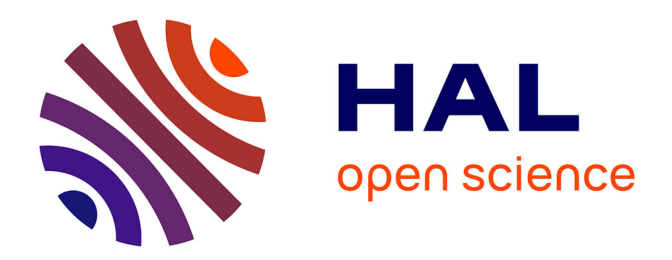

# **Développement d'une méthodologie d'essais dynamiques appliquée à la mise au point moteur**

Djamel Eddine Hambarek

### **To cite this version:**

Djamel Eddine Hambarek. Développement d'une méthodologie d'essais dynamiques appliquée à la mise au point moteur. Thermique [physics.class-ph]. École centrale de Nantes, 2023. Français. NNT :  $2023\mathrm{ECDN}0035$  . tel-04589675

## **HAL Id: tel-04589675 <https://theses.hal.science/tel-04589675v1>**

Submitted on 27 May 2024

**HAL** is a multi-disciplinary open access archive for the deposit and dissemination of scientific research documents, whether they are published or not. The documents may come from teaching and research institutions in France or abroad, or from public or private research centers.

L'archive ouverte pluridisciplinaire **HAL**, est destinée au dépôt et à la diffusion de documents scientifiques de niveau recherche, publiés ou non, émanant des établissements d'enseignement et de recherche français ou étrangers, des laboratoires publics ou privés.

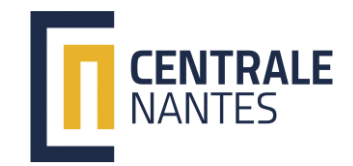

# MEMOIRE DE DOCTORAT DE

ET DES SYSTEMES

## L'ÉCOLE CENTRALE DE NANTES

**COLLEGE** SCIENCES

PAYS DE LA LOIRE

DOCTORAL DE L'INGENIERIE

ECOLE DOCTORALE N° 602 *Sciences de l'Ingénierie et des Systèmes* Spécialité : Energétique, Thermique, Combustion.

# Par **Djamel Eddine HAMBAREK**

Développement d'une méthodologie d'essais dynamiques appliquée à la mise au point moteur

### **Projet de recherche doctoral présenté et soutenu à l'École Centrale de Nantes, le 08/12/2023** Par

Unité de recherche : UMR 6598, Laboratoire de recherche en Hydrodynamique, Energétique et **Environnement Atmosphérique (LHEEA)**

#### **Rapporteurs avant soutenance** :

**Jérôme PAILHES<br>Pascal HIGELIN** Professeur des Universités – Arts et Métiers ParisTech, Talence Professeur des Universités – Université d'Orléans

### Développement d'une méthodologie d'essais dynamiques appliquée à la mise au point **Composition du Jury :**

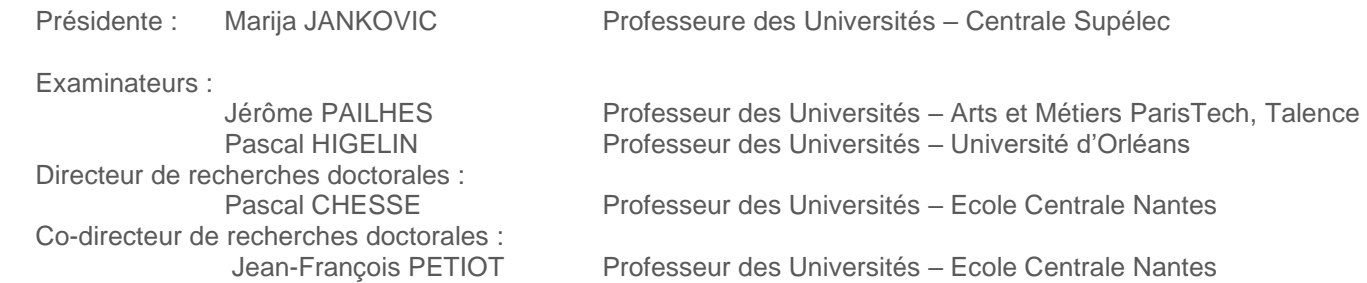

**COLLEGE SCIENCES DOCTORAL** DE L'INGENIERIE

PAYS DE LA LOIRE ET DES SYSTEMES

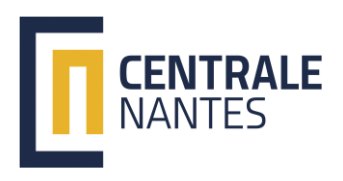

Titre : Développement d'une méthodologie d'essais dynamiques appliquée à la mise au point moteur. Mots clés : plan d'expériences dynamique, Real Driving Emission, modélisation, Optimisation, Cartographies moteur, réseaux de neurones LSTM.

Résumé : Les travaux de cette thèse de doctorat s'inscrivent dans le contexte d'évolution des normes de dépollution des moteurs thermiques couplée aux exigences de baisse de la consommation des véhicules. La méthodologie développée tente de répondre avec un processus industriel efficace aux exigences d'émissions en roulage réel, dites RDE (Real Driving Emissions).

La méthode proposée est basée sur la technique des plans d'expériences dynamiques utilisant les suites à faible discrépance : les résultats d'essais sont utilisés afin d'entraîner un modèle de réseau de neurones type LSTM capable de prédire l'historique des sorties (les masses de polluants CO, HC, NOx) pour chaque combinaison donnée en entrée.

Le modèle est utilisé ensuite pour nourrir une boucle d'optimisation basée sur un algorithme génétique afin de mettre au point les cartographies moteur optimales.

Les travaux se focalisent sur la phase de mise en action du moteur, qui est comprise entre l'instant de démarrage et l'instant où le système de post-traitement est amorcé, c'est-à-dire lorsque le catalyseur a atteint la température lui permettant d'être efficace. Cette phase est capitale car elle concentre l'essentiel des émissions lors d'un cycle d'homologation : la mise en action doit donc sans cesse être optimisée pour répondre aux nouvelles contraintes réglementaires. Elle constitue donc un champ d'application de la méthodologie à la fois cohérent et pertinent. Les résultats montrent des améliorations notables concernant les CO, HC et Nox en comparaison de la méthode classique (essais en régime permanent).

Title: Development of a methodology of dynamic tests applied on engine calibration............................ Keywords: Engine calibration, Dynamic design of experiments, Real Driving Emission, LSTM Neural networks, Genetic algorithm, Catalyst warm-up, Engine look-up tables.

Abstract: The work of this thesis responds to the context of the evolution of engine depollution norms together with the increase of the client requirements. It proposes a complete methodology of engine calibration considering dynamic effects with the aim of an efficient control in terms of emissions and performances.

The method is divided into four steps: the dynamic design of experiments generating a set of RDE (Real Driving Emissions) cycles and dynamic variations of engine parameters using low discrepancy sequences: test results are used to train a dynamical model using LSTM neural network to predict output dynamic variations (CO, HC, NOx, Exhaust flow and temperature). The trained model is used in an optimization loop to calibrate the engine parameters using a genetic algorithm.

The catalyst warm-up phase is the chosen phase for the development of the method. It is the phase occuring from engine start until the catalyst is the most efficient. It is indeed the phase with the most important emissions which is coherent with the aim of the engine calibration.

The results showed noticeable improvements of CO, HC and Nox reduction compared to the steady state (baseline) method.

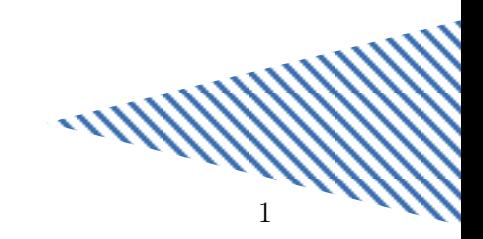

### Remerciements

Avant tout, je commence par remercier Dieu le tout puissant, l'omnipotent et l'omniscient, qui m'a accompagné et aidé à atteindre l'étape dans laquelle je suis.

Je tiens à remercier mes deux parents et très particulièrement ma mère qui a tout sacrifié de sa vie afin de veiller à ce que moi et mes sœurs ne nous manque rien et a tenu à nous inculquer l'éducation la plus honorable dont je suis fier aujourd'hui. Sans vous, sans toi, jamais je n'y serais arrivé aussi loin dans ma vie. Que Dieu vous bénisse.

Je remercie mes sœurs avec qui j'ai grandit et qui m'ont chérie et supporté pendant tout le parcours de ma vie et qui le font toujours avec plein d'amour et de dévotion. Que Dieu vous garde près de moi le plus longtemps possible et vous donne tout ce que vous souhaitez.

À ma chérie, Nathalie, toi qui as supporté mes humeurs et qui était le plus près derrière moi durant l'accomplissement de cette étape, qui m'a toujours soutenu et encouragé et aimé sans condition, je te remercie du fond du cœur car avec toi, la raideur est devenue lisse.

À tous mes amis, que dis-je, mes frères que je n'ai jamais eus. Vous étiez toujours là pour moi dans le bonheur comme dans le malheur, la route est encore longue et on la traversera ensemble, un grand merci.

Ensuite, je tiens à remercier mes deux directeurs de thèse, Pascal CHESSE et Jean-François PETIOT qui ont su apporter l'expertise technique chacun dans son domaine, l'expérience, la patience et la sagesse, cela m'a valu un grand cadeau, celui d'accomplir ma thèse le plus sereinement possible.

Merci à toi Eric WATEL d'avoir initié le sujet de thèse, de m'avoir recruté, d'avoir su trouver la recette secrète pour me manager, de m'avoir mis sur les bons rails avant de quitter le navire, d'être devenu mon ami et tout simplement d'être qui tu es.

Merci à Yves TOURBIER d'avoir initier le sujet de la thèse avec Eric, d'avoir su réunir l'équipe technique de chez Renault afin de m'aider à accomplir les défis techniques tout au long du projet, d'avoir été de bons conseils.

Merci à Pascal LE CHAPELAIN d'avoir été le technicien idéal pour réaliser les essais de la thèse sur le banc d'essais. Tu as su être à la hauteur du défi technique qui se présentait à toi et tu as su me supporter pendant toute la campagne d'essais que t'as rendu possible par ton expertise.

Merci à toute l'équipe de Renault, Adolfo ARRANZ-VELASCO, Eric MAGERE, Pascal BARILLON, Pascal CESBRON qui ont apporté leur expertise technique et expérience chacun dans son domaine et qui ont rendu la thèse possible en fournissant le matériel nécessaire à sa réalisation.

Enfin, merci au CRITT M2A qui m'a accueilli pour cette aventure et qui m'a fourni l'écosystème et l'espace nécessaire pour m'épanouir et m'impliquer sereinement dans mon travail et à tous mes ex-collègues qui ont contribué de près ou de loin à cette aventure.

# Table des matières

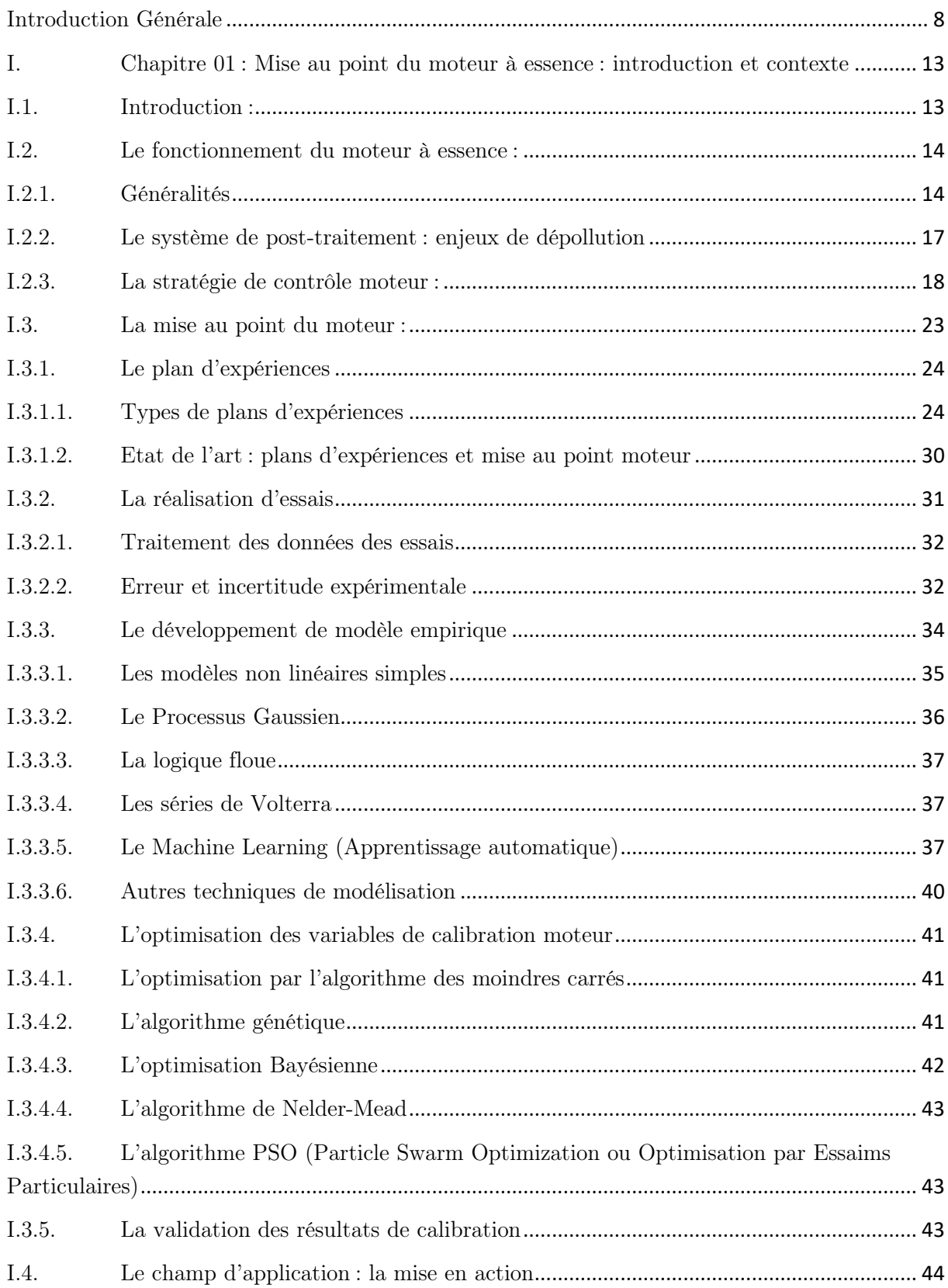

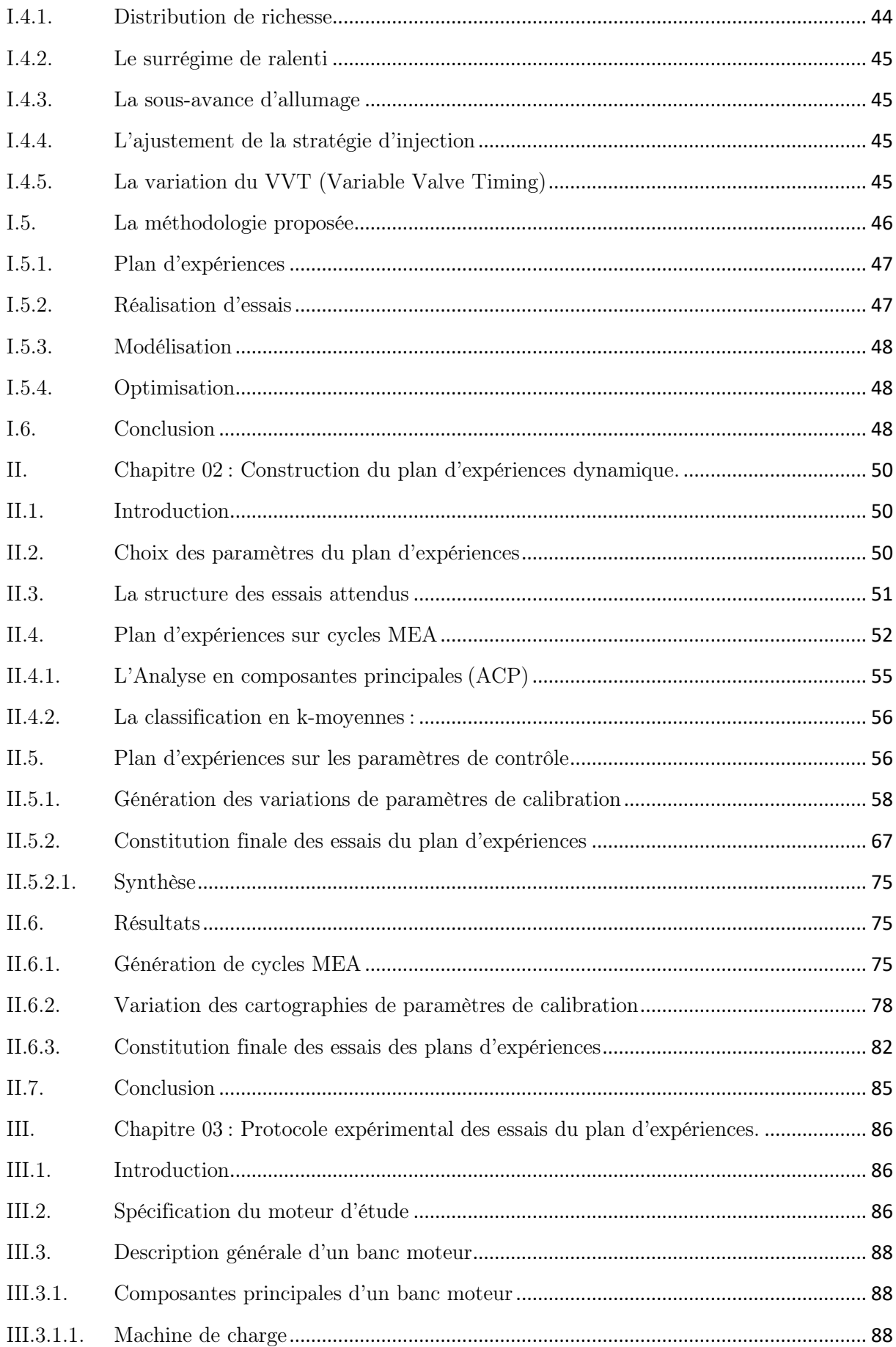

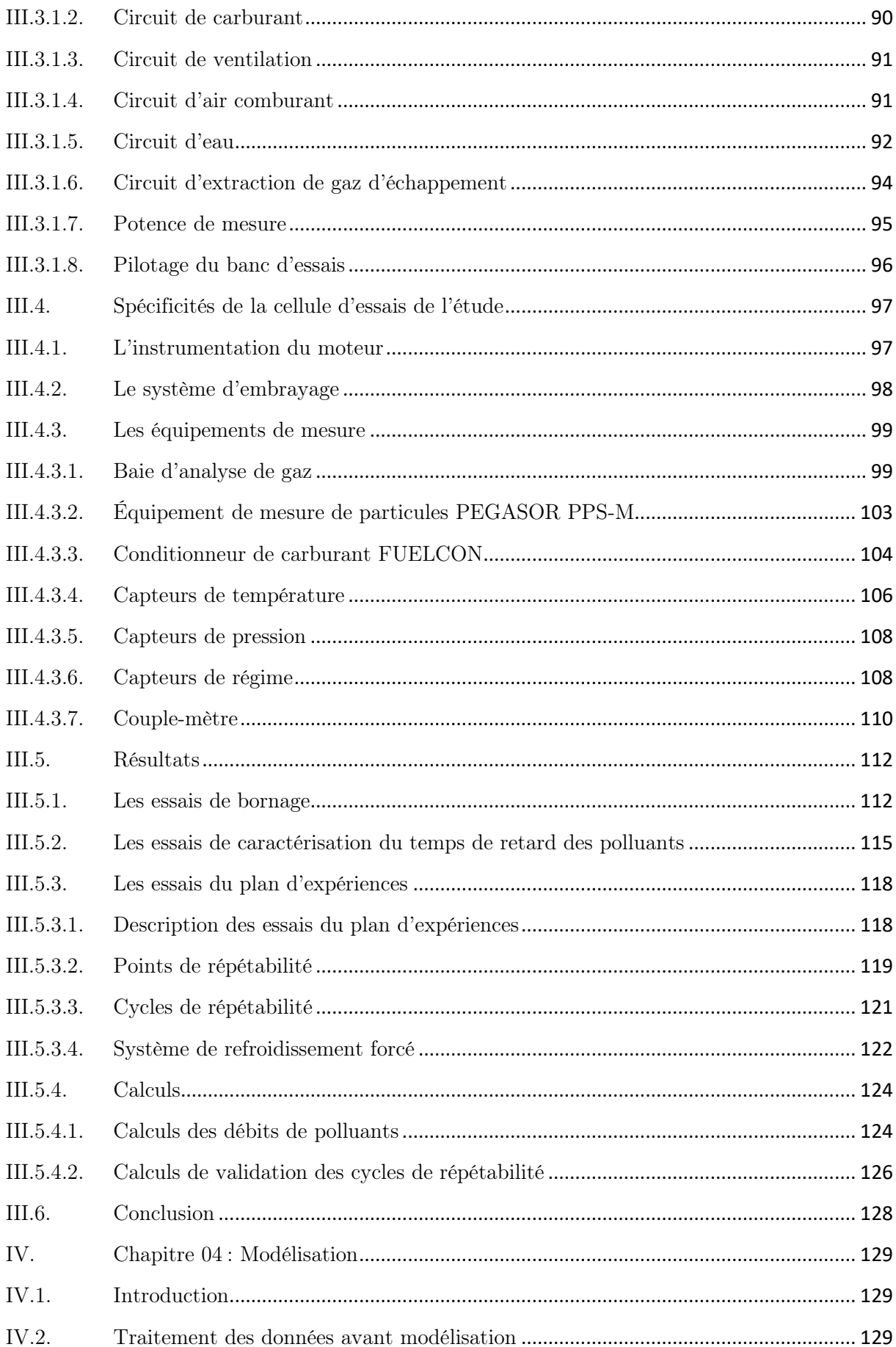

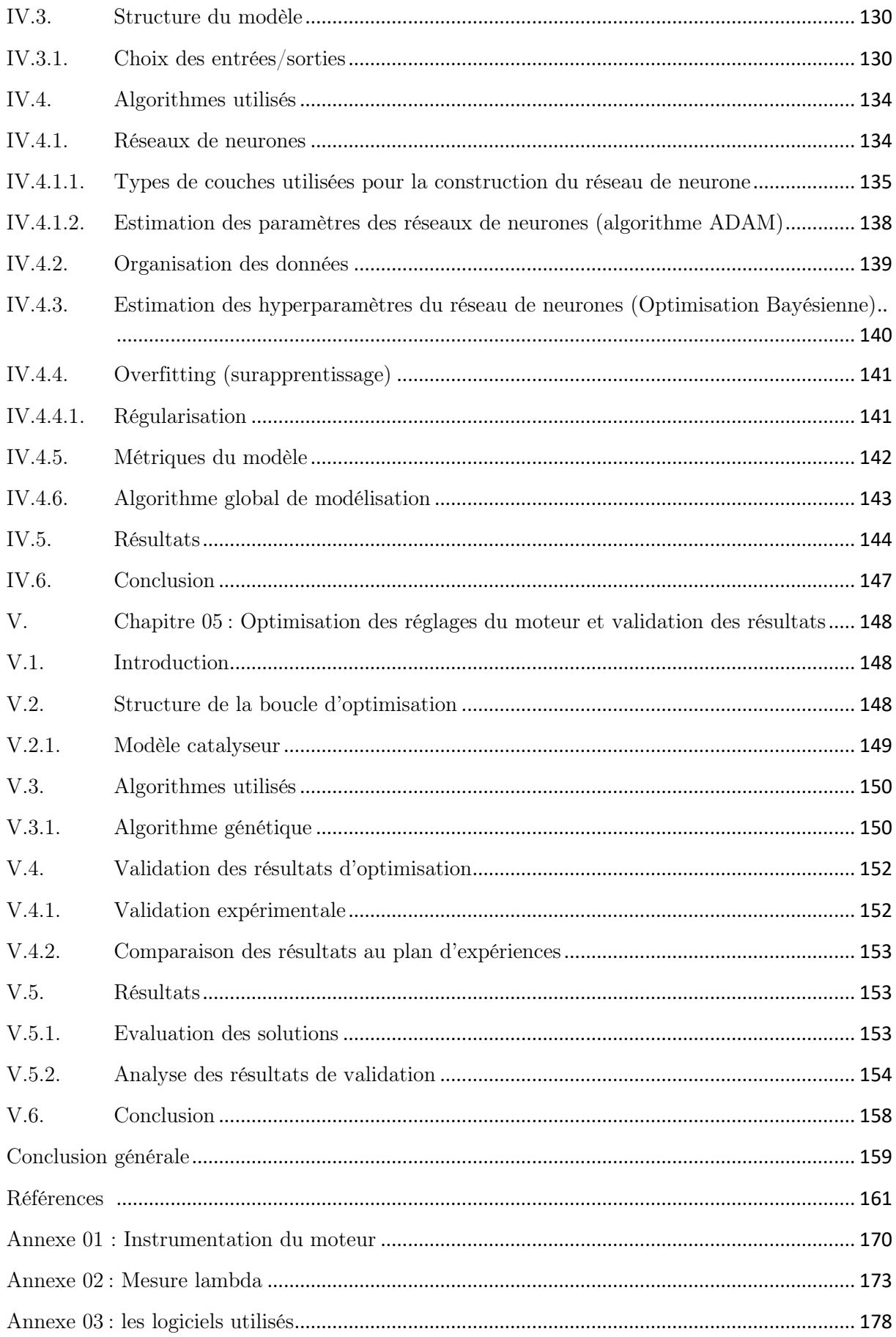

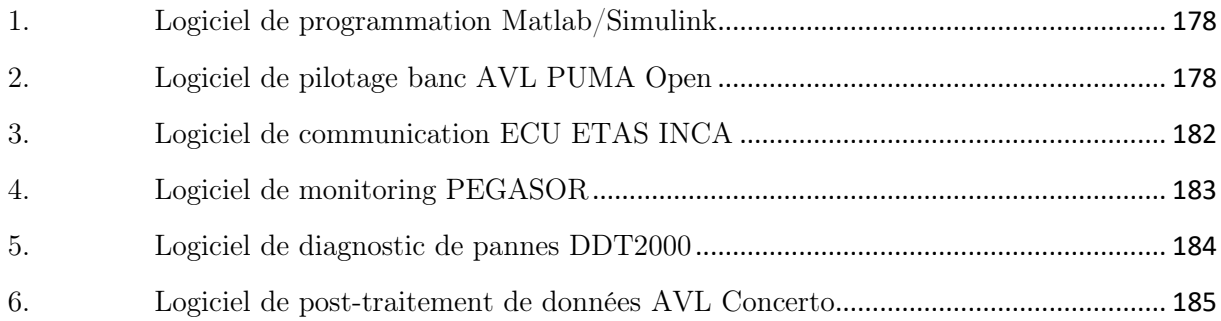

# <span id="page-9-0"></span>Introduction Générale

Les industries du 21ème siècle connaissent des évolutions et métamorphoses en permanence. Ces changements interviennent de façon très rapide ou du moins plus rapide que ce que l'on a connu au 20ème siècle. Cela est dû à plusieurs raisons :

- L'innovation scientifique et technologique dans la volonté de rendre le produit ou le service final de chaque industrie plus performant et plus agréable,
- L'évolution des besoins et des exigences du consommateur final,
- L'évolution des disponibilités en termes de ressources et de richesses que la planète peut offrir en tenant compte des contraintes environnementales.

En effet, le réveil de la conscience environnementale pousse à revoir la manière d'exploiter les richesses naturelles, à bouleverser les dogmes et les modes de vie des personnes. Il incite également à une gestion efficace de la transition énergétique et écologique pour atteindre les objectifs voulus sans avoir affaire à des conséquences inattendues plus colossales que celles que l'on veut éviter.

Dans ce contexte, l'industrie automobile ne déroge pas à la règle et suit, elle aussi, à sa façon et avec ses spécificités, cette transition énergétique et écologique. La mobilité au sens large devait être revue avec des changements intervenant principalement sur deux axes : le premier consiste à revoir l'aspect énergétique et de pallier la décroissance de la disponibilité des énergies fossiles que les moyens de transports utilisent comme source énergétique. Ceci est dû au fait que ces dernières sont finies et surtout polluantes et qu'il faut donc les décarboner afin de réduire les émissions de gaz à effet de serre. Le 2ème axe consiste à réduire la complexité de la chaîne de production pour éviter de générer des émissions avant même que le produit final soit utilisé.

Les constructeurs automobiles ont adopté une approche qui consiste à diversifier les sources énergétiques de leur parc automobile et cela comme suit :

- Investir dans le développement des véhicules électriques utilisant une énergie électrique issue des batteries et consommée par le biais de moteurs électriques,
- Miser sur le développement de carburants de synthèse comme alternative aux carburants classiques,
- Rechercher d'autres sources énergétiques pour les moteurs actuels en plus du biocarburant comme l'hydrogène pour la combustion ou la pile à combustible ou même l'ammoniac,
- Pousser le développement des véhicules thermiques actuels afin d'atteindre des objectifs de réduction de consommation de carburant et d'émissions de polluants.

Ce changement radical de philosophie vient s'inscrire en cohérence avec la législation. En effet, cet effort fourni par les constructeurs est à la fois encouragé et prescrit par les états. Il est encouragé par les subventions gouvernementales pour aider à la transition vers l'électrification. Cela intervient sur différentes échelles du constructeur passant par les équipementiers et les différents fournisseurs jusqu'au consommateur final qui lui reçoit une prime l'aidant à acquérir un véhicule électrique par exemple. D'autre part, cet effort est aussi prescrit et très encadré par les pénalités sur les seuils d'émission de CO2/km pour les véhicules vendus. Il est aussi encadré par les normes environnementales appliquées à l'homologation de véhicules thermiques dans le but de les autoriser à être commercialisés. Ces normes ne cessent d'évoluer et de devenir de plus en plus sévères contraignant les constructeurs à complexifier leurs motorisations ou plus généralement leurs chaînes de traction afin de répondre à ces exigences.

Les travaux de thèse de doctorat décrits dans ce rapport s'articulent autour de ce dernier point. En effet, il faudrait pour le bien de la transition énergétique essayer de rendre plus efficaces sur un aspect environnemental les véhicules actuels ou ceux qui seront commercialisés à court terme. Le client final, devenant lui-même très exigeant quant à la qualité du véhicule acquis, demande de plus en plus de confort de conduite, de moins en moins de consommation de carburant au vu de l'évolution des prix des carburants en parallèle de celle du pouvoir d'achat.

Face à tous ces défis, les constructeurs automobiles ont développé des architectures de groupes motopropulseurs (GMP) thermiques de plus en plus complexes notamment avec :

- Le recours de plus en plus systématique à la suralimentation, permettant le right-sizing (optimisation de la cylindrée à iso-puissance mécanique) conduisant à une réduction de la consommation de carburant,
- Le recours sur certaines architectures à une recirculation des gaz d'échappement pour diminuer les pertes par pompage (moteur à allumage commandé) ou diminuer les émissions d'oxydes d'azote (moteur à allumage par compression),
- L'utilisation d'une distribution variable permettant de mieux contrôler les échanges gazeux à l'entrée et la sortie des cylindres,
- Le recours à des systèmes de post-traitement toujours plus complexes, tout particulièrement pour les moteurs fonctionnant en mélange pauvre.

Cette évolution physique induit a fortiori une évolution méthodologique car avec des architectures plus complexes on emploie plus de capteurs et d'actionneurs et une évolution du contrôle du système est nécessaire. Cette évolution ouvre deux axes d'amélioration : celle de la stratégie de contrôle du moteur et celle de la mise au point de ce dernier menant toutes les deux à optimiser son fonctionnement. Ces deux axes d'évolution sont certes nécessaires pour suivre l'évolution physique mais sont aussi profitables pour améliorer le fonctionnement du moteur en vue de réduire sa consommation de carburant et ses émissions de polluants.

Le sujet de cette thèse traite de l'évolution méthodologique et plus particulièrement du deuxième axe consistant à améliorer la mise au point du moteur.

Afin d'adapter la mise au point énergétique du moteur aux nouveaux défis environnementaux liés à la commercialisation des véhicules thermiques, il faut connaître davantage la réglementation la régissant. En effet, Les normes environnementales d'homologation des véhicules neufs servent à contrôler le niveau des émissions des gaz polluants de ces derniers. Les polluants réglementés par ces normes sont : les oxydes d'Azote (NOx), le monoxyde de Carbonne (CO), les hydrocarbures imbrûlés (HC), les hydrocarbures non méthaniques (sans CH4), les particules fines en masse (PM) et en nombre (PN). L'homologation tient compte du type du véhicule, du type de son moteur, du nombre maximal de personnes pouvant monter dans le véhicule, du facteur de vieillissement des systèmes de post-traitement des polluants…etc. [1]. Ces normes ont commencé à apparaître en 1992 et ont évolué en se sévérisant de plus en plus. Les polluants cités avant n'étaient pas tous réglementés, les types de véhicules étaient distinguées par leurs masses et pas par leurs catégories. Les types de motorisations n'étaient pas forcément pris en compte et les cycles d'homologation ne comportaient qu'une partie de conduite urbaine. De plus, la réglementation diffère jusqu'à aujourd'hui en fonction de la zone géographique (Europe, USA, Japon, Inde…etc.) en ayant plus au moins de niveaux d'exigences.

Le [Tableau 1](#page-11-0) et le [Tableau 2](#page-12-0) montrent les différentes normes européennes avec leurs années d'application ainsi que les différents seuils appliqués sur les différents polluants réglementés sur motorisations essence et diesel pour véhicules légers (moins de 2.5 tonnes). On remarque une baisse au niveau de ces seuils ce qui veut dire que sur un cycle d'homologation, un véhicule doit émettre de moins en moins de polluants ce qui rend la tâche de plus en plus compliquée au fur et à mesure de l'apparition de ces normes. Une attention particulière est accordée aux particules fines émises en baissant le seuil de diamètre contrôlé de ces dernières. Ce dernier passe de 23 nm à 10 nm ce qui veut dire que l'on veut mesurer de plus en plus les particules les plus fines. Cela induit que même si l'on ne modifie pas le seuil des particules, la réduction du diamètre contrôlé aura un impact sur le nombre et la masse de ces particules (augmentation). La norme Euro 7 est la dernière norme en question mais qui n'est pas encore appliquée. Cette dernière comme on le voit sur les tableaux 1 et 2 va durcir le processus d'homologation par rapport aux précédentes normes. Cela comporte une forte baisse au niveau des seuils des polluants émis, un rajout de polluants réglementés comme l'ammoniac ou les particules fines émises par les freins mais aussi l'obligation de respecter ces normes pendant 15 ans ou 250000 km pour un véhicule homologué.

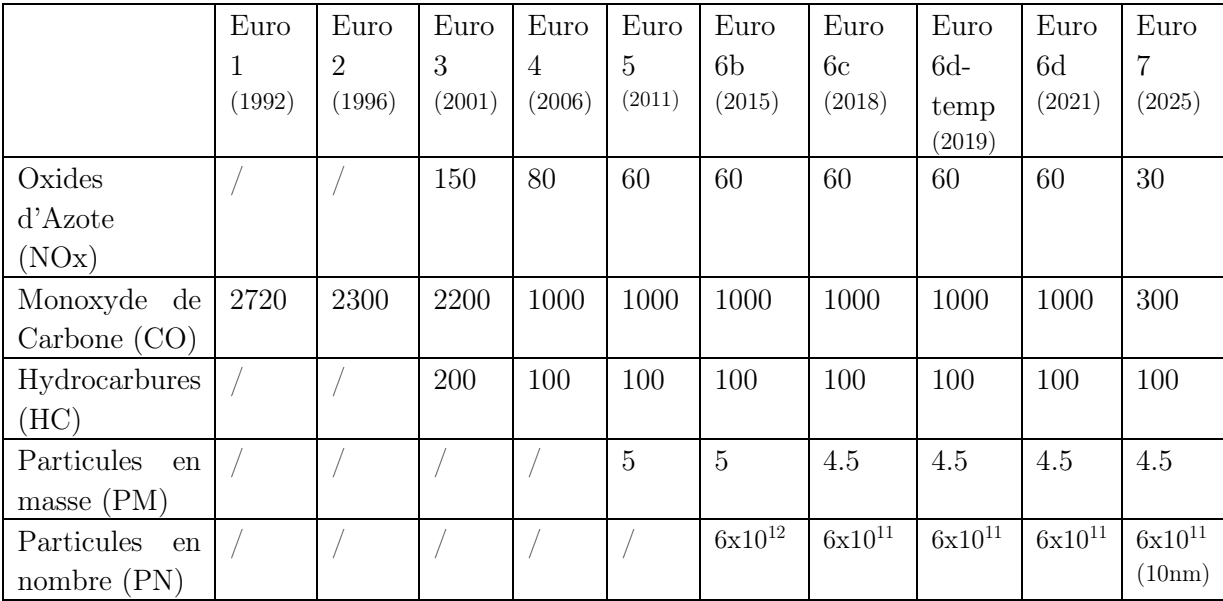

<span id="page-11-0"></span>Tableau 1. Seuils des polluants réglementés depuis Euro 1 jusqu'à Euro 7 pour véhicules à moteurs à essence. Les valeurs sont exprimées en mg/km excepté pour les PN. Les chiffres concernant Euro 7 sont des spéculations, la norme n'a pas encore été officiellement appliquée.

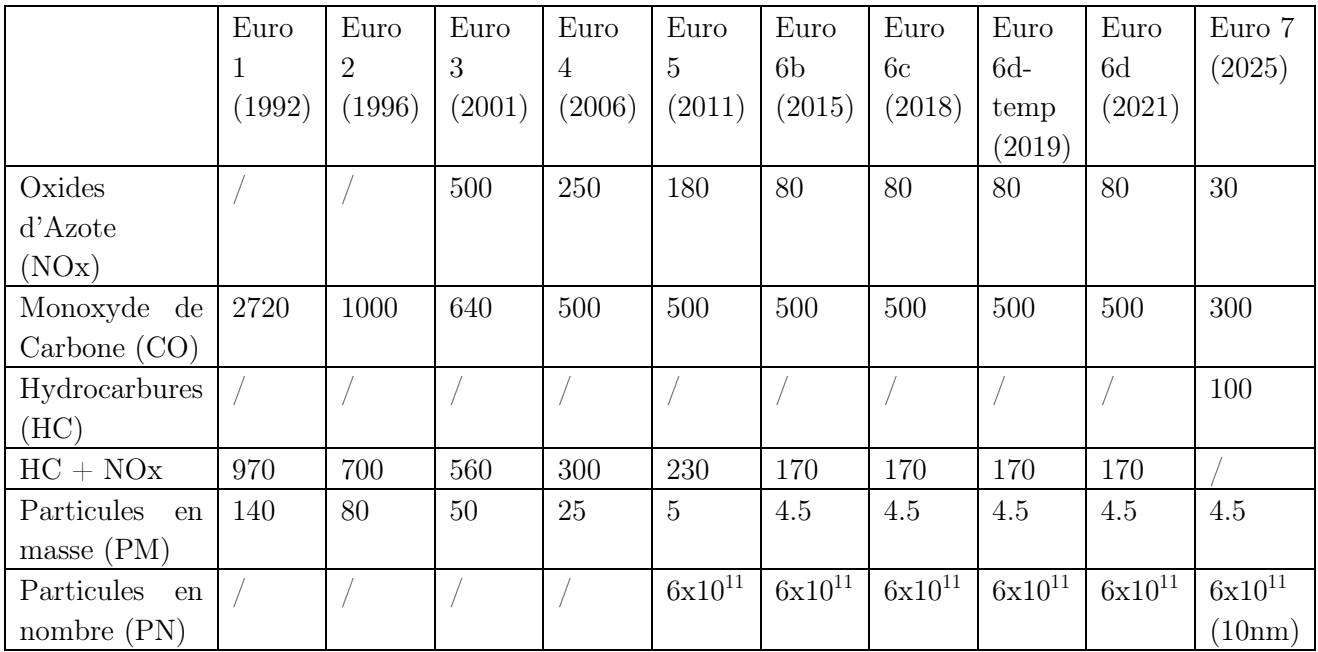

<span id="page-12-0"></span>Tableau 2. Seuils des polluants réglementés depuis Euro 1 jusqu'à Euro 7 pour véhicules à moteurs à diesel. Les valeurs sont exprimées en mg/km excepté pour les PN. Les chiffres concernant Euro 7 sont juste des spéculations, la norme n'a pas encore été officiellement appliquée.

Le CO2, étant un produit naturel de la combustion des hydrocarbures, ne faisait pas partie des polluants réglementés. Cependant, la réglementation a commencé à mettre en place des seuils moyens d'émissions de CO<sup>2</sup> sur un ensemble de parc automobile. Sur le plan individuel, des pénalités ont été mises en place pour chaque dépassement en gramme de CO<sup>2</sup> à partir d'un seuil de  $CO<sub>2</sub>/km$  fixé au préalable. Cela a poussé les constructeurs automobiles à diminuer l'émission de CO<sup>2</sup> de leurs véhicules [\(Figure 1\)](#page-12-1) et cela en passant par une réduction de consommation du carburant et une amélioration du rendement par différents moyens.

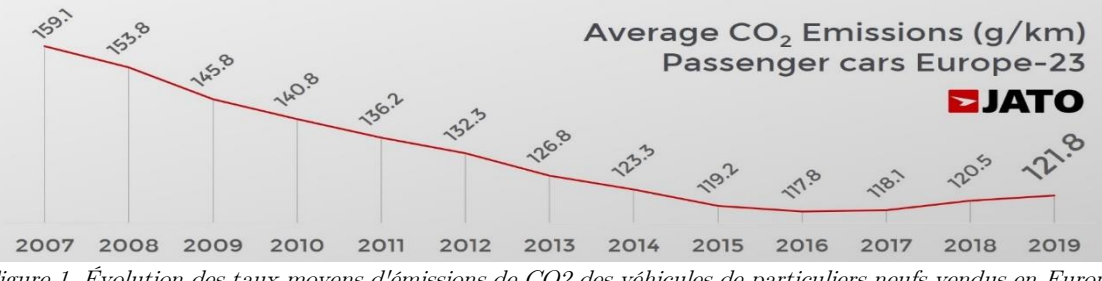

<span id="page-12-1"></span>Figure 1. Évolution des taux moyens d'émissions de CO2 des véhicules de particuliers neufs vendus en Europe  $(g/km)$ .

En parallèle de l'évolution des normes de dépollution, les cycles d'homologation ont eux aussi évolué de la même façon. Les profils de conduite testés lors de ces cycles se rapprochent de plus en plus du profil de conduite réel d'un conducteur humain. Par conséquent, le fonctionnement du moteur testé lors de ces cycles se rapproche de plus en plus de la réalité si l'on compare aux précédents cycles qui étaient mis en vigueur. Cela induit plusieurs conséquences, la première étant l'importance de l'aspect dynamique du moteur qui opère sur de plus en plus de phases transitoires contrairement aux cycles NEDC (New European Driving Cycle) par exemple, dans lequel le moteur opérait une majorité de la durée du cycle sur des phases stabilisées. Cela devient également difficile avec les nouveaux cycles d'homologation dits RDE (Real Driving Emissions) de conduite réelle (appliqués à partir de la norme Euro 6c) où le véhicule homologué est testé sous différentes conditions (départ chaud ou froid, différentes altitudes…etc.) ainsi que différents environnements de conduite allant de l'urbain à l'extra urbain et l'autoroute. Les profils de conduite des conducteurs supposés englobent également des profils doux ainsi que d'autres plus sévères ou plus violents. De plus, et si l'apparition de la norme Euro 7 a bien lieu, les cycles d'homologation seront de plus courte durée. Cela aura un impact direct sur la masse moyenne des polluants émis par kilomètre parcouru. En effet, lors d'un cycle d'homologation, il existe des phases durant lesquelles le moteur émet beaucoup (notamment la phase de démarrage et la mise en action du système de post-traitement). Le moteur émet beaucoup moins de polluants lors des phases de fonctionnement chaudes et sur des points stabilisés. Les cycles longs comportaient des phases longues de fonctionnement où le moteur n'émet que peu voire pas du tout. Ceci permettait d'avoir une masse moyenne de polluants émis basse et respectant le seuil fixé par la norme. Cependant, avec les cycles courts, les phases de nonémission vont être plus courtes ce qui augmentera systématiquement les masses moyennes des polluants émis lors de ces cycles.

Ainsi, le moteur développé et son application sur le véhicule doivent répondre à toutes ces exigences. Tout le système doit être capable d'opérer sous différentes conditions tout en assurant à la fois le confort et les performances de conduite exigées par le client d'une part et les exigences de la norme en termes de dépollution d'autre part.

Compte tenu du contexte qui vient d'être décrit, l'objectif de cette thèse est d'apporter une valeur ajoutée au savoir-faire et des connaissances dans le domaine de la calibration des calculateurs des moteurs automobiles (ECU pour Engine Control Unit), plus précisément en ce qui concerne les cartographies dédiées au fonctionnement transitoire. Les travaux présentés tentent d'aborder la mise au point énergétique du moteur sous cet angle afin d'en réduire les émissions de polluants réglementés tout en gardant les mêmes performances énergétiques (puissance et consommation). Le champ d'application concret utilisé dans cette étude pour tester l'ensemble des méthodologies proposées est la mise en action (MEA). Il s'agit d'une phase de fonctionnement qui opère pendant quelques dizaines de secondes juste après le démarrage du moteur. Le manuscrit de cette thèse est structuré de la façon suivante : le premier chapitre propose un état de l'art sur le fonctionnement d'un moteur à combustion interne, la mise au point énergétique du moteur, les plans d'expériences ainsi que les différents domaines articulés dans cette thèse. Le second chapitre présente la méthodologie de plan d'expériences adoptée afin de définir les essais à réaliser sur le moteur d'étude. Le troisième chapitre traite la partie expérimentale et présente les différentes techniques et moyens expérimentaux utilisés pour réaliser les essais. Le quatrième chapitre détaille l'étape de la modélisation. Le chapitre 5 présente la dernière étape de la méthodologie proposée à savoir l'optimisation des cartographies moteur.

# <span id="page-14-0"></span>I. Chapitre 01 : Mise au point du moteur à essence : introduction et contexte

### <span id="page-14-1"></span>I.1. Introduction :

Comme expliqué dans l'introduction générale, afin de résoudre les problématiques de dépollution au niveau des motorisations thermiques, les constructeurs ont fait appel à plusieurs voies d'investigation. Un premier levier était de revoir les architectures des moteurs afin d'avoir des motorisations de plus petites cylindrées mais capables de fournir les mêmes puissances. En plus du levier matériel, le levier méthodologique a été largement investigué. L'objectif est de trouver des solutions de dépollution qui nécessitent une évolution des techniques de contrôle moteur d'un côté mais aussi des techniques de mise au point de ce dernier d'un autre côté. La mise au point basée sur un modèle a eu une large part d'investigation par le fait qu'elle est adaptée à ce type de système pour lequel la calibration est réalisée sur la base d'essais expérimentaux.

Les techniques de plan d'expériences ont largement été appliquées afin de proposer un protocole d'essais minimisant les coûts de développement et récoltant le maximum d'informations sur le moteur étudié. Les techniques liées aux plans d'expériences ont évolué en fonction des exigences du domaine de la mise au point. La modélisation a eu, comme les plans d'expériences, sa part d'investigation. Tout cela fait que le nombre de variables prises en compte pour développer les modèles est de plus en plus grand, les systèmes sont de plus en plus complexes et donc il est de plus en plus difficile de construire les modèles avec les techniques classiques de modélisation. Cette partie doit utiliser de nouvelles techniques également adaptées à l'évolution des exigences. Ceci s'est traduit par la naissance des modèles ajustés sur des données d'essais en dynamique. Des techniques de modélisation dynamique ont alors été proposées afin de pallier cette difficulté.

Finalement, comme les plans d'expériences et la modélisation, les techniques d'optimisation utilisées pour calculer les solutions optimales des calibrations des stratégies de contrôle moteur ont également évolué. Ceci est dû au fait que les zones optimales sont devenues de plus en plus complexes avec l'évolution du nombre de variables à traiter et de la complexité de la stratégie de contrôle elle-même. Plusieurs techniques suffisamment efficaces pour traiter ce type de problèmes d'optimisation ont été proposées.

Dans ce contexte, ce chapitre offre une revue détaillée de l'état de l'art sur les différents sujets abordés précédemment. L'objectif est de jauger les avancées méthodologiques réalisées dans le domaine de la calibration afin d'identifier des verrous à débloquer et pouvoir proposer une nouvelle méthodologie en rupture.

### <span id="page-15-0"></span>I.2. Le fonctionnement du moteur à essence :

#### <span id="page-15-1"></span>I.2.1. Généralités

Le moteur à essence est un moteur à combustion interne. Le principe est de transformer une énergie thermique issue d'une énergie chimique à travers une combustion en une énergie mécanique afin de générer un mouvement du véhicule dans lequel le moteur en question est monté. La combustion se réalise dans la chambre à combustion appelée cylindre composée de plusieurs éléments : soupapes d'admission et d'échappement, bougie, piston…etc. [\(Figure 2\)](#page-15-2).

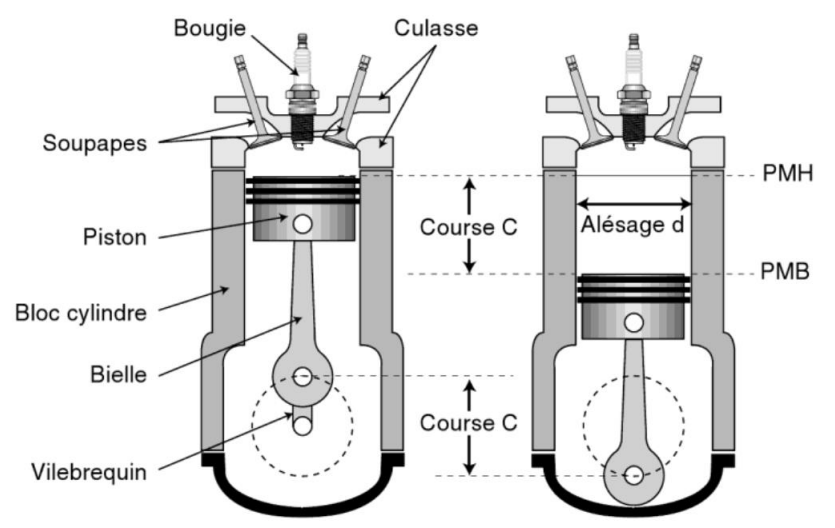

Figure 2. Schéma de principe du moteur à pistons [1]

<span id="page-15-2"></span>L'air est admis par les soupapes d'admission tandis que le carburant est injecté par des injecteurs. Ce mélange est mis sous pression par le piston qui comprime le tout en effectuant une course de son PMB (point mort bas) à son PMH (point mort haut) représentant les limites spatiales que le piston peut atteindre dans ses deux sens de mouvement.

Le cycle de combustion se réalise donc en plusieurs phases : l'admission, la compression, la combustion-détente et l'échappement. Si le temps alloué à tout le processus correspond à deux rotations du vilebrequin, on parle de moteur à 4 temps (utilisé dans la grande majorité des moteurs de voitures) [\(Figure 3\)](#page-16-0) [2].

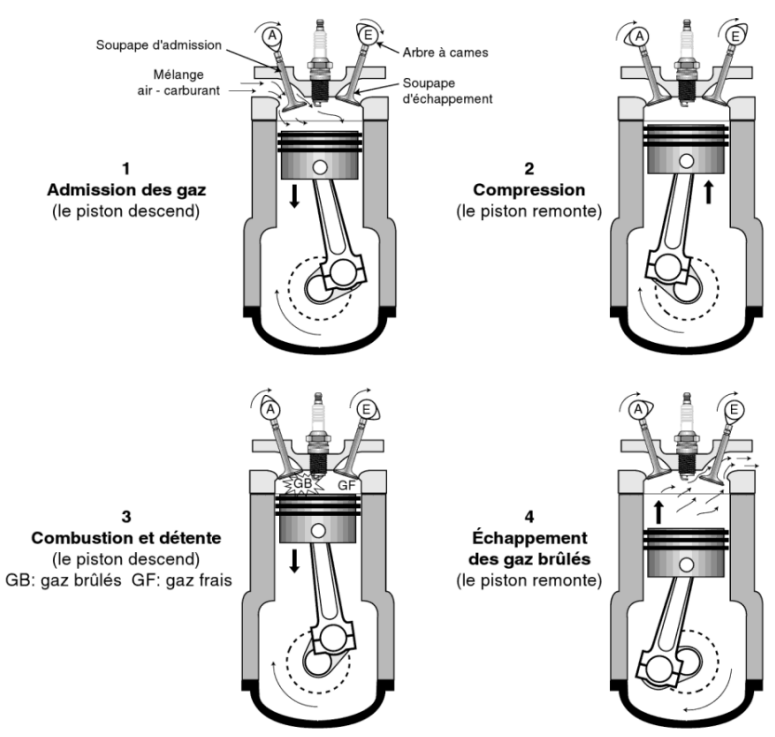

Figure 3. Principe du moteur à 4 temps [1]

<span id="page-16-0"></span>Le mélange de la combustion est constitué d'air et de carburant. Le carburant est constitué d'hydrocarbures et l'air d'oxygène et d'azote principalement. L'équation chimique régissant la combustion est comme suit :

$$
\phi CHy + \left(1 + \frac{y}{4}\right)(O_2 + \chi N_2) \to \phi CO_2 + \frac{\phi y}{2}H_2O + \left(1 + \frac{y}{4}\right)(1 - \phi)O_2 + \chi \left(1 + \frac{y}{4}\right)N_2
$$
 (1)  

$$
\phi : richesse du mélange air/carburant
$$

$$
y: le rapport \frac{H}{C} du carburant
$$

Afin de réaliser la combustion de façon complète, il est nécessaire d'avoir un dosage unique permettant l'utilisation complète de l'oxygène et du carburant admis. Cela est équivalent en chimie à avoir une réaction chimique à coefficients stœchiométriques équivalents. Dans ce cas précis, on dit que le mélange air/carburant est stœchiométrique. Dans le cas où il y a plus d'air que de carburant par rapport à la stœchiométrie, on parle de mélange pauvre. Dans le cas contraire, il y a plus de carburant qu'il en faut pour la combustion. On parle dans ce cas de mélange riche. Le résultat de ce scénario est qu'il reste des hydrocarbures imbrûlés qu'on appelle les HC ainsi qu'une quantité importante de  $CO$  due à l'indisponibilité de quantité suffisante d'oxygène pour oxyder tout le carbone présent.

De ce principe de fonctionnement naît la notion de facteur lambda  $\lambda$  et de richesse  $\phi$ . La richesse est le rapport de la quantité de carburant sur celle de l'air par rapport à un mélange stœchiométrique. Un mélange stœchiométrique est de richesse égale à 1 par définition. Un mélange pauvre est de richesse  $\lt 1$  et un mélange riche est de richesse  $\gt 1$ . Le facteur  $\lambda$  est l'inverse de la richesse.

De plus, quel que soit le scénario de la combustion, sa température élevée engendre la transformation de quelques molécules d'azotes en oxydes d'azote  $(NO_X)$ . Il peut également y avoir des zones localement riches dans le cylindre qui engendrent la formation de particules fines émises à l'échappement.

L'air est contrôlé par le biais du papillon qui est un volet pouvant s'ouvrir ou se fermer complètement laissant ou non l'air passer dans le conduit d'admission. Ce dernier est commandé électroniquement par l'ECU (Engine Control Unit) qui gère son angle d'ouverture selon la demande de charge du conducteur par le biais de sa pédale d'accélération. Les moteurs à essence fonctionnent à la stœchiométrie ce qui veut dire que le mélange air/carburant est censé être toujours dans les proportions stœchiométriques de la transformation chimique de la combustion.

La quantité de carburant admise dans le cylindre est contrôlée par le biais des injecteurs. Ces derniers commencent à injecter le carburant à un instant précis appelé instant d'injection. La masse de carburant injectée est déterminée par la durée d'ouverture des injecteurs, le tout est appelé fenêtre d'injection.

Etant donné que la combustion n'est pas instantanée, il convient de la déclencher (par l'allumage) à un instant précédent l'atteinte du PMH par le piston. Cet angle est appelé avance à allumage. Ce paramètre est une variable dépendant du régime du moteur et de la charge demandée par le conducteur ainsi que d'autres grandeurs. Il est donc contrôlé par la stratégie de contrôle de l'ECU [2].

L'ouverture et la fermeture des soupapes d'admission et d'échappement sont également contrôlées. Ce système est appelé la distribution variable. Il s'agit d'un système qui n'a pas toujours existé dans le moteur à essence et qui a fait l'objet de perfectionnement technologique et de développement.

La combustion peut présenter certaines anomalies de réalisation. En effet, si le carburant n'est pas injecté au bon moment et à la bonne quantité, ou si les soupapes d'admission, ou d'échappement ne s'ouvrent pas et ne se ferment pas au moment opportun, ou si l'instant d'allumage n'est pas adapté au point de fonctionnement actuel du moteur, la combustion peut se réaliser très partiellement (uniquement une petite partie du mélange de combustion est brûlée) ou ne pas se réaliser du tout. On appelle ce phénomène communément un raté de combustion. Ce phénomène est indésirable car à son occurrence, l'énergie qui était censée se libérer du mélange de combustion ne se libère pas finalement et un déficit d'énergie apparait pendant un laps de temps ce qui perturbe le mouvement du moteur.

Un autre phénomène indésirable bien connu des motoristes est le cliquetis. Le cliquetis est le fait qu'une flamme secondaire non issue de l'allumage se déclenche dans la chambre de combustion. Cette dernière vient perturber la flamme principale de l'allumage et génère une onde acoustique qui va résonner sur les parois du cylindre et du piston lui-même. Cette onde acoustique est très dangereuse et peut en un laps de temps causer des dommages irréversibles au cylindre, notamment une casse du moteur.

Le moteur à essence a été sujet de perfectionnements technologiques. Parmi ces derniers, on peut citer le principe de suralimentation. L'idée est d'introduire un turbocompresseur composé d'une turbine et d'un compresseur [\(Figure 4\)](#page-18-1) qui ont pour rôle de suralimenter la chambre de combustion en air.

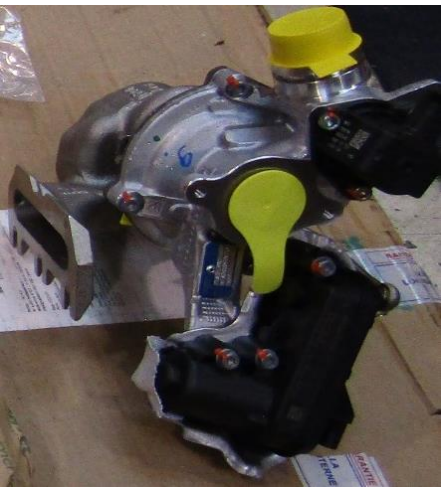

Figure 4. Photo d'un turbocompresseur

<span id="page-18-1"></span>L'introduction du turbocompresseur dans les moteurs à essence vise principalement à réduire la cylindrée du moteur et augmenter son efficacité à iso-cylindrée. Cette technique est appelée « downsizing » en référence à la réduction de la taille totale des cylindres [3]. Cependant, un principe technologique est apparu ces dernières années, appelé « le rightsizing » et qui consiste à éviter de réduire au maximum la cylindrée du moteur en suralimentant ce dernier mais plutôt en trouvant la bonne cylindrée plus adaptée. Les inconvénients de la forte réduction de la cylindrée sont principalement le risque élevé de cliquetis en pleine charge et l'impact sur la durée de vie du moteur. Un moteur à cylindrée réduite fonctionne à des charges importantes comme spécifié avant et est donc plus sollicité ce qui a un impact sur sa durée de vie. Dans [4], des lignes directrices sont tracées pour les designers de petits moteurs essence destinés à être utilisés dans des configurations hybrides. L'idée est de s'appuyer sur le rightsizing afin de trouver la cylindrée optimale du moteur. De plus, une recherche de points de fonctionnement optimaux est réalisée. Ces derniers permettent au moteur d'atteindre son efficacité thermique en application hybride.

#### <span id="page-18-0"></span>I.2.2. Le système de post-traitement : enjeux de dépollution

Le post-traitement est un système composé de plusieurs composants situés à la sortie du moteur. Il a comme rôle de traiter les gaz d'échappement issus de la combustion afin de les transformer en gaz faisant partie de la composition naturelle de l'air comme le  $N_2$  ou de réactifs naturels de la combustion.

En effet, les gaz d'échappement sont considérés comme étant des gaz polluants car ils sont issus de la combustion qui ne se réalise jamais de façon complète peu importe la richesse du mélange ce qui fait que ces gaz ne contiennent pas uniquement les réactifs d'une combustion complète mais également d'autres gaz issus d'une combustion incomplète comme les hydrocarbures imbrûlés (HC), le monoxyde de Carbone (CO) ou les oxydes d'azote (NOx). De plus, parmi les composants de l'air, seul le dioxygène est nécessaire à la combustion. Or, dans la chambre de combustion, c'est effectivement l'air avec tous ces composants qui est admis et pas uniquement le dioxygène. Cela a comme conséquence la présence de gaz supplémentaires subissant des transformations chimiques lors de la combustion.

Sur les moteurs essence à injection directe, le système de post-traitement est essentiellement composé du catalyseur 3 voies et du filtre à particules (FAP). Le FAP, comme son nom l'indique, a le rôle de filtrer les particules fines issues principalement de présence de zones localement riches dans la chambre de combustion et la combustion de l'huile de lubrification. Les particules peuvent avoir différentes tailles et leurs nombres diffèrent selon le mode de fonctionnement du moteur.

Le catalyseur trois voies [\(Figure 5\)](#page-19-1), d'une autre part, est un élément constitué de métaux rares comme le palladium et le rhodium et qui peuvent jouer un rôle de catalyseur dans les réactions chimiques transformant les gaz polluants en  $N_2$ ,  $O_2$ ,  $CO_2$ ...etc. Le catalyseur trois voies présente l'avantage de pouvoir traiter simultanément les  $HC$ ,  $CO$  et  $NO<sub>x</sub>$  à la condition que la combustion engendrant ces trois derniers ait été faite à la stœchiométrie. En effet, Le catalyseur procède à la réduction des  $N O_x$  afin d'en obtenir le  $N_2$  mais aussi à l'oxydation du  $CO$  afin d'en obtenir le  $CO<sub>2</sub>$ . Si les proportions ne correspondent pas à la stœchiométrie, l'oxydation et la réduction ne peuvent pas être réalisées simultanément [2].

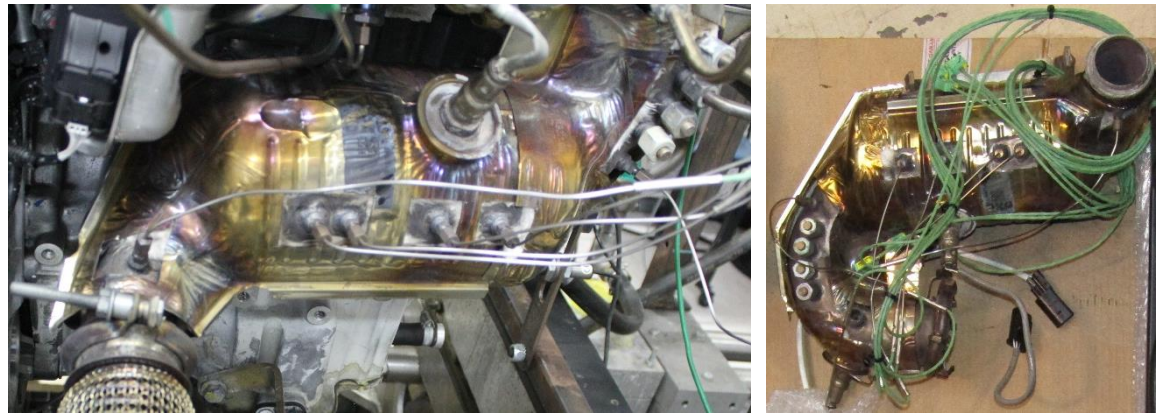

Figure 5. Photo d'un catalyseur trois voies

<span id="page-19-1"></span>Pour que ces métaux puissent agir en tant que catalyseur à part entière et favoriser donc les transformations chimiques souhaitées, il faut que la température du catalyseur soit élevée et atteigne un certain seuil qu'on appelle le seuil de light-off. Ce seuil permet d'amorcer le catalyseur et lui permet de traiter une part importante des gaz polluants.

#### <span id="page-19-0"></span>I.2.3. La stratégie de contrôle moteur :

La stratégie de contrôle du moteur représente l'ensemble d'algorithmes et de fonctions qui sont implémentés dans l'ECU (Engine Control Unit) et qui permettent de contrôler de façon permanente le fonctionnement du moteur avant même son démarrage jusqu'à son arrêt. L'ECU récolte les informations essentiellement à partir de différents capteurs qui sont installés sur le moteur et qui ont le rôle de mesurer les signaux de différentes grandeurs physiques sur le moteur et de les envoyer à l'ECU. Ce dernier contrôle la façon dont le moteur fonctionne via les actionneurs qui ont comme rôle de recevoir les signaux de commande de la part de l'ECU et d'agir physiquement afin de modifier le signal d'une grandeur physique contrôlée.

Les principaux capteurs liés directement à la combustion sont un débitmètre d'air placé dans le conduit d'admission de l'air en sortie du papillon, un capteur de température de l'air, deux sondes mesurant la richesse du mélange de combustion afin de contrôler la stœchiométrie et un accéléromètre pour détecter le cliquetis…etc. Les actionneurs principaux de la combustion sont les injecteurs, les soupapes d'admission et d'échappement et le système d'allumage.

La stratégie de contrôle moteur est composée comme suit :

- Un ensemble de fonctions internes permettant de traiter des données externes ou des paramètres internes afin d'obtenir une réponse souhaitée ou un calcul intermédiaire,
- Un ensemble de signaux d'entrée et de sortie permettant de faire le lien entre l'ECU et le moteur contrôlé,
- Une base de données représentée par un ensemble de paramètres internes qui aident au traitement des signaux d'entrée et aux calculs intermédiaires effectués par les fonctions de la stratégie.

Dans la [Figure 6](#page-21-0) un exemple d'une partie de la stratégie de contrôle d'un moteur essence est présenté. Il faut savoir que cette dernière est compartimentée sous différents blocs. Chacun d'entre eux joue un rôle précis et doit remplir un objectif particulier comme estimer le couple effectif fourni par le moteur par exemple. Ces blocs sont liés entre eux par le biais de signaux internes à la stratégie et sont situés sur différentes couches car ils contiennent eux-mêmes plusieurs blocs réalisant un sous objectif permettant de remplir la fonction principale du bloc dans lequel ils se trouvent tel un schéma fonctionnel.

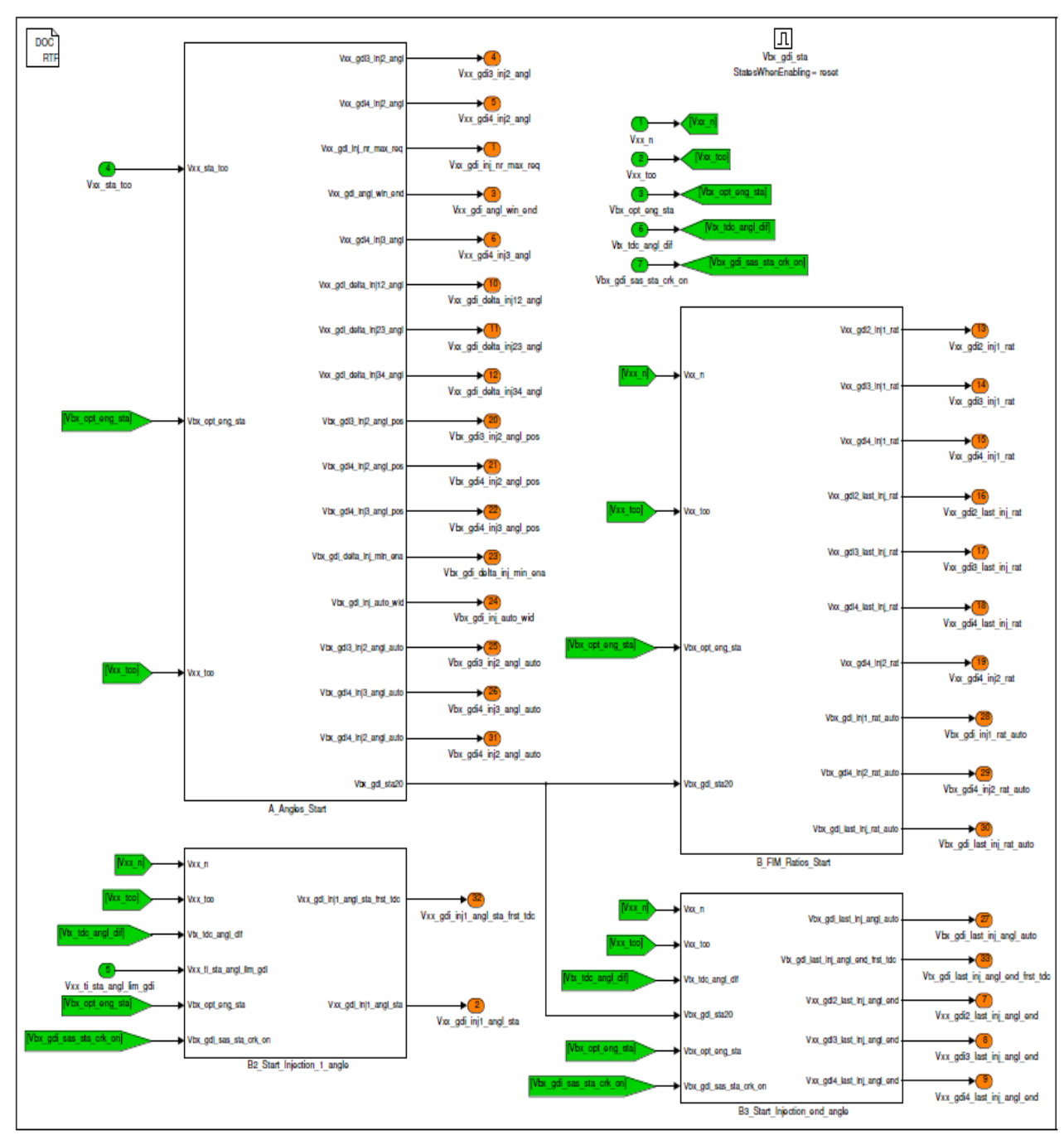

<span id="page-21-0"></span>Figure 6. Exemple d'une partie de la stratégie de contrôle de l'ECU concernant le phasage de l'injection du carburant

Les signaux d'entrée acquis par l'ECU sont donc utilisés pour réaliser plusieurs calculs intermédiaires complexes en temps réel afin d'obtenir les valeurs des signaux de sortie à appliquer à l'instant t. Ces derniers sont appelés les paramètres de contrôle moteur car ce sont ces variables qui permettent de contrôler avec précision et détail le fonctionnement du moteur. On peut citer à titre d'exemple l'avance à allumage qui représente, comme expliqué avant, l'instant auquel la bougie d'allumage déclenche la combustion dans le cylindre. Il y a aussi le VVT (Variable Valve Timing) qui représente l'instant auquel les soupapes d'admission ou d'échappement sont ouvertes. Ces fonctions sont contrôlées car elles sont déterminantes de la manière dont la combustion va être réalisée. Une ouverture de la soupape d'échappement très tôt va permettre à plus de puissance thermique de s'échapper vers le système de posttraitement par exemple.

Afin de déterminer les valeurs attribuées à ces variables, on n'utilise pas uniquement les signaux d'entrée mais aussi la base de données de l'ECU représentée par les paramètres internes à la stratégie appelés paramètres de calibration. Une partie de ces paramètres représente l'évolution de signaux internes à la stratégie comme des compteurs ou des variables d'activation d'un bloc donné. L'autre partie de ces paramètres représente les mêmes grandeurs physiques représentées par les paramètres de contrôle moteur comme l'avance à allumage ou l'instant d'injection…etc. l'ensemble des paramètres de cette partie est appelé paramètres de calibration. La stratégie de contrôle a besoin des valeurs de ces paramètres afin d'attribuer une valeur cohérente aux paramètres de contrôle moteur pour chaque instant.

Même si les paramètres de calibration représentent les mêmes grandeurs physiques que les paramètres de contrôle moteur, leurs valeurs ne peuvent pas être appliquées directement par la stratégie de contrôle sur ces derniers. Leurs valeurs subissent en général un ensemble de pondérations et de calculs intermédiaires dans la stratégie de contrôle avant d'obtenir les valeurs effectives appliquées aux actionneurs de ces grandeurs physiques. Cela est réalisé afin de respecter les différentes interactions entre les signaux aux mêmes instants et afin de respecter le fonctionnement optimal du moteur sans atteindre ses limites thermomécaniques ainsi que des défauts de fonctionnement inattendus.

Les paramètres de calibration sont eux-mêmes fonction d'autres variables qui représentent en général le point de fonctionnement du moteur imposé par le conducteur comme le régime et le couple moteur ou parfois la température d'eau de refroidissement. Etant donné la complexité du système avec les différentes variables interagissant dans son fonctionnement, il est difficile d'établir une relation analytique entre les paramètres de calibration et leurs variables de dépendance. C'est pour cette raison que ces paramètres sont représentés sous forme de cartographies unidimensionnelles (1D) ou bidimensionnelles (2D), en fonction du nombre de variables desquelles elles dépendent [\(Figure 7\)](#page-23-0).

Le rôle de la mise au point moteur ou la calibration est de trouver les valeurs optimales des cartographies des paramètres de calibration réalisant un fonctionnement optimal du moteur au sens de l'objectif de calibration souhaité (dépollution, agrément de conduite, bruit…etc.).

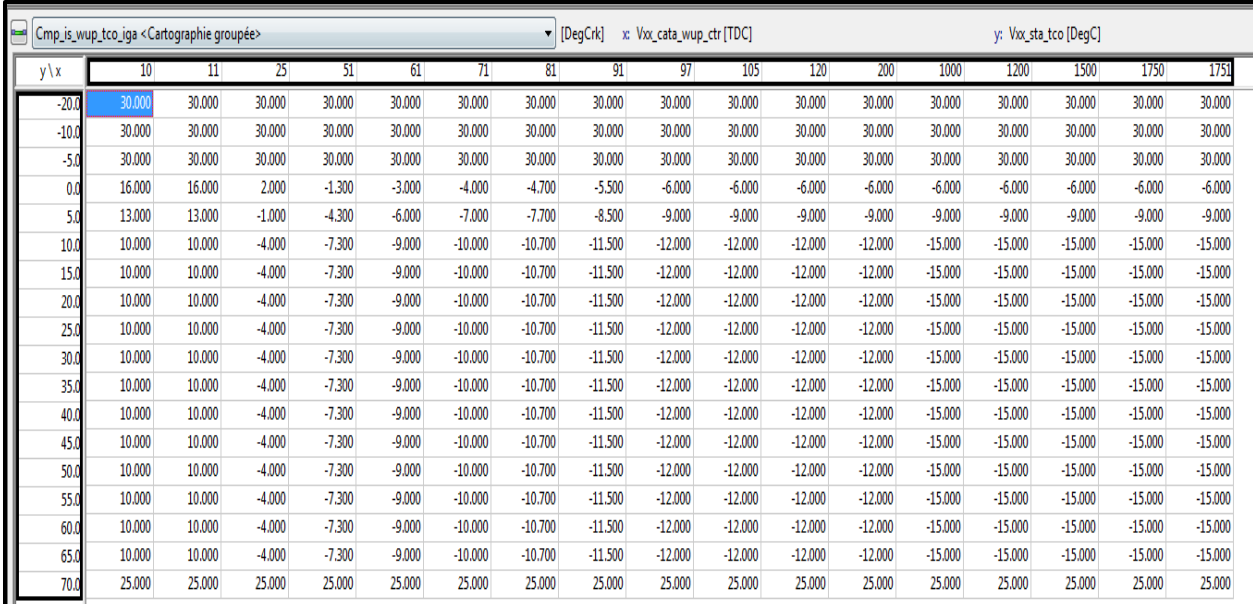

<span id="page-23-0"></span>Figure 7. Exemple de cartographie 2D d'avance à allumage fonction de l'avancement d'un compteur de phase de mise en action (axe x) et de la température d'eau de refroidissement lors du démarrage moteur (axe y)

Différentes nouvelles techniques ont été proposées afin de traiter des stratégies de contrôle moteur. Dans [5], les auteurs développent un modèle de simulation d'un ECU (Engine Control Unit) pour un moteur à quatre temps à injection électronique. La simulation en question comprend un modèle ECU ainsi que la prise en compte des paramètres physiques du moteur. La fonction principale simulée par ce modèle est le contrôle de l'injection. De plus, un modèle tolérant au défaut avec un contrôle en boucle ouverte en cas d'apparition de défaut est simulé également. L'objectif de cet outil est de fournir une stratégie de contrôle remplissant le rôle de celle se trouvant dans les ECU industriels afin de l'utiliser en laboratoire d'essais. Il est vrai que l'accès à la stratégie de contrôle d'un ECU industriel est très compliqué à réaliser car ce dernier est en général protégé en écriture pour des raisons de confidentialité et de propriété intellectuelle. Les travaux de cet article fournissent un outil de simulation permettant de remplacer l'outil industriel afin d'avoir accès aux lois de commandes et de pouvoir les modifier pour des objectifs de recherche. De plus et dans [6], Les auteurs proposent une adaptation de la stratégie de contrôle de l'ECU en intégrant une approche basée sur un modèle afin de changer les différents paramètres de calibration de la stratégie de contrôle en temps réel. L'idée est d'utiliser un modèle prenant en compte le profil de conduite du conducteur du véhicule ainsi que les conditions du trafic pour adapter les calibrations au sein de la stratégie de contrôle afin de réduire les émissions. Dans [7], les auteurs proposent une méthode de calibration du VVT (Variable Valve Timing) qui combine la méthode basée sur les cartographies et la détection automatique du cliquetis. Dans cette approche, des essais sont réalisés et un modèle d'analyse est développé afin d'utiliser la détection de cliquetis en se basant sur les différentes mesures réalisées et de générer les cartographies de l'angle d'injection.

Toujours dans le cadre de l'amélioration des stratégies de contrôle moteur, une nouvelle méthode de contrôle et de calibration est proposée dans [8] afin de minimiser la consommation de carburant sur un moteur diesel tout en respectant les contraintes d'émissions de NOx. Dans cette méthode, un outil de prédiction du cycle de conduite est proposé et basé sur le vecteur

actuel de vitesse véhicule. Un modèle de véhicule et de moteur est utilisé dans la méthode afin de calculer les calibrations des stratégies d'injections adaptées pour atteindre les objectifs annoncés avant. Une comparaison avec la méthode classique statique a été réalisée et montre une amélioration de 4 % sur la consommation de carburant tout en respectant les limites d'émissions de NOx. De plus et dans [9], les auteurs proposent une méthode pour pallier le problème de contrainte de lissage des cartographies de paramètres de contrôle moteur. En effet, lors de la phase d'optimisation les cartographies optimales calculées doivent être lisses afin de respecter des contraintes de fonctionnement du moteur et les limites de gradient sur certaines variables de fonctionnement. La méthode proposée prend en compte des cartographies optimales issues du calcul d'optimisation mais potentiellement non lisse et propose un algorithme qui adapte l'application de plusieurs cartographies pour le même paramètre et ayant des degrés de lissage différents. L'application d'une solution plus ou moins lisse est basée sur le calcul de la différence entre le couple de référence et le couple actuel du moteur (la performance du moteur).

### <span id="page-24-0"></span>I.3. La mise au point du moteur :

Comme expliqué juste avant, la mise au point moteur consiste à calibrer les valeurs attribuées aux cartographies des paramètres de calibration moteur afin d'optimiser son fonctionnement.

Il faut donc nécessairement réaliser une étape d'optimisation de ces variables qui nécessite fatalement de connaitre le lien entre les valeurs optimisées (les cartographies moteur) et les sorties d'intérêt à optimiser (les polluants par exemple). Dans le cadre de la mise au point basée sur un modèle analytique (décrivant le lien exact entre les paramètres de contrôle moteur et les polluants moteur), il est obligatoire de réaliser des essais physiques afin de récolter les données nécessaires à l'ajustement de ce modèle. Les essais expérimentaux qui doivent être réalisés sur le moteur en question doivent couvrir tout l'espace de variation des paramètres de contrôle pour s'assurer d'avoir un minimum global et éviter un scénario de minimum local. La première intuition tend à tester toutes les combinaisons de valeurs possibles entre les paramètres de contrôle sujet d'étude afin d'obtenir toutes les réponses possibles et de calculer l'optimum sans avoir besoin de construire un modèle empirique. Cela est impossible car, considérant le nombre de variables traités, leurs espaces de variation ainsi que la période d'échantillonnage, le nombre de combinaisons de valeurs possibles atteint un nombre vertigineux et il est donc impossible de toutes les tester. La solution est donc de choisir un certain nombre de combinaisons à tester en terme de temps et coût de développement mais suffisants et bien choisis afin de nous permettre de développer un modèle empirique capable de prédire le reste des combinaisons de valeurs non testées. La technique la plus répandue dans le milieu de la mise au point moteur est le plan d'expériences. Elle permet de choisir un nombre limité d'essais permettant de récolter le maximum d'informations sur le système testé.

Les étapes de la mise au point sont donc :

- Le design du plan d'expériences,
- La réalisation des essais,
- Le développement de modèles empiriques,
- L'optimisation des variables de calibration moteur,
- La validation expérimentale des résultats d'optimisation [10, 11].

Ces étapes sont en général réalisées de façon séquentielle et séparée. Le plan d'expériences est généré hors ligne, les points d'essais sont fournis au logiciel de pilotage de banc d'essais pour les réaliser et les mesures sont récupérées après la campagne d'essais. Le modèle est constitué hors ligne en se basant sur les données des essais et l'algorithme d'optimisation également exécuté par la suite [12]. Une campagne d'essais de validation est réalisée enfin. Certaines de ces étapes peuvent être réalisées en parallèle. Il existe des logiciels dans le commerce qui offrent ce type de prestation où le plan d'expériences est généré en parallèle et au fur et à mesure de la réalisation des essais, du développement du modèle empirique ainsi que l'exécution de l'algorithme d'optimisation. Les points du plan d'expériences sont corrigés en fonction des résultats de modélisation et/ou d'optimisation, il s'agit de plan d'expériences adaptatif [6]. Ce type de technique peut être réalisé en ligne ou hors ligne en fonction du champ d'application ou de la phase de fonctionnement du moteur sujet d'étude.

En ce qui concerne la calibration basée sur les modèles, de nombreuses études et propositions ont été réalisées. Dans [13], les auteurs présentent et comparent les différentes méthodes d'optimisation de la calibration des moteurs en fonctionnement stabilisé dans la zone de fonctionnement du cycle NEDC. Les méthodes en question sont développées au sein de « l'IFP énergies nouvelles » afin de répondre aux besoins industriels de l'institut et du marché. Dans [14], les auteurs présentent un aperçu sur différentes méthodes de mise au point moteur en régime stabilisé et proposent des améliorations en intégrant des paramètres supplémentaires qui n'ont pas été pris en compte par exemple et en reconduisant les processus des méthodes en question sur différents moteurs.

#### <span id="page-25-0"></span>I.3.1. Le plan d'expériences

Les plans d'expériences sont définis comme étant des suites ordonnées d'essais variant des paramètres d'entrée d'un système, choisis minutieusement pour en tirer le maximum d'information sur le système tout en effectuant un minimum d'essai. En d'autres termes, nous voulons effectuer une planification intelligente d'essais sur un système dont on ignore le comportement. Cette dernière nous permet à travers ces essais de varier les entrées du système sur des plages de variations données et d'observer le comportement des sorties afin de réaliser un objectif technique précis, la caractérisation d'un procédé ou l'optimisation d'une sortie donnée peuvent êtres des exemples adéquats. En principe, on veut effectuer un minimum d'essais car plus le nombre d'essais augmente plus le temps et/donc le coût augmente aussi ce qui rend l'étude inefficace ou du moins non rentable dès le départ.

### <span id="page-25-1"></span>I.3.1.1. Types de plans d'expériences Plans factoriels

Les plans factoriels se composent en plusieurs types : les plans factoriels complets, les plans factoriels fractionnaires, et les plans orthogonaux. Les plans factoriels complets comportent

toutes les combinaisons possibles entre tous les facteurs et à tous leurs niveaux (valeurs). Un plan factoriel complet à  $k$  facteurs et  $l$  niveaux comporte  $l^k$  points.

Les plans factoriels sont des plans de base où l'on étudie les effets principaux des facteurs ainsi que les effets d'interaction entre eux sur l'évolution de la réponse. Connaître les facteurs influents permet d'établir ensuite des plans plus complexes pour approfondir la recherche sur ces derniers (plans à surface de réponse).

Les plans fractionnaires sont des plans où le nombre d'essai est une fraction de celui du nombre complet, une fraction en puissance du nombre de niveaux. Ces plans sont utilisés quand le nombre d'expérience avec le plan complet est élevé mais aussi si on peut négliger certains effets des facteurs en posant des hypothèses, ce qui permet de réaliser uniquement une fraction des combinaisons possibles.

Les plans orthogonaux sont des plans où pour chaque niveau d'un facteur les niveaux d'un deuxième facteur interviennent le même nombre de fois dans les combinaisons. Cette propriété permet d'étudier toutes les combinaisons à degrés égaux, de pouvoir calculer les effets moyens pour estimer correctement les coefficients du modèle. Elle permet aussi d'étudier les facteurs fortement corrélés indépendamment et d'une façon à ce qu'on puisse séparer l'effet de chaque facteur de sa corrélation avec un autre.

### Plans optimaux

Les plans optimaux se basent sur un modèle a priori mais aussi sur un critère d'optimalité. Un critère mathématique est défini et pris en compte pour définir les points du plan optimal.

Pour définir les points du plan optimal, l'algorithme commence son exécution en ayant un ensemble de points appelés points candidats. La démarche est de sélectionner un sous-ensemble de points parmi ces points candidats, appelés points sélectionnés, et qui rend le critère défini le plus optimal. On choisit le meilleur sous-ensemble de points au sens du critère d'optimalité selon l'algorithme de la [Figure 8.](#page-26-0) [15]

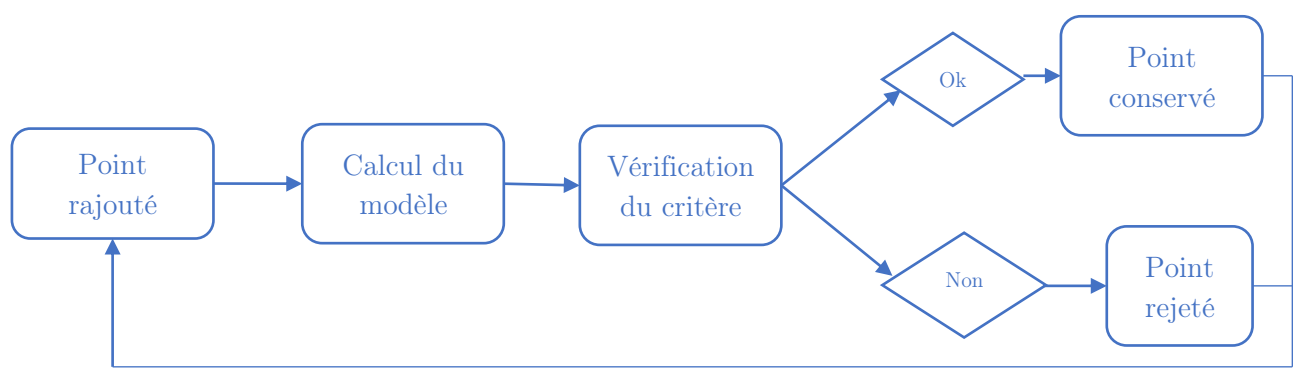

Figure 8. Algorithme général de calcul des plans optimaux (algorithme d'échange)

<span id="page-26-0"></span>Ces plans ont été largement utilisés dans le secteur automobile pour la mise au point du moteur par les ingénieurs de calibration [16]. Il existe plusieurs types de plans optimaux en fonction du critère d'optimalité choisi.

### Plans space-filling

La notion de space-filling (remplissage d'espace) revient à répartir les points d'expériences de la façon la plus uniforme sur l'espace expérimental. On fait appel à ce genre de plans quand on a affaire à un système non linéaire et dont on ignore a priori la forme du modèle. Ce type de plans d'expériences est surtout utilisé quand l'objectif est d'étudier toute la plage de variations des facteurs d'entrée. Cette famille de plans d'expériences a été largement appliquée pour planifier des expériences de simulations donc sur un système simulé mais aussi pour les systèmes réels et notamment dans le secteur automobile [11].

Évidemment, les différents types de plans space-filling se distinguent par leurs critères de répartitions des points d'expériences car répartir les points uniformément sur l'espace expérimental ouvre les portes à plusieurs critères définissant l'uniformité de cette répartition. Dans ce qui suit, quelques types de plans space-filling sont présentés.

### Plans LHS (Latin Hypercube Sampling)

Ces plans font partie des plans construits par échantillonnage de l'espace expérimental et la répartition des points selon un critère donné. L'échantillonnage à hypercube latin est une technique d'échantillonnage basée sur le principe du carré latin. Un carré latin est un carré divisé en  $n$  lignes et  $n$  colonnes et rempli par  $n$  éléments tel que chaque élément se trouve une seule et unique fois dans chaque colonne et chaque ligne. En d'autres termes, aucune ligne ni colonne ne contient deux fois le même élément [\(Figure 9\)](#page-27-0).

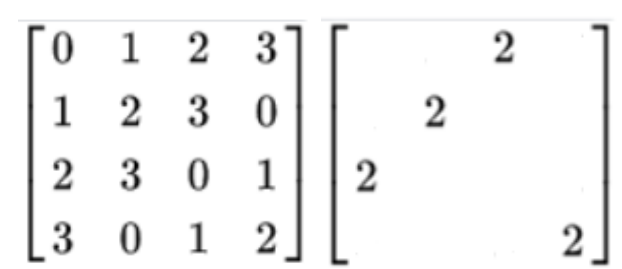

Figure 9. a) à gauche un carré latin rempli b) à droite un carré latin échantillonné à un élément

<span id="page-27-0"></span>Un hypercube latin est un carré latin à d dimensions. Le LHS suit donc le même principe d'échantillonnage appliqué sur un hypercube à d dimensions.

Cette technique d'échantillonnage basée sur un critère géométrique garantit une certaine uniformité surtout au niveau de la projection unidimensionnelle de l'espace expérimental. En effet, si on projette les éléments d'un carré latin, chaque cellule d'échantillonnage sera remplie par un élément sans qu'il y ait de redondance et donc un vide ailleurs [17]. Bien évidemment, l'uniformité de la projection diminue avec l'augmentation de la dimension. Par ailleurs, cette méthode ne garantit pas toujours l'uniformité sur toute les zones de l'espace d'expérimentation ce qui rend l'exploration du domaine d'expérimentation limitée [15]. Les LHS ont été utilisés pour générer des plans d'expériences dans le cadre de la mise au point moteur [18]. Dans [19], Les LHS ont été utilisés pour générer un des ensembles initiaux à un algorithme d'optimisation des paramètres de contrôle moteur afin de les comparer à une autre méthode de génération des points.

#### Plans OA (Orthogonal Array)

Les tableaux orthogonaux sont des tableaux de lignes  $N$  et de colonnes  $k$  remplis par des valeurs de  $s$  niveaux allant de 0 à  $s - 1$  tel que pour tout sous tableau ou sous matrice de N lignes et de  $t$  colonnes chacune des combinaisons  $s<sup>t</sup>$  y est répétée le même nombre de fois [\(Figure 10\)](#page-28-0) [20].

| l 0                     |   |                |                   |                | $\bf{0}$       |             |         |  |                 |   |                |                             | $\overline{2}$ | $\overline{2}$ | 2              | $\overline{2}$ | $\overline{2}$      | $\overline{2}$ | $\overline{2}$ | $\overline{2}$ |  |
|-------------------------|---|----------------|-------------------|----------------|----------------|-------------|---------|--|-----------------|---|----------------|-----------------------------|----------------|----------------|----------------|----------------|---------------------|----------------|----------------|----------------|--|
| $\mathbf{0}$            |   |                | $\overline{2}$    | $\overline{2}$ | 2 <sup>1</sup> | $\mathbf 0$ | $0$   0 |  |                 | 1 | $\overline{2}$ | $220$                       |                |                |                |                |                     |                |                |                |  |
|                         |   |                |                   | $1\vert 2$     |                |             |         |  | 1 2 0 1 2 0 1 2 |   |                |                             | 0 I            |                | $\overline{2}$ |                |                     |                |                |                |  |
| $\overline{\mathbf{0}}$ |   |                | $\overline{2}$    | $\overline{2}$ | 222200001      |             |         |  |                 |   |                | 141414                      |                |                | $\vert$ 1      | $\overline{2}$ | $\overline{2}$      | $\overline{2}$ |                |                |  |
| $\mathbf 0$             | C | $\overline{2}$ | $0 \mid 2 \mid 0$ |                |                |             |         |  |                 |   |                | $0 1 2 1 2 0 2 0 1 1 0 1 1$ |                |                | $\overline{2}$ |                | $1 \quad 2 \quad 0$ |                | -2             |                |  |

Figure 10. Exemple de tableau orthogonal transposé avec  $N=27$ ,  $k=5$ ,  $s=3$ ,  $t=2$ 

<span id="page-28-0"></span>Cette technique a également été utilisée pour générer des plans d'expériences pour la mise au point moteur. Dans [18], une méthodologie de plan d'expériences est présentée afin de traiter l'aspect dynamique du moteur. Le plan d'expériences est basé sur la technique OA-LHS (Orthogonal Array Latin Hypercube Sampling) qui génère un set initial de points pour les différentes variables étudiées. L'aspect temporel est pris en compte au niveau de l'optimisation du séquencement des points pour en créer des essais dynamiques.

#### Plans max-min

Les plans max-min et minimax sont des plans basés sur des critères de distances entre les points d'expérimentation. On considère un domaine expérimental donné avec des points candidats dont le but est de sélectionner des points pour le plan en question. Les points candidats appartiennent à un domaine X et les points sélectionnés appartiennent à un domaine Y inclus dans X bien évidemment [17]. Afin de trouver le plan Y optimal selon le critère considéré, on va étudier tous les plans Y possibles parmi le plan X. Le principe est similaire aux plans optimaux cités avant.

Pour les plans max-min, on calcule la distance minimale entre deux points de chaque plan Y étudié. Parmi ces plans Y, on choisira celui qui maximise la distance minimale entre ces deux points. En d'autres termes, pour chaque Y possible on identifie les deux points les plus proches et parmi ces plans Y on choisit celui où les deux points en question sont le plus loin possible.

Ces plans ont tendance à tirer les points le plus possible vers les limites du domaine expérimental [15].

#### Plans minimax

Pour les plans minimax, on prend un point x appartenant au domaine X et on calcule la distance maximale entre ce point et les points du domaine Y (le point appartenant à Y et qui est le plus loin de x, on le note y). Pour sélectionner le domaine Y parmi tous les domaines Y étudiés, on se base sur le minimum de la distance maximale entre x et y. En d'autres termes, parmi tous les Y étudiés, on choisit celui où la distance entre x et y est minimale.

Ces plans ont tendance à attirer les points le plus possible vers le centre du domaine d'expérimentation [15].

Les suites LDS (Low Discrepancy Sequences)

Les suites à discrépance faible traitent la problématique de l'approximation numérique des intégrales d'une fonction. En effet, l'intégrale d'une fonction dans le domaine  $I = [0,1]^n$  peutêtre évaluée avec la formule suivante :

$$
\int_{0}^{1} \dots \int_{0}^{1} f(x_1, ..., x_d) dx_1 ... dx_d \approx \frac{1}{N} \sum_{i=1}^{N} f(u_i)
$$
\n*où u<sub>i</sub> i = 1, ..., N est une suite de points dans I*

Pour que l'approximation soit la plus précise, il faut que la suite de points  $\boldsymbol{u}_i$  soit uniformément répartie dans le domaine  $\frac{D}{21}$ .

La discrépance d'une suite de points est la mesure entre la distribution uniforme de cette dernière et la distribution empirique comportant des irrégularités [22]. La distribution uniforme renvoie à la valeur exacte de l'intégrale tandis que la distribution empirique d'une suite renvoie à une approximation de l'intégrale.

Il existe plusieurs définitions mathématiques de la discrépance. Une des plus simples est la discrépance à l'origine qui se définit comme suit :

$$
D^*(u_i) = \sup_j \left| \frac{A(j, n)}{N} - \lambda(j) \right|
$$
  
\n
$$
n \in [1, N] [23]
$$
  
\n
$$
A(j, n) : le nombre de points apparent à J
$$
  
\n
$$
\lambda(j) : volume de J
$$

Cette notion permet de différencier une suite d'une autre par rapport à la répartition uniforme des points de chacune. Elle permet donc d'indiquer si une suite est meilleure qu'une autre vis-àvis de ce critère. Une suite parfaitement uniformément distribuée dans  $I$  satisfait l'équation suivante :

$$
\lim_{N \to \infty} D^*(u_i) = 0 \tag{4}
$$

Étant donné leurs distributions uniformes sur un domaine donné, les suites à discrépance faible ont été utilisées comme des plans d'expériences. Dans ce qui suit, des suites à discrépances faibles connues sont présentées.

#### Suite de Van Der Corput

La suite de Van Der Corput est une suite à dimension 1. La définition de son terme général est :

$$
u_i = \sum_{k=0}^{\infty} c_k(i) b^{-k-1}
$$
 (5)

 $c_k(i)$ : coef ficients d'écriture de i dans la base b [22]

Suite de Halton

$$
v_i = (u_{b_1}(i), ..., u_{b_s}(i))
$$
  
 
$$
u_{b_d}(i): \text{ suite de Van Der Corput pour une base } b_d \quad d: 1, ..., s \ [24]
$$

La suite de Halton est une suite de Van Der Corput sur une dimension  $d$  [22]

 $\overline{ }$ 

#### Suite de Faure

La suite de Faure d'une dimension  $d$  et une base  $b \geq d$  se définit comme suit :

$$
u_i^j = \sum_{k=1}^{\infty} x_i^{j,k} b^{-k} \quad i \ge 1 \quad j = 1, ..., d
$$
 (7)

$$
x_i^{j,k} = \sum_{l=k}^{\infty} \frac{l!}{(l-k+1)!(k-1)!} b_j^{l-k+1} c_k(i) \pmod{b}
$$
  
avec  $B = \{b_j\}$   $j = 1, ..., d$  [25] (8)

La majoration de la discrépance infinie à l'origine de la suite de Faure [25] est :

$$
D_{\infty}^{*}(u_{i}) \leq \begin{cases} \frac{3}{16(\log 2)^{2}} \frac{(\log n)^{d}}{n} + \mathcal{O}\left(\frac{(\log n)^{d-1}}{n}\right) & \text{si } b = 2\\ \frac{1}{d!} \left(\frac{b-1}{2 \log b}\right)^{d} \frac{(\log n)^{d}}{n} + \mathcal{O}\left(\frac{(\log n)^{d-1}}{n}\right) & \text{si } b \geq 3 \end{cases}
$$
(9)

Suite de Sobol

Les suites de Sobol sont des suites construites à partir de polynômes primitifs sur le corps  $\mathbb{Z}_2$  = {0,1}. L'initialisation de la construction d'une suite de Sobol consiste à choisir un polynôme primitif pour chaque dimension et construire les termes de la suite à l'aide d'une formule de récurrence de façon que l'on calcule un terme à partir du terme précédent [21]. Les suites de Sobol sont des suites de Faure avec une base  $b = 2$ .

La majoration de la discrépance infinie à l'origine de la suite de Sobol [21] est donnée comme suit :

$$
D_{\infty}^{*}(u_{i}) \le \frac{2^{t_{d}}}{d! \left(\log 2\right)^{d}} \frac{(\log n)^{d}}{n} + \mathcal{O}\left(\frac{(\log n)^{d-1}}{n}\right)
$$
\n
$$
d \text{ is dimension} \quad n: \text{nonfree de points}
$$
\n
$$
(10)
$$

$$
k \frac{d \log d}{\log \log d} \le t_d \le \frac{d \log d}{\log 2} \mathcal{O}(d \log \log d) \qquad k > 0 \tag{11}
$$

Les suites de Sobol ont été utilisées pour générer un ensemble de points de plan d'expériences comme dans [11] ou encore un ensemble de points initiaux pour un algorithme d'optimisation des paramètres de contrôle moteur comme dans [19].

### <span id="page-31-0"></span>I.3.1.2. Etat de l'art : plans d'expériences et mise au point moteur

Les plans d'expériences ont été largement appliqués au domaine de la mise au point du moteur. Dans [26], les auteurs proposent une méthodologie de plan d'expériences en régime stabilisé pour réduire le nombre d'essais de mise au point. En effet, sur le plan régime/couple moteur, les ingénieurs de calibration mettent en place une grille avec un espacement régulier afin de déterminer les points de fonctionnements du moteur à prendre en compte et réaliser un plan d'expériences sur chacun d'eux. La méthode propose un algorithme sur une base binaire qui détermine un espacement optimal entre les points de la grille schématisée dans le plan régime/couple. Elle détermine également un nombre minimal de points à prendre en compte afin de réaliser les mêmes objectifs de mise au point atteints avec la méthode classique.

Dans [27], les auteurs présentent une méthode de calibration d'un moteur diesel basée sur un plan d'expériences utilisant la matrice orthogonale de Taguchi pour générer les essais. Le plan utilise également l'analyse relationnelle de Grey pour conduire l'optimisation des paramètres choisis pour cette étude. La méthode de Taguchi a également été utilisée dans [12] pour générer un plan d'expériences sur un moteur diesel afin de le mettre au point d'un point de vue de ses paramètres de contrôle et d'en optimiser ses réponses telles que la consommation, le bruit ainsi que les différents polluants. Le calcul des combinaisons optimales des paramètres de contrôle a été conduit en utilisant la méthode du ratio signal sur bruit. De plus, l'effet de chaque paramètre sur l'évolution des réponses a été étudié en utilisant la méthode ANOVA (analyse de variance). Une méthode de plan d'expériences adaptatif est présentée dans [28]. L'objectif de la méthode est de développer et d'améliorer la précision d'un modèle basé sur des données issues d'essais planifiés. Une comparaison avec les résultats de plans d'expériences types space-filling a été réalisée.

Les évolutions du besoin en essais dynamiques afin de prendre en compte cet aspect du moteur et des polluants a fait évoluer les techniques de plans d'expériences adaptés aux essais dynamiques. Dans [29], différentes techniques de plans d'expériences destinées à réaliser des essais dynamiques sont présentées et comparées. Parmi ces techniques, on peut citer les plans d'expériences basés sur un modèle, ceux indépendants du développement d'un modèle, des plans en ligne ou hors ligne. De plus, différentes techniques pour optimiser les plans d'expériences afin d'identifier la dynamique d'un moteur à combustion sont discutées.

Dans [30], les auteurs présentent une méthodologie de mise au point basée sur des plans d'expériences dynamiques et adaptatifs. Le développement du modèle dynamique est réalisé en ligne et les essais du plan d'expériences sont corrigés dans la foulée afin de prendre en compte les paramètres d'ajustement du modèle. L'objectif principal de développer cette méthodologie selon les auteurs est de minimiser le temps de mesure en stabilisé qui est considéré comme couteux. Dans [31], les auteurs présentent une méthodologie de mise au point dynamique unissant deux aspects : un outil de simulation permettant de prédire les corrections à apporter sur les résultats de calibrations classiques et à intégrer dans la stratégie de contrôle moteur, et un algorithme d'optimisation permettant de respecter les contraintes d'émissions sur des profils de conduites précis.

Une méthode de mise au point dynamique originale est présentée dans [10]. Cette méthode consiste à utiliser les KPI (Key Performance Indicator) afin de représenter une trajectoire dynamique (ou transitoire) en une valeur et donc convertir un plan d'expériences dynamique en un plan statique. De plus, les KPI sont calculés en ligne ce qui permet d'orienter les essais vers la région optimale car le modèle des KPI et l'algorithme d'optimisation sont exécutés et calculés en parallèle et les données de chaque essai sont intégrées au calcul afin de corriger les transitoires du plan d'expériences. Dans [11], une méthode complète de mise au point dynamique a été présentée. Elle intègre un plan d'expériences utilisant la suite de Sobol. Le modèle dynamique est construit en combinant une version modifiée du processus Gaussien et une structure NARX (Nonlinear Autoregressive Exogenous model). L'étude a été validée sur un moteur essence en minimisant les particules tout en gardant les mêmes niveaux de consommation de carburant. Les paramètres de contrôle moteur principaux utilisés sont les paramètres d'injection.

#### <span id="page-32-0"></span>I.3.2. La réalisation d'essais

La partie expérimentale est une partie très importante de la campagne de mise au point car c'est l'étape où la méthode est confrontée au système réel sujet d'étude. Etant donné qu'il s'agit d'une mise au point moteur, les essais peuvent être réalisés sur un banc d'essais moteur et il n'est pas nécessaire de réaliser les essais sur un véhicule sur piste ou sur un banc multimachines testant le véhicule complet en laboratoire. Il n'est pas exclu de faire appel à ce type de cellules d'essais, mais comme leur utilisation est plus couteuse que celle d'un banc moteur, on préfère en général les réserver pour d'autres fonctions ou bien uniquement pour la phase de validation des résultats qui ne nécessite pas une grande quantité d'essais. De plus, un banc moteur haute dynamique peut reproduire le fonctionnement du moteur au sein d'un véhicule moyennant les adaptations nécessaires.

Il s'agit donc d'une cellule d'essais équipée d'une machine électrique haute dynamique qui a le rôle d'entraîner ou de freiner le moteur testé. Elle est naturellement couplée au moteur moyennant un arbre mécanique [\(Figure 34\)](#page-90-0). Le banc est muni d'un système d'admission d'air et de carburant et d'un système d'extraction de gaz d'échappement. Le moteur testé est instrumenté de plusieurs capteurs mesurant différentes grandeurs physiques telles que la température, la pression, le régime ou le couple moteur. Les gaz d'échappements sont analysés et mesurés par le biais d'équipements spécifiques permettant de mesurer avec précision les différentes concentrations de polluants présents dans les gaz d'échappement. Toute la cellule d'essais est asservie et automatisée. Elle est pilotée par le biais de logiciels de pilotage qui contrôlent tous les signaux et les phénomènes qui se produisent dans cette dernière.

Le principe des expérimentations est donc simple : faire tourner le moteur sur les phases de fonctionnement souhaitées et définies par le plan d'expériences et mesurer les sorties d'intérêts et nécessaires à la réalisation des étapes suivantes comme les concentrations de polluants, la température des gaz d'échappement…etc.

### <span id="page-33-0"></span>I.3.2.1. Traitement des données des essais

Entre la réalisation des essais et la modélisation, il existe une partie non négligeable qui consiste à post-traiter les résultats d'essais. Cette partie est prépondérante à la modélisation du système. Le post-traitement consiste à analyser les résultats de mesures effectuées durant les essais.

Cette analyse permet d'abord de supprimer les points de mesures erronés et qui risquent d'affecter la qualité du modèle. Ces points appelés « Outliers » ne sont pas tous détectables par l'expert et il existe des techniques mathématiques qui peuvent les détecter automatiquement dans la modélisation mais cette analyse permet néanmoins de supprimer une bonne partie de ces points.

Le post-traitement consiste ensuite à déterminer la période d'échantillonnage adéquate des signaux mesurés. Plus la période d'échantillonnage est petite plus le risque de perte d'informations sur le signal est moindre mais plus la quantité de données à traiter est grande et inversement. Le choix de la bonne période d'échantillonnage consiste donc à réaliser un compromis entre une perte d'informations minimale et une quantité modérée de données à traiter par le modèle.

### <span id="page-33-1"></span>I.3.2.2. Erreur et incertitude expérimentale L'erreur expérimentale (erreur de mesure)

L'erreur de mesure est la différence entre la valeur réelle d'une quantité donnée et sa valeur mesurée. Elle représente le résultat d'imperfection sur la mesure, qui est dû à une composante systématique (variation d'un effet connu) et d'une composante aléatoire (variation de phénomènes stochastiques inconnus).

L'erreur de mesure peut être amoindrie ou maîtrisée en utilisant plusieurs techniques comme le blocking. Il consiste à regrouper les points d'essais dans des groupes homogènes dans le but de réduire l'erreur systématique. Cela est dû au fait que le bruit sur la réponse sera moins important dans un même bloc qu'entre les blocs ce qui permet de le contenir et connaître son effet sur la réponse par rapport à celui des entrées [32]. On peut également avoir recours à la randomisation des essais qui consiste à les réaliser dans un ordre aléatoire permettant d'éviter l'apparition d'une erreur systématique par groupe d'essais [32]. Enfin, le fait de répéter les mêmes points d'essais plusieurs fois (ce qui ne donne donc pas les mêmes résultats à cause de l'erreur aléatoire) permet d'estimer l'erreur aléatoire et de séparer son effet sur la réponse à celui des entrées [32]. Ces répétitions sont également utilisées afin de calculer l'incertitude de mesure.

### L'incertitude de mesure

C'est le paramètre associé à un résultat de mesure caractérisant la dispersion des valeurs qui peuvent être attribuées à la grandeur mesurée. Il est nécessaire de renseigner l'incertitude à la mesure effectuée pour avoir une idée sur la dispersion des valeurs possibles d'une mesure donnée et pouvoir réaliser la modélisation de la grandeur en question. L'incertitude finale rapportée en association avec les résultats de mesures est calculée comme suit :

$$
U = k\mu_c(Q)
$$
 (12)  

$$
k : factor \, de \, couverture
$$

### $\mu_{\mathcal{C}}(Q)$ : incertitude combinée

Cette grandeur est destinée à renseigner ce que l'on appelle un intervalle de confiance qui représente une marge contenant un pourcentage des valeurs que l'on peut attribuer à la valeur mesurée. Le facteur de couverture est en général compris entre 2 et 3. Selon la loi de probabilité utilisée pour estimer la valeur de  $Q$ , il existe des valeurs du facteur k déjà déterminée et qu'on peut trouver en littérature. Dans [33], un tableau des valeurs de  $k$  est fourni pour une quantité qui suit la loi normale.

Comme dans la plupart des cas, la valeur d'une quantité  $Q$  désirée est calculée à partir de plusieurs quantités  $Y_i$  mesurées :  $Q = f(Y_1, Y_2, ..., Y_N)$ . L'incertitude combinée  $\mu_C(Q)$  est calculée selon la formule suivante :

$$
u_c(Q) = \sqrt{\sum_{i=1}^{N} \sum_{j=1}^{N} Y_i Y_j \frac{\mu(y_i, y_j)}{\mu(y_i)\mu(y_j)}}
$$
(13)

#### u: incertitude standard

L'incertitude standard peut être de type A ou B ou les deux types cumulés. L'incertitude de type B est connue en utilisant un ensemble de connaissances scientifiques différentes (mesures antécédentes, expérience sur le comportement du système, calibrations, certifications données par les fournisseurs). L'incertitude standard de type A est calculée selon le raisonnement suivant :

On veut réaliser une série de mesures sur une grandeur Y. Pour chaque mesure de cette dernière, on effectue plusieurs répétitions de la même mesure tel que :

$$
y_i = \overline{Y_i} = \frac{1}{n} \sum_{k=1}^{n} Y_{i,k}
$$
\n(14)

 $y_i:$  estimateur de la mesure

 $Y_{\vec{t}}$ : moyenne des répétitions de mesure

#### n: nombre de répétitions

L'incertitude de mesure  $\mu(y_i)$  de l'estimation d'une grandeur  $Y_i$  appelée incertitude de type A est l'écart type expérimental de la moyenne de mesure :

$$
\mu(y_i) = \mu(\overline{Y_i}) = V(\overline{Y_i}) = \sqrt{V^2(\overline{Y_i})} = \sqrt{\frac{V^2(Y_{i,k})}{n}} = \sqrt{\frac{1}{n(n-1)} \sum_{j=1}^{n} (Y_{i,j} - \overline{Y_i})^2}
$$
(15)

$$
V^2(Y_{i,k}), V(Y_{i,k}) : la \nvariance et l'écart type \nexpérimentaux de Y_i
$$
  

$$
V^2(\overline{Y_i}), V(\overline{Y_i}) : la \nvariance et l'écart type \nexpérimentaux de la moyenne \n\overline{Y_i}
$$

Dans le cas où l'on veut réaliser une série de mesures différentes de la grandeur  $Y$  et non une seule mesure, on peut calculer la variance commune à toutes les mesures [33] :

$$
V_P^2 = \frac{\sum_{i=1}^N \theta_i V^2 (Y_{i,k})}{\sum_{i=1}^N \theta_i} \tag{16}
$$

Cependant,  $V^2(Y_{i,k})$  peut être remplacée par  $Va^2(Y_{i,k})$  la variance d'Allan dans le cas où les incertitudes de mesures successives dans le temps sont corrélées [34] :

$$
Va^{2}(Y_{i,k}) = \frac{1}{2(n-1)} \sum_{j=1}^{n-1} (Y_{i,j+1} - Y_{i,j})^{2}
$$
 (17)

Le calcul de l'incertitude expliqué ci-dessus permet de calculer l'incertitude pour des mesures statiques (en stabilisé). Afin de calculer l'incertitude sur un cycle de conduite en dynamique (courbe évoluant dans le temps), d'autres formules peuvent être utilisées. Ces dernières seront détaillées dans le Chapitre [III](#page-87-0) où les résultats des essais et des incertitudes finales seront exposés.

### <span id="page-35-0"></span>I.3.3. Le développement de modèle empirique

Cette étape consiste à exploiter les données issues des essais pour construire un modèle empirique supposément capable de prédire l'évolution des sorties d'intérêt. Ces dernières sont les débits de polluants ainsi que la température des gaz d'échappement. L'évolution de ces sorties est fonction des variations combinées d'entrées comme le régime et le couple moteur ainsi que les paramètres de contrôle moteur choisis pour l'étude. Le développement de ce modèle est primordial afin de mener à bout la méthodologie. Son rôle est de fournir toutes les variations possibles des sorties en fonctions des entrées dans le champ de variation du plan d'expériences et cela afin d'éviter, comme mentionné avant, de réaliser tous les essais avec toutes les combinaisons possibles.

En effet, l'algorithme d'optimisation va se baser principalement sur le modèle empirique développé afin de calculer les variations des réponses issues de chaque variation de paramètres de contrôle proposée par l'algorithme d'optimisation durant chaque itération du processus. Il est évident que le modèle doit être le plus performant possible en termes de précision de prédiction car si l'erreur de prédiction est grande, elle va induire l'algorithme d'optimisation en erreur. Dans ce cas, l'algorithme convergerait vers une solution globale mais qui ne constituerait pas un optimum du système réel ou au pire une solution plausible au problème ne pourrait pas être trouvée.

Il existe dans l'état de l'art plusieurs techniques de modélisation. Parmi ces techniques, il y en a qui peuvent être adaptées à la modélisation dynamique. Dans cette section, quelques-unes de ces dernières ont été recensées. L'objectif étant de comprendre le fonctionnement de chacune et de choisir celle qui est plus adaptée au sujet de l'étude.
## I.3.3.1. Les modèles non linéaires simples

Les modèles non linéaires ont le rôle d'établir un lien entre les entrées et les sorties du système sous une forme non linéaire. Ceci est utilisé quand le phénomène modélisé est suffisamment complexe pour que son approximation par une fonction linéaire ne reflète pas sa réalité. En outre, pour une structure dynamique, la valeur prédite de la sortie modélisée est calculée en fonction des entrées passées auxquelles peuvent s'ajouter les valeurs passées de la sortie en question, valeurs prédites ou mesurées. La structure est en général paramétrisée par un vecteur permettant d'ajuster ses valeurs à l'ensemble des données utilisées pour calculer la fonction de prédiction du modèle non linéaire [35].

Il existe plusieurs structures connues permettant de construire un modèle non linéaire dynamique. Leur fonction est généralisée par la formule suivante :

> $\hat{v}(t, \theta) = f(\omega(t, \theta), \theta)$  (18) où : ŷ : la valeur prédite de la sortie f : fonction non linéaire  $θ$  : le vecteur des paramètres du modèle  $\varphi$  : le vecteur de régression

La différenciation entre les différentes structures se situe sur le fait d'utiliser ou non les valeurs passées de la sortie, d'utiliser les valeurs passées mesurées ou prédites, d'inclure ou non un vecteur de bruit…etc.

Modèles NFIR (Nonlinear Finite Impulse Response) : ces modèles utilisent uniquement les vecteurs de régression correspondant aux différentes entrées  $u(t - k)$ .

Modèles NARX (Nonlinear Autoregressive Exogenous Model) : cette structure utilise en plus du vecteur d'entrées  $u(t - k)$ , le vecteur des sorties mesurées  $y(t - k)$ . Elle a été utilisée dans [11] pour développer un modèle dynamique de polluants.

Modèles NOE : à la différence des NARX, ces modèles utilisent plutôt les sorties prédites  $\hat{\gamma}(t$  $k$ ).

Modèles NARMAX : en plus des NARX, ces modèles utilisent le bruit de mesure  $\varepsilon(t - k)$ comme élément de régression.

Modèles NBJ : ces modèles utilisent les entrées  $u(t - k)$ , les sorties prédites  $\hat{y}(t - k)$ , les bruits de mesure et de prédiction  $\varepsilon(t - k)$  et  $\hat{\varepsilon}(t - k)$ .

Modèles non linéaires d'espace d'état : la représentation d'état permet de modéliser la dynamique d'un système et de connaître son état externe et interne. Elle se base sur les valeurs passées des sorties internes du système pour modéliser ses sorties externes (les sorties réelles).

En adoptant l'une des précédentes structures permettant de modéliser dynamiquement un système non linéaire, il reste à définir la fonction non linéaire  $f$  utilisée afin de représenter le système ainsi que la méthode utilisée pour estimer le vecteur des paramètres  $\theta$ .

#### I.3.3.2. Le Processus Gaussien

Le processus Gaussien est un processus probabiliste stochastique permettant de réaliser des prédictions sur des phénomènes de régression ou de classification. Plus concrètement, le processus Gaussien est un ensemble de variables aléatoires telles que chaque sous-ensemble fini de ces variables possède une distribution Gaussienne jointe [36].

Une fonction  $f(x)$  représentée par un processus Gaussien est décrite comme suit :

$$
f(x) \sim \mathcal{GP}\big(m(x), k(x, x')\big) \tag{19}
$$

où la moyene du processus :

$$
m(x) = \mathbb{E}[f(x)] \tag{20}
$$

la fonction de covariance :

$$
k(x, x') = \mathbb{E}[(f(x) - m(x))(f(x') - m(x'))]
$$
 (21)

La moyenne du processus représente la valeur espérée de la sortie pour une valeur donnée d'une entrée. Elle représente statistiquement la valeur moyenne de toutes les fonctions de la distribution. Quant à la covariance, appelée aussi « noyau » du processus gaussien, elle décrit la dépendance entre les valeurs de la fonction étudiée pour deux valeurs différentes de l'entrée  $(x e t x')$ . Le noyau nous permet de calculer la densité de probabilité prédictive du processus gaussien  $p(f)$ .

Etant donné un ensemble d'observations  $D = \{(x_i, y_i), i = 1, ..., n\}$  réalisées pour des fins d'entraînement du modèle et un ensemble d'observations  $D^* = \{ (x_j^*, y_j^*), j = 1, ..., m \}$  réalisées pour des fins de prédictions, l'objectif est de réaliser des prédictions  $f^*$ pour les entrées  $x^*$ .

Depuis la définition du processus gaussien,  $f^*$  et  $y_i$  suivent une distribution normale jointe tel que :

$$
\begin{bmatrix} \mathcal{Y}_i \\ f^* \end{bmatrix} \sim \mathcal{N} \left( 0, \begin{bmatrix} k(x_i, x_i) + \sigma_{\varepsilon}^2 \mathbb{I} & k(x_i, x^*) \\ k(x^*, x_i) & k(x^*, x^*) \end{bmatrix} \right) \tag{22}
$$

Ceci donne lieu à une distribution de probabilité conditionnelle  $p(f^*|x_i, y_i, x^*)$  engendrant le processus gaussien avec :

$$
m_{PG}(x) = k(x, x_i)[k(x_i, x_i) + \sigma_{\varepsilon}^2 \mathbb{I}]^{-1} y_i
$$
 (23)

$$
k_{PG}(x, x') = k(x, x') - k(x, x_i)[k(x_i, x_i) + \sigma_{\varepsilon}^2 \mathbb{I}]^{-1}k(x_i, x')
$$
 (24)

La valeur de la prédiction de la nouvelle valeur de l'entrée est la moyenne du processus Gaussien [37]. Le processus Gaussien a eu son temps de gloire dans le domaine de la mise au point moteur. Dans [38], la technique de modélisation par processus Gaussien pour développer des modèles stationnaires destinés à la mise au point est introduite. Cette dernière est comparée à différentes techniques de modélisation parmi celles utilisées dans le domaine de la mise au point. Un exemple d'étude sur un moteur diesel est présenté avec le développement d'un modèle pour les  $NO_x$  et la consommation de carburant. Dans [39], étude réalisée par les mêmes auteurs que l'étude précédente, ces derniers traitent la question des « outliers ». Les auteurs présentent une technique de modélisation par processus Gaussien qui est robuste à la présence des outliers et permet d'éviter une étape supplémentaire dans le processus de mise au point qui consiste à traiter les données des essais pour préparer ces derniers à la construction du modèle.

Il existe une version modifiée du processus Gaussien qui lui permet de prédire des comportements dynamiques et devient donc utilisable pour prédire l'évolution des émissions de polluants pour des cycles de conduites dynamiques. Cette version modifiée est décrite dans [40]. Elle a été combinée dans [11] avec une structure NARX afin de développer un modèle de prédiction des émissions de polluants sur un moteur à essence.

#### I.3.3.3. La logique floue

La logique floue est une technique d'intelligence artificielle basée sur le principe qu'une proposition ne peut pas être uniquement vraie ou fausse, mais qu'il existe une vérité intermédiaire entre les deux états. Ceci se traduit par l'attribution d'un état logique intermédiaire entre le 0 et le 1 [41]. La logique floue a été utilisée dans le contrôle moteur ainsi que la modélisation [42, 43, 44, 45]. Dans [44] par exemple, un contrôleur de cliquetis basé sur la logique floue est proposé afin de limiter la probabilité d'occurrence du cliquetis en dessous d'une certaine limite et maximiser l'efficacité thermique d'un moteur à essence. Les résultats sont meilleures comparé à un contrôleur classique.

#### I.3.3.4. Les séries de Volterra

Les séries de Volterra sont une technique de modélisation d'un système non linéaire qui ressemble aux séries de Taylor à la différence près que les séries de Volterra possèdent un effet mémoire ce qui leur permet de modéliser un système dynamique où la sortie à l'instant actuel prédit dépend des valeurs des entrées à l'instant actuel et les instants passés. Les séries de Volterra ont été utilisées pour modéliser des variables moteur pour des fins de calibration [18]. Dans [46], une méthode de développement de modèles dynamiques utilisant les séries de Volterra est présentée. Ces séries sont considérées comme des modèles de polynômes dynamiques capables de prédire l'évolution de réponses du moteur dans le temps en fonction de paramètres d'entrées. L'étude a été validée sur un moteur diesel avec un plan d'expériences à excitations sinusoïdales et a donné de bons résultats pour les NOx et CO<sup>2</sup> mais a montré des difficultés à capter les non-linéarités pour prédire les émissions de HC et CO.

#### I.3.3.5. Le Machine Learning (Apprentissage automatique)

Le Machine Learning est un domaine scientifique qui représente une sous-catégorie de l'intelligence artificielle. Il s'agit d'un ensemble d'algorithmes qui sont exécutés sur un ensemble de données afin de détecter des motifs récurrents sur ces données. L'objectif étant d'utiliser ces motifs afin de prédire des comportements sur de nouvelles données. Il existe une multitude d'algorithmes qu'on peut attribuer au Machine Learning. Certains d'entre eux ont été utilisés dans le domaine de la mise au point afin de modéliser les grandeurs physiques associées comme les émissions de polluants ou encore les différentes températures. Dans ce qui suit, une revue de l'état de l'art est présentée autour des principaux algorithmes de Machine Learning utilisés dans le domaine.

#### SVM (Support Vector Machine ou Machines à vecteurs support)

Les SVM sont des techniques d'apprentissage automatique supervisé [47]. Ce sont des algorithmes utilisés à la base pour résoudre des problèmes de classification mais la technique a été ajustée pour être appliquée à des problèmes de régression [48]. Le principe de base s'appuie sur deux notions clés : la notion de marge maximale et celle du noyau. Dans la résolution de problèmes de classification, l'objectif est d'attribuer un point à une catégorie donnée (une classe). Chaque point est représenté dans un espace et chaque classe est délimitée par une frontière de séparation. La marge est la distance entre cette frontière et le point le plus proche d'elle. La notion de marge maximale consiste à trouver la frontière optimale pour laquelle le point le plus proche se situe à une distance maximale. Ceci induit que la précision de classification est la plus élevée. Pour trouver cette frontière, il faut faire appel à des algorithmes d'optimisation tels que l'optimisation quadratique. La notion du noyau consiste à représenter les points à classifier dans un espace de plus grandes dimensions afin d'augmenter la probabilité de trouver une solution linéaire au problème d'optimisation.

Les SVM ont été largement utilisés dans le secteur automobile à des fins de prédiction [49, 50, 51]. Dans [49], les SVM sont utilisés afin de modéliser la consommation de carburant ainsi que les NOx dans un processus de réduction de ces derniers. La performance des SVM peut être comparée à celle des réseaux de neurones d'où leur vaste utilisation. Dans [50], il est même suggéré que les SVM ont une meilleure précision de prédiction que les réseaux de neurones quand il s'agit de les appliquer sur les moteurs Diesel marins.

#### Random Forest (Forêts d'arbres de décision)

L'algorithme de forêt aléatoire ou Random Forest est un algorithme d'apprentissage automatique utilisant un ensemble de données qui représente une sorte de généralisation de l'algorithme d'arbre de décision [52, 53, 54]. Un arbre de décision est une représentation simple d'un procédé décisionnel utilisé en Machine Learning afin de réaliser des objectifs de classification ou de régression. Un arbre possède plusieurs branches et plusieurs feuilles. Chaque branche représente une entrée donnée (ou une propriété). Chaque feuille appartenant à la branche en question représente une valeur que l'entrée peut avoir (Une classe dans le cas de la classification ou une valeur ou probabilité dans le cas de régression). Une forêt aléatoire (Random Forest) se compose de plusieurs arbres de décision. Chaque arbre est entraîné sur un sous-ensemble de données légèrement différent de ceux des autres arbres. Chaque arbre est constitué d'une sélection aléatoire des entrées étudiées. La valeur finale de prédiction d'une forêt aléatoire est déterminée sur une base de « Ensemble Learning » qui consiste au même principe du vote majoritaire. Dans le cas de la classification, la prédiction représente la classe choisie par la majorité des arbres tandis que dans le cas de la régression, la prédiction représente la moyenne des prédictions de tous les arbres. La généralisation des arbres de décision en forêts aléatoires permet de contrôler la variance du modèle induit ce qui implique une forte robustesse au surapprentissage et une précision élevée à prédire de nouvelles données. Le Random Forest a été appliqué dans le domaine de mise au point pour des fins de prédictions. Les auteurs de [55] présentent l'utilisation de l'algorithme Random Forest dans le processus de modélisation des particules émises par le moteur essence. Cet algorithme fournit

de très bonnes performances de prédiction. De plus, un algorithme appelé « permutation feature importance » a été utilisé afin de classer les paramètres du modèle selon leur degré d'importance en termes d'influences sur la prédiction de la sortie. Le but est de réduire le nombre de paramètres en gardant la même précision de prédiction. Dans la même philosophie que l'étude précédente, les auteurs de [56] présentent un outil de modélisation des émissions de NOx pour un moteur Diesel en utilisant la technique Random Forest. Des données de mesure OBD ont été utilisées afin de linéariser un modèle physique afin de l'utiliser pour évaluer la technique de modélisation utilisée. Selon les auteurs, le Random Forest est une technique très utile car elle peut présenter des métriques de prédiction importantes mais elle permet surtout d'avoir de l'interprétabilité physique des résultats de prédiction.

## Deep Learning (Apprentissage profond)

Le Deep Learning comme son nom l'indique, est une technique (sous-catégorie) d'apprentissage automatique qui se caractérise par des algorithmes ayant une architecture multi couches internes de traitement des données. Ceci se traduit par le fait que l'algorithme d'apprentissage traite les données en les transformant sur différentes couches internes avant d'en avoir la sortie finale. Ces techniques ont été formalisées au cours du 20ème siècle et ont connu un succès mondial dans plusieurs domaines au 21ème siècle [57, 58, 59]. Les techniques les plus connues dans cette catégorie sont les réseaux de neurones. Dans ce qui suit, une brève définition des réseaux de neurones est présentée et suivie de différenciation de plusieurs types de ces réseaux et leurs principales caractéristiques.

#### Les réseaux de neurones artificiels

Les réseaux de neurones artificiels sont un système ayant une architecture inspirée de celle du cerveau et un mode de fonctionnement statistique. La structure générale d'un réseau de neurones est composée de plusieurs couches, une couche d'entrée, une couche de sortie ainsi que des couches internes (intermédiaires). Chaque couche comporte plusieurs unités (neurones). Le nombre de neurones des couches d'entrée/sorties est égale au nombre d'entrées/sorties. La valeur de l'entrée est modifiée à travers les couches en passant par différents neurones. Chaque neurone comporte un poids qui lui confère une influence sur le réseau entier et un biais. La valeur entrant au neurone est multipliée par le poids et le résultat est additionné au biais. Le neurone se voit attribuer ce qu'on appelle une fonction d'activation. Elle est inspirée du seuil d'activation d'un neurone biologique et sa réponse à une stimulation. La sortie d'un neurone artificiel peut donc être modifiée par une fonction d'activation qui détermine la réponse du neurone dans le réseau entier. Il existe plusieurs types de fonction d'activations. On peut citer certaines des plus utilisées comme la fonction radiale, la fonction de rectification linéaire, la fonction ondelette ainsi que la fonction sigmoïde [60]. La valeur finale de la sortie du réseau est censée être la valeur prédite par le modèle. L'idée est de calibrer les différents paramètres du réseau et des neurones en se servant des données d'entraînement afin que le réseau soit configuré pour prédire les valeurs des sorties pour de nouvelles données. L'estimation des paramètres du réseau est basée sur un critère d'erreur de prédiction en général comme l'erreur quadratique et se réalise en utilisant un algorithme ayant le rôle de minimiser cette erreur.

Parmi les plus utilisés de ces algorithmes, on peut citer l'algorithme de Gauss-Newton ou l'algorithme du gradient [61, 62].

Il existe plusieurs types de réseaux de neurones ayant des différences conceptuelles. Ils ont été développés pour résoudre des problématiques différentes (régression, classification, problèmes de surapprentissage…etc.). Un aperçu de l'utilisation et du potentiel des réseaux de neurones est proposé dans [63] pour la modélisation ou dans la mise au point au sens large et pas uniquement énergétique. Parmi ces utilisations, l'article traite le prototypage rapide, la détection de défaut, l'utilisation des réseaux de neurones comme substitut aux cartographies utilisées dans le contrôle moteur ainsi que dans les nouvelles stratégies de contrôle.

#### Les réseaux feedforward

L'architecture des réseaux de neurones décrite ci-dessus est en réalité celle des réseaux feedforward ou réseaux à propagation directe. La valeur du signal se déplace de l'entrée vers la sortie sans qu'elle soit bouclée. Il s'agit tout simplement d'une architecture similaire à un système en boucle ouverte. Ces réseaux sont appelés réseaux multi perceptrons ou MLP (Multi Layer Perceptron), c'est le cas quand les couches internes sont multiples. Une régularisation des MLP a donné naissance aux réseaux de neurones convolutifs qui sont des MLP où les neurones d'une couche ne sont pas systématiquement connectés à tous les neurones de la couche suivante. Ce type de réseaux a été utilisé dans le domaine de la mise au point moteur [64]. Dans [65], un modèle des NOx est ajusté et adapté au contrôle temps-réel en s'appuyant sur l'actionnement du fonctionnement du turbocompresseur.

#### Les réseaux récurrents

A la différence des réseaux à propagation directe, les réseaux récurrents quant à eux possèdent une boucle au niveau du même neurone. Ceci signifie que l'entrée d'un neurone est affectée par la sortie du même neurone. Ceci permet à un neurone d'avoir une sorte de mémoire ce qui peut être utile pour prédire des séries temporelles ou un comportement dynamique en général. Les réseaux récurrents les plus connus sont les réseaux LSTM (long short-term memory). Ces réseaux possèdent une capacité de stocker de façon longue la mémoire court-terme ce qui permet de prédire les longues séquences. Ceci rend les LSTM parfaits pour prédire l'évolution des émissions de polluants comme dans [66], où les LSTM sont utilisés pour prédire les émissions instantanées de NOx afin de développer des capteurs virtuels de NOx.

#### I.3.3.6. Autres techniques de modélisation

D'autres techniques de modélisation ont été proposées de façon ponctuelle pour être appliquées au domaine de la mise au point. Une technique de modélisation est présentée dans [67] afin d'être utilisée pour construire des modèles de sorties de moteur à combustion en régime stationnaire. Cette technique est appelée par les auteurs NNMLR (Nearest Neighbour Multivariate Localized Regression) qui est une variante de la technique de régression localisée multivariable (MLR). Dans cette étude, une comparaison entre ces deux méthodes ainsi que la technique des réseaux de neurones est réalisée. Les résultats de cette comparaison montrent que les réseaux de neurones font de meilleures prédictions mais que la NNMLR a des prédictions moins précises que celles des réseaux de neurones en utilisant moins de données.

## I.3.4. L'optimisation des variables de calibration moteur

Cette étape fait intervenir l'algorithme d'optimisation mentionné précédemment qui aura comme rôle de calculer les valeurs de cartographies à attribuer aux paramètres de calibration moteur qui sont chargés et utilisés dans la stratégie de contrôle de l'ECU.

Afin d'optimiser ces cartographies, l'algorithme d'optimisation va utiliser des scénarios de fonctionnement moteur comme stimuli ou éléments d'excitation du système. Ces scénarios servent à calculer l'évolution des paramètres de contrôle moteur issue de chaque variation de cartographies moteur. Ces variations sont utilisées avec les données relatives aux points de fonctionnement moteur qui sont en général le régime et le couple moteur pour servir d'entrée au modèle empirique qui va se charger de prédire les valeurs de polluants ou température pour chaque scénario et pour chaque variation de cartographies à chaque itération.

La somme des polluants émis lors de cette phase de fonctionnement excitatrice est utilisée comme fonction objectif de l'algorithme d'optimisation en question qui va se charger de la minimiser tout en respectant les contraintes imposées par l'ingénieur de mise au point. Ces contraintes peuvent être des contraintes de formes des cartographies en question afin d'éviter d'avoir des cartographies non lisses et qui engendrent des gradients de paramètres de contrôle importants qui peuvent nuire soit à l'état du moteur soit à l'agrément de conduite.

## I.3.4.1. L'optimisation par l'algorithme des moindres carrés

L'algorithme des moindres carrés est une méthode conçue à la base pour ajuster un modèle sur des données expérimentales. Ceci est fait en minimisant l'erreur entre les données et le modèle mathématique utilisé. Cela dit, cette méthode a trouvé sa voie dans l'optimisation car cette dernière vise à réduire un critère donné. Des ajustements doivent être réalisés afin d'appliquer l'algorithme des moindres carrés à l'optimisation. Il suffit de considérer le critère d'optimisation comme une erreur à minimiser et que cette dernière n'émane pas de la différence entre un modèle mathématique et des données mais elle peut juste être le résultat d'un calcul donné. Dans [11], l'algorithme des moindres carrés a été utilisé afin de calculer les calibrations du moteur permettant de réduire les émissions de particules d'un moteur à essence.

#### I.3.4.2. L'algorithme génétique

L'algorithme génétique est un algorithme d'optimisation basé sur le principe d'héritage génétique ou la sélection naturelle des espèces vivantes. L'idée est de sélectionner un ensemble initial de solutions possibles et de faire évoluer cet ensemble au fur et à mesure des itérations en appliquant des principes de sélection et transformation des chromosomes comme la mutation ou le croisement [68]. A chaque itération, les solutions parents sont transformées en solutions dites « enfants » sur la base d'une ou plusieurs fonctions objectives. Ces enfants sont censés être plus proches de la solution globale que leurs parents. Il existe plusieurs types d'algorithmes génétiques qu'on peut généralement attribuer à l'une des deux catégories suivantes : les algorithmes élitistes et non-élitistes. L'idée de l'élitisme concerne les solutions trouvées par l'algorithme. On parle ici du cas multi-objectifs. Les solutions possibles calculées pour un problème d'optimisation multi-objectif peuvent se voir s'attribuer des rangs où des solutions vont être favorisées par rapport à d'autres (de rang inférieur) [69]. L'algorithme génétique est

une méthode puissante dans le calcul des optimums lorsqu'il s'agit d'un problème complexe auquel il n'y a pas d'idée a priori sur la solution en question. Ces méthodes sont adéquates pour ce genre de problème car elles convergent rapidement vers une solution. De plus, elles ne nécessitent pas le calcul du gradient. Etant donné leurs performances et leur temps de calcul, les algorithmes génétiques ont été largement explorés dans le domaine de la mise au point moteur [70].

Dans [71], un balayage des algorithmes génétiques multi objectifs existants a été réalisé afin de les comparer et de déterminer celui qui réalise les meilleurs résultats. La stratégie d'élitisme est appliquée à chacun des algorithmes testés et deux exemples de simulation ont été utilisés pour évaluer les différents algorithmes tentant de minimiser la consommation de carburant ainsi que de maximiser le couple fourni par le moteur pour des objectifs de mise au point énergétique.

Les auteurs de [64] proposent un outil permettant de combiner la modélisation par réseaux de neurones et l'algorithme génétique pour des fins de modélisation de moteur à combustion interne en général. Dans [49], l'algorithme génétique est utilisé afin d'optimiser les calibrations des paramètres de contrôle moteur pour un véhicule diesel roulant en altitude (2000m) sur une région plateau. L'objectif est d'améliorer les performances de ce dernier en termes de consommation de carburant tout en réduisant ses émissions de NOx.

Un solveur d'optimisation basé sur l'algorithme génétique a été utilisé dans [72] à des fins de calibration de moteur diesel. Un algorithme d'optimisation aléatoire et un modèle de prédiction ont été utilisés pour initialiser l'algorithme génétique. Un ensemble de données de mesures d'un moteur diesel ont été utilisées ensuite pour exécuter l'algorithme et calculer les calibrations optimales. Dans [73], les auteurs se basent sur leurs travaux précédents qui avaient permis de développer un modèle de prédiction de la consommation de carburant, des particules en masse et en nombre d'un moteur essence à injection directe. Cela sert à établir une plateforme de cosimulation tout en utilisant un algorithme d'optimisation génétique pour minimiser les grandeurs citées avant sur un temps de calcul réduit.

## I.3.4.3. L'optimisation Bayésienne

L'optimisation Bayésienne est une technique d'optimisation globale utilisée fréquemment pour résoudre des problèmes type « boîte noire ». Ce type de problème induit le fait que la fonction objectif que l'on veut optimiser est difficile à déterminer soit par complexité soit par son coût de calcul [74]. L'idée est qu'à chaque itération, une distribution de probabilité a priori de la fonction objectif est calculée avant son évaluation au point donné. Une fois la fonction objectif évaluée, il devient possible de corriger la probabilité a priori en une probabilité a posteriori à la suite des informations récoltées par l'évaluation de la fonction objectif au point de l'itération actuelle. La probabilité a posteriori sert à déterminer le point suivant à évaluer lors de la prochaine itération. Pour calculer les probabilités a priori et a posteriori, la méthode Bayésienne utilise certaines techniques de calcul de ce type de probabilités mais celle utilisée fréquemment est le processus Gaussien.

L'optimisation Bayésienne a été investiguée dans le cadre de la mise au point moteur pour la phase d'optimisation globale des paramètres de contrôle moteur [75, 76]. Elle a également été combinée aux techniques de modélisation par réseaux de neurones afin de calculer l'architecture optimale d'un réseau de neurones optimisant sa capacité de prédiction [77].

## I.3.4.4. L'algorithme de Nelder-Mead

L'algorithme de Nelder-Mead est un algorithme d'optimisation basé sur le principe du simplexe [78]. L'idée est d'initier un simplexe (un polytope à plusieurs sommets) dans l'espace de variation de la fonction objectif et de réduire la distance entre les sommets de ce simplexe au cours des itérations afin que ces derniers soient autour de l'optimum de la fonction objectif. Cet algorithme a eu sa part d'investigation dans la mise au point. Dans [19], les auteurs proposent une méthodologie d'optimisation des paramètres de contrôle d'un moteur diesel utilisant l'algorithme de Nelder-Mead.

# I.3.4.5. L'algorithme PSO (Particle Swarm Optimization ou Optimisation par Essaims Particulaires)

Cet algorithme d'optimisation s'inspire du mouvement d'un groupe d'individus d'êtres vivants, plus particulièrement des oiseaux ou insectes. Ces derniers se déplacent intelligemment quand ils sont en groupe et peuvent constituer un système de déplacement global complexe. L'idée de l'algorithme d'optimisation est d'avoir plusieurs particules qui se déplacent dans l'espace de variation de la fonction objectif [79]. La communication entre ces particules de leurs vitesses actuelles, les meilleures solutions relevées dans leurs voisinages à travers les itérations peut les faire converger progressivement vers un optimum global. L'algorithme PSO a également été utilisé dans le cadre de la mise au point moteur [80]. Dans [81], une méthodologie de calibration en dynamique sur des transitoires de conduite d'un moteur diesel a été introduite. La méthode est basée sur l'algorithme PSO. L'algorithme d'optimisation est connecté en direct sur le moteur et l'optimisation est réalisée en ligne sur des transitoires. Les cartographies optimales issues de la méthodologie sont comparées avec des solutions optimales déjà existantes.

## I.3.5. La validation des résultats de calibration

La validation des résultats de la démarche peut se faire, comme mentionné avant, sur un banc d'essais moteur ou sur un banc multi-machines ou sur piste directement. L'idée consiste à faire tourner le moteur d'étude sur des points de fonctionnements ou des cycles une fois avec les cartographies moteur initiales non optimisées et une autre fois avec les cartographies moteur optimales. Il faut ensuite mesurer la fonction objectif de l'optimisation qui est dans notre cas la somme de polluants et ce pour les deux cas. Le calcul des polluants pour les deux cas devrait montrer une amélioration de ces derniers pour le cas optimal tel que prédit par l'algorithme d'optimisation dans les mêmes ordres de grandeur à une erreur près. Cette erreur serait due à l'erreur expérimentale due à la mesure physique mais aussi à l'erreur de prédiction du modèle qui est prise en compte par l'algorithme d'optimisation.

Cette étape est non seulement nécessaire pour valider les résultats prédits par les calculs d'optimisation mais également pour valider le fait que les cartographies moteur optimales n'engendrent pas d'effet indésirable de fonctionnement pour le moteur au sens des contraintes d'optimisation.

# I.4. Le champ d'application : la mise en action

Le défi principal de la mise en action (MEA) est de rendre le catalyseur le plus efficace possible après le démarrage d'un moteur auquel cas le total des polluants émis effectivement sera drastiquement réduit.

En effet, lors d'un cycle d'homologation qui dure plusieurs dizaines de minutes et même si le catalyseur est amorcé quelques dizaines de secondes après le démarrage du moteur, la quantité de polluants émise lors de ce court temps d'activation du catalyseur peut suffire à dépasser la masse de polluants par kilomètre admise par la norme. Ceci est dû au fait que l'efficacité du catalyseur dépend de sa température. Il existe ce qu'on appelle « les courbes d'efficacité » du catalyseur pour chacun des polluants. Comme la [Figure 11](#page-45-0) le montre, l'efficacité du catalyseur à traiter chacun des polluants dépend de sa température.

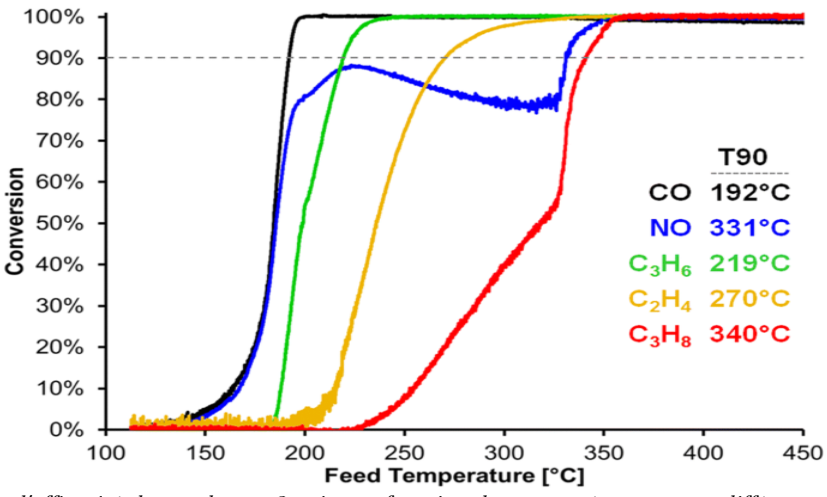

<span id="page-45-0"></span>Figure 11. Courbe d'efficacité du catalyseur 3 voies en fonction de sa température pour différents polluants (source : Getsoian et all 2018).

L'enjeu au vu de ce champ d'application est donc de faire en sorte que le catalyseur soit amorcé plus efficacement qu'il ne l'est actuellement afin de réduire la masse totale des polluants émise. Pour réaliser cet objectif, deux philosophies sont adoptées : L'apport direct en calories issues de la combustion ou la provocation d'une réaction exothermique dans le catalyseur lui-même afin d'augmenter sa température. Le [Tableau 3](#page-45-1) énumère l'ensemble des stratégies qui sont appliquées en général. Les paragraphes [I.4.1](#page-45-2) à [I.4.5](#page-46-0) décrivent les différentes techniques qui peuvent être appliquées au moteur de notre étude.

| Philosophie de MEA   | Apport direct de calories      | Réaction exothermique           |  |  |
|----------------------|--------------------------------|---------------------------------|--|--|
|                      | Sous-avance à allumage         | Distribution de richesse        |  |  |
| Stratégies utilisées | Surrégime de ralenti           | Mélange pauvre                  |  |  |
|                      | Division de l'injection        | Injection d'air à l'échappement |  |  |
|                      | La distribution variable (VVT) | Chauffage électrique            |  |  |

Tableau 3. Techniques utilisées lors de la mise en action pour améliorer l'efficacité du catalyseur.

## <span id="page-45-2"></span><span id="page-45-1"></span>I.4.1. Distribution de richesse

La richesse étant le rapport stœchiométrique de quantité d'air et de carburant nécessaire à une combustion, il est nécessaire d'avoir une valeur de la richesse très proche de l'unité dans le bloc moteur. Cela passe en général par le fait d'avoir une valeur de la richesse égale à l'unité dans chaque cylindre mais pour la distribution de richesse ce n'est pas le cas. Si l'on accepte d'avoir un mélange pauvre (plus d'air que de carburant) dans certains cylindres et un mélange riche (plus de carburant que d'air) dans le reste des cylindres, on peut avoir une configuration qui permet d'avoir une richesse totale du bloc moteur égale à l'unité [82, 83]. La différence dans ce cas réside sur le fait qu'il y aura du carburant et de l'air qui vont s'échapper vers le système de post-traitement et donc le catalyseur par le biais des soupapes d'échappement, ce qui va provoquer une combustion exothermique au sein de ce dernier. Cette réaction va permettre de chauffer le catalyseur plus rapidement. Ce choix suppose une augmentation légère de consommation de carburant car cette technique n'est appliquée que pendant quelques secondes mais un compromis avec le rendement moteur doit être réalisé.

#### I.4.2. Le surrégime de ralenti

Comme son nom l'indique, cette stratégie consiste à augmenter la valeur du régime moteur lors de la phase de ralenti qui suit le démarrage du moteur. Cela a comme conséquence directe d'augmenter le débit d'échappement et donc la puissance thermique envoyée au catalyseur [84]. Cette phase ne doit pas durer longtemps car elle possède des inconvénients comme plus de bruit, une surconsommation de carburant ou une détérioration de l'agrément de conduite.

#### I.4.3. La sous-avance d'allumage

La sous-avance d'allumage consiste à déclencher l'allumage du mélange de combustion plus tard que prévu. Cela a un double effet, celui de l'augmentation à la fois du débit et de la température d'échappement mais aussi la diminution de polluants comme les HC. Les mêmes inconvénients que la stratégie de surrégime de ralenti, sont à noter [85].

#### I.4.4. L'ajustement de la stratégie d'injection

Cette stratégie consiste à ajuster un phasage d'injection de carburant spécifique à cette phase de mise en action catalyseur ce qui va engendrer une injection de carburant différente que celle d'une autre phase de fonctionnement. Cela consiste à varier le split des injections, la durée de chaque injection ainsi que le ratio de carburant à injecter lors de chaque injection. Ces variations ont une incidence sur la puissance thermique envoyée au catalyseur [86].

## <span id="page-46-0"></span>I.4.5. La variation du VVT (Variable Valve Timing)

La variation de l'instant auquel les soupapes d'admission et/ou d'échappement sont ouvertes et fermées peut influencer la thermique de l'échappement ainsi que le rendement du moteur. Cette stratégie consiste donc à trouver un compromis de valeurs à attribuer au VVT admission et échappement afin de faire en sorte d'envoyer le maximum d'énergie thermique à l'échappement sans trop altérer le rendement du moteur [87, 88].

Toutes ces stratégies sont réglées par la stratégie de contrôle. Des blocs de contrôle spécifiques à la phase de mise en action ont le rôle de gérer toutes ces techniques lors de ladite phase. Pour réaliser cela, des cartographies moteur relatives aux paramètres de contrôle utilisés (VVT, injection, avance d'allumage…etc.) sont dédiées à cette phase et sont utilisées en tant que bases de données pour la partie de la stratégie de contrôle ayant le rôle de gérer la mise en action.

La mise au point de la phase de mise en action du catalyseur consiste donc à calculer les valeurs optimales des cartographies moteur dédiées à cette phase. L'objectif d'optimalité consiste à trouver des valeurs permettant de faire fonctionner le moteur sur un mode de fonctionnement où soit un maximum de thermique est envoyé à l'échappement soit une diminution notable des polluants émis en sortie moteur est réalisée. Cela doit se réaliser sans trop dégrader le rendement du moteur ainsi que les autres paramètres à prendre en considération tels que les paramètres d'acoustiques et vibration ou ceux liés à l'agrément de conduite.

Tout ce qui vient d'être décrit montre que cette phase est la plus adaptée à un objectif de dépollution de moteur essence, c'est la raison pour laquelle elle a été choisi comme champ d'application de l'étude de cette thèse, elle répond à un besoin industriel concret.

# I.5. La méthodologie proposée

La méthodologie proposée dans cette thèse reprend les mêmes étapes classiques de la mise au point et décrites précédemment. Dans cette étude, les différentes étapes sont réalisées de façon successive et hors-ligne. La raison de ce choix est liée au champ d'application qui est la mise en action du catalyseur. En effet, les essais de cette phase de fonctionnement du moteur sont très courts mais ils sont suivis d'une phase de macération du moteur (le refroidissement de tous les composants du moteur jusqu'à l'atteinte de la température ambiante) relativement longue. Il est donc totalement inutile de mettre en place un algorithme de mise au point connecté avec le logiciel de pilotage du banc d'essais. L'objectif de cette connexion est en général de corriger les essais en fonction des résultats du modèle et de l'optimisation mais vue l'architecture expérimentale adoptée, d'éventuels corrections peuvent être apportées pendant l'arrêt du moteur entre deux essais. De plus, les calculs pour développer le modèle et pour obtenir des résultats concrets d'optimisation sont fastidieux et prennent plusieurs heures. Étant donné la nature du système et des essais de mise au point liés au champ d'application, il est donc quasi impossible de connaître la zone d'optimalité des variables d'optimisation pendant le processus. Cela rend très difficile la mise en place d'un algorithme de plan d'expériences adaptatif. Le choix est donc de réaliser une mise au point avec ses étapes classiques hors-ligne et sans adaptativité [\(Figure 12](#page-48-0)). Dans ce qui suit, une description synthétique de l'approche choisie pour chacune de ces étapes est présentée.

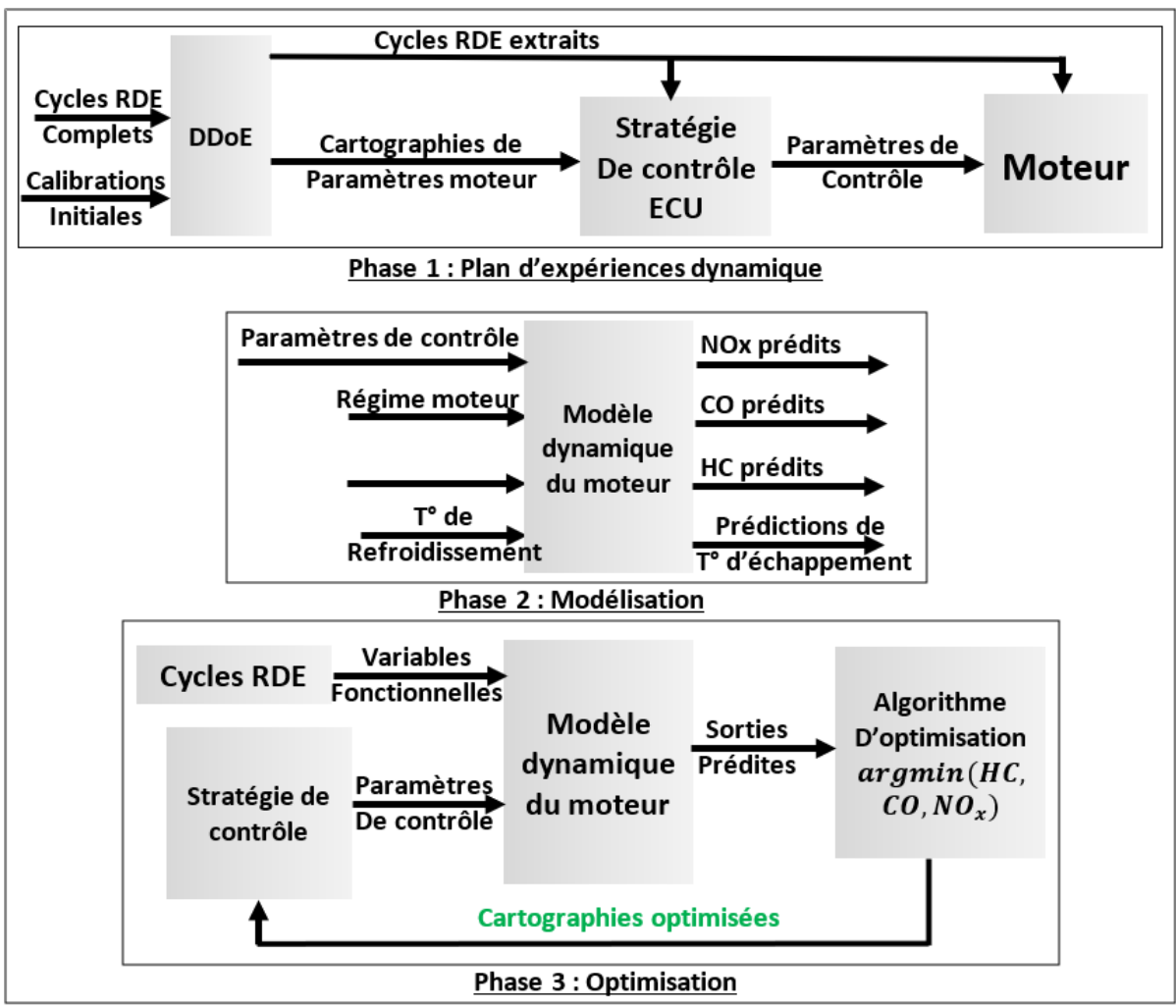

Figure 12. Aperçu de la méthodologie proposée

# <span id="page-48-0"></span>I.5.1.Plan d'expériences

Le but de cette étape est de déterminer la liste précise des essais à réaliser afin d'obtenir les données nécessaires à la modélisation. Elle détermine également la façon dont ces essais vont être réalisés. Dans cette méthodologie, l'objectif du plan d'expériences est de fournir à la fois une série de cycles élémentaires correspondant à des phases de mise en action (MEA) afin de conduire les essais en banc moteur sur de telles phases. L'objectif est de fournir également une liste de plusieurs variations de cartographies pour chacun des paramètres moteur choisis pour l'étude. Ces deux éléments combinés ensemble donneront une liste d'essais à réaliser et constitueront le plan d'expériences final ([Figure 12\)](#page-48-0). Tous les détails concernant la construction du plan d'expériences dynamique sont explicités dans le chapitre [II.](#page-51-0)

# I.5.2.Réalisation d'essais

Les essais définis par le plan d'expériences ont été réalisés sur un banc d'essais moteur. Chaque essai durait environ 5 minutes en moyenne et comportait le passage du moteur par un cycle MEA avec une certaine variation dans les cartographies des paramètres moteur. Après chaque essai, des points de répétabilité stabilisés sont exécutés suivis d'une phase de macération afin de refroidir le moteur et le remettre dans les mêmes conditions initiales avant le prochain essai. Un cycle MEA a été choisi afin de servir comme référence à la répétabilité en phase transitoire. Ce cycle est exécuté durant un essai de répétabilité après chaque série de 5 essais et pour un réglage de cartographies obtenues en stabilisés (celles fournies en entrées du plan d'expériences). La réalisation des essais et l'ensemble des moyens expérimentaux utilisés pour mener la campagne expérimentale sont décrits dans le chapitre [III.](#page-87-0)

# I.5.3.Modélisation

Dans cette étape, un modèle a été ajusté aux données obtenues lors des essais pour chacune des sorties à modéliser. Le modèle devait être dynamique afin de prédire les valeurs d'une sortie à l'instant t en fonction de l'historique des valeurs d'entrées. Cela permet de mieux cerner la dynamique de l'interaction entre les paramètres d'entrées du modèle et la sortie à modéliser.

La modélisation a été réalisée en combinant une technique d'optimisation Bayésienne à la méthode de « Deep Learning » utilisant les réseaux de neurones type LSTM. Sa description est détaillée dans le chapitre [IV.](#page-130-0)

# I.5.4.Optimisation

Dans la méthodologie proposée, un algorithme d'optimisation basé sur une variante d'un algorithme génétique est utilisé pour calculer les cartographies optimales de chacun des paramètres calibrés. Les modèles dynamiques développés dans l'étape précédente sont utilisés avec une version simplifiée de la stratégie de contrôle moteur (la partie responsable du calcul des paramètres moteur intervenant lors de la MEA). Ces derniers servent d'outils de simulation afin de calculer la fonction objectif (la masse de polluants émise) à chaque itération de l'algorithme d'optimisation.

Les solutions issues de l'algorithme d'optimisation doivent être validées expérimentalement car elles ne représentent que le fruit d'un calcul et de simulation même si le tout est basé sur des essais expérimentaux. L'idée de cette étape est de réaliser un certain nombre d'essais durant lesquels la solution optimale ainsi que la solution de référence (obtenue en stabilisé) sont comparées. L'amélioration que propose la solution optimale doit être significative et du même ordre de grandeur que ce que prédisait l'algorithme d'optimisation, à incertitude près. Les résultats de cette étape sont présentés dans le chapitre [V.](#page-149-0)

# I.6. Conclusion

La revue de l'état de l'art nous a permis de voir l'évolution de la mise au point moteur à la suite de l'évolution des défis qu'elle doit relever en termes de réduction de polluants et d'amélioration des performances du moteur. Les systèmes physiques se sont complexifiés ainsi que leur contrôle. Plusieurs études sont allées dans ce sens en proposant différentes méthodes. Plusieurs algorithmes ont été testés et comparés entre eux sur les différentes phases de la mise au point (plan d'expériences, modélisation, optimisation). Des applications de ces méthodes ont été réalisées sur différents types de moteur également. Néanmoins et à notre connaissance, peu d'études ont traité la prise en compte de l'aspect dynamique du moteur dans le processus de la mise au point ou du moins sur toutes les phases concernées. Etant donné que l'on vise une réduction des polluants et que l'on sait que la grande partie de ces derniers est émise lors des transitoires moteur, il est important de prendre en compte l'aspect dynamique du moteur et de proposer une méthode qui permet d'inclure cette prise en compte dans toutes les étapes du processus de calibration. Il est également important de comparer une telle méthode à une méthode de référence dite « Baseline » basée sur le fonctionnement en stabilisé.

Cependant, afin qu'une telle méthode puisse être efficace, il faut réaliser un choix judicieux des algorithmes utilisés lors des différentes étapes du processus. Le plan d'expériences doit générer des cycles et non des points de fonctionnement. Les variables de fonctionnement telles que le régime et le couple moteur doivent être différenciées des paramètres de contrôle moteur. Le modèle des sorties moteur doit être suffisamment précis en termes de prédiction mais doit être ajusté en un temps de calcul raisonnable ce qui n'est pas facile à cause de l'augmentation de la taille des données issues des cycles de conduite. L'algorithme d'optimisation doit être capable de trouver une solution (ou un ensemble de solutions) globale permettant de réduire les polluants du moteur tout en conservant sa performance mais aussi en un temps de calcul raisonnable. Tout ceci doit être adapté à un champ d'application complexe (la MEA) qui représente une durée de fonctionnement très courte mais qui impacte grandement les objectifs que l'on veut atteindre par cette méthode.

La méthodologie proposée dans le cadre de cette thèse et décrite succinctement à la fin de ce chapitre doit répondre aux défis cités juste avant. Les différentes étapes de cette dernière avec les algorithmes utilisés et les résultats obtenus seront détaillées dans le reste du présent manuscrit.

# <span id="page-51-0"></span>II. Chapitre 02 : Construction du plan d'expériences dynamique.

# II.1. Introduction

La première étape de la mise au point consiste à définir un plan d'expériences qui régira la façon dont la campagne d'essais va être menée tout en précisant les cycles de conduite à réaliser ainsi que les variations attribuées aux différentes variables choisies pour l'étude. Les essais doivent être adaptés au champ d'application de l'étude qui est la MEA (Mise En Action). De plus, les essais doivent suivre une trajectoire dynamique afin de prendre en compte cet aspect du moteur dans l'optique de créer un modèle dynamique.

Comme précisé précédemment, en vue du choix du champ d'application et des moyens à disposition, les étapes de la méthode vont être réalisées séparément. Les essais qui vont servir à développer la méthode seront sous forme de petits cycles RDE de quelques minutes au maximum, suivis d'une phase de macération afin de repartir sur les mêmes conditions de départ pour chaque essai. La mesure des polluants sera bien évidemment sur une base dynamique (mesure en continu et non une mesure moyennée).

Dans la suite de ce chapitre, une explication du choix des variables sélectionnées pour l'étude est détaillée, les différentes étapes du plan d'expériences développé sont explicitées avec le choix des techniques et des algorithmes utilisés. Enfin, les résultats de cette partie sont analysés et commentés en vue de leur exploitation pour la prochaine étape de la méthode.

# II.2. Choix des paramètres du plan d'expériences

Pour la définition du plan d'expériences, il est nécessaire de bien choisir les variables concernées par ce dernier. Ces variables doivent exercer une influence sur la réponse du système étudié et par conséquent leurs variations par le plan d'expériences vont permettre au modèle d'étudier cette influence.

En termes de variables moteur, il existe les variables décrivant le fonctionnement du moteur (le régime moteur, le couple moteur, la puissance, la vitesse véhicule, la PME pour pression moyenne effective …etc.) et d'autres décrivant le déroulement de la combustion donc le déroulement du contrôle moteur. Concernant les variables de fonctionnement, le choix a été porté sur le régime et le couple moteur. Ces deux dernières vont suffire à décrire l'évolution des points de fonctionnement du moteur (la puissance et la vitesse véhicule sont une image du régime et du couple, la PME est une image du couple également). Ces deux variables ont également une incidence directe à la fois sur la variation des paramètres de contrôle eux-mêmes mais aussi sur les polluants ou la thermique d'échappement.

Étant donné les stratégies employées durant la mise en action par les lois de contrôle moteur, il est primordial de bien sélectionner les paramètres de contrôle moteur étudiés par le plan d'expériences. Le choix a été porté sur six variables distinctes :

- L'avance à allumage (Iga pour Ignition Advance),

- L'angle de départ de la première injection (SOI pour Start Of Injection),
- L'angle de fin de la dernière  $(2^{eme})$  injection (EOI pour End Of Injection),
- Le ratio d'injection entre la première et la deuxième injection (ROI pour Ratio Of Injections),
- La distribution variable d'admission (IVVT pour Intake Variable Valve Timing),
- La distribution variable de l'échappement (EVVT pour Exhaust Variable Valve Timing).

Le choix de toutes ces variables a été confirmé lors de la réalisation des essais expérimentaux qui ont permis de voir l'influence de ces dernières sur les sorties d'intérêt.

## II.3. La structure des essais attendus

Étant donné que l'on veut étudier la dynamique du moteur, et l'aspect particulier de la mise en action du catalyseur et sa durée très courte relativement à un cycle RDE complet, les essais vont être sous la forme de cycles courts de quelques minutes. Cela est nécessaire car il faut capter à la fois les phénomènes de la mise en action mais aussi le fonctionnement à chaud durant lequel une quantité de polluants peut s'échapper au catalyseur malgré le fait qu'il soit amorcé à 100%. D'un autre côté, cela va permettre de nourrir le modèle de données lui permettant de différencier la phase de mise en action des autres phases notamment le démarrage et la phase de fonctionnement à chaud.

Les cycles MEA sont donc des cycles dynamiques durant lesquels on va étudier l'effet de certaines variables du moteur sur les sorties d'intérêt à l'étude. Concernant les variables fonctionnelles (régime et couple moteur), elles sont totalement contrôlées par le conducteur. Le deuxième type de variables est l'ensemble des paramètres de contrôle moteur. Ces paramètres sont le résultat des lois de contrôle moteur implémentées dans le calculateur du moteur (ECU). Ils ne sont pas contrôlés directement par le conducteur mais par les lois de commande et représentent les signaux de contrôle des différents actionneurs du moteur. Ces actionneurs contrôlent la façon dont la combustion interne va se réaliser.

Étant donnée la nature différente des deux types de variables (les variables fonctionnelles et les paramètres de contrôle), la décision était de diviser le plan d'expériences en deux parties distinctes et complémentaires. L'une pour générer les courbes des cycles MEA qui vont définir le fonctionnement du moteur, et l'autre qui aura pour tâche de définir les variations des paramètres de contrôle moteur. Ce choix va également aider à respecter la manière dont les cycles RDE vont être réalisés lors de l'homologation car des règles et conditions imposées par la norme doivent être respectées pour qu'un cycle soit admis comme cycle RDE. En effet, c'est l'organisme d'homologation qui impose ces cycles et non le constructeur qui veut homologuer un véhicule donné. Par conséquent, le plan d'expériences doit générer des cycles qui seront semblables dans leurs formes aux cycles RDE appliqués lors de l'homologation et qui sont représentatifs de la conduite réelle d'un véhicule. La variation des variables fonctionnelles par le plan d'expériences telles que le régime et le couple moteur doit donc respecter les conditions imposées par la norme. Cependant, ces conditions ne dictent pas de façon directe la façon dont les variables de contrôle moteur doivent être variées même si, indirectement, leurs variations doivent faire en sorte que le moteur ne dépasse pas les seuils de pollution imposés. Il n'est donc pas judicieux de suivre les mêmes techniques pour réaliser le plan d'expériences sur les deux types de variables concernés par l'étude d'où le choix de diviser le plan d'expériences en deux parties.

# II.4. Plan d'expériences sur cycles MEA

Cette partie du DDoE (Dynamic Design of Experiments ou plan d'expériences dynamique) doit donc générer les cycles de conduite et par conséquent les cycles de fonctionnement moteur à utiliser pour les essais sur banc moteur. Il s'agit de cycles courts de quelques minutes où différents profils de conduite doivent être testés afin de pouvoir observer l'effet du profil de conduite sur les émissions de polluants réglementés.

Les cycles RDE utilisés lors de l'homologation sont des cycles longs (une à deux heures de conduite). Or, il existe une infinité de cycles RDE, il suffit qu'un cycle respecte les contraintes imposées par la réglementation pour qu'il soit admis comme cycle RDE.

De plus, le constructeur ne sait pas à l'avance sur quel type de cycle RDE son véhicule va être homologué. Par conséquent, deux choix s'imposent pour parvenir à générer les cycles courts pour MEA : le premier consiste à prendre une base de données constituées d'un certain nombre de cycles RDE complets suffisamment nombreux et les retraiter de façon à en tirer des cycles courts convenant à la phase de mise en action. Le deuxième est de repartir des contraintes de la norme et des caractéristiques définissant la phase MEA pour en créer de nouveaux cycles.

Le premier choix représente l'avantage de partir sur une base sûre et de réaliser une partie des calculs et d'efforts intellectuels mais nécessite une base de données de cycles RDE complets suffisamment grande et variée pour y parvenir. Le deuxième choix s'affranchit du besoin en base de données mais nécessite plus de calculs et d'efforts algorithmiques. Étant donné que cette thèse a été réalisée en collaboration avec les équipes de Renault qui étaient en mesure de nous fournir une base de données de cycles RDE suffisamment grande et variée, le choix a été porté sur la première solution. L'objectif de l'algorithme qui va être décrit est donc de traiter une base de données de cycles RDE afin d'en extraire des cycles courts pour la phase MEA.

Afin de pouvoir réaliser les cycles de conduite véhicule type MEA sur banc moteur avec le plus de représentativité de fonctionnement moteur sur véhicule, les variables nécessaires à cela sont : le régime moteur, le couple moteur, le rapport de boîte de vitesse et la vitesse véhicule. La vitesse véhicule n'étant pas concernée par le plan d'expériences, elle peut être soit extraite de la base de données originale des cycles RDE soit calculée sur la base des signaux de régime, rapport de boîte, et la valeur de V1000 correspondante. En effet, le paramètre V1000 est un facteur de vitesse de réduction par rapport de boîte de vitesse. Ce paramètre prend une valeur pour chaque rapport de boite de vitesse [\(Tableau 4\)](#page-54-0). Le calcul du vecteur vitesse véhicule est réalisé en utilisant la formule suivante :

$$
V_{VEH} = \frac{N_{mot} * V1000}{1000} \tag{25}
$$

 $o\mathbf{\hat{u}}$ :  $V_{VEH}$ : vitesse du véhicule

 $N_{mot}:$  régime du moteur

| Rapport de boite de vitesse | V1000 | Unité                       |
|-----------------------------|-------|-----------------------------|
|                             | 7.20  | [(Km/h)]<br>$\kappa$ tr/min |
|                             | 13.73 | $\kappa$ tr/min<br>[(Km/h)] |
| Ő                           | 21.30 | [(Km/h)]<br>$\kappa$ tr/min |
|                             | 29.92 | [(Km/h)]<br>$\kappa$ tr/min |
|                             | 38.54 | $\kappa$ tr/min<br>[(Km/h)] |
|                             | 47.16 | [(Km/h)]<br>$\kappa$ tr/min |

V1000 : Vitesse véhicule pour un régime de 1000 tr/min

<span id="page-54-0"></span>Tableau 4. Valeurs de V1000 pour chaque rapport de boite de vitesse pour le moteur utilisé et correspondant à la boîte de vitesse montée sur le moteur

Concernant le signal du rapport de boîte de vitesse, il a été uniquement extrait de la base de données RDE. Le plan était d'utiliser les signaux de régime et couple moteur relevés de la base de données pour chaque cycle RDE et de découper ces derniers afin d'extraire de chaque cycle RDE de petits cycles dédiés à la MEA comme le montre la [Figure 13.](#page-55-0)

Il faut savoir qu'un cycle RDE complet comporte plusieurs dizaines de phases de ralenti et une bonne partie du cycle se réalise en conduite urbaine. Par conséquent, le nombre de cycles MEA qu'on peut extraire sur plusieurs dizaines de cycles RDE complets est suffisamment élevé ce qui veut dire que d'une part, la base de données est suffisante et d'autre part, le nombre de cycles doit être réduit pour obtenir un plan d'expériences d'une durée raisonnable. Pour faire cela, on a eu recours aux étapes suivantes :

- 1. Identification des phases de conduite urbaine et extra-urbaine afin de sélectionner préférentiellement les phases urbaines. Ces dernières sont les phases durant lesquelles la vitesse du véhicule ne dépasse pas les 60 km/h et c'est durant ces phases que la majorité des phases MEA se réalisent étant donné que la phase MEA intervient juste après le démarrage du moteur,
- 2. Identification de toutes les phases de fonctionnement où le moteur est au ralenti correspondant à la valeur minimale du régime moteur et un rapport de vitesse nul. L'identification de ces phases est importante car à chaque démarrage du moteur il fonctionne presque systématiquement au ralenti et donc le début de chaque cycle MEA doit commencer par une phase de ralenti,
- 3. L'extraction de cycles MEA comme décrit dans la [Figure 13](#page-55-0) en se servant des repères placés par les étapes 1 et 2 en extrayant les cycles élémentaires de cinq minutes partant des phases de ralenti identifiées et se réalisant durant les phases de fonctionnement urbaines,
- 4. Définition d'une liste de 11 propriétés/caractéristiques listées dans le [Tableau 5](#page-55-1) et calculant les valeurs de toutes ces propriétés pour chaque cycle élémentaire extrait. Ces propriétés permettent de différencier un cycle élémentaire d'un autre car ce sont des grandeurs descriptives du fonctionnement d'un cycle (régime max, couple max…etc.). Concernant la propriété « pourcentage de phase urbaine », il s'agit de définir s'il s'agit d'un cycle opérant entièrement ou en partie en phase urbaine. En effet, l'identification des cycles MEA a montré qu'il existe quelques cycles qui opèrent à la limite entre les phases urbaine et extra-urbaine et l'intégration de cette propriété évite d'exclure a

priori ce type de cycles car même si la MEA arrivent généralement en phase urbaine, il n'est pas impossible qu'elle arrive en phase extra-urbaine également,

- 5. Application d'un algorithme d'ACP (Analyse en Composantes Principales) standardisé à l'ensemble des cycles extraits couplé au critère de Kaiser afin de créer un nouvel espace de composantes principales représentant les cycles extraits avec un nombre réduit de variables. Cette étape permet de réduire le nombre de dimensions de l'espace défini par les propriétés de départ en ayant uniquement des dimensions de grandes variabilités et de filtrer le bruit de fond dans les données,
- 6. Application d'un algorithme de classification en k-moyennes sur les différents cycles extraits dans leur représentation dans l'espace résultant de l'étape 5 en utilisant la distance euclidienne carrée. Le but de cet algorithme est de réduire le nombre de cycles extraits du nombre de départ au nombre de cycles souhaités en choisissant un cycle représentatif dans chaque cluster. Ceci permet de garder des cycles représentatifs en nombre faible, mais avec une répartition voisine de celle des cycles dans l'espace des

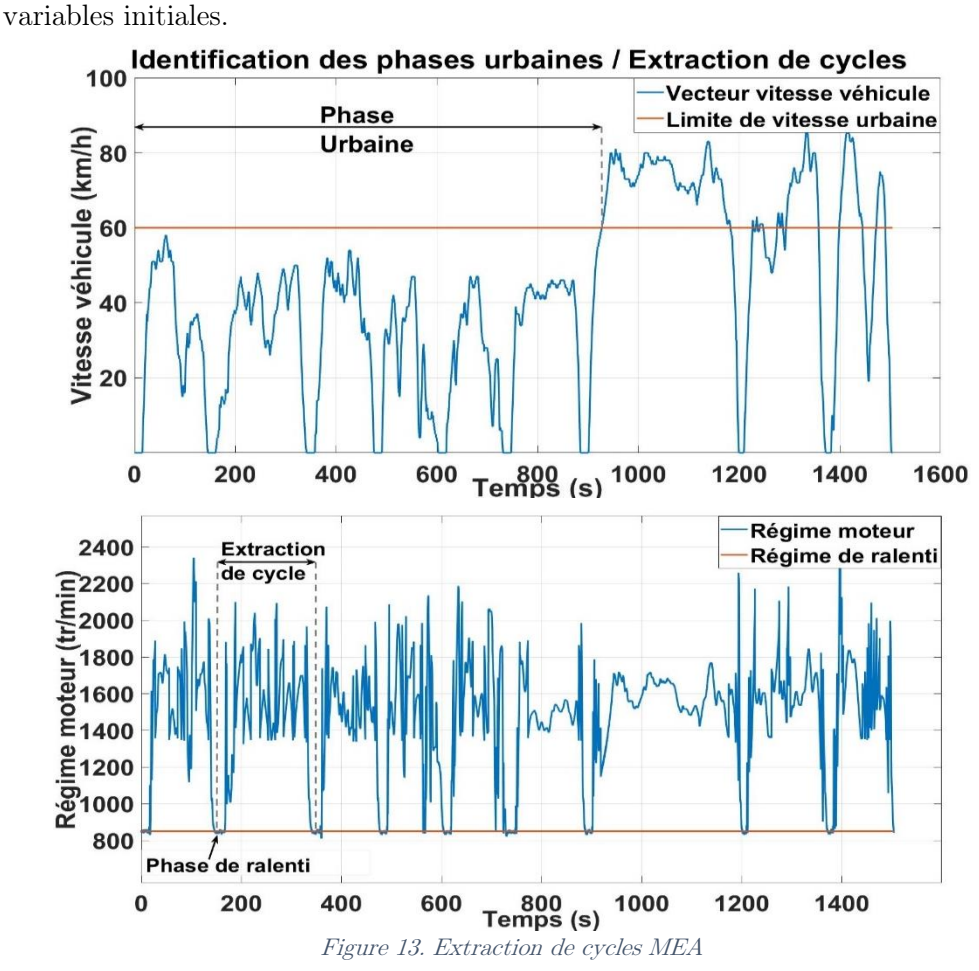

<span id="page-55-1"></span><span id="page-55-0"></span>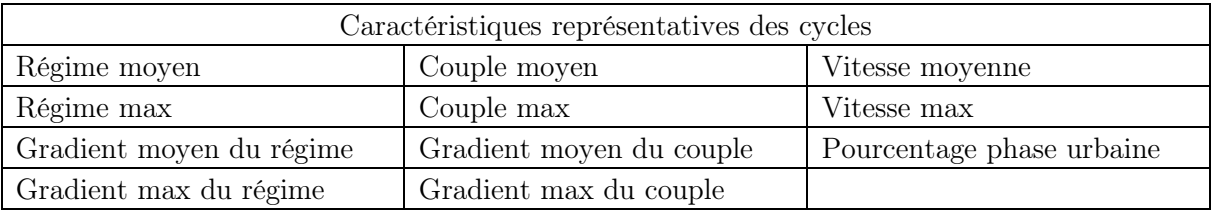

Tableau 5. Liste des caractéristiques de l'espace des cycles MEA.

# II.4.1. L'Analyse en composantes principales (ACP)

L'ACP a été intégrée à l'algorithme de construction des cycles MEA car c'est la technique idéale quand il s'agit de représenter un ensemble de données décrites par des propriétés physiques corrélées. Ces propriétés [\(Tableau 5\)](#page-55-1) ont été définies car elles permettent de décrire physiquement chacun des cycles MEA et par conséquent, de les différencier. Cependant, certaines de ces propriétés sont corrélées et de plus, leur nombre est élevé ce qui rend la représentation des données des cycles dans l'espace de ces propriétés non parcimonieuse. L'ACP permet à la fois de décorréler les variables descriptives et de réduire les dimensions de l'espace de ces dernières. Enfin, l'ACP est un algorithme facile à implémenter et son exécution ne représente pas un temps de calcul important.

Il s'agit d'une technique d'analyse de données à la fois géométrique et statistique qui a comme objectif de transformer des données de variables corrélées en nouvelles données de nouvelles variables décorrélées (composantes principales) [89] [90].

L'ACP est appliquée à un ensemble de données de N variables  $V_1$  ....  $V_N$  obtenues à partir de K mesures ou réalisations conjointes. Les données sont regroupées dans une matrice  $M$  tel que :

$$
M = \begin{bmatrix} V_{1,1} & \dots & V_{1,N} \\ \vdots & \ddots & \vdots \\ V_{K,1} & \dots & V_{K,N} \end{bmatrix}
$$
 (26)

Les variables ont une moyenne  $\bar V_n$  et un écart type  $\sigma_{V_n}$ 

La matrice  $M$  peut alors être centrée ou centrée-réduite :

Centre:  
\n
$$
\overline{M} = \begin{bmatrix}\nV_{1,1} - \overline{V}_1 & \dots & V_{1,N} - \overline{V}_N \\
\vdots & \ddots & \vdots \\
V_{K,1} - \overline{V}_1 & \dots & V_{K,N} - \overline{V}_N\n\end{bmatrix}
$$
\n(27)

Centre-réduite :  
\n
$$
\widetilde{M} = \begin{bmatrix}\n\frac{V_{1,1} - \overline{V_1}}{\sigma_{V_1}} & \cdots & \frac{V_{1,N} - \overline{V_N}}{\sigma_{V_N}} \\
\vdots & \ddots & \vdots \\
\frac{V_{K,1} - \overline{V_1}}{\sigma_{V_1}} & \cdots & \frac{V_{K,N} - \overline{V_N}}{\sigma_{V_N}}\n\end{bmatrix}
$$
\n(28)

La réduction de la matrice des données dépend de la nature des variables étudiées. Une réduction peut attirer l'effet de la démarche sur une variable représentant un bruit mais qui aura une variance ayant le même ordre de grandeur que le reste des variables. Cependant, une non-réduction de la matrice de donnée peut attirer l'effet vers une variable qui a une forte variance par rapport aux autres. La réduction est obligatoire s'il s'agit de variables ayant des unités différentes donc de nature différente.

L'ACP est en réalité ramenée à un problème de diagonalisation de la matrice de corrélation ou covariance (selon l'application ou non de la réduction de la matrice de données). En effet, l'objectif de l'ACP est de trouver de nouveaux axes dans lesquels la projection des données a une variance maximisée. Il suffit dans ce cas de calculer la matrice diagonale ∆=  $diag(\lambda_1, ..., \lambda_N)$  ayant comme éléments les valeurs propres de la matrice de corrélation/covariance rangées par ordre décroissant.

De cette façon, le premier axe de l'ACP est le premier vecteur propre car c'est celui qui explique le plus la variance des données. Le deuxième axe est le deuxième vecteur propre car c'est celui qui explique le plus la variance restante et ainsi de suite.

Le critère de Kaiser stipule de prendre en compte uniquement les valeurs propres ayant une valeur supérieure ou égale à 1.

# II.4.2. La classification en k-moyennes :

La classification en k-moyennes a été intégrée à l'algorithme de construction des cycles MEA car elle permet de réduire le nombre de cycles représentés dans un même espace de variables descriptives tout en conservant les mêmes propriétés de distribution des données. Le spectre des cycles MEA sera exploité moyennant un nombre de cycles réduit. C'est une propriété convoitée lors de la construction d'un ensemble réduit et représentatif de cycles MEA.

La classification en k-moyennes est une technique d'analyse de données qui consiste à diviser un nuage de points en un nombre fini de sous-ensembles appelés clusters en minimisant le carré de la somme des distances entre les points de chaque cluster [91] [92]. Les  $m$  points  $(p_1, ..., p_m)$ sont divisés en *l* clusters  $(c_1, ..., c_l)$  en minimisant la distance entre les points de chaque cluster :

$$
\arg\min \sum_{i=1}^{l} \sum_{p_j \in c_i} ||p_j - b_i||^2
$$
 (29)

où  $b_i$  est le barycentre des points dans  $c_i$ 

L'algorithme de classification s'exécute de la façon suivante :

- 1. Choix de *l* points représentant la position moyenne des clusters initiales  $cm_1^{(1)}, ..., cm_l^{(1)}$
- 2. Attribution de chaque point au cluster le plus proche :

$$
c_i^{(t)} = \{p_j : ||p_j - cm_i^{(t)}|| \le ||p_j - cm_{i*}^{(t)}|| \forall i^*
$$
  
= 1, ..., l (30)

3. Mise à jour la moyenne de chaque cluster :

$$
cm_i^{(t+1)} = \frac{1}{|c_i^{(t)}|} \sum_{p_j \in c_i^{(t)}} p_j
$$
\n(31)

4. Répétition de l'étape 2 et 3 jusqu'à convergence.

## II.5. Plan d'expériences sur les paramètres de contrôle

Une fois que les cycles de conduite dédiés à la phase MEA sont générés, il faut leur attribuer des variations de paramètres de contrôle pour avoir un plan d'expériences faisant varier toutes les variables sélectionnées pour l'étude durant chaque essai.

Comme expliqué avant, les paramètres de contrôle sont des signaux sortant de la stratégie de contrôle de l'ECU et qui correspondent à des signaux de commandes des différents actionneurs agissant directement sur la combustion. L'objectif final de cette partie est de générer des variations attribuées à ces signaux et couplées à chaque cycle MEA. Les valeurs instantanées attribuées à ces paramètres de contrôle sont générées par la stratégie de contrôle en se basant sur des paramètres cartographiés appelés paramètres de calibration car ils servent à calibrer la stratégie de contrôle afin de définir une variation donnée des paramètres de contrôle.

La stratégie de contrôle utilise les valeurs des paramètres de calibration et effectue une série de modification et de calcul à ces valeurs afin d'obtenir la valeur finale appliquée au paramètre de contrôle dédié. Afin de générer un plan d'expériences sur les paramètres de contrôle, il est possible de procéder de deux façons différentes : la première consiste à générer la variation directement sur les paramètres de contrôle et dans ce cas la stratégie de contrôle doit être inhibée pendant l'essai et une valeur forcée est appliquée directement au signal de paramètres de contrôle en question. La deuxième solution est de générer des variations des paramètres de calibration qui représentent la source de valeurs utilisées pour calculer les paramètres de contrôle.

L'avantage de la première solution est que les valeurs générées correspondent directement aux valeurs appliquées aux paramètres de contrôle qui sont les variables d'intérêt de cette étude et qui représentent une partie des entrées du modèle empirique pour lequel les essais vont servir. L'inconvénient est que d'une part, l'algorithme générant ces valeurs doit prendre en compte les contraintes de calcul qui sont prises en compte dans la stratégie de contrôle pour éviter des scénarios de fonctionnement non désirés et d'autre part la nécessité d'équipements de transmission de signaux à haute fréquence afin de rafraîchir les valeurs des signaux des paramètres de contrôle à la rapidité désirée dans l'ECU.

Concernant la deuxième solution, l'avantage est que les résultats du plan d'expériences sont implémentés dans les paramètres de calibration hors-ligne avant chaque essai et donc il n'y a pas besoin d'équipements de transmission de données à haute fréquence entre le logiciel de pilotage et l'ECU. L'inconvénient est que dans ce cas, le plan d'expériences sera appliqué sur les paramètres de calibration et non sur les paramètres de contrôle ([Figure 14](#page-59-0)). Ceci nécessite de vérifier que la variation engendrée des paramètres de contrôle est satisfaisante en termes d'uniformité de distribution des valeurs dans l'espace de variation. Cela est dû au fait que la distribution des paramètres de calibration n'engendre pas la même distribution des paramètres de contrôle car les valeurs des premiers subissent une série de corrections dans la stratégie de contrôle avant d'être appliqués aux derniers ([Figure 14](#page-59-0)). Il faut donc dans ce cas simuler la stratégie de contrôle afin d'observer la variation engendrée des paramètres de contrôle.

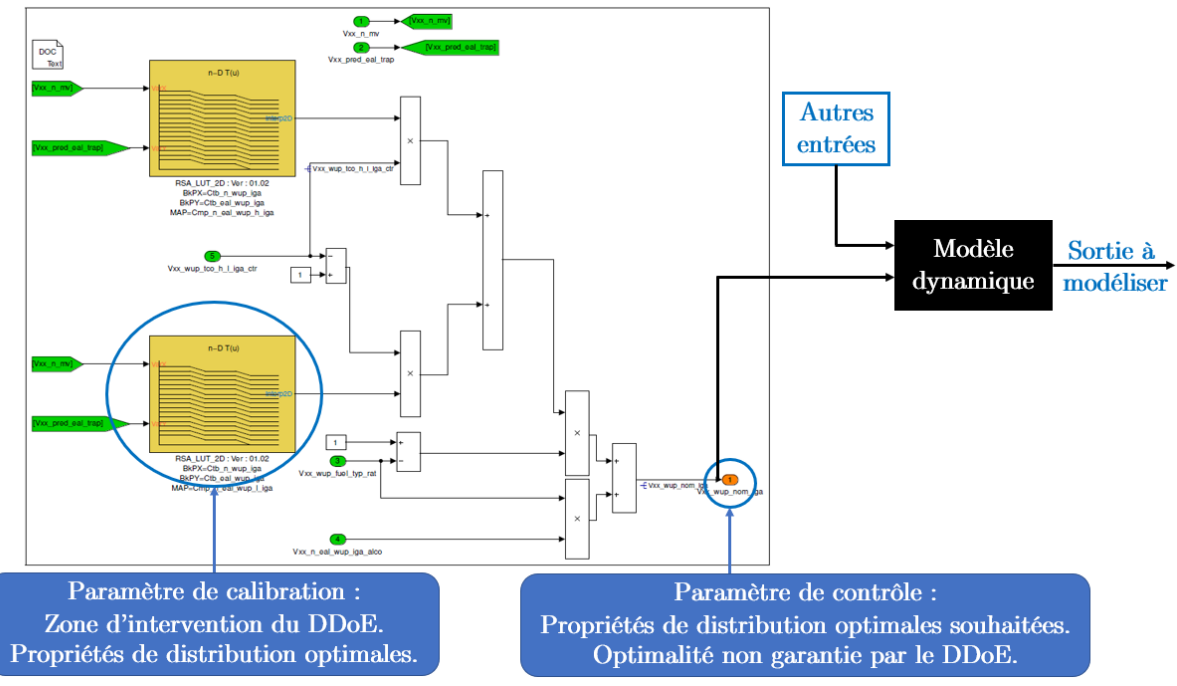

<span id="page-59-0"></span>Figure 14. Inconvénient du DDoE sur les paramètres de calibration : optimalité garantie (paramètres de calibration) vs optimalité souhaitée (paramètres de contrôle).

L'utilisation de la première solution qui consiste à varier directement les paramètres de contrôle en inhibant l'exécution de la stratégie de contrôle embarquée de l'ECU présente un avantage dans le cas d'essais successifs. Dans un scénario d'étude de plan d'expériences sur une phase de fonctionnement du moteur à chaud où les cycles de conduite ne sont pas courts et où il n'est pas nécessaire de refroidir le moteur, cette solution est avantageuse car elle permet de varier les paramètres de contrôle directement pendant l'essai à la vitesse de variation désirée et elle permet donc d'exécuter tout le plan d'expériences en une seule fois. Pour un plan d'expériences sur la phase MEA qui consiste à exécuter des cycles de conduites très courts et devoir macérer le moteur entre deux cycles, il est envisageable de varier les cartographies des paramètres de calibration plutôt que de varier les paramètres de contrôle. Dans ce cas, il n'est pas nécessaire d'inhiber la stratégie de contrôle ni d'avoir des équipements de transmission de signaux à hautes fréquences. De plus, le temps de macération du moteur permet de changer les calibrations entre deux cycles afin d'enchaîner avec la combinaison de valeurs suivantes. Finalement, les équipements de transmission à hautes fréquences ne sont pas disponibles dans le lot des équipements déjà existants et leur prix est onéreux. Le choix a été donc fait d'opter pour la deuxième solution qui consiste à générer le plan d'expériences sur les paramètres de calibration.

L'objectif dans ce cas est donc de générer des variations de cartographies des paramètres de calibration attribuées à chaque cycle MEA testé dans le banc d'essais.

# II.5.1. Génération des variations de paramètres de calibration

L'objectif de cette partie est de décrire la technique et les algorithmes utilisés afin de générer un ensemble de cartographies différentes attribuées aux différents paramètres de calibration choisis pour cette étude. Pour chaque essai du plan d'expériences, une variation différente des paramètres de contrôle doit être obtenue par le biais d'une variation différente des paramètres de calibration (cartographies). Un ensemble de cartographies différentes est donc attribué à chaque paramètre à travers tout le plan d'expériences.

Comme décrit avant, les paramètres de calibration sont représentés sous forme de cartographies à 3 dimensions [\(Figure 7\)](#page-23-0). Le paramètre en question varie en fonction de deux variables de fonctionnement du moteur. Pour les paramètres sélectionnés, il s'agit soit du régime, du couple, de la température d'eau ou de la durée restante pour la phase de MEA. Chaque paramètre prend donc une valeur différente en fonction de la valeur des deux variables de fonctionnement desquelles il dépend.

Les cartographies générées pour les variations des paramètres de calibration doivent être suffisamment lisses pour éviter un gradient très élevé et brutal au niveau de la variation des paramètres de contrôle. Au niveau de la stratégie de contrôle, il existe des saturations (limites) appliquées sur les signaux de sortie et par conséquent si un gradient élevé est appliqué sur une cartographie, la valeur appliquée sera très différente ce qui faussera l'objectif de distribution des variations des paramètres de contrôle dans leur espace de variation. En effet, la stratégie de contrôle sera simulée sur la prochaine étape du plan d'expériences et c'est la variation des paramètres de contrôle qui sera évaluée car ces derniers représentent les paramètres d'entrée du modèle. Cette variation se veut la plus exploratrice possible et pour réaliser cela, il faut partir d'un ensemble de paramètres de calibration le plus varié possible. Si des valeurs donnant lieu à un gradient de variation élevé sont attribuées et que finalement les valeurs appliquées vont être très différentes des valeurs de départ, l'homogénéité d'exploration de l'espace des paramètres de calibration ne donnera pas lieu à une homogénéité d'exploration de l'espace des paramètres de contrôle. Les saturations de la stratégie de contrôle vont empêcher ses valeurs à gradient élevé de s'appliquer et ceci donnera lieu à des valeurs de paramètres de contrôle bridées.

Cependant, les cartographies générées pour la variation des paramètres de contrôle ne doivent pas non plus être aussi lisses (au sens de la régularité mathématique : existence des dérivées d'ordre n) que les cartographies optimales appliquées au moteur à la commercialisation. Le plan d'expériences doit bien explorer l'espace de variation et si les contraintes de lissage sont très fortes, le nombre d'essais nécessaire pour explorer au mieux l'espace de variation sera plus élevé. En effet, une cartographie lisse (régulière) explore une zone restreinte de l'espace de variation car elle sera quasi plane et occupera donc moins de surface dans l'espace de variation [\(Figure 15](#page-61-0) a). Une cartographie « non lisse » quant à elle explore une zone plus large de l'espace de variation car avec ces courbures, elle occupera plus de surface dans l'espace de variation [\(Figure 15](#page-61-0) b). Un compromis doit être réalisé afin d'avoir des cartographies pas aussi irrégulières à un point menant à fausser le critère d'exploration mais pas aussi lisses non plus afin d'optimiser le nombre d'essais nécessaires pour le plan d'expériences afin d'avoir suffisamment de données pour développer un modèle précis.

Pour générer une variation d'un paramètre de contrôle, il faut remplir toutes les cases de sa cartographie correspondant à toutes les valeurs qu'il peut prendre sur la plage de variation des variables de fonctionnement constituant les axes de sa cartographie.

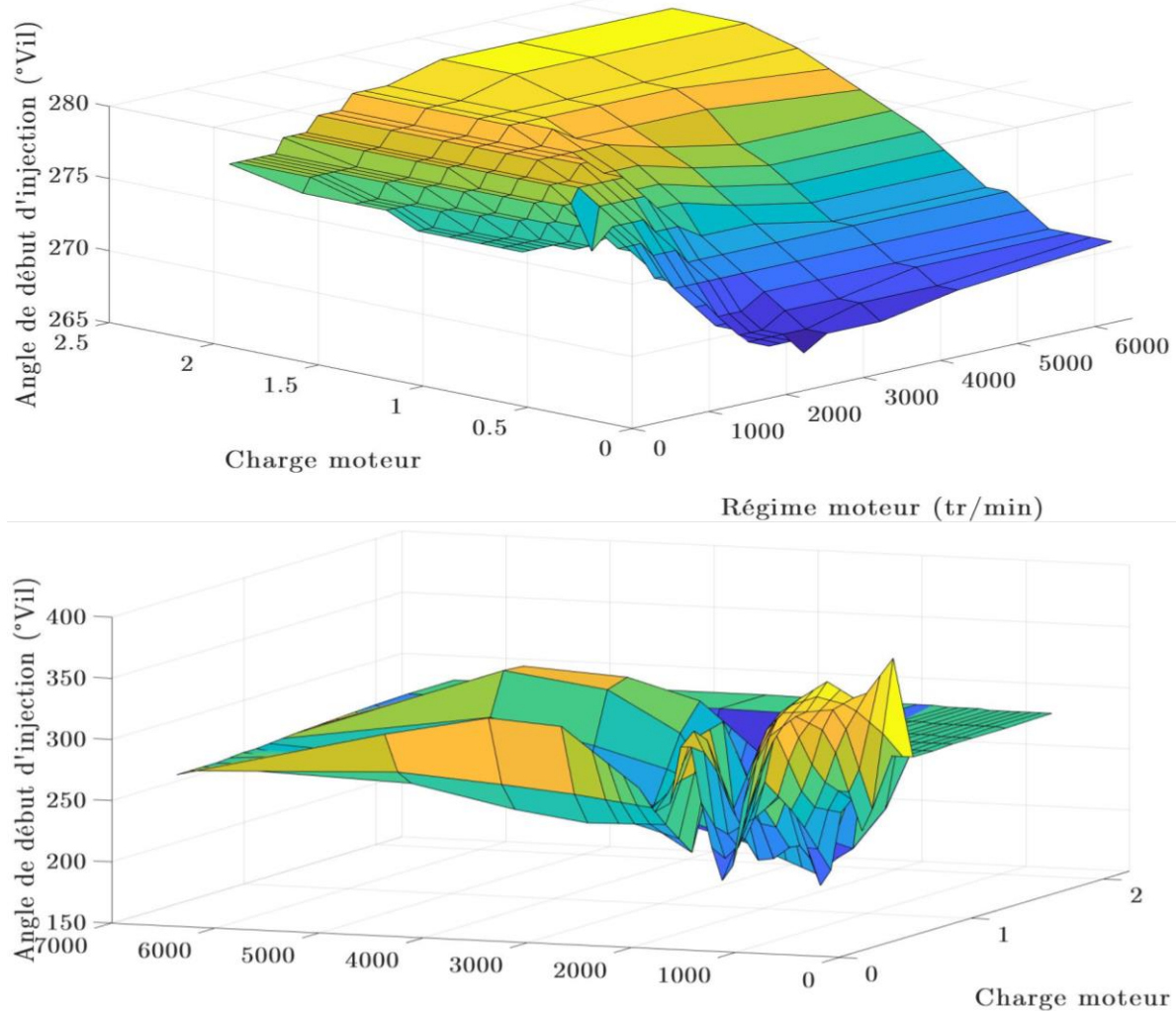

Régime moteur (tr/min)

<span id="page-61-0"></span>Figure 15. a) Haut : exemple de cartographie lisse d'angle de début d'injection. b) exemple de cartographie non-lisse (irrégulière) d'angle de début d'injection.

| Cmp_n_eal_wup_l_iga <cartographie groupée=""><br/><b>Reset</b></cartographie> |          |           |          |          |          |         | ۰.      | [DegCrk] | x: $Vxx_n_m$ [rpm] |
|-------------------------------------------------------------------------------|----------|-----------|----------|----------|----------|---------|---------|----------|--------------------|
| $y \ x$                                                                       | 850.00   | 1200.00   | 1500.00  | 2300.00  | 3300.00  | 4100.00 | 4900.00 | 5600.00  | 6300.00            |
| 0.11999999                                                                    | $-7.688$ | $-9.625$  | $-8.563$ | $-6.738$ | $-5.338$ | 3.533   | 13.204  | 22.875   | 22.875             |
| 0.23999999.                                                                   | $-7.762$ | $-9.775$  | $-8.563$ | $-6.738$ | $-5.278$ | 5.531   | 17.141  | 28.750   | 30.630             |
| 0.36000001                                                                    | $-7.987$ | $-10.225$ | $-8.675$ | $-6.625$ | $-5.075$ | 5.793   | 17.462  | 29.130   | 30.880             |
| 0.47999998                                                                    | $-8.063$ | $-10.375$ | $-8.900$ | $-6.400$ | $-4.850$ | 5.067   | 15.783  | 26.500   | 28.500             |
| 0.60000002                                                                    | $-7.312$ | $-9.812$  | $-8.687$ | $-6.250$ | $-4.860$ | 4.550   | 14.525  | 24.500   | 26.375             |
| 0.77999997                                                                    | $-7.100$ | $-8.575$  | $-7.887$ | $-5.900$ | $-4.870$ | 4.500   | 13.448  | 22.850   | 24.000             |
| 0.95999997                                                                    | $-7.100$ | $-6.650$  | $-7.188$ | $-5.500$ | $-4.880$ | 4.650   | 12.841  | 22,000   | 22.125             |
| 1.13999998                                                                    | $-7.100$ | $-4.725$  | $-5.858$ | $-4.800$ | $-4.000$ | 4.900   | 12,000  | 18,000   | 17.600             |
| 1.32000005                                                                    | $-7.100$ | $-2.800$  | $-4.528$ | $-3.638$ | $-2.633$ | 5.049   | 11.500  | 14.000   | 13.875             |
| .50000000.                                                                    | $-7.100$ | $-2.800$  | $-3.188$ | $-0.500$ | $-0.360$ | 5.400   | 10.813  | 11.175   | 10.675             |
| L.67999994                                                                    | $-7.100$ | $-4.300$  | $-4.281$ | 1.800    | 2.000    | 5.813   | 8.094   | 8.375    | 8.900              |
| .86000001                                                                     | $-7.100$ | $-5.800$  | $-5.375$ | 0.750    | 0.938    | 4.625   | 5.375   | 5.300    | 8.900              |
| 2.03999996                                                                    | $-7.100$ | $-6.100$  | $-5.375$ | $-1.125$ | 0.781    | 3.438   | 5.375   | 5.300    | 8.900              |
| .22000002                                                                     | $-7.100$ | $-6,700$  | $-5.375$ | $-3,000$ | 0.625    | 2.250   | 5.375   | 5.300    | 8.900              |
| 2.40000009                                                                    | $-7.100$ | $-7.300$  | $-5.375$ | $-3.000$ | 0.625    | 2.250   | 5.375   | 5.300    | 8.900              |
| 2.57999992                                                                    | $-7.100$ | $-7.800$  | $-5.375$ | $-3,000$ | 0.625    | 2.250   | 5.375   | 5.300    | 8.900              |

<span id="page-61-1"></span>Figure 16. Exemple de cartographie d'avance à allumage fonction du régime moteur (axe x) et de la charge moteur  $($ *axe y* $).$ 

Comme le montre l'exemple de la [Figure 16](#page-61-1), la cartographie de l'avance à allumage dépend du régime et de la charge du moteur. Pour chaque valeur échantillonnée de ces deux grandeurs, une valeur d'avance à allumage est attribuée. Pour une valeur de régime ou de charge moteur non représentée dans l'axe de chacune de ces grandeurs respectivement, une interpolation linéaire est réalisée afin d'obtenir la valeur de l'avance à allumage à attribuer, c'est ce qui permet d'obtenir la variation totale de ce paramètre de contrôle. Pour obtenir une variation donnée de l'avance à allumage, il convient d'attribuer une valeur à ce dernier pour chaque valeur de régime et de charge moteur représentées dans les axes de la cartographie lui correspondant.

Afin de pouvoir réaliser cela pour chacun des paramètres de calibration, il faut d'abord déterminer leurs espaces de variation respectifs. Cela se traduit, pour chaque paramètre, par une cartographie déterminant les valeurs maximales et une autre déterminant les valeurs minimales que le paramètre en question peut prendre. En effet, pour déterminer les limites minimales et maximales pour les paramètres de calibration, il faut déterminer toute une cartographie car la valeur minimale et maximale qu'un paramètre peut avoir dépend également du point de fonctionnement actuel du moteur.

De plus, pour un point de fonctionnement donné, la valeur maximale ou minimale d'un paramètre de calibration dépend des valeurs du reste des paramètres de calibration. Il s'agit de l'effet d'interaction des paramètres sur leurs espaces de variations respectifs. Ceci est cohérent connaissant la nature de ces paramètres de calibration. Ces derniers déterminent les valeurs que les paramètres de contrôle vont avoir et donc le comportement des différents actionneurs pour contrôler la combustion. A titre d'exemple, le moteur est plus sensible au cliquetis à bas régime qu'à haut régime ce qui implique que la plage de variation de l'avance à allumage est plus importante à haut régime. La détermination de l'espace de variations des paramètres de calibration se fait par voie expérimentale durant laquelle les paramètres sont variés jusqu'à l'atteinte d'une limite thermomécanique. Les essais du bornage de l'espace de variations pour le plan d'expériences sont décrits en détails dans le chapitre suivant.

En vue de l'objectif à accomplir pour générer ces variations, il convient d'utiliser une technique de génération de points dans un espace de variation borné et de dimension finie. Les techniques qui s'y prêtent le plus sont les algorithmes de space-filling. Ces derniers ont prouvé par le passé leur capacité à générer une variation optimale des paramètres du moteur dans une zone de variation donnée et ils sont largement utilisés dans le domaine de la mise au point comme décrit dans le chapitre précédent.

Cependant, il existe une multitude de techniques de space-filling permettant de remplir cette tâche et il convient de choisir celle qui est la plus efficace. En termes d'optimalité de variation et de flexibilité dans la génération des points dans l'espace, les suites LDS (Low Discrepancy Sequences) présentent des caractéristiques intéressantes. Par leur définition, les points générés par une suite LDS doivent tendre vers une irrégularité de distribution la plus petite possible.

Ce type de technique est utile quand on ne dispose pas de connaissance a priori sur la zone d'optimalité et que l'on désire explorer tout l'espace de variation des paramètres d'entrée. Il est en effet impossible de définir une zone réduite dans l'espace de variation des paramètres de contrôle dans laquelle on soupçonne la présence des optima. Cela est dû au fait que le système étudié est très complexe par la complexité de la combustion et des paramètres la contrôlant mais aussi à cause du nombre élevé des paramètres étudiés. Par conséquent, la dimensionnalité élevée empêche la simplicité de visualiser les phénomènes étudiés d'une part et engendre de nombreux effets d'interactions des paramètres également. A tout cela se rajoute le fait que c'est la dynamique du système qui est étudiée. Par conséquent, avec les contraintes citées juste avant, il est impossible de concevoir moyennant des connaissances sur la physique du système et de la combustion une zone réduite d'exploration qui pourrait potentiellement contenir les optima des paramètres de contrôle.

Parmi les suites LDS présentées dans le chapitre [I,](#page-14-0) la suite de Faure est celle qui a été choisie pour générer les points pour cette partie du plan d'expériences. La suite de Faure est celle qui permet d'éviter le plus de phénomènes d'irrégularité locale. Ces phénomènes arrivent sur une dimension ou une partie des dimensions de l'espace de la suite. En effet, la dimension de la suite représente le nombre de coordonnées qu'un point de la suite peut avoir et pour l'application de l'étude cela représente le nombre de paramètres de calibration pris en compte pour le plan d'expériences. Un phénomène d'irrégularité sur une dimension de la suite est le fait que la projection de la suite sur cette dimension est irrégulière [\(Figure 17\)](#page-63-0). Cela veut dire que les coordonnées de ses points dans cette dimension et a fortiori les valeurs attribuées au paramètre de calibration correspondant à cette dimension n'explorent pas bien l'espace de variation commun aux paramètres en question. En effet, la [Figure 17](#page-63-0) présente la projection des 100 premiers points de la suite de Sobol dans le plan de la 2ème et la 4ème dimension. On remarque que cette projection donne lieu à une droite. Ceci veut dire que si la suite de Sobol est utilisée pour générer des valeurs des paramètres de calibration, les paramètres correspondant à la 2ème et 4ème dimension auront des valeurs qui ne permettent pas d'explorer le plan de variation commun à ces deux dimensions. Ce type de phénomène apparaît à partir d'une certaine dimension (la 2ème et la 4ème pour la suite de Sobol) et la suite de Faure est celle qui permet de retarder l'apparition de ce phénomène. En d'autres termes, il faut utiliser une dimension élevée et un nombre de points petit pour voir apparaître ce phénomène avec la suite de Faure.

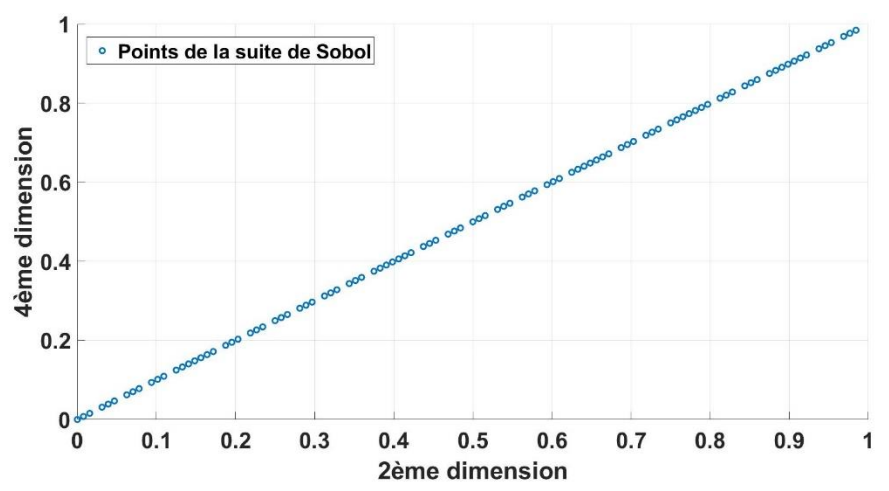

<span id="page-63-0"></span>Figure 17. Projection des 100 premiers points de la suite de Sobol sur le plan de la 2ème et la 4ème dimension

Le calcul des points générés par la suite de Faure tel que décrit dans le chapitre précédent se fait en utilisant la formule suivante pour une dimension  $d$  et une base numérique  $b \geq d$ :

$$
u_i^j = \sum_{k=1}^{\infty} x_i^{j,k} b^{-k} \quad i \ge 1 \quad j = 1, ..., d
$$
 (32)

$$
x_i^{j,k} = \sum_{l=k}^{\infty} \frac{l!}{(l-k+1)!(k-1)!} b_j^{l-k+1} c_k(i) \pmod{b}
$$
(33)  
*avec B* = {b<sub>j</sub>}  $j = 1, ..., d$  [25]

Comme décrit avant, chaque point de la séquence va être attribué à une case des cartographies des paramètres de calibration. Étant donné qu'il s'agit de plusieurs dimensions, chaque point est représenté donc par un vecteur dans l'espace des dimensions de la suite. Chaque paramètre de calibration est représenté par une dimension, l'attribution de chaque vecteur à une case des cartographies revient à attribuer une valeur à une case de la cartographie de chaque paramètre de calibration [\(Figure 18\)](#page-64-0).

Sachant que les points générés par la suite de Faure sont normalisés (les valeurs de chacune des coordonnées de ces points sont comprises entre 0 et 1), la valeur du point attribué à une case d'une cartographie est mise à l'échelle du paramètre en question. De plus, les cartographies doivent être de la même taille afin que cette façon d'attribuer les points puisse fonctionner correctement. Les cartographies des paramètres de calibration choisis n'ont effectivement pas la même taille. Un échantillonnage des cartographies est réalisé en amont de l'exécution de l'algorithme afin d'avoir une taille unique pour toutes les cartographies. Une fois les cartographies à taille unique générées, un échantillonnage dans le sens inverse est réalisé afin d'obtenir pour chaque paramètre une cartographie à la même taille que la cartographie initiale. Ce deuxième échantillonnage est réalisé moyennant une interpolation linéaire.

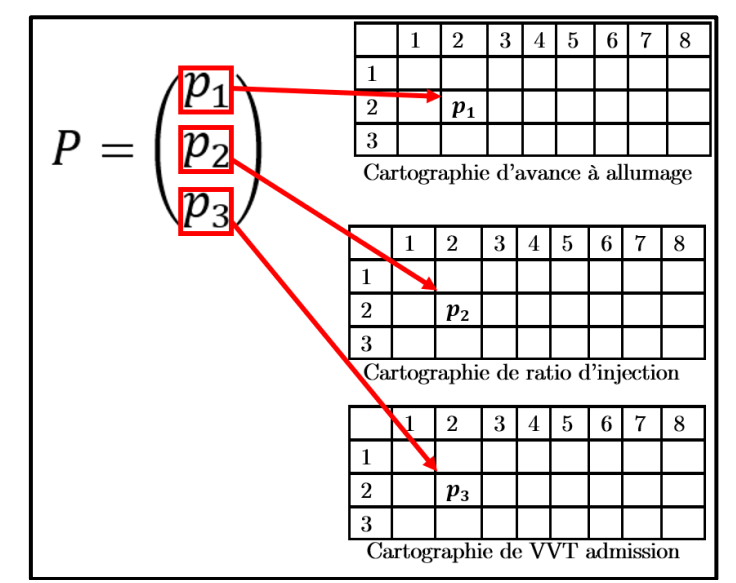

Figure 18. Attribution des points du plan d'expériences aux cases de cartographies

<span id="page-64-0"></span>Exemple

Imaginons qu'il s'agit de deux paramètres  $p_1$  et  $p_2.$   $p_1$  est représenté par une cartographie ayant la taille 9x9 (9 lignes pour 9 colonnes). Pour  $p_2$ , la taille est de 10x10. La taille uniforme et commune pour attribuer les points est soit celle de  $p_1$  soit celle de  $p_2$ , disons la taille de  $p_1$ (9x9) pour l'exemple. Un échantillonnage de la cartographie de  $p_2$  est réalisé afin de passer d'une cartographie à taille 10x10 à une cartographie à taille 9x9. Une fois les points attribués,  $p_2$  doit se voir attribuer une cartographie à taille 10x10, un échantillonnage de la cartographie obtenue pour  $p_2$  qui est à 9x9 est réalisé pour la remettre à sa taille initiale (10x10). Pour passer d'une cartographie de petite taille à une autre de grande taille, une interpolation linéaire est réalisée afin de remplir les cases supplémentaires engendrées.

L'attribution des points générés par la suite de Faure aux différentes variations des cartographies des paramètres de calibration se réalise via l'algorithme décrit comme suit [\(Figure](#page-65-0)  [19\)](#page-65-0) :

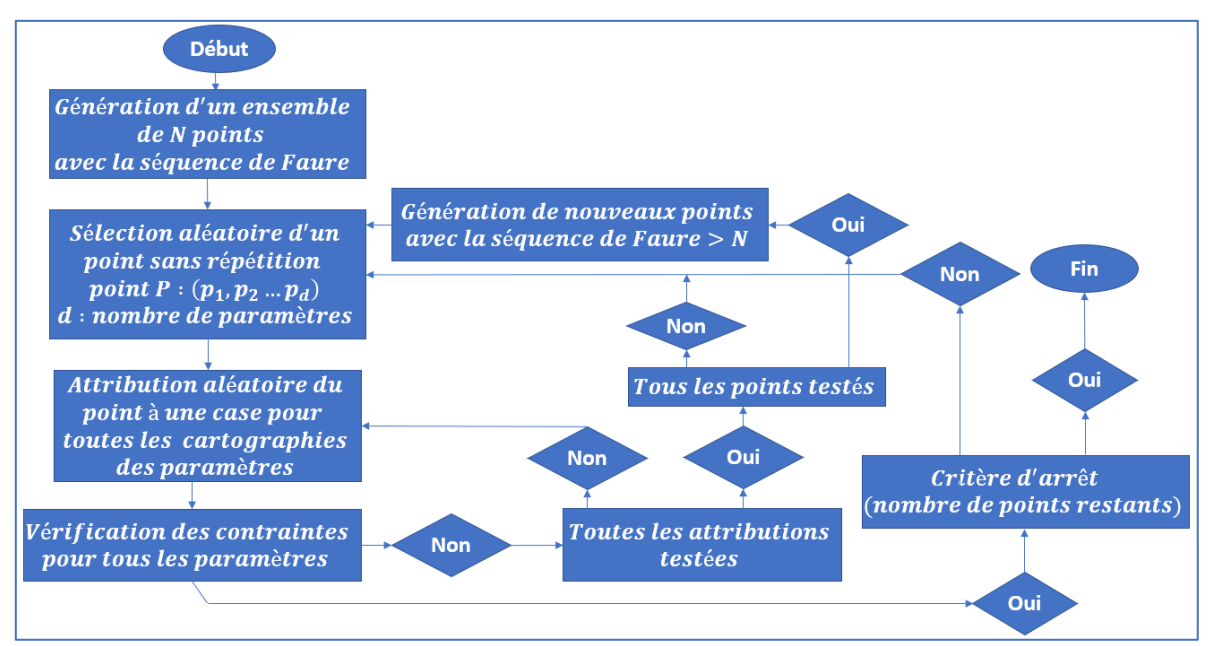

<span id="page-65-0"></span>Figure 19. Schéma d'explication de l'algorithme de constitution des variations de cartographies de paramètres de calibration à partir des points du plan d'expériences

Parmi l'ensemble des points générés de la suite, un point est choisi aléatoirement. Ce dernier est attribué à une des cases des cartographies également. Étant donné que le point est représenté par un vecteur, chacune de ses coordonnées correspond à un des paramètres de calibration. Les coordonnées du point choisi sont attribuées à la même case de la cartographie de chacun des paramètres de calibration correspondant à la coordonnée en question. Si les contraintes de forme des cartographies ne sont pas violées par cette attribution (contraintes de lissage sur une limite de gradient), ce point est validé et est retiré de l'ensemble de la suite. Ceci est fait afin d'éviter la répétition et par conséquent voir attribuer le même ensemble du départ aux cartographies pour garantir les mêmes propriétés de distribution et d'exploration de l'espace de variation. Si les contraintes ne sont pas respectées, le point est attribué à un autre emplacement dans les cartographies. Si tous les emplacements sont testés et que le point n'est validé pour aucun d'eux, le point est supprimé, et remplacé par un autre point qui est généré par la même suite mais sur la longueur dépassant la longueur fixée au départ pour générer le premier ensemble de la suite. En effet, comme l'exprime clairement la définition de la suite de Faure et c'est d'ailleurs le cas pour les autres suites LDS, la suite est infinie. Ceci implique que le nombre de ses termes est infini et qu'il est donc possible de générer autant de points désirés avec la suite de Faure. Le nombre de points générés au départ correspond au nombre de cases d'une cartographie multiplié par le nombre de variations des cartographies que l'on désire obtenir pour le plan d'expériences. Si les cartographies comportent 100 cases chacune et que l'objectif est de générer 10 variations de ces cartographies le nombre de points nécessaire pour obtenir toutes ces variations est égal à :

$$
N = n_{bkp} * l = 100 * 10 = 1000 points nécessaires
$$
\n
$$
N: nombre\ de\ points\ total\ qu'il faut\ générer
$$
\n
$$
n_{bkp}: nombre\ de\ cases\ pour\ une\ cartographie
$$
\n
$$
l: nombre\ de\ variations\ des\ cartographies\ désirées
$$

Connaissant cela, il faut donc générer un ensemble de points de la suite contenant les premiers termes de la suite. Si ce nombre ne suffit pas à remplir toutes les cases des cartographies, le point suivant de la suite est généré c'est-à-dire le terme  $N+1$  et ainsi de suite. Contrairement à d'autres techniques de génération de points comme les LHS, la suite de Faure permet que l'ensemble des  $N+1$  premiers points est constitué de l'ensemble des N premiers points en plus du  $(N + 1)^{eme}$ . Cette propriété permet de générer uniquement un point pour compléter l'ensemble du départ au besoin sans devoir changer l'ensemble des points générés.

Si ce scénario se présente (celui dans lequel il faut remplacer des points de l'ensemble initial de la suite de Faure par d'autres points suivants dans la suite), l'ensemble de points retenu pour générer toutes les variations des cartographies désirées ne constitue pas un ensemble de termes successifs de la suite de Faure, certains termes seront exclus. Cela veut dire que les points retenus n'auront pas les mêmes propriétés de distribution qu'un ensemble de termes successifs de la suite. Néanmoins, si le nombre de points supprimés (ou rajoutés) est négligeable devant le nombre total des points générés, les propriétés de distribution seront peu affectées par rapport au scénario où aucun point n'est remplacé.

Le processus décrit juste avant est répété pour l'ensemble de tous les points. L'algorithme s'arrête quand toutes les cases des cartographies sont remplies respectant les contraintes de lissage des cartographies.

#### Exemple

Afin de faciliter la compréhension de l'algorithme de génération des variations des différentes cartographies de paramètres moteur concernés, un exemple simplifié est présenté.

Imaginons le cas d'un seul paramètre de contrôle moteur, dans cet exemple le choix a été de prendre le ratio d'injection (ayant des valeurs comprises entre 0 et 1). La variation de ce dernier est gérée par une cartographie dans la stratégie de contrôle moteur. Supposons que la cartographie a une dimension 3x8 et contient donc 24 points. Afin de générer 5 variations différentes de cette cartographie, il faut au moins  $24 \times 5 = 120$  points. La suite de Faure générée possède donc initialement 120 termes [\(Tableau 6\)](#page-67-0). Étant donné qu'il s'agit d'un seul paramètre traité, la suite de Faure est unidimensionnelle. Ceci veut dire que chaque point de la suite possède une seule coordonnée. L'algorithme va donc prendre de façon aléatoire les termes de la suite l'un après l'autre (sans répétition) et va essayer d'attribuer la valeur de chaque terme à une case d'une des 5 variations de la cartographie. L'attribution est validée dans le cas où les contraintes de lissage de la cartographie en question ne sont pas violées. Dans le cas contraire, un autre emplacement est testé. Si le point ne remplit pas les conditions nécessaires pour tous les emplacements des 5 variations de cartographie, un nouveau point de la suite est généré (le 121ème et au-delà). Pour cet exemple, les 120 points de la suite ont suffi à générer les 5 variations de cartographie nécessaires pour le paramètre de contrôle en question [\(Figure 20\)](#page-68-0) tout en respectant les contraintes de lissage des cartographies [\(Tableau 7](#page-68-1) à [Tableau 11\)](#page-68-2).

| Terme 1      | 0,333 | Terme 31     | 0,457 | Terme 61 | 0,580 | Terme 91    | 0,374 |
|--------------|-------|--------------|-------|----------|-------|-------------|-------|
| Terme 2      | 0,667 | Terme 32     | 0,790 | Terme 62 | 0,914 | Terme 92    | 0,708 |
| Terme 3      | 0,111 | Terme 33     | 0,235 | Terme 63 | 0,062 | Terme 93    | 0,152 |
| Terme 4      | 0,444 | Terme $34\,$ | 0,568 | Terme 64 | 0,395 | Terme 94    | 0,486 |
| Terme 5      | 0,778 | Terme 35     | 0,901 | Terme 65 | 0,728 | Terme 95    | 0,819 |
| Terme 6      | 0,222 | Terme 36     | 0,049 | Terme 66 | 0,173 | Terme 96    | 0,263 |
| Terme 7      | 0,556 | Terme 37     | 0,383 | Terme 67 | 0,506 | Terme 97    | 0,597 |
| Terme 8      | 0,889 | Terme 38     | 0,716 | Terme 68 | 0,840 | Terme 98    | 0,930 |
| Terme 9      | 0,037 | Terme 39     | 0,160 | Terme 69 | 0,284 | Terme 99    | 0,078 |
| Terme 10     | 0,370 | Terme 40     | 0,494 | Terme 70 | 0,617 | Terme 100   | 0,412 |
| Terme 11     | 0,704 | Terme 41     | 0,827 | Terme 71 | 0,951 | Terme 101   | 0,745 |
| Terme 12     | 0,148 | Terme 42     | 0,272 | Terme 72 | 0,099 | Terme 102   | 0,189 |
| Terme 13     | 0,481 | Terme 43     | 0,605 | Terme 73 | 0,432 | Terme 103   | 0,523 |
| Terme 14     | 0,815 | Terme 44     | 0,938 | Terme 74 | 0,765 | Terme 104   | 0,856 |
| Terme 15     | 0,259 | Terme 45     | 0,086 | Terme 75 | 0,210 | Terme 105   | 0,300 |
| Terme 16     | 0,593 | Terme 46     | 0,420 | Terme 76 | 0,543 | Terme $106$ | 0,634 |
| Terme 17     | 0,926 | Terme 47     | 0,753 | Terme 77 | 0,877 | Terme 107   | 0,967 |
| Terme 18     | 0,074 | Terme 48     | 0,198 | Terme 78 | 0,321 | Terme 108   | 0,016 |
| Terme 19     | 0,407 | Terme 49     | 0,531 | Terme 79 | 0,654 | Terme 109   | 0,350 |
| Terme 20     | 0,741 | Terme 50     | 0,864 | Terme 80 | 0,988 | Terme 110   | 0,683 |
| Terme 21     | 0,185 | Terme 51     | 0,309 | Terme 81 | 0,004 | Terme 111   | 0,128 |
| Terme $22\,$ | 0,519 | Terme 52     | 0,642 | Terme 82 | 0,337 | Terme 112   | 0,461 |
| Terme 23     | 0,852 | Terme 53     | 0,975 | Terme 83 | 0,671 | Terme 113   | 0,794 |
| Terme 24     | 0,296 | Terme 54     | 0,025 | Terme 84 | 0,115 | Terme 114   | 0,239 |
| Terme 25     | 0,630 | Terme 55     | 0,358 | Terme 85 | 0,449 | Terme 115   | 0,572 |
| Terme 26     | 0,963 | Terme 56     | 0,691 | Terme 86 | 0,782 | Terme 116   | 0,905 |
| Terme 27     | 0,012 | Terme 57     | 0,136 | Terme 87 | 0,226 | Terme 117   | 0,053 |
| Terme 28     | 0,346 | Terme 58     | 0,469 | Terme 88 | 0,560 | Terme 118   | 0,387 |
| Terme $29\,$ | 0,679 | Terme 59     | 0,802 | Terme 89 | 0,893 | Terme 119   | 0,720 |
| Terme 30     | 0,123 | Terme 60     | 0,247 | Terme 90 | 0,041 | Terme 120   | 0,165 |

<span id="page-67-0"></span>Tableau 6. Ensemble des 120 premiers termes de la suite de Faure présentés dans leur ordre.

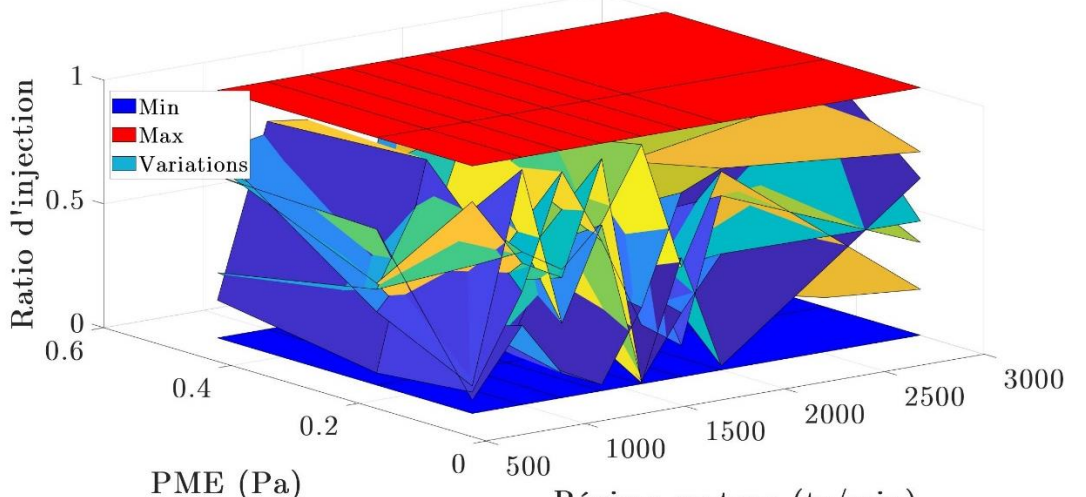

Régime moteur  $(tr/min)$ 

Figure 20. Variation de cartographies du ratio d'injection pour l'exemple présenté.

<span id="page-68-0"></span>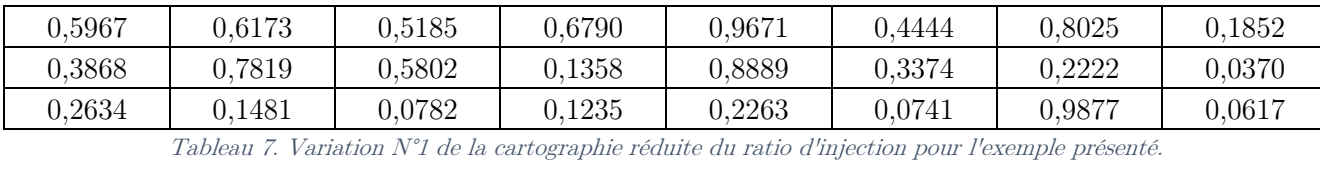

<span id="page-68-1"></span>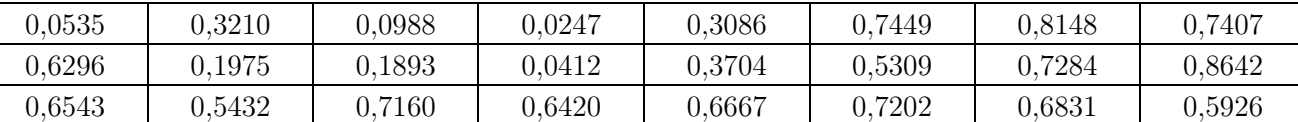

Tableau 8. Variation N°2 de la cartographie réduite du ratio d'injection pour l'exemple présenté.

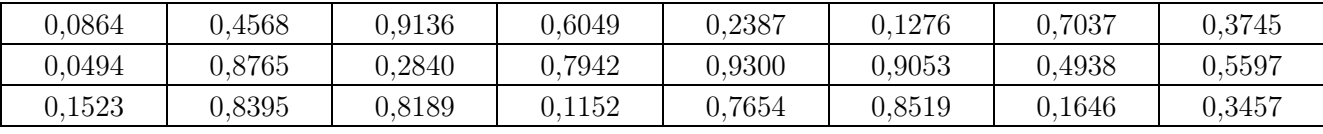

Tableau 9. Variation N°3 de la cartographie réduite du ratio d'injection pour l'exemple présenté.

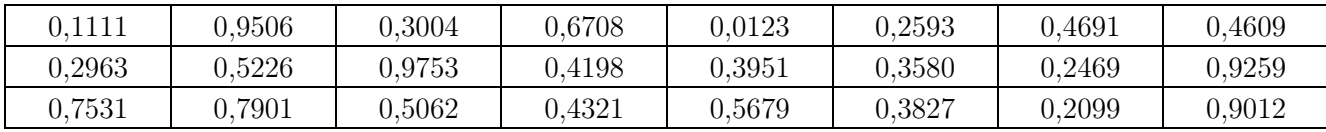

Tableau 10. Variation N°4 de la cartographie réduite du ratio d'injection pour l'exemple présenté.

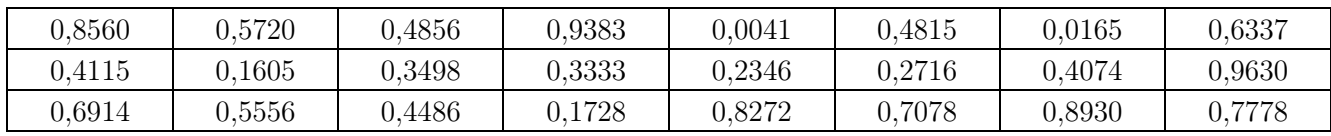

Tableau 11. Variation N°5 de la cartographie réduite du ratio d'injection pour l'exemple présenté.

# <span id="page-68-2"></span>II.5.2. Constitution finale des essais du plan d'expériences

L'objectif de cette partie est de constituer les essais du plan d'expériences utilisant les résultats des techniques précédemment décrites. Un essai de plan d'expériences comporte l'évolution dynamique du cycle de conduite dédié à la mise en action et représentée par les variables de fonctionnement du moteur (ici régime moteur, couple moteur et température d'eau). De plus, une évolution dynamique des paramètres de contrôle moteur est réalisée pendant l'essai

également. Le résultat d'un essai de plan d'expériences de mise en action est une trajectoire de toutes les variables citées juste avant.

La première partie du plan a permis de générer les trajectoires de fonctionnement qu'on appelle cycles de mise en action. La deuxième partie quant à elle a permis de générer les variations de cartographies des paramètres de calibration du moteur. Ces cartographies, associées aux cycles de mise en action, vont générer un ensemble de variations des paramètres de contrôle moteur. Etant donné que les paramètres de calibration du moteur sont représentés sous forme de cartographies contenant des valeurs dépendantes du régime et du couple moteur, l'association d'une variation de cartographies à un cycle de mise en action donne lieu à une variation donnée des paramètres de contrôle moteur. Cette variation ne sera pas la même si l'on associe la même variation de cartographies à un cycle de mise en action différent. L'objectif de cette partie est de trouver la meilleure association cartographies/cycles MEA possible en termes d'exploration du champ de variation des variables du plan d'expériences.

Afin de réaliser une évaluation d'une association cycle MEA/Cartographies de paramètres de calibration, il faut réaliser l'observation au niveau de la variation des paramètres de contrôle, engendrée par cette association. La variation de ces derniers doit être la plus exploratrice possible de leur champ de variation. Afin d'obtenir la variation des paramètres de contrôle, il faudrait charger les cartographies en question dans la calibration actuelle de l'ECU et faire tourner le moteur sur le cycle MEA en question. Cela revient à réaliser un essai MEA et donc à réaliser un plan d'expériences. Il est impensable de réaliser des essais préalables afin de déterminer quels seraient les essais à réaliser pour le plan d'expériences. Le but étant de minimiser le nombre d'essais justement. Il convient donc d'observer la variation des paramètres de contrôle en simulation.

Il est en effet possible de simuler la stratégie de contrôle de l'ECU ou du moins la partie de cette dernière qui est responsable de la génération des signaux de paramètres de contrôle pour la phase de mise en action. Ceci permettrait d'éviter d'avoir un modèle très complexe à simuler et donc d'éviter des temps de calculs très importants. Le modèle de l'ECU réduit utilisé pour cette étape est donc représentatif de la phase MEA uniquement. Il est excité par les trajectoires de variables de fonctionnement comme le régime et couple moteur afin de pouvoir être exécuté correctement.

Les variables de fonctionnement nécessaires pour exciter le modèle de l'ECU sont représentées en deux catégories :

La 1ère catégorie représente les signaux qui sont nécessaires à la stratégie de contrôle en fonctionnement normal (moteur sur véhicule commercialisé) et ceux-là ne sont pas utilisés lors de la phase de calibration. On peut citer comme exemple des signaux relatifs à l'utilisation de l'éthanol en mélange avec l'essence ou ceux relatifs à la régénération du filtre à particules. Pour ces signaux-là, il convient de les initialiser en état « désactivé » car ils n'ont aucun impact sur la partie qui utilise les cartographies concernées par l'étude.

La 2ème catégorie représente les signaux qui sont nécessaires à la génération des paramètres de contrôle issus de la simulation de la stratégie de contrôle MEA. Le [Tableau 12](#page-70-0) regroupe l'ensemble de ces variables.

Ces signaux ont été relevés lors des mesures banc préalables aux essais du plan d'expériences et peuvent être utilisés en l'état car la variation des cartographies a peu d'impact sur leurs variations.

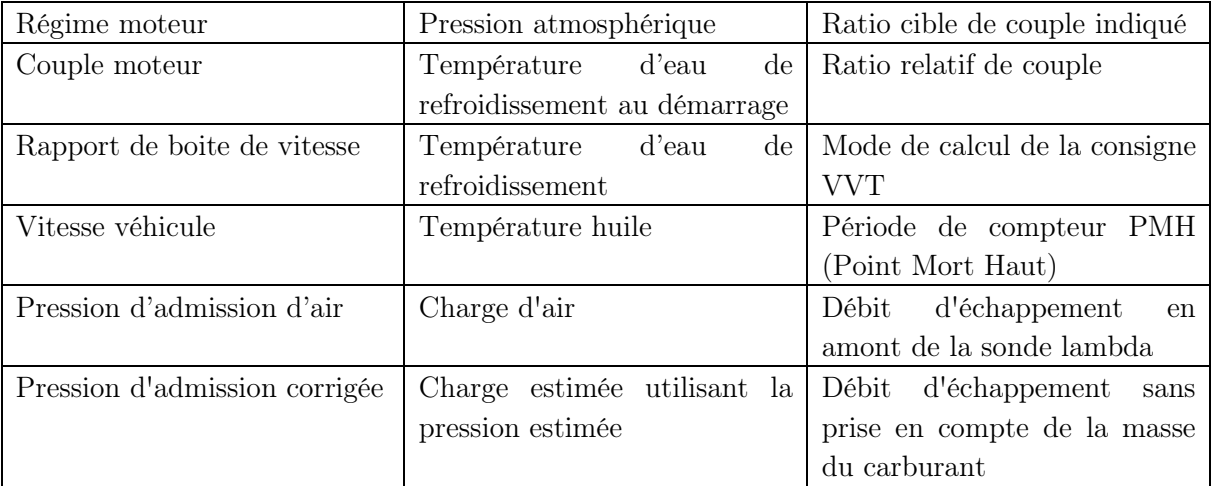

<span id="page-70-0"></span>Tableau 12. Variables de fonctionnement nécessaires à l'excitation du modèle ECU de la MEA

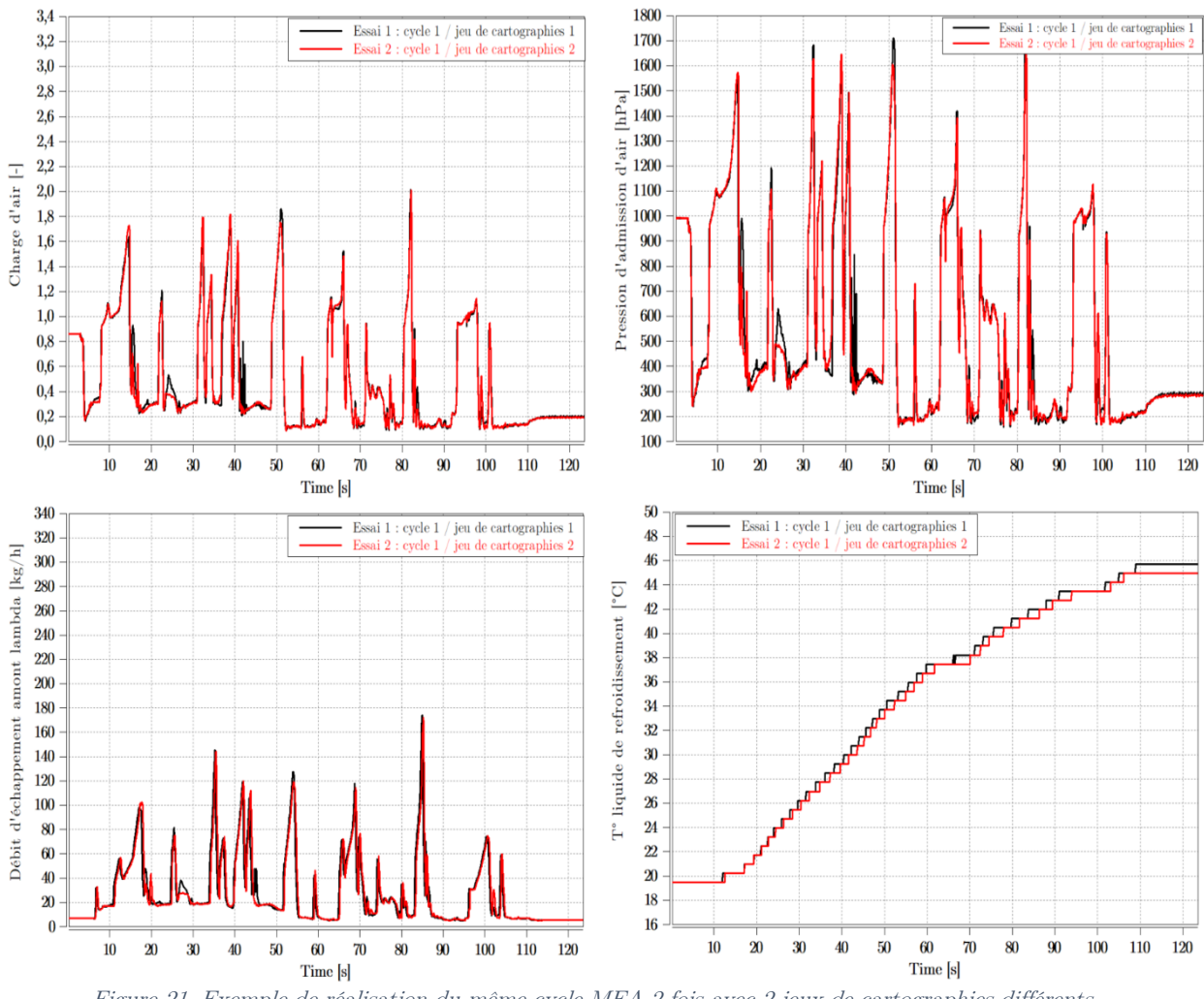

Figure 21. Exemple de réalisation du même cycle MEA 2 fois avec 2 jeux de cartographies différents

<span id="page-71-0"></span>En effet, la [Figure 21](#page-71-0) représente un exemple de réalisation du même cycle 2 fois avec deux cartographies différentes pour quelques-unes des variables concernées. On voit que les signaux se superposent quasiment ce qui permet de conclure que la variation de cartographies a très peu d'effet sur l'évolution de ces variables. Par conséquent, les signaux qui ont été mesurés au préalable peuvent être utilisés pour la simulation.

L'objectif est de simuler un essai de façon à avoir uniquement la variation des paramètres de contrôle moteur. Le reste des signaux comme la variation des polluants n'est pas nécessaire à cette étape.

Une fois un essai représentant une combinaison de paires (cycle MEA/cartographies de calibration) simulé, les signaux des paramètres de contrôle engendrés doivent être examinés moyennant un critère d'évaluation. Ce critère doit renseigner sur la qualité d'exploration de l'espace de variation des paramètres de contrôle, générée par la paire en question. Le critère choisi pour cet exercice est la discrépance mathématique définie dans le chapitre précédent.

Ce critère est le mieux adapté pour évaluer la distribution de valeurs des paramètres de contrôle car il permet de calculer la qualité de distribution d'un ensemble de points dans un espace donné à dimension donnée. Le choix des paires cycle MEA/cartographies de calibration pour le plan d'expériences en se basant sur ce critère revient à choisir la combinaison de paires
qui explore au mieux l'espace de variation des paramètres de contrôle. Ceci revient à assurer une bonne distribution de données d'entrées fournies au modèle statistique.

La définition théorique de la discrépance mathématique d'une suite multidimensionnelle à l'origine, est formulée dans l'équation (3)

Pour une suite générant un ensemble de points parfaitement équidistribués, on a la propriété :

<span id="page-72-0"></span>
$$
\lim_{N \to \infty} D^*(u) = 0 \tag{35}
$$

La discrépance est faible lorsque la proportion de points dans le sous espace  $\int$  par rapport à l'espace total de la suite est égale à la mesure de  $I$ . Il faut donc minimiser la discrépance afin d'améliorer l'équidistribution des points. L'expression de la discrépance utilisée pour une implémentation numérique de son calcul est la suivante :

$$
D_2^*(u) = \frac{2}{n^2} \sum_{i=1}^{n-1} \sum_{l=i+1}^n \prod_{j=1}^d \left[1 - \max(u_i^j, u_i^j)\right] + \frac{1}{n^2} \sum_{i=1}^n \prod_{j=1}^d \left(1 - u_i^j\right)
$$

$$
- \frac{2^{-d+1}}{n} \sum_{i=1}^n \prod_{j=1}^d \left[1 - \left(u_i^j\right)^2\right] + \left(\frac{1}{3}\right)^d
$$
  
ooù : d : la dimension de l'ensemble de points.  
n : le nombre de points de la suite.

 $u_i^j:$  le terme de la suite ou la valeur du point.

C'est cette expression qui va être utilisée pour calculer la régularité de la distribution des valeurs des paramètres de contrôle pour une combinaison de paires (cycle MEA/cartographies de calibration) donnée. L'avantage de cette formule est qu'elle est facilement implémentable. Cependant, il faut avoir une grande quantité de points dans la suite afin d'obtenir des précisions de calcul élevées en grandes dimensions. Le nombre de points à générer dans le cas de cette étude étant très élevé, cet inconvénient ne constitue pas un obstacle.

En outre, la discrépance est un critère de mesure de la distribution d'un nuage de points et par conséquent, l'aspect temporel des paramètres de contrôle moteur n'est pas mesuré sur les variations générées par le biais de ce critère. Les trajectoires sont effectivement traitées sous forme d'un ensemble de points. Cependant, l'aspect temporel étant important pour constituer un plan d'expériences dynamique, il est pris en compte à la fois dans la génération des cycles MEA mais aussi par le choix de fréquence d'échantillonnage adéquate des mesures réalisées sur le banc moteur. En effet, les propriétés prises en compte dans l'algorithme décrit dans la section [II.4](#page-53-0) permettent de mesurer la dynamique d'un cycle MEA par rapport à un autre. La fréquence d'échantillonnage quant à elle, est adaptée de ce point de vue pour permettre de capter la dynamique du système et ne pas omettre des phénomènes temporels entre les instants de mesure.

Si on considère un ensemble de  $m$  cartographies et  $k$  cycles MEA alors il est possible d'obtenir  $m*k$  paires possibles pour constituer les essais. Dans le cadre de notre étude, nous avons choisi :

$$
m = 50, k = 100 \text{ ce qui implique } m * k = 5000 \tag{37}
$$

71

Le nombre de cartographies (50) correspond au nombre d'essais à ne pas dépasser de sorte que la campagne expérimentale de plan d'expériences reste de durée acceptable. Ce nombre dépend du nombre d'essais que l'on peut réaliser par jour compte tenu du dispositif expérimental.

Le nombre de cycles quant à lui correspond au nombre minimal de cycles MEA retenus par l'algorithme décrit dans la section [II.4](#page-53-0) sans perdre en variabilité de distribution des cycles MEA dans l'espace de représentation défini par l'ACP. En effet, en dessous de 100 cycles retenus, la variabilité des cycles MEA dans le plan des composantes principales sera diminuée et des zones ne seront plus explorées.

Le nombre de paires possibles  $(m * k = 5000)$  représente le nombre d'essais possibles et est donc très grand. Il est inadmissible d'avoir un plan d'expériences avec un tel nombre d'essai. Il faut donc choisir un nombre raisonnable d'essais constitué à partir des meilleures combinaisons parmi l'ensemble de toutes les combinaisons possibles (5000).

Le nombre d'essais pour le plan d'expériences a été fixé à  $n = 50$ . Ce nombre est déterminé par rapport au nombre d'essais qu'on pense suffisant pour ajuster un modèle. Ce nombre peut être revu à la baisse ou à la hausse si jamais les données obtenues à la suite de ces essais sont plus que suffisants ou ne suffisent pas respectivement pour obtenir un modèle précis.

Dans tous les cas, il faut choisir la meilleure combinaison de  $n$  paires parmi les  $m*k$  paires possibles. Ce nombre est calculé comme suit :

$$
C_{m*k}^n = \frac{(m*k)!}{((m*k) - n)! * n!} = \frac{5000!}{(5000 - 50)! * 50!} = 2.2839 * 10^{120}
$$
 (38)

Le nombre de combinaisons de paires possibles est très grand. Il est donc impensable de simuler tous les scénarios possibles afin de choisir le meilleur d'entre eux comme pour une optimisation combinatoire car le temps de calcul sera conséquemment très grand. Il est donc indispensable de trouver une solution pour éviter cette difficulté et réussir à trouver la combinaison de paires qui réalise au mieux l'exploration de l'espace des variations des paramètres de contrôle moteur.

Plutôt que de vouloir simuler la totalité des combinaisons de paires possibles, il est possible de se contenter de simuler les paires indépendamment. Le nombre de paires possibles est égale à :

#### Nombre de paires possibles =  $m * k = 50 * 100 = 5000$  paires possibles (39)

Le nombre est grandement plus faible que le nombre de combinaisons possibles. Ceci est cohérent car une combinaison de paires est un ensemble contenant 50 paires possibles et avec 5000 paires possibles il est possible de faire un très grand nombre de combinaisons (2.2839 ∗ 10120). Le nombre de paires possible à simuler est donc suffisamment petit en termes de temps de calcul, il est donc possible d'obtenir la discrépance individuelle de chaque paire.

L'idée est qu'à la simulation de chaque paire d'essais, le score de discrépance de la variation des paramètres de contrôle, engendrée par cette paire est calculé. Les paires ayant les plus petits scores de discrépance sont sélectionnées pour le plan d'expériences correspondant à cette démarche.

Le problème qu'on pourrait évoquer avec cette démarche est que son raisonnement sous-entend ou suppose que l'ensemble de paires ayant les plus petits scores de discrépance individuels (discrépances de chaque paire) va constituer un ensemble d'essai ayant le plus petit score de discrépance globale (considérant l'ensemble des paires) parmi toutes les combinaisons de paires possibles. Cela serait vrai si la discrépance était une grandeur additive i.e. la valeur de la discrépance de l'ensemble des paires est égale à la somme des valeurs de discrépances individuelles de chacun des paires.

Considérant la formule utilisée pour l'implémentation numérique du calcul de discrépance (équation [\(36\)](#page-72-0)), il est clair que cette grandeur n'est pas forcément additive. Cela a été vérifié avec un exemple concret prenant un ensemble de paires dont la discrépance individuelle de chacun a été calculée. La discrépance de l'agrégation de ces paires a été calculée et comparée avec la somme des discrépances individuelles [\(Tableau 13\)](#page-75-0).

Le fait que la discrépance ne soit pas additive ne veut pas dire que la stratégie prenant les paires ayant les plus petits scores de discrépances comme ceux réalisant le plus petit score global de la discrépance doit être rejetée. Il est juste impossible de le prouver via l'additivité de la discrépance. En effet, à notre connaissance, il n'existe pas de preuves moyennant des démonstrations mathématiques montrant que cette propriété est vraie. Cependant, il est possible de la vérifier par le biais de simulations.

L'idée est d'utiliser un ensemble ayant les mêmes propriétés (ensemble de paires) mais avec des nombres plus petits (de m, de k, et de n) afin de s'affranchir de l'obstacle du temps de calcul. Plusieurs scénarios sont testés en variant les cartographies et les cycles MEA utilisés et l'objectif est de vérifier que pour chaque cas testé la formule énoncée avant est vérifiée (un exemple est présenté dans le [Tableau 13\)](#page-75-0). Cela peut être fait rapidement avec des nombres petits car le nombre de combinaisons possibles engendrés n'est pas très grand.

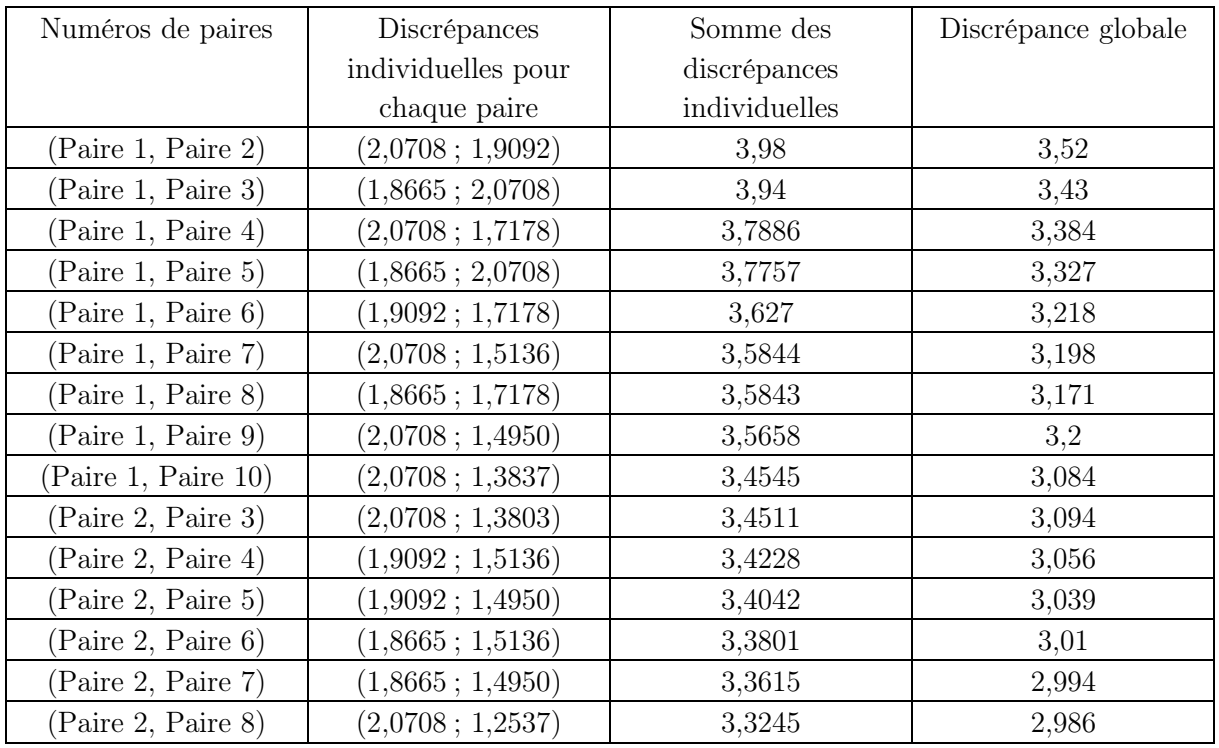

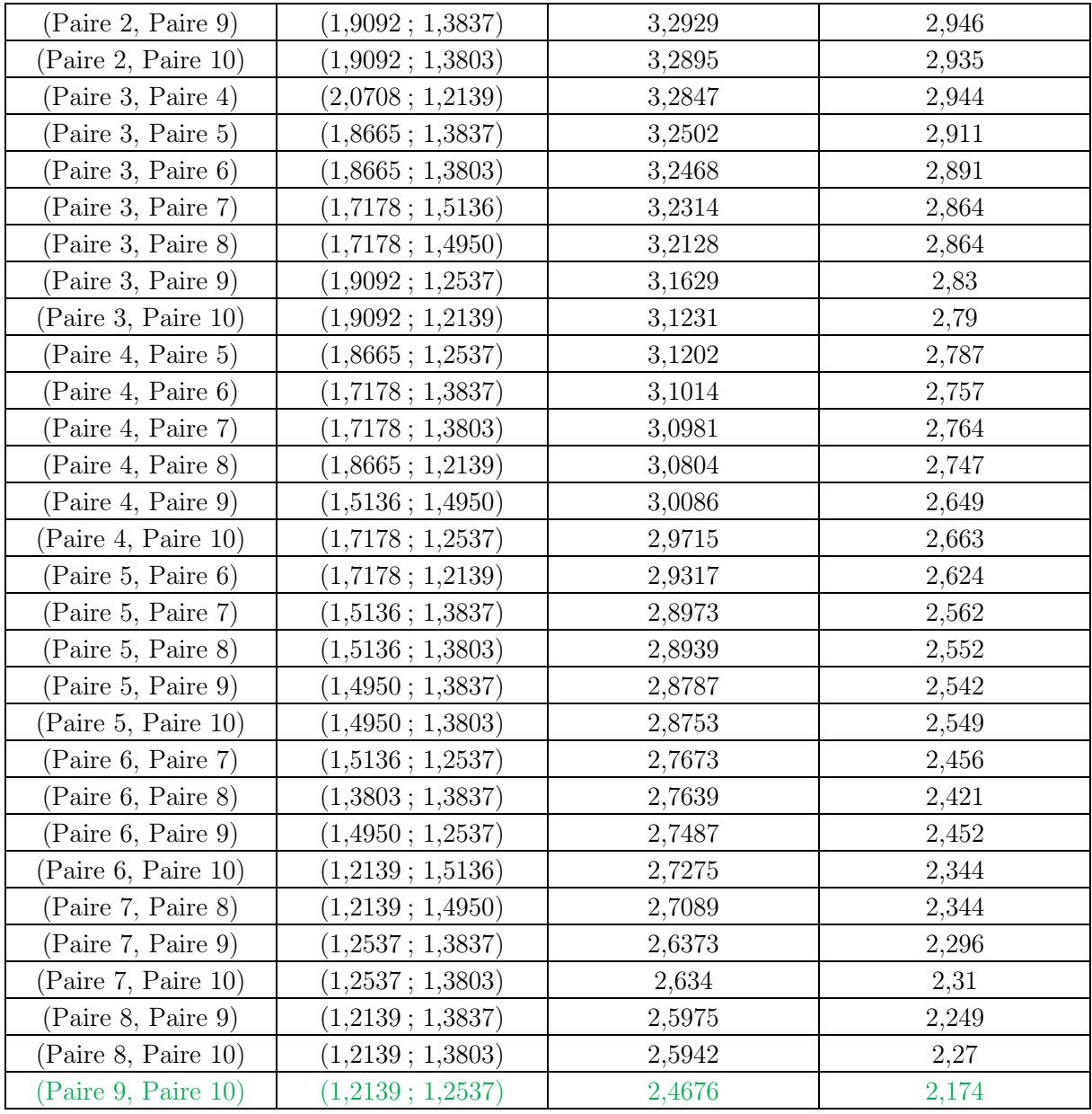

<span id="page-75-0"></span>Tableau 13. Exemple d'une configuration de 10 paires (cycle/cartographies) parmi lesquelles il faut choisir les deux meilleurs en termes de discrépances.

Comme on le voit sur le [Tableau 13,](#page-75-0) dans un des cas testés par cette manipulation et correspondant à un nombre de paires (cycle/cartographies)  $m * k = 10$  avec un nombre d'essais  $n = 2$ , les deux paires ayant la plus petite discrépance individuelle réalisent le meilleur score de discrépance globale en agrégé. De plus, on a classé les paires par ordre décroissant de la 3ème colonne (somme des discrépances individuelles) et on voit que ça correspond à un ordre décroissant de la colonne 4 également discrépance globale). Le coefficient de Spearman calculé pour ces 2 colonnes,  $\rho = 0.9985$  ce qui montre une corrélation quasi-totale entre les 2 colonnes (en termes de leurs rangs comme la formule de Spearman est définie). Ceci indique que la paire ayant les plus petites valeurs de discrépances individuelles (et donc la somme de ces discrépances, la plus petite), aura toujours la discrépance globale la plus petite également (étant donné que les 2 variables sont corrélées comme on vient de le voir). Les résultats de cet exercice nous permettent de considérer que cette propriété reste vraie pour de plus grands nombres de paires.

Afin de mesurer l'efficacité du plan d'expériences constitué avec cette méthode, nous avons comparé les résultats des paires sélectionnées pour les essais à une combinaison de paires aléatoire. Cette comparaison s'effectue au sens du même critère de discrépance cité avant. L'idée est de montrer que l'étape de l'optimisation du choix des paires (cartographie/cycle MEA) est bien nécessaire et qu'elle améliore la qualité du plan d'expériences dans sa globalité. Un ensemble de paires choisies aléatoirement parmi toutes les paires possibles est généré et

comparé à l'ensemble issu de la méthode de construction du plan d'expériences.

#### II.5.2.1.Synthèse

Comme vu sur l'ensemble des étapes réalisées afin de générer le plan d'expériences, la démarche d'optimisation du plan aurait pu s'arrêter au niveau de la génération des cartographies des paramètres de calibration et à celle des cycles MEA. L'optimisation du choix des associations (cartographie/cycle MEA) moyennant un critère est une garantie supplémentaire. Celle-ci permet d'obtenir un plan d'expériences possédant de meilleures propriétés d'exploration de l'espace de variation des variables sélectionnées pour l'étude comparé à une association aléatoire. Cela est démontré dans la section suivante et permettra de conclure sur les efforts de réflexions et de calculs qu'il faut mettre à cette grande étape de plan d'expériences pour en avoir un qui réalisera les objectifs de mise au point dynamique.

#### II.6. Résultats

### II.6.1. Génération de cycles MEA

Dans cette partie, un algorithme est exécuté pour utiliser en entrée des cycles d'homologation RDE complets afin d'en extraire des cycles de conduite réelle courts dédiés aux phases de mise en action.

Les cycles RDE complets ont été générés utilisant les règles de la norme (EURO 6) afin que ces derniers respectent les critères de conduite réelle RDE [\(Figure 22\)](#page-77-0). Un algorithme a été réalisé afin d'en produire les signaux dédiés aux variables de fonctionnement du véhicule (régime moteur, couple moteur, rapport de boite de vitesse, vitesse véhicule…Etc.). Ces signaux sont générés de sorte qu'ils soient pilotables en banc d'essais moteur et non sur piste.

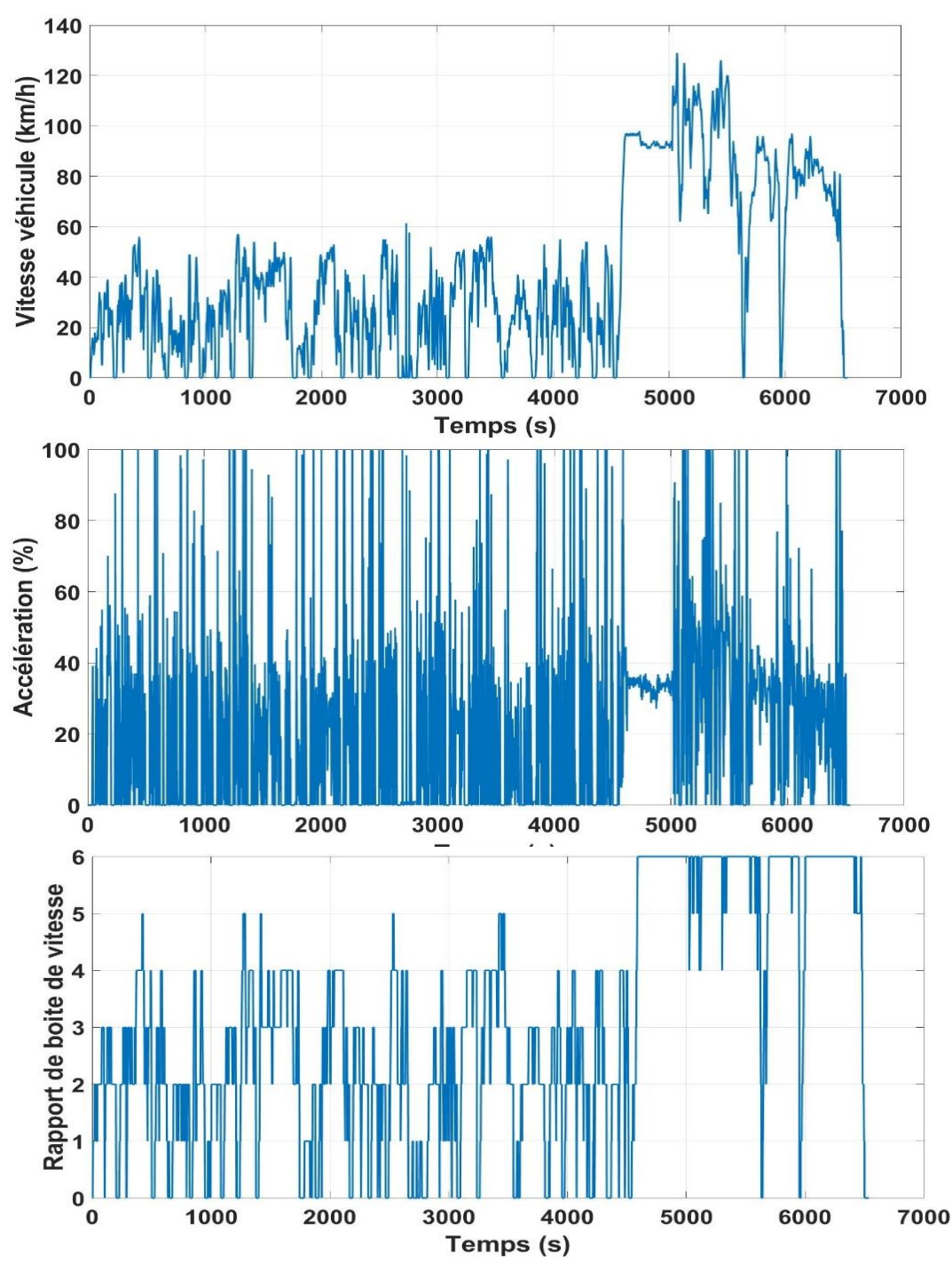

<span id="page-77-0"></span>Figure 22. Exemple de variation de : vitesse véhicule, accélération et rapport de boite de vitesse lors d'un cycle RDE complet.

Il est important de noter que le travail réalisé pour générer ces cycles ne fait pas partie des travaux de la thèse. Ces cycles sont utilisés comme base sur laquelle le plan d'expériences développé dans le cadre de la thèse se base afin de générer les cycles de mise en action.

Les cycles RDE comportent plusieurs phases de conduite [\(Figure 22\)](#page-77-0). Une phase urbaine qui consiste à faire fonctionner le véhicule dans une zone urbaine (vitesse véhicule  $< 60 \text{ km/h}$ ). Une phase rurale apparaît comme deuxième phase de conduite pendant laquelle le véhicule adopte un mode de conduite dédié à la zone rurale. Une phase typée autoroute arrive en fin de cycle afin de représenter les phases de fonctionnement du véhicule sur les autoroutes où la vitesse est plus élevée, le rapport de boite de vitesse atteint ses valeurs maximales mais le régime et le couple sont plus stables car il y a peu de phases transitoires.

Les cycles RDE ont été extraits suivant l'algorithme décrit dans la section [II.3](#page-52-0) [\(Figure 13\)](#page-55-0). Le résultat de cet algorithme est sous forme d'ensemble de cycles de conduite réelle avec une durée qui ne dépasse pas les quelques dizaines de secondes. Ces cycles sont alors décrits en utilisant des propriétés bien sélectionnées [\(Tableau 5\)](#page-55-1) et réduites utilisant une ACP. Les cycles sont représentés dans l'espace des composantes principales dans la [Figure 23.](#page-78-0) Ces cycles subissent une réduction suivant un algorithme de classification tel que décrit dans la section [II.4.2](#page-57-0) et les cycles retenus sont représentés dans la [Figure 23.](#page-78-0) Comme on le voit, les cycles retenus occupent le même espace de variation des composantes principales que l'ensemble des cycles MEA urbains obtenu de l'extraction. Ceci sert à conserver les propriétés de distribution et de variation des cycles en réduisant leur nombre en un nombre réalisable par le plan d'expériences.

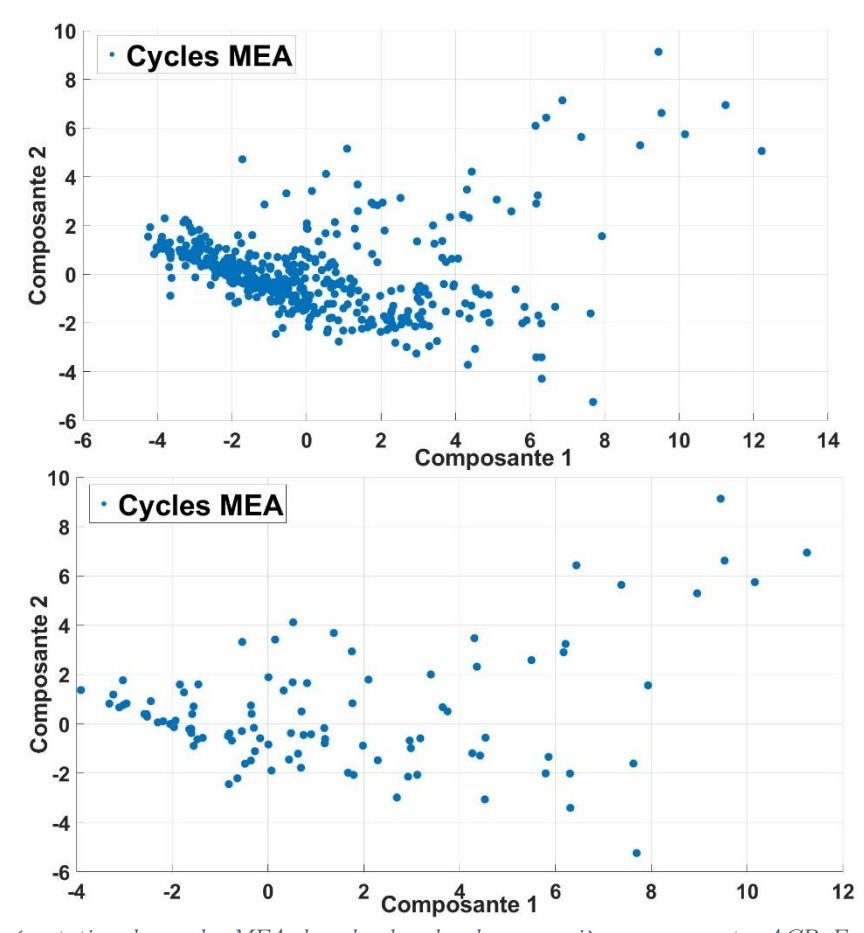

<span id="page-78-0"></span>Figure 23. Représentation des cycles MEA dans le plan des deux premières composantes ACP. En haut : l'ensemble initial des cycles extraits (500 cycles). En bas : l'ensemble des cycles retenus par la méthode k-moyennes (100 cycles).

La [Figure 24](#page-79-0) illustre un exemple de cycle MEA parmi ceux qui ont été retenus pour le plan d'expériences. On voit que la vitesse véhicule ne dépasse pas 60 km/h ce qui correspond bien à une phase urbaine (c'est le seul critère défini par la norme). Le rapport de boite de vitesse ne dépasse le 4ème rapport ce qui correspond bien au seuil de vitesse véhicule imposé en zone urbaine et à une conduite adaptée. La variation de régime et couple moteur quant à elle représente des profils fortement dynamiques et qui sont similaires à la conduite réelle avec des phases d'accélération et de décélération rapides sur sol plat ou sur une pente montante ou descendante.

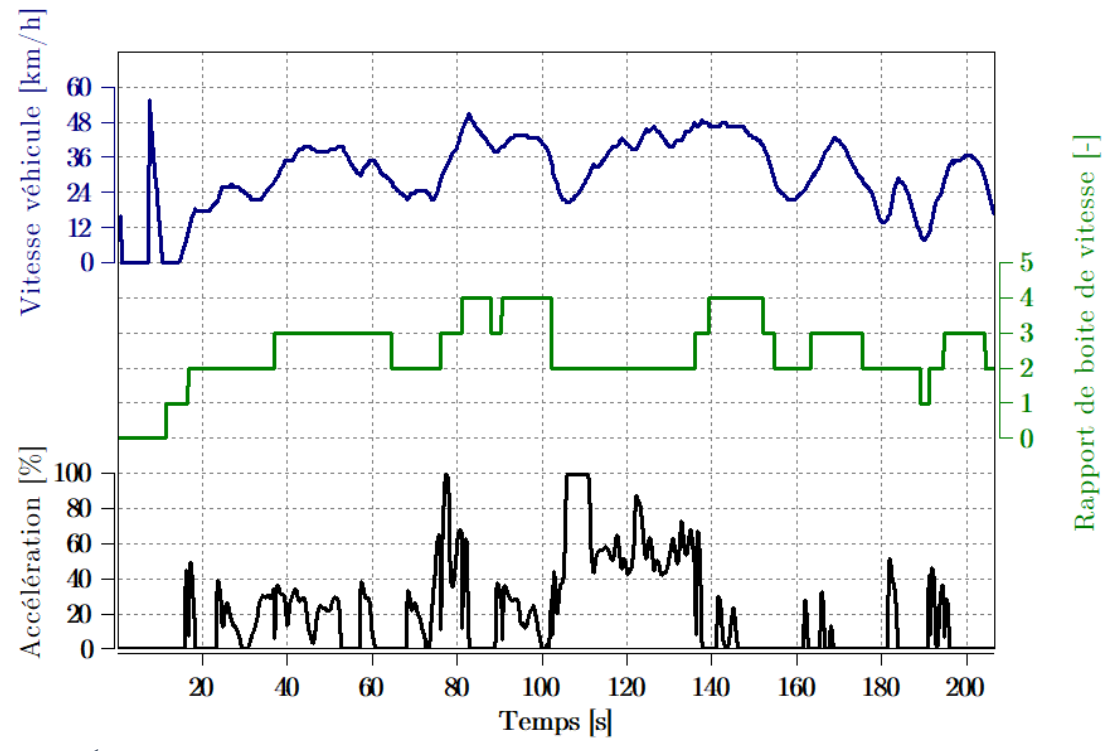

<span id="page-79-0"></span>Figure 24. Évolution de la vitesse véhicule, du rapport de boite de vitesse et de l'accélération pour un cycle MEA.

# II.6.2. Variation des cartographies de paramètres de calibration

Comme expliqué dans la section [II.5.1,](#page-59-0) la suite de Faure a été utilisée afin de générer les points à attribuer aux cases des différentes variations des cartographies. Le nombre de points générés est égal à :

#### nombre total de points

 $=$  taille de cartographie normalisée  $\times$  nombre de variations souhaitées

$$
= (9 \times 9) \times 50 = 4050 \text{ points}
$$
 (40)

La [Figure 25](#page-80-0) représente l'ensemble des points utilisés pour générer les variations de ces cartographies sous différentes projections dimensionnelles. On voit que la séquence de Faure possède de bonnes propriétés d'équidistribution des points dans l'espace de variation même pour des dimensions relativement élevées (6 dimensions). Pour rappel, les dimensions correspondent (dans l'ordre) aux paramètres de contrôle suivants (cités dans la section [II.2\)](#page-51-0) : L'avance à allumage, l'angle de départ de la première injection, l'angle de fin de la dernière (2ème) injection, le ratio d'injection entre la première et la deuxième injection, le VVT d'admission et le VVT de l'échappement.

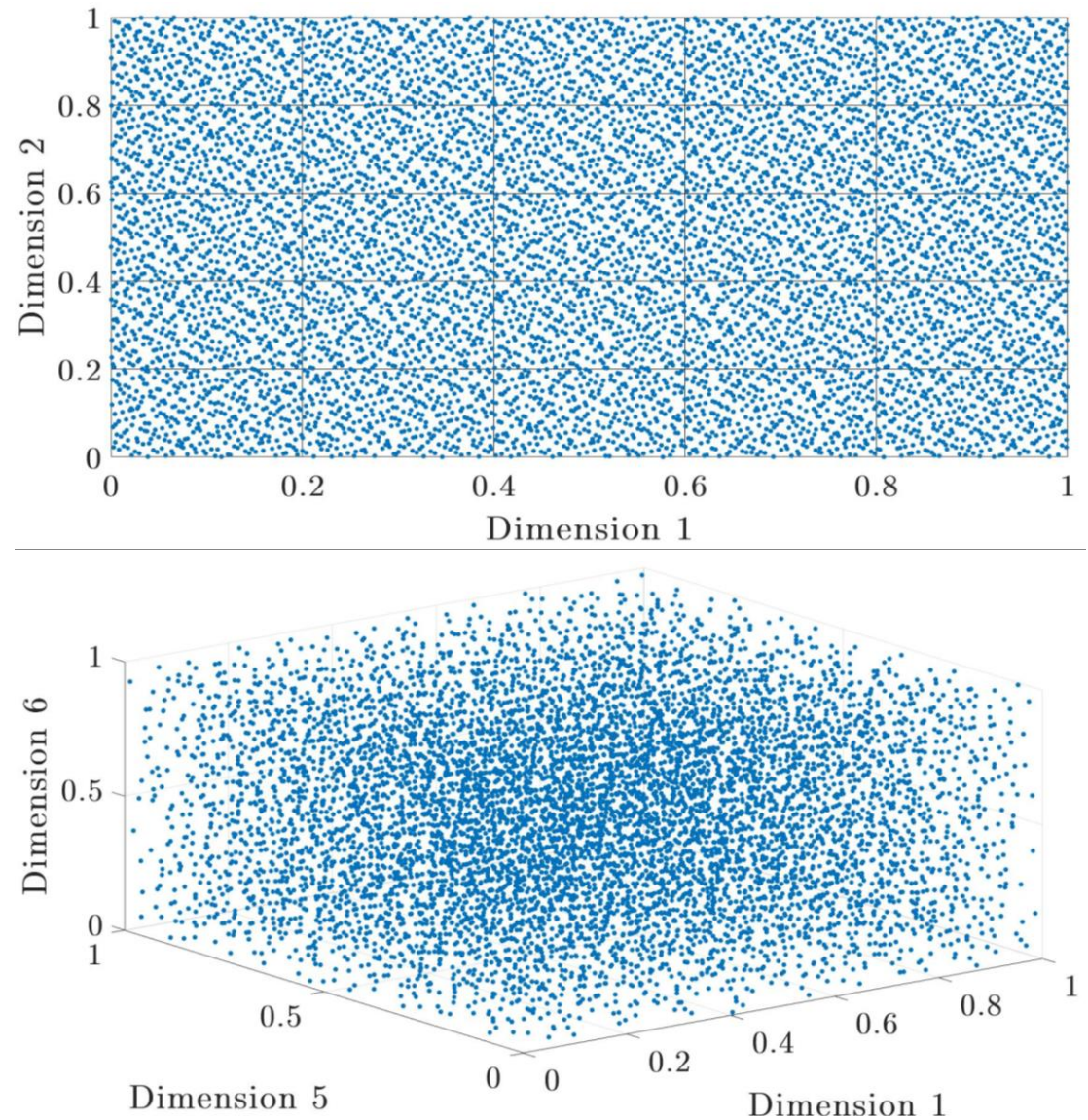

<span id="page-80-0"></span>Figure 25. Ensemble de 4050 points générés par la suite de Faure pour la variation de cartographies représenté sous différentes projections.

L'ensemble de ces points est donc utilisé pour constituer les variations de 50 cartographies des paramètres de calibration. Parmi l'ensemble de points générés de la suite de Faure, certains d'entre eux ont été exclus par l'algorithme d'attribution des points aux cartographies. Ces exclusions sont dues (comme expliqué dans la section [II.5.1\)](#page-59-0) au fait que ces points ne peuvent être attribués à aucune des cases d'aucune des variations des cartographies. Au total, 123 points ont été exclus des 4050 générés initialement. La proportion de ces derniers reste très faible ce qui garantit la conservation des propriétés de distribution de l'ensemble de départ. Les [Figure 26,](#page-81-0) [Figure 27](#page-82-0) montrent l'espace recouvert par ces différentes variations pour tous les paramètres de calibration considérés pour l'étude. Ces variations sont représentées avec les cartographies minimales et maximales pour chaque paramètre délimitant son espace de variation. On voit que la variation des cartographies couvre bien l'ensemble de l'espace de variation afin d'en explorer le maximum.

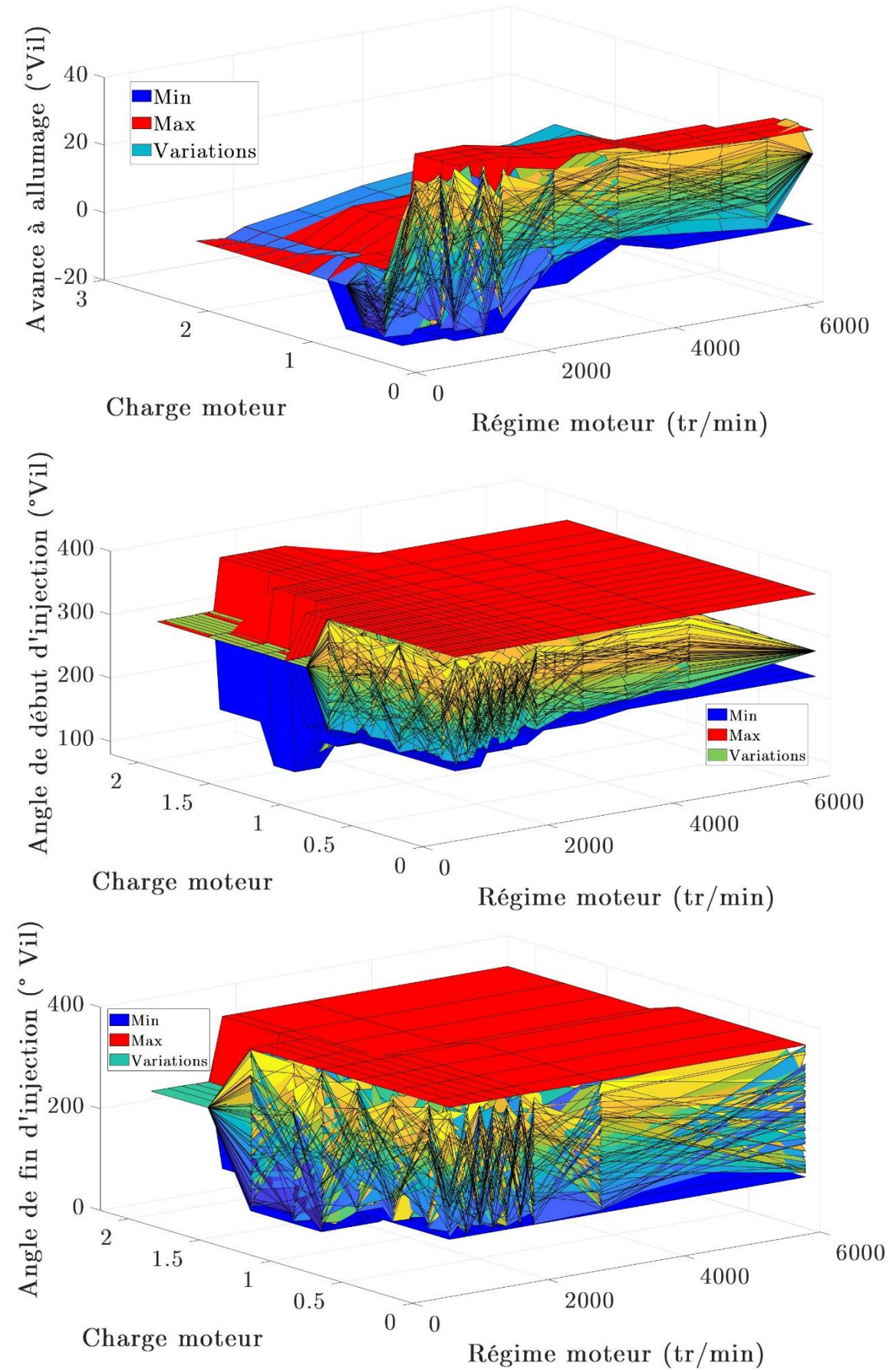

<span id="page-81-0"></span>Figure 26. Variation de cartographies de paramètres de calibration suivants : en haut : avance à allumage. Au milieu : angle de début d'injection. en bas : angle de fin d'injection.

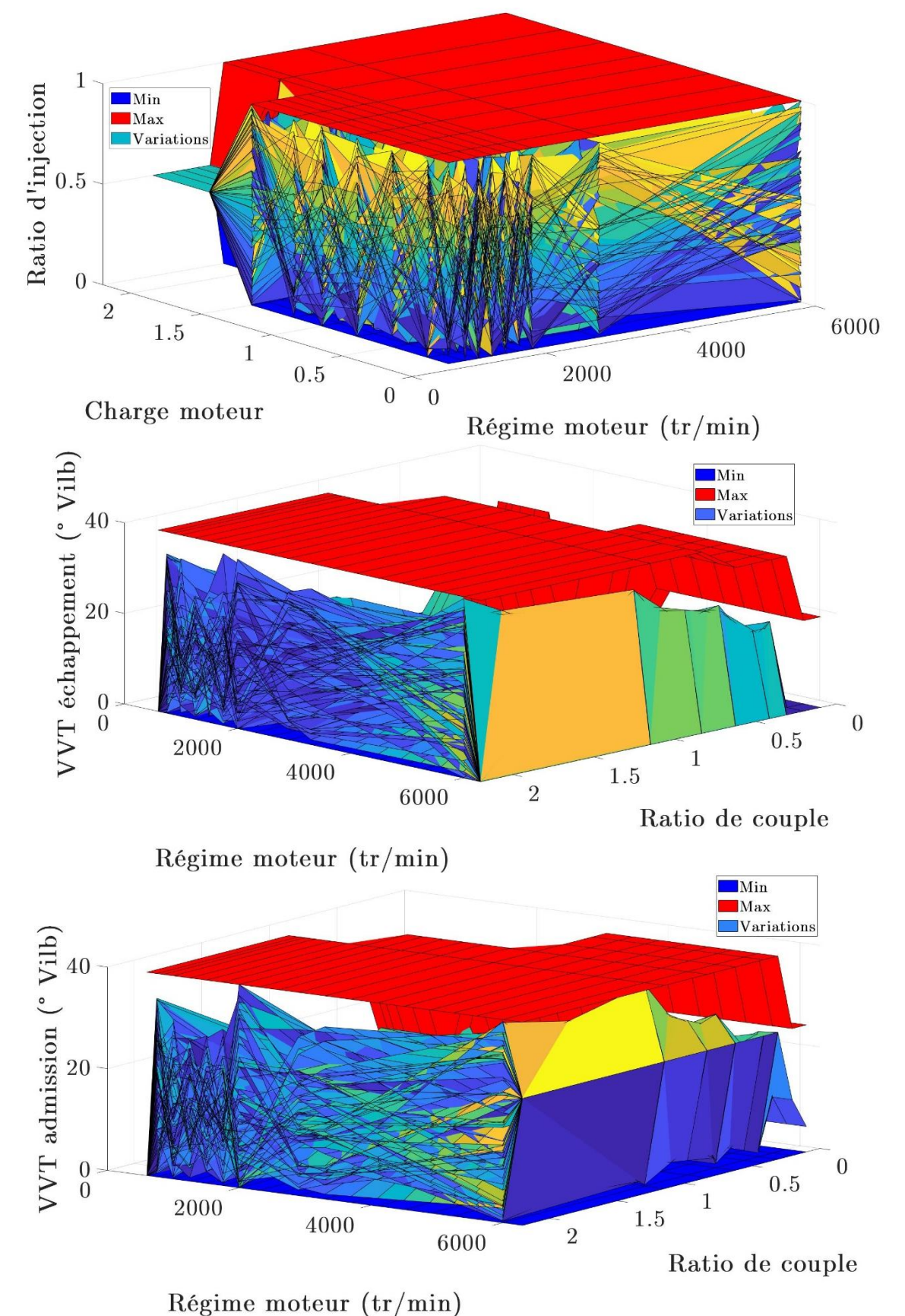

<span id="page-82-0"></span>Figure 27. Variation de cartographies de paramètres de calibration suivants : en haut : Ratio d'injection. Au milieu : VVT échappement. En bas : VVT admission.

#### II.6.3. Constitution finale des essais des plans d'expériences

Comme expliqué avant, la simulation de toutes les paires et le calcul de score de discrépance individuelle et propre à chaque paire permet de choisir les paires ayant les plus petits scores de discrépance. La sélection des paires s'effectue sans appliquer aucune contrainte sur la diversité des cycles MEA ni des cartographies des paramètres de calibration.

Comme le montre le [Tableau 14,](#page-83-0) le résultat de cette démarche a conduit à un ensemble de paires comportant une grande répétition du cycle 51 associé à différentes variations de cartographies. Sans contraintes, l'algorithme a convergé vers une diversité au niveau des cartographies avec une redondance flagrante au niveau des cycles MEA. Cependant, et comme le montre la [Figure 28,](#page-83-1) le cycle redondant en question agrégé avec les deux autres cycles (cycle 22 et 45) utilisés pour constituer l'ensemble des paires explore une bonne partie de la zone de fonctionnement du moteur en termes de plan régime/couple moteur, la partie dans laquelle se déroule la phase MEA. Il est également riche en profils de transitoires ce qui le rend très intéressant en termes d'exploration de l'espace de fonctionnement du moteur.

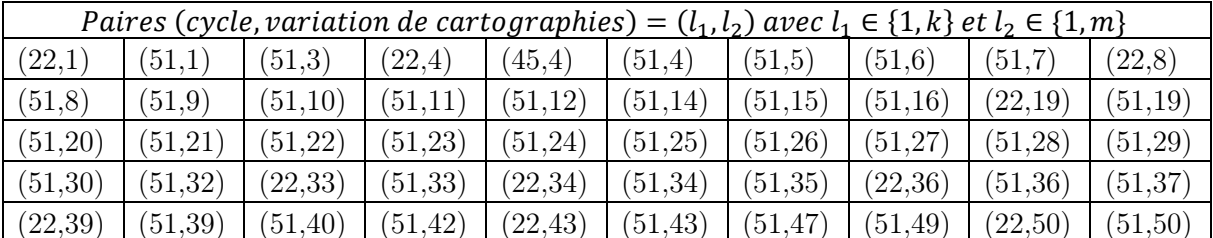

<span id="page-83-0"></span>Tableau 14. Ensemble des paires (cycle, variation de cartographies) retenus pour les essais du plan d'expériences de la démarche 2.

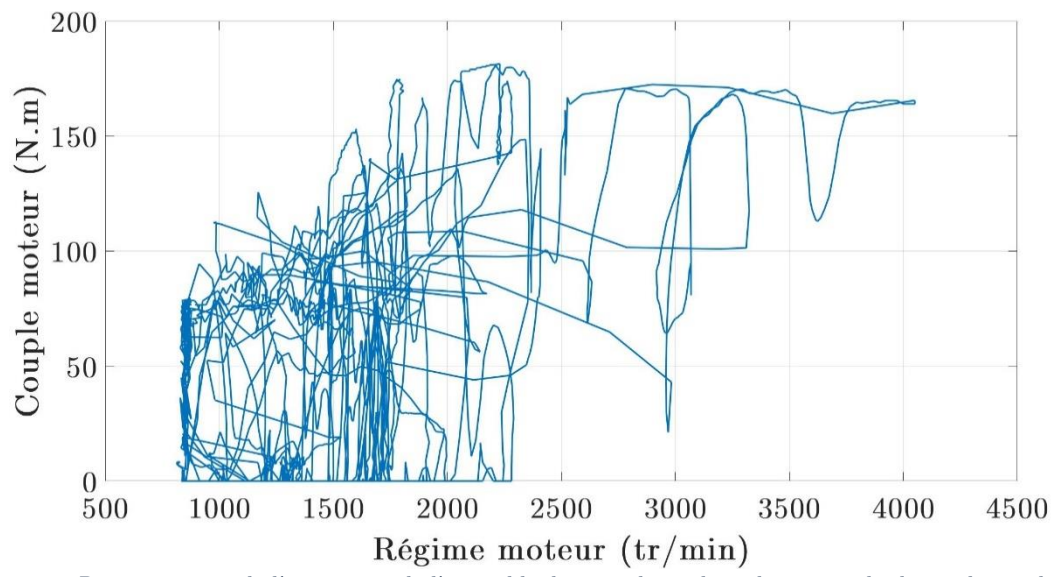

<span id="page-83-1"></span>Figure 28. Représentation de l'agrégation de l'ensemble des 3 cycles utilisés dans toute la démarche sur le plan régime/couple moteur.

La [Figure 29](#page-84-0) présente les 3 cycles MEA utilisés pour constituer le plan d'expériences. On peut voir qu'en termes de régime moteur, couple moteur ainsi que de profil d'accélération ces cycles sont hautement dynamiques ce qui confirme l'analyse de la [Figure 28](#page-83-1).

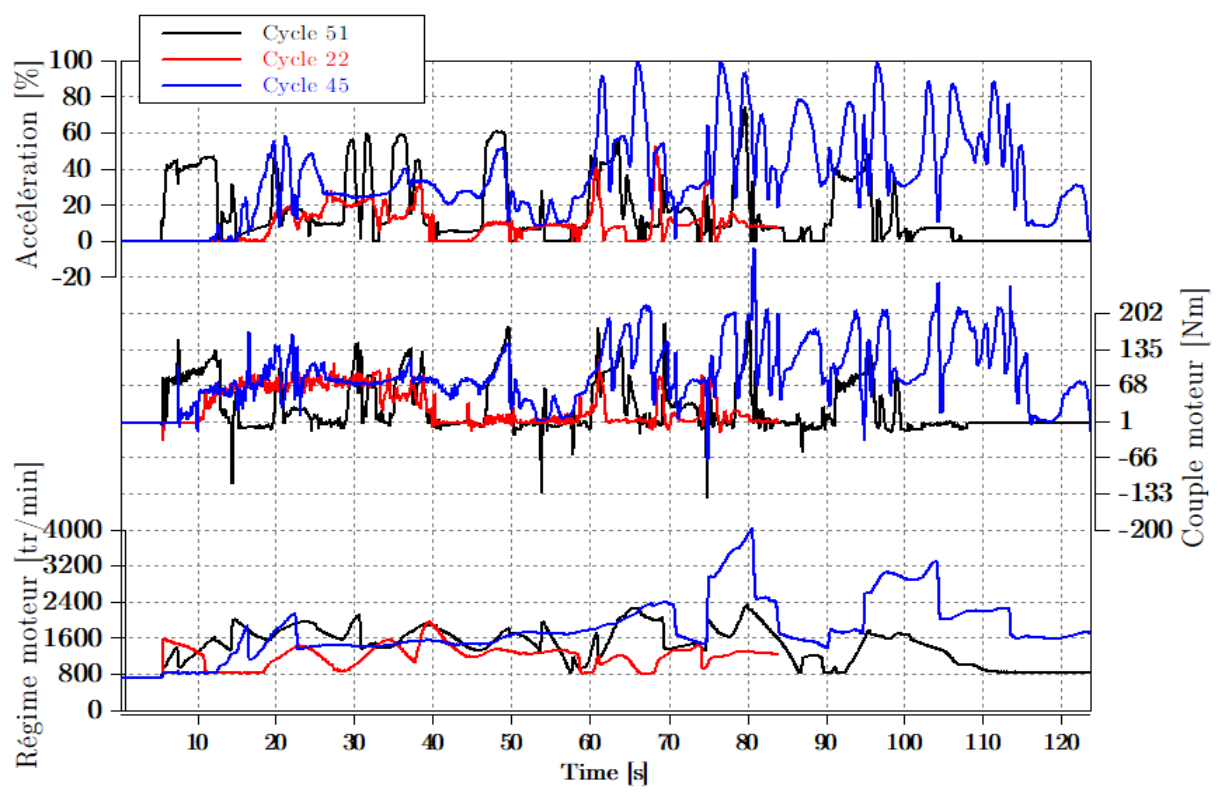

Figure 29. Régime moteur, couple moteur et accélération pour les 3 cycles du plan d'expériences.

<span id="page-84-0"></span>Le [Tableau 15](#page-84-1) présente les limites minimales et maximales de deux des paramètres de contrôle moteur concernés par l'étude. Ces limites ont été déterminées par les essais de bornage comme expliqué avant. Etant donné que la variation des paramètres de contrôle en général se veut la plus exploratrice possible lors du plan d'expérience, l'intervalle déterminé par ces limites est assez large mais permet, néanmoins, que les valeurs des paramètres générées par le plan d'expériences n'excèdent pas ce dernier.

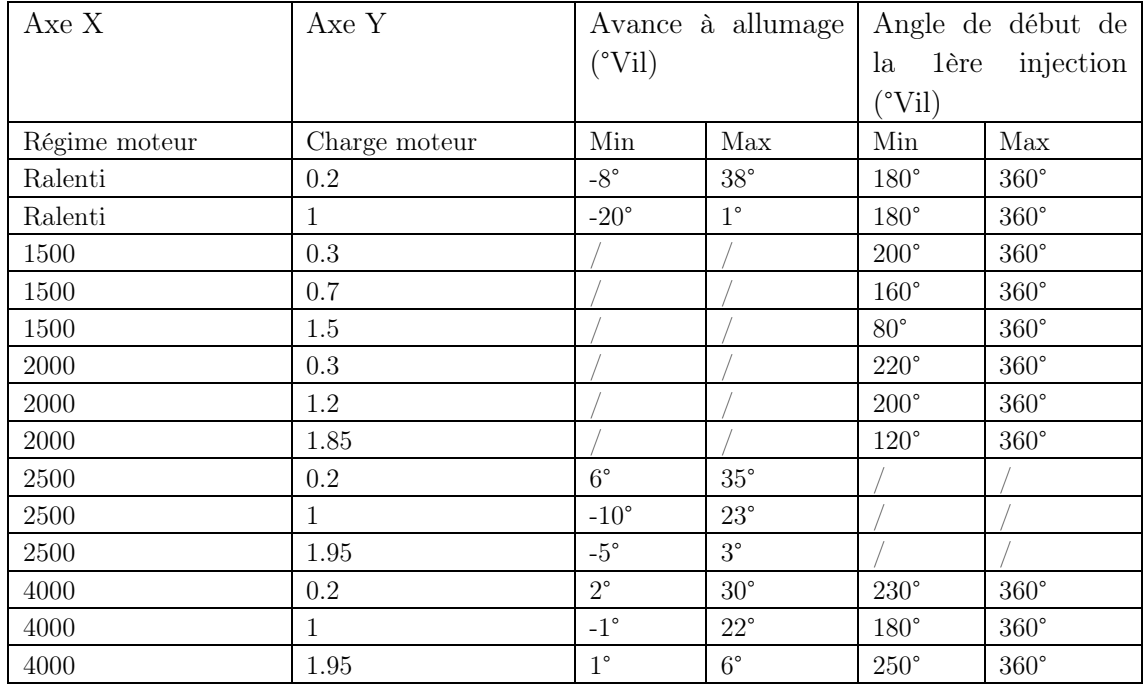

<span id="page-84-1"></span>Tableau 15. Les limites du bornage pour l'avance à allumage et l'angle de début de la 1ère injection.

La [Figure 30](#page-85-0) montre l'agrégation des essais du plan d'expériences de cette démarche et la projection des signaux des variables du plan dans différentes dimensions ainsi que les limites maximales et minimales associées à chaque paramètre ce qui permet d'estimer visuellement l'exploration de l'espace de variation. À noter que pour le régime et le couple, il n'y a, a priori, aucune raison qu'ils soient équidistribués entre leurs bornes, le critère de discrépance ne s'appliquant pas pour les cycles MEA mais uniquement pour les paramètres de contrôle moteur.

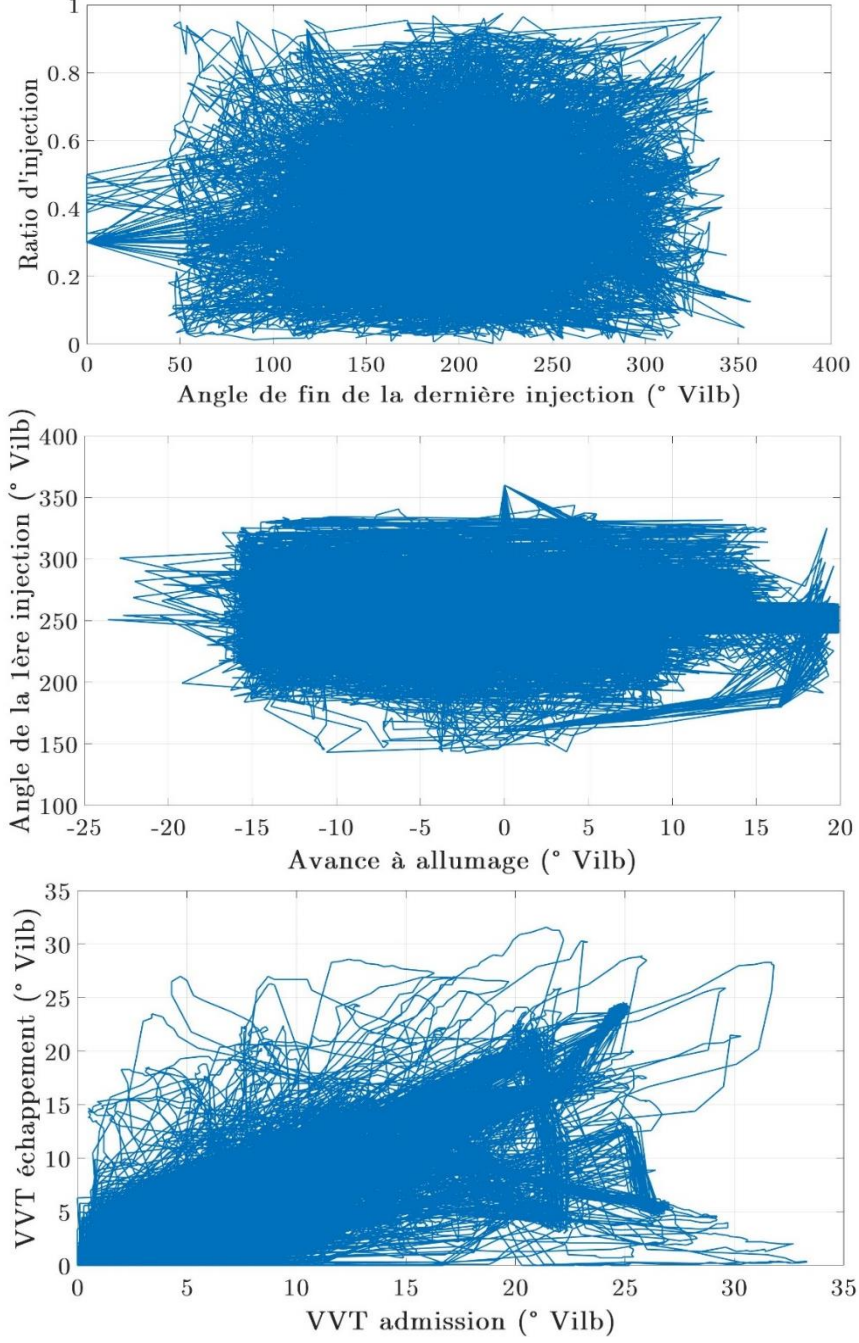

<span id="page-85-0"></span>Figure 30. Représentation de l'agrégation des signaux des variables du plan d'expériences de la démarche 2. En haut : plan angle de fin de la dernière injection/ratio d'injection. Au milieu : plan avance à allumage/angle de la 1 ère injection. En bas : VVT admission/VVT échappement.

Les résultats montrent que le plan d'expériences possède a priori de bonnes propriétés de répartition des valeurs attribuées aux différentes variables sélectionnées. On notera la particularité de l'exploration du champ de fonctionnement du moteur mais qui offre quand même un spectre d'étude des transitoires moteur assez important tout en prenant en compte les variations associées des paramètres de contrôle.

De plus, pour juger le plan d'expériences au sens du critère de discrépance, nous avons réalisé une comparaison entre l'ensemble des paires du plan d'expériences et une centaine d'ensembles aléatoires de paires (cartographie/cycle MEA) constitués sans aucun critère. Le [Tableau 16](#page-86-0) présente les valeurs des discrépances globales pour chaque plan d'expériences. On peut voir que le plan d'expériences choisi possède une valeur de discrépance pratiquement quatre fois plus faible que la plupart des plans d'expériences générés. On peut donc dire que le plan d'expériences choisi i.e., le choix de l'ensemble des paires, est efficace au sens du critère de comparaison.

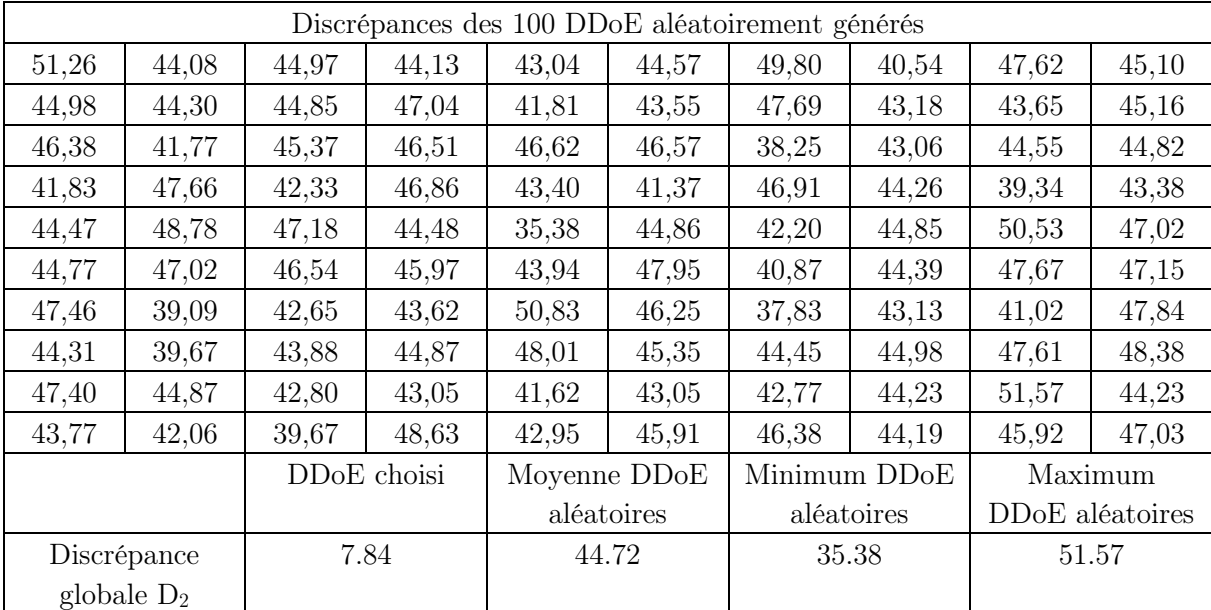

<span id="page-86-0"></span>Tableau 16. Comparaison entre le plan d'expériences choisi et un autre aléatoire au sens du critère de la discrépance

# II.7. Conclusion

On a vu dans ce chapitre les étapes détaillées de la construction du plan d'expériences dynamique. L'objectif est de réaliser la campagne des essais afin de mener la méthodologie jusqu'à son objectif final.

Il est important de noter que la génération du plan d'expériences ne garantit pas la faisabilité des essais de ce dernier comme convenu malgré les efforts de bornage et de contraintes prises en compte pour la génération de ces essais. Des adaptations peuvent avoir lieu en fonction de la réalisation des essais durant la campagne expérimentale. Ceci n'est pas la cause unique de ces adaptations. La quantité de données nécessaires pour construire un modèle efficient capable de prédire l'évolution des sorties d'intérêt sur toute la plage de fonctionnement et pour un large spectre de transitoire en est une également. Ceci va définir le besoin en élargissement en taille du plan d'expériences. Dans le chapitre suivant, les moyens d'essais utilisés afin de mener la campagne expérimentale vont être décrits. Les résultats des essais ainsi que leurs analyses vont être présentés également.

# III. Chapitre 03 : Protocole expérimental des essais du plan d'expériences.

### III.1. Introduction

Ce chapitre décrit en détail la phase expérimentale de la méthodologie développée dans le cadre de cette thèse. La partie expérimentale est une partie très primordiale et nécessaire au bon déroulement de la méthodologie. Elle permet de fournir les données nécessaires à la poursuite des autres phases du processus. Elle permet de s'assurer que les expérimentations se sont déroulées dans les conditions souhaitées et valider leur faisabilité et leur fiabilité. Effectivement, étant donné qu'il s'agit de mettre au point un moteur thermique, on va chercher des réglages optimaux de ce dernier. Ces réglages permettront de le faire fonctionner de la façon la plus optimale possible au sens de ce que l'on veut optimiser. Les essais sur ledit moteur sont nécessaires à la réalisation et à la validation des travaux.

Dans ce chapitre, tous les détails du protocole expérimental permettant de dérouler les essais du plan d'expériences sont décrits. Etant donné que les essais ont été réalisés sur banc moteur, une description de ce dernier s'impose. Les détails des composants, équipements et machines constituant le banc sont explicités. De plus, la nature des essais et les spécificités du besoin expérimental mènent à la nécessité de mettre en place des systèmes ou des calculs dédiés au bon déroulement du type d'essais réalisés sur cette campagne. Enfin, les résultats d'essais sont présentés avec explications et analyses.

# III.2. Spécification du moteur d'étude

Le moteur étudié est le HR10DDT ou le H5D (selon l'appellation Renault ou Nissan) avec un litre de cylindrée, 3 cylindres et une suralimentation avec un turbocompresseur à géométrie fixe. Il s'agit d'un moteur qui peut équiper des véhicules thermiques comme des véhicules hybrides (par sa petite taille et capacité). Son système de post-traitement est constitué d'un catalyseur 3 voies et d'un filtre à particules. Quelques-unes de ses caractéristiques de performances sont représentées dans les figures [:Figure 30,](#page-85-0) [Figure 31,](#page-88-0) [Figure 32,](#page-88-1) [Figure 33.](#page-89-0)

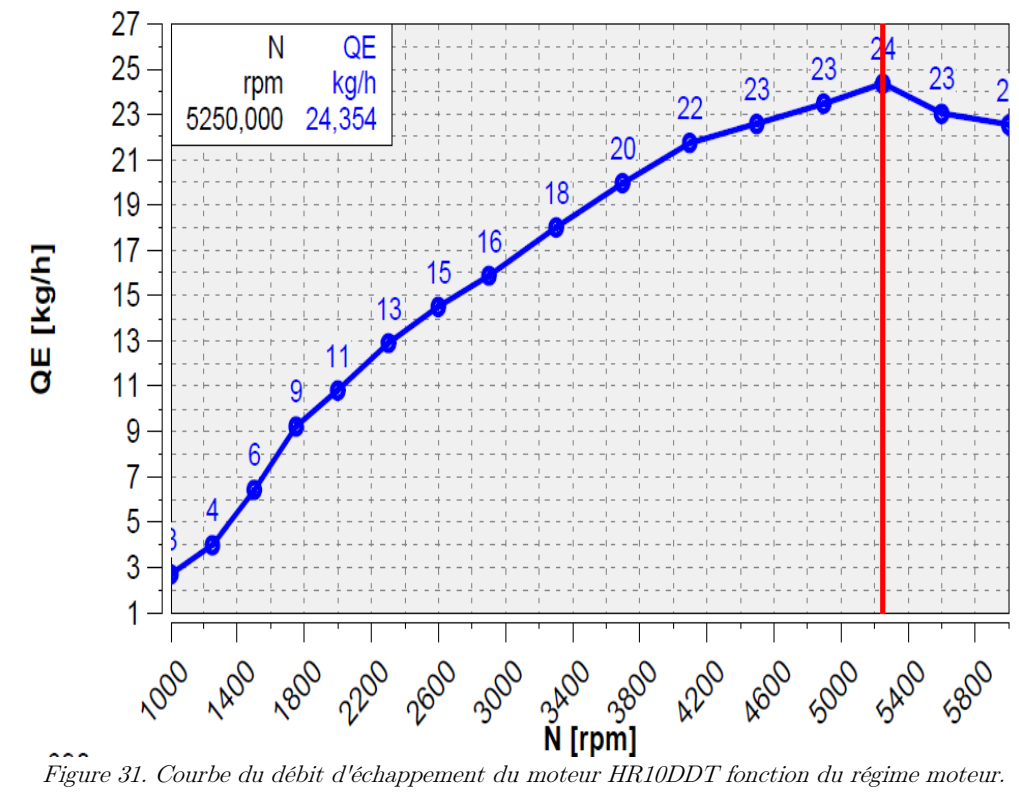

<span id="page-88-0"></span>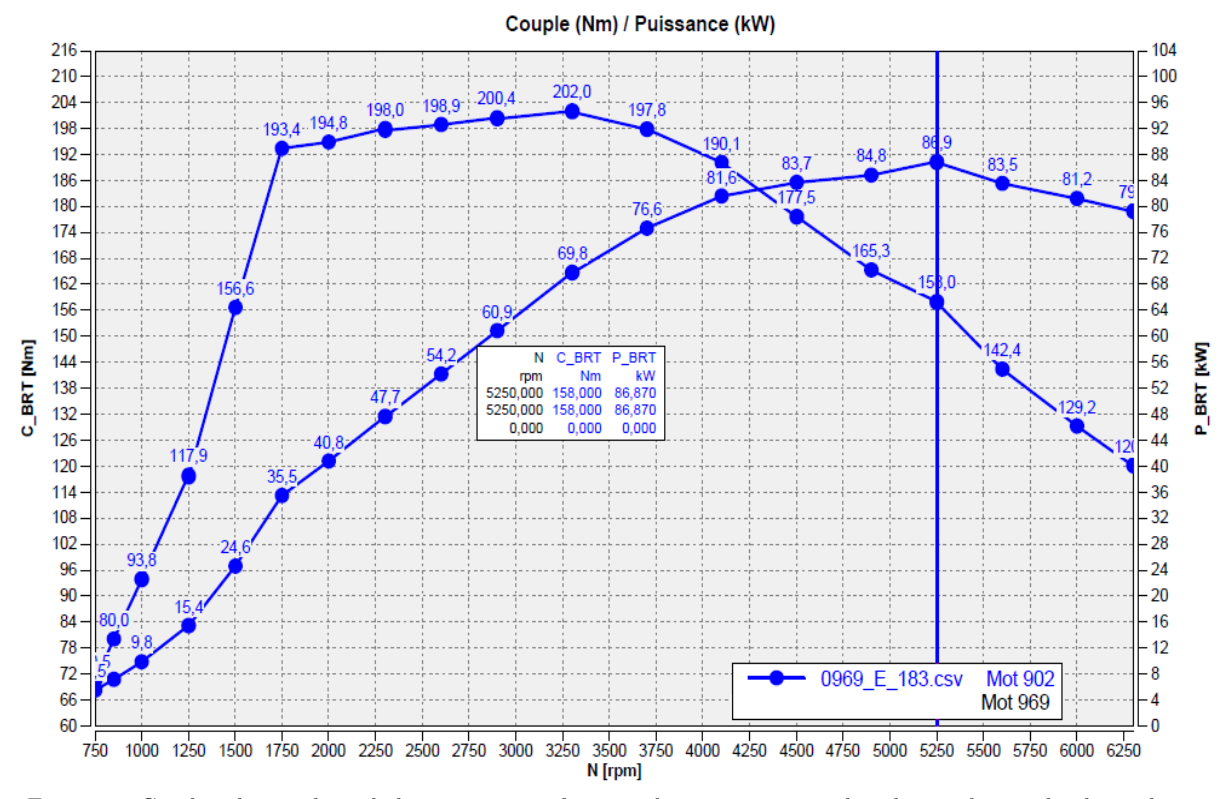

<span id="page-88-1"></span>Figure 32. Courbes du couple et de la puissance en fonction du régime moteur dans les conditions de pleine charge.

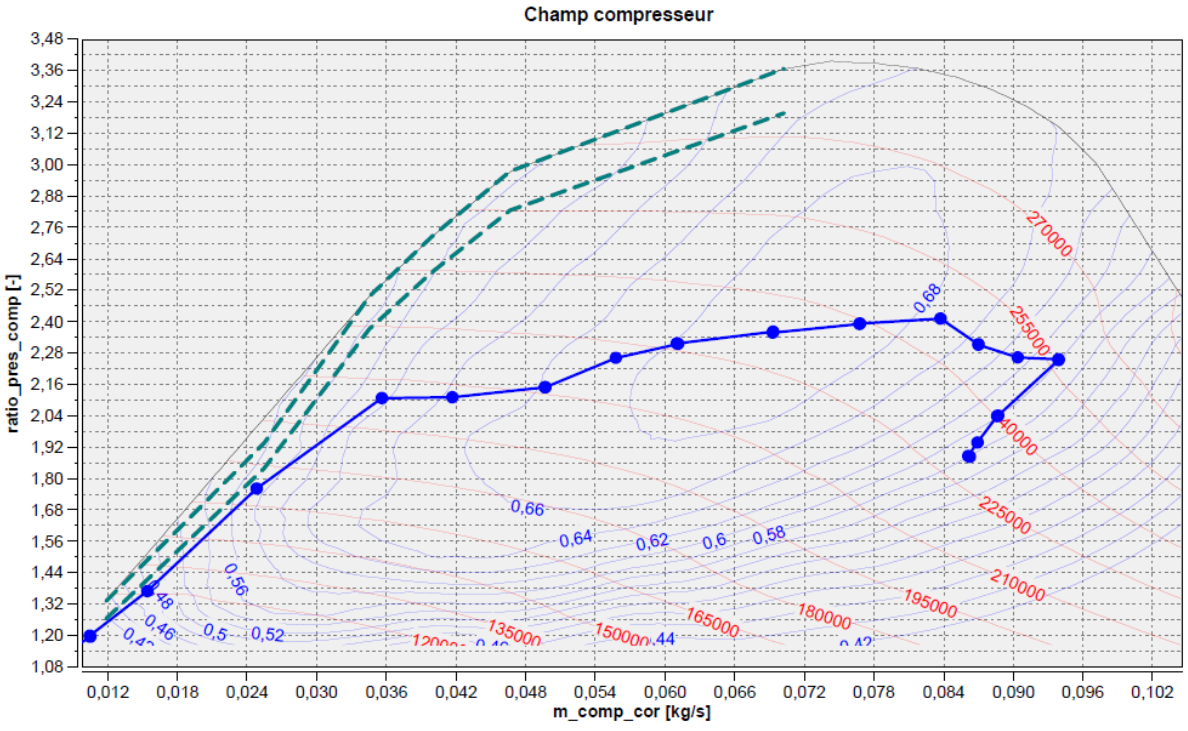

Figure 33. Champ du compresseur du turbocompresseur associé au moteur HR10DDT.

#### <span id="page-89-0"></span>III.3. Description générale d'un banc moteur

Un banc moteur est une cellule expérimentale dans laquelle des moteurs à combustion interne sont testés. Cette cellule est composée de plusieurs éléments primordiaux à la réalisation des essais sur moteur. En effet, afin que l'on puisse réaliser un essai sur moteur qu'on va faire fonctionner dans des conditions données, il est nécessaire d'avoir une cellule comprenant certaines fonctions de base sans lesquelles les essais ne peuvent pas être réalisés correctement. De plus, selon les besoins et les particularités des essais souhaités, une cellule d'essais peut être équipée pour réaliser des fonctions supplémentaires qu'on qualifierait d'auxiliaires. Dans cette section, les fonctions de base réalisées dans un banc moteur sont décrites.

#### III.3.1. Composantes principales d'un banc moteur

#### III.3.1.1. Machine de charge

La machine de charge est une machine électrique asynchrone qui est directement connectée au moteur sujet d'essais par le biais d'un arbre mécanique [\(Figure 34\)](#page-90-0). Le moteur est généralement installé sur un chariot mécanique afin qu'il puisse être parfaitement aligné à la machine et y être connecté correctement pour éviter toute distorsion ou mal fonctionnement qui serait dû au non-alignement de ces deux éléments. La machine doit remplir deux fonctions principales : L'entraînement et le freinage. En effet, dans un banc moteur, plusieurs modes de régulations des points de fonctionnement du moteur peuvent être utilisés. Néanmoins, d'un point de vue purement mécanique, la machine permet de contrôler le régime moteur (sa vitesse de rotation). Cette dernière agit comme maître par rapport au moteur et étant donné qu'elle y est connectée physiquement, elle doit prendre le contrôle du moteur et lui imposer le régime souhaité. S'il s'agit d'une augmentation de la valeur du régime, on dit que la machine entraîne le moteur. S'il s'agit d'une baisse de régime, on dit que la machine freine le moteur.

D'un point de vue de caractéristiques techniques, la machine de charge doit avoir des capacités plus élevées que celles du moteur pour pouvoir agir en tant que maître dessus. Elle doit pouvoir atteindre un régime beaucoup plus élevé que le régime maximum du moteur, un couple plus élevé également et naturellement fournir une puissance plus élevée.

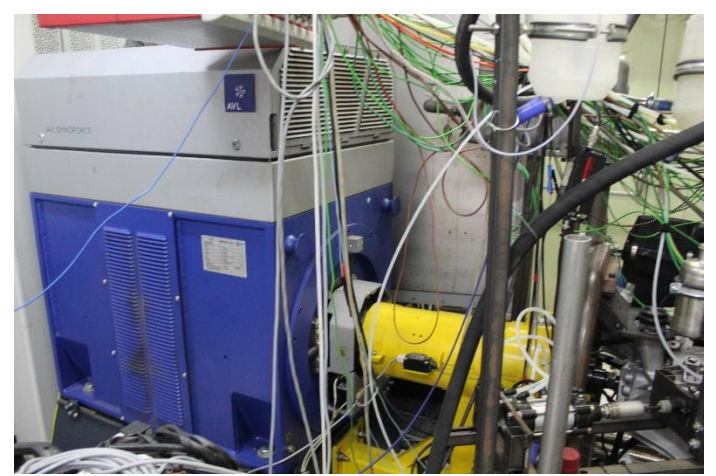

Figure 34. Machine de charge connectée via un arbre mécanique au moteur sujet d'essais.

<span id="page-90-0"></span>Sur le banc moteur utilisé pour les essais de cette thèse, la machine de charge de marque AVL DynoForce ASM 900/3.7-10 a été utilisée. Ces courbes de performances et caractéristiques techniques sont représentées respectivement dans la [Figure 35](#page-90-1) et le [Tableau 17.](#page-91-0)

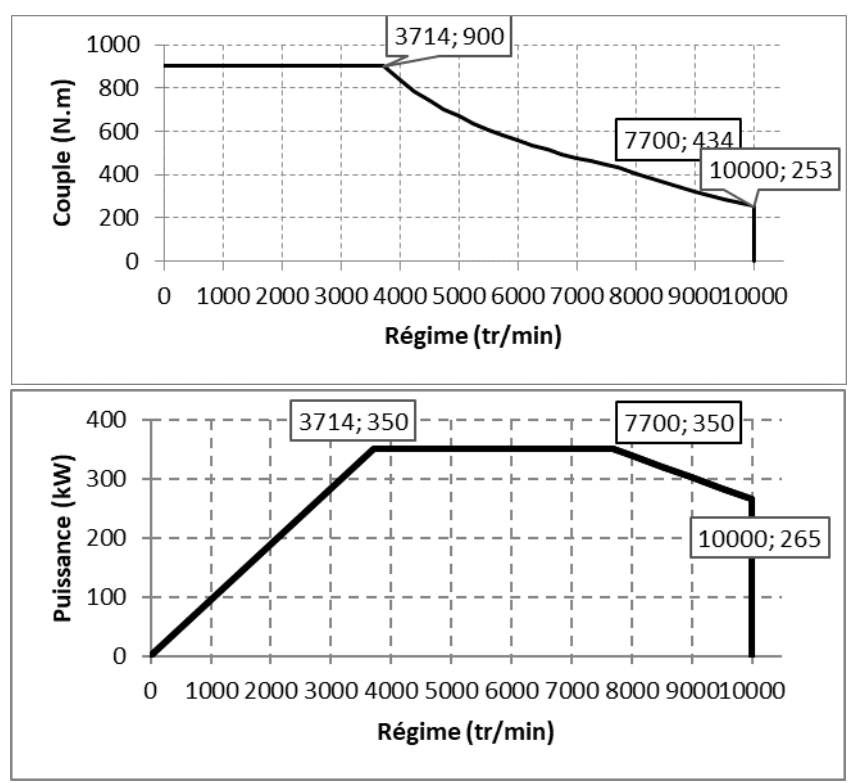

<span id="page-90-1"></span>Figure 35. Courbes de performances de la machine de charge AVL DynoForce ASM900 : a) en haut courbe de couple. b) en bas courbe de puissance.

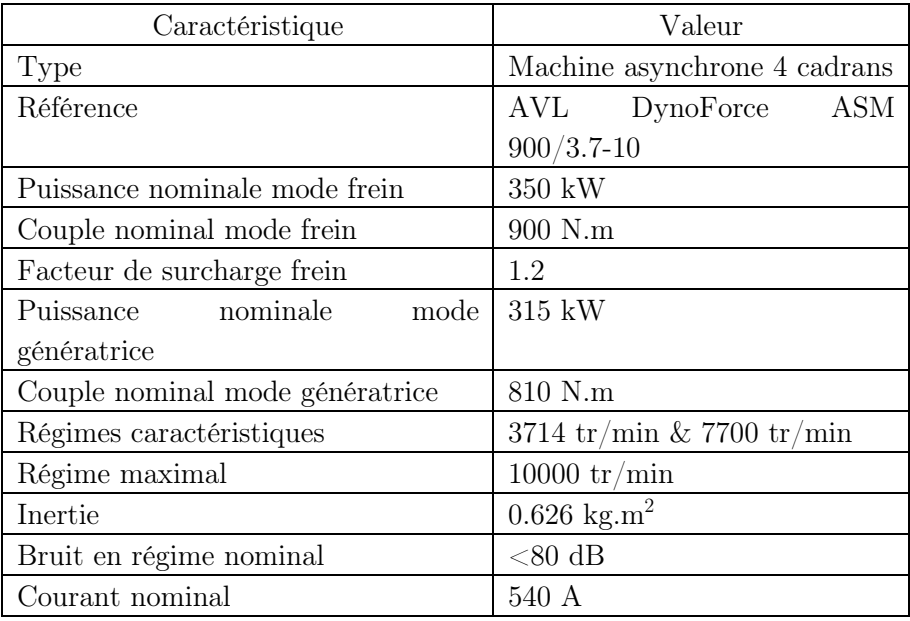

Tableau 17. Caractéristiques techniques de la machine de charge AVLDynoForce ASM900.

# <span id="page-91-0"></span>III.3.1.2. Circuit de carburant

Afin d'alimenter le moteur en carburant, un circuit est mis en place autour d'une cellule d'essais avec une arrivée principale en carburant. La cellule d'essais utilisée n'est pas une cellule isolée mais fait partie d'un ensemble de cellules constituant un centre d'essais. Par conséquent, il existe de grands réservoirs de carburant avec plusieurs types de carburants (Essence, diesel, GNL, GPL) qui sont remplis en permanence et assurent la distribution de carburant vers les différentes cellules d'essais selon le besoin. Le banc d'essai utilisé pour les essais de la thèse comporte donc une arrivée de carburant sélective. Il s'agit de plusieurs conduits dans lesquels circule un type de carburant pour chacun. Ces conduits sont connectés à l'arrivée principale du banc d'essais qui va se brancher sur un conduit ou un autre selon le type de carburant souhaité. Une électrovanne commande l'écoulement du carburant branché pour chacun des conduits.

L'arrivée principale de carburant de la cellule est connectée directement à un conditionneur de carburant [\(Figure 36\)](#page-92-0). Cet élément est un équipement qui permet de fournir le carburant au moteur sujet d'étude selon les conditions de fonctionnement. Le conditionneur de carburant réalise plusieurs fonctions : la pesée du carburant, la régulation en pression, température et débit…etc. Selon le point de fonctionnement du moteur et ses besoins en carburant, le conditionneur va fournir ce dernier de la façon la plus correcte possible afin de s'assurer que le moteur reçoit un carburant monitoré. Cela veut dire que les grandeurs citées juste avant sont mesurées et contrôlées par le technicien afin d'avoir une arrivée adéquate en carburant au moteur.

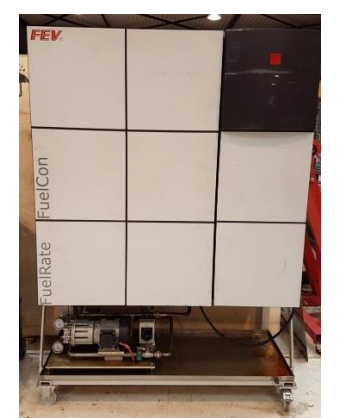

Figure 36. Conditionneur de carburant FEV Fuelcon

# <span id="page-92-0"></span>III.3.1.3. Circuit de ventilation

Etant donné que le moteur fonctionne dans un banc d'essais qui est une cellule close, cette dernière nécessite d'être aérée. Autrement, le fonctionnement du moteur va générer de l'énergie thermique qui causera une augmentation de la température interne de la cellule, la pression au sein de la cellule ainsi que l'hygrométrie. Ces grandeurs doivent êtres monitorées et contrôlées. Cela a pour but de reproduire le fonctionnement du moteur sous des conditions données mais aussi de s'assurer de la sécurité de la réalisation des essais afin d'éviter les incidents graves causés par la montée en puissance thermique de la cellule d'essais.

Un circuit de ventilation est donc primordial dans un banc d'essais. Il permet de recirculer l'air de la cellule et de garder la main sur les conditions atmosphériques de cette dernière. Cela est réalisé grâce à de puissants ventilateurs industriels qui sont installés dans l'étage technique du centre d'essai et qui fournissent l'air neuf et recirculent l'air de la cellule via des conduits d'aération à diamètres adaptés à la taille de la cellule ([Figure 37\)](#page-92-1).

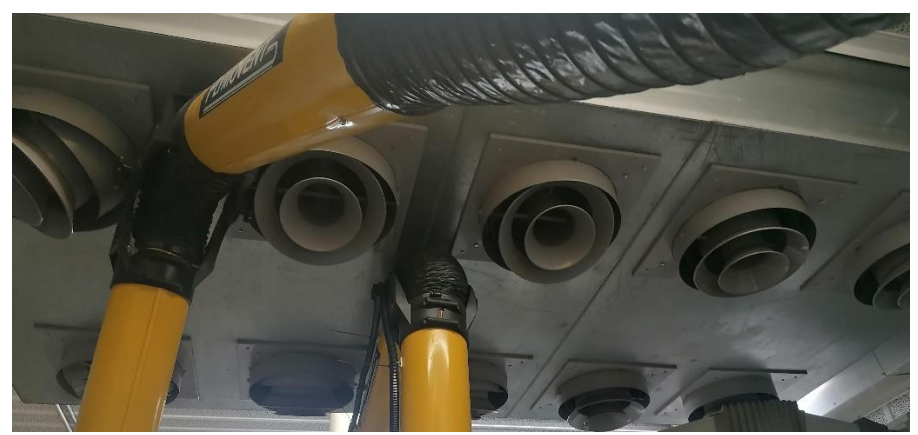

Figure 37. Photo de l'arrivée de la ventilation par le plafond de la cellule d'essais.

# <span id="page-92-1"></span>III.3.1.4. Circuit d'air comburant

Le circuit d'air comburant est similaire au circuit de ventilation à l'exception du fait que le circuit de l'air comburant a pour rôle de fournir l'air comburant au moteur. En effet, le moteur à combustion utilise l'air en tant que comburant pour réaliser sa combustion. Lors du fonctionnement du moteur dans un véhicule, ce dernier admet l'air par l'entrée du filtre à air. Cet air admis représente certaines caractéristiques en termes de vitesse d'écoulement et

d'aérodynamisme qui sont propres à l'architecture et au mouvement du véhicule. Dans un banc moteur, on cherche à reproduire au mieux le fonctionnement du moteur dans un véhicule. Pour cela, le circuit d'air comburant via un conduit dédié fournit de l'air à une température donnée au niveau même de l'entrée du filtre à air ([Figure 38\)](#page-93-0). L'utilisation de ce circuit permet de représenter au mieux le flux d'air entrant au moteur dans son fonctionnement réel dans un véhicule.

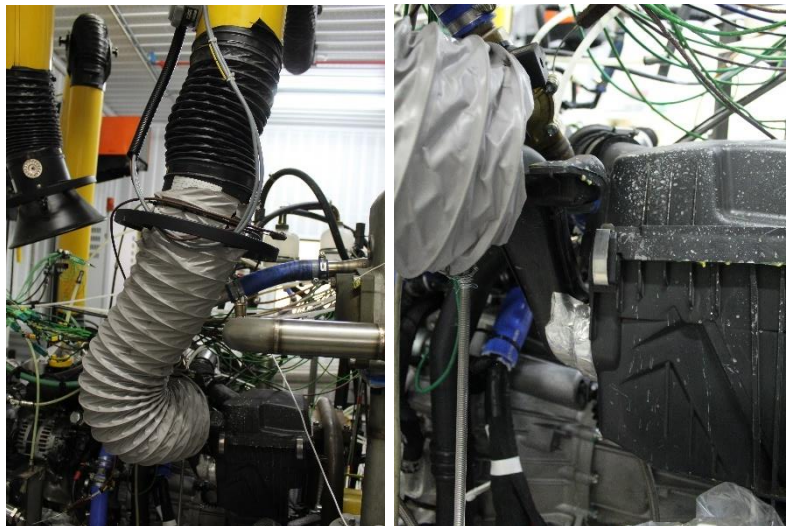

Figure 38. L'arrivée de l'air comburant au banc et l'alimentation du filtre à air.

# <span id="page-93-0"></span>III.3.1.5. Circuit d'eau

Le circuit d'eau présent au banc permet d'alimenter le banc d'essais en eau de refroidissement. L'eau est mélangée au glycol afin de réaliser de meilleures performances d'échanges thermiques et donc de refroidissement. Il existe deux conduits d'eau dans la cellule permettant de refroidir l'eau du moteur pour le premier et l'air de suralimentation pour le second.

Concernant le circuit de refroidissement d'eau moteur ([Figure 39\)](#page-94-0), un échangeur est alimenté en eau froide permettant de refroidir l'eau moteur via un échange thermique et selon le schéma de la [Figure 40.](#page-94-1) Un débitmètre est installé dans le circuit afin de mesurer et contrôler le débit d'eau de refroidissement circulant dans le moteur. Finalement, une électrovanne est présente dans le circuit également afin de permettre de faire circuler le fluide ou non selon les besoins en refroidissement.

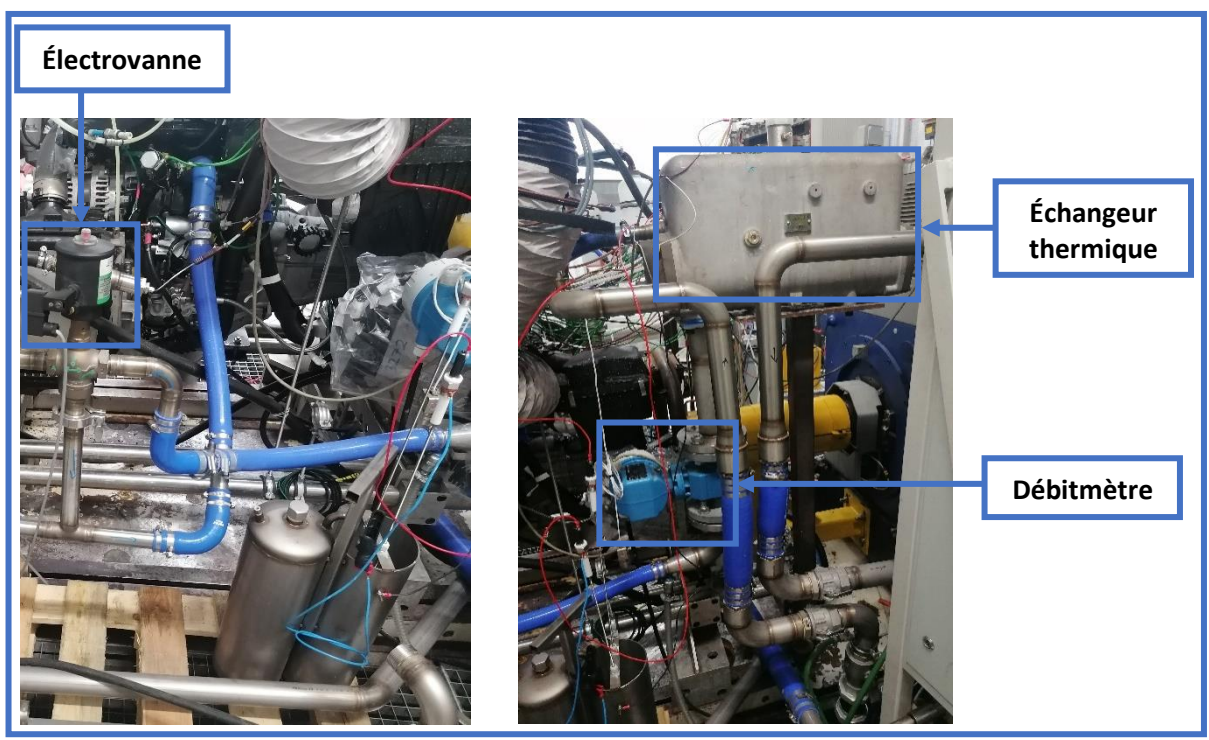

Figure 39. Photo du circuit de refroidissement d'eau moteur comprenant : échangeur thermique, débitmètre et électrovanne

<span id="page-94-0"></span>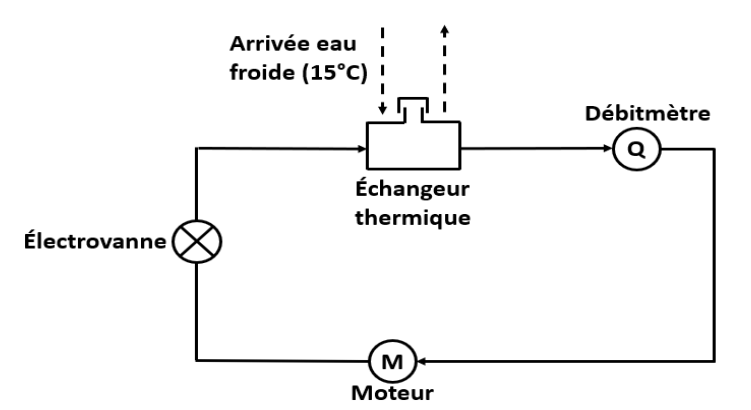

Figure 40. Schéma du circuit principal du refroidissement d'eau moteur

<span id="page-94-1"></span>Concernant le circuit de refroidissement de l'air de suralimentation, le principe est schématisé dans la [Figure 42.](#page-95-0) Un échangeur ayant des dimensions inférieures à celui utilisé pour le refroidissement de l'eau moteur et donc une puissance d'échange inférieure a été utilisé. L'eau froide arrive vers l'échangeur et permet de refroidir l'eau circulant dans le refroidisseur d'air de suralimentation [\(Figure 41\)](#page-95-1).

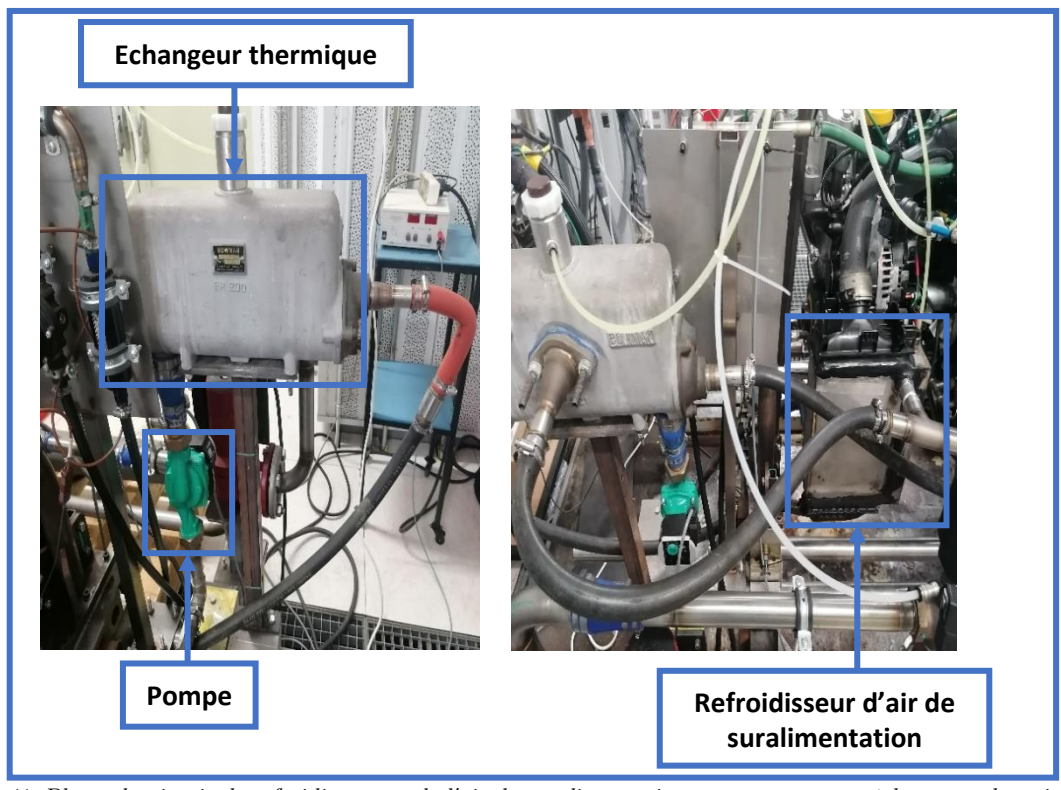

Figure 41. Photo du circuit de refroidissement de l'air de suralimentation comprenant : un échangeur thermique, une pompe et le refroidisseur d'air de suralimentation

<span id="page-95-1"></span>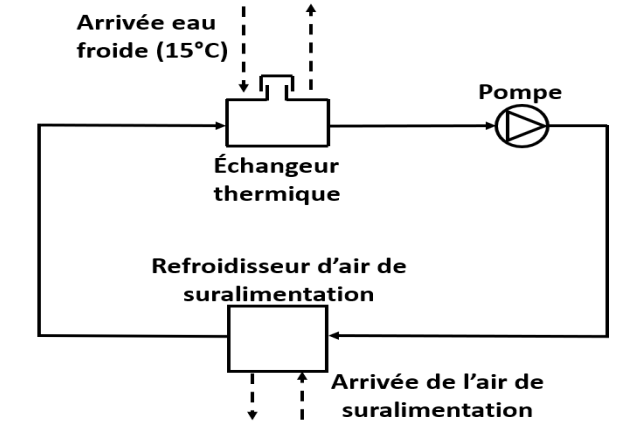

Figure 42. Schéma du circuit de refroidissement de l'air de suralimentation

# <span id="page-95-0"></span>III.3.1.6. Circuit d'extraction de gaz d'échappement

Les gaz d'échappement du moteur d'essais lors de son fonctionnement sont extraits directement dans un conduit dédié. Ce dernier est branché directement sur la sortie échappement du moteur afin de conduire directement les gaz d'échappement vers l'extérieur de la cellule ([Figure 43\)](#page-96-0). Cela a pour but à la fois de conserver les conditions atmosphériques de la cellule mais surtout de respecter les consignes de sécurité d'utilisation de la cellule. Cela se traduit par le fait que la présence des gaz d'échappement du moteur dans la cellule représente un risque d'incendie mais aussi un risque toxique pour le personnel.

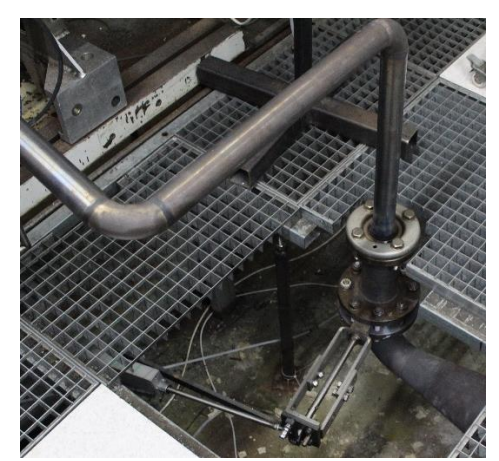

Figure 43. Photo du branchement de la sortie échappement moteur vers le circuit d'extraction des gaz d'échappement

# <span id="page-96-0"></span>III.3.1.7. Potence de mesure

La potence de mesure est un élément dédié à la récolte des différents signaux de mesures présents dans le banc d'essais ([Figure 44\)](#page-96-1). Ceci permet de les centraliser et les envoyer vers la salle de contrôle pour réception par le logiciel de pilotage. Une bonne partie des capteurs de mesure de signaux présents sur le banc (moteur ou autre) sont connectés à la potence. Les capteurs de pression sont situés directement dans cette dernière. Une dérive du circuit dont on veut mesurer la pression est réalisée afin de la brancher sur les capteurs en question.

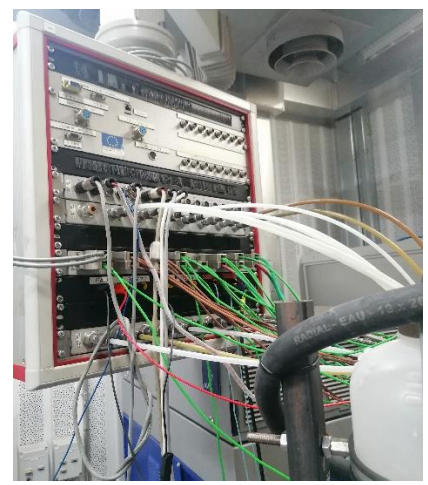

Figure 44. Potence de mesure utilisée pour les essais du plan d'expériences récoltant toutes les mesures de la cellule

<span id="page-96-1"></span>Pour les circuits qui ne sont pas compatibles avec cette manipulation, les capteurs de pression sont situés directement sur l'endroit de mesure. Les capteurs de température sont quant à eux tous situés directement sur le lieu de prélèvement souhaité et cela est dû à leur petite taille et facilité d'installation. Dans ce cas, les capteurs sont branchés à la potence qui contient également les modules d'acquisition de signaux. Ces derniers sont responsables de la réception et la conversion des signaux prélevés par les différents capteurs avant de les renvoyer au logiciel de pilotage du banc. En plus de ces capteurs, il existe d'autres types de capteurs connectés à la potence de mesure comme les capteurs analogiques de tension ou de courant par exemple.

### III.3.1.8. Pilotage du banc d'essais

Le pilotage du banc d'essai est réalisé par le biais de plusieurs logiciels dédiés à cette fonction. Le logiciel de pilotage principal est AVL PUMA Open [\(Figure 46\)](#page-97-0) qui permet de contrôler la machine de charge, le moteur ainsi que les différents équipements qui se trouvent dans la cellule. Il permet aussi de centraliser les données de mesures, automatiser les essais et structurer l'activité du banc. D'autres logiciels viennent s'ajouter à ce dernier comme le logiciel ETAS INCA [\(Figure 45](#page-97-1)) qui permet la communication et le contrôle avec l'ECU du moteur. Des logiciels de diagnostic de défaut moteur peuvent également être utilisés afin d'identifier une bonne partie des pannes qui surviennent au moteur. Tous ces logiciels de pilotage peuvent fonctionner en indépendant ou êtres interconnectés entre eux mais un seul de ces logiciels peut prendre le rôle de maître et c'est en général le logiciel de pilotage principal qui contrôle la machine de charge.

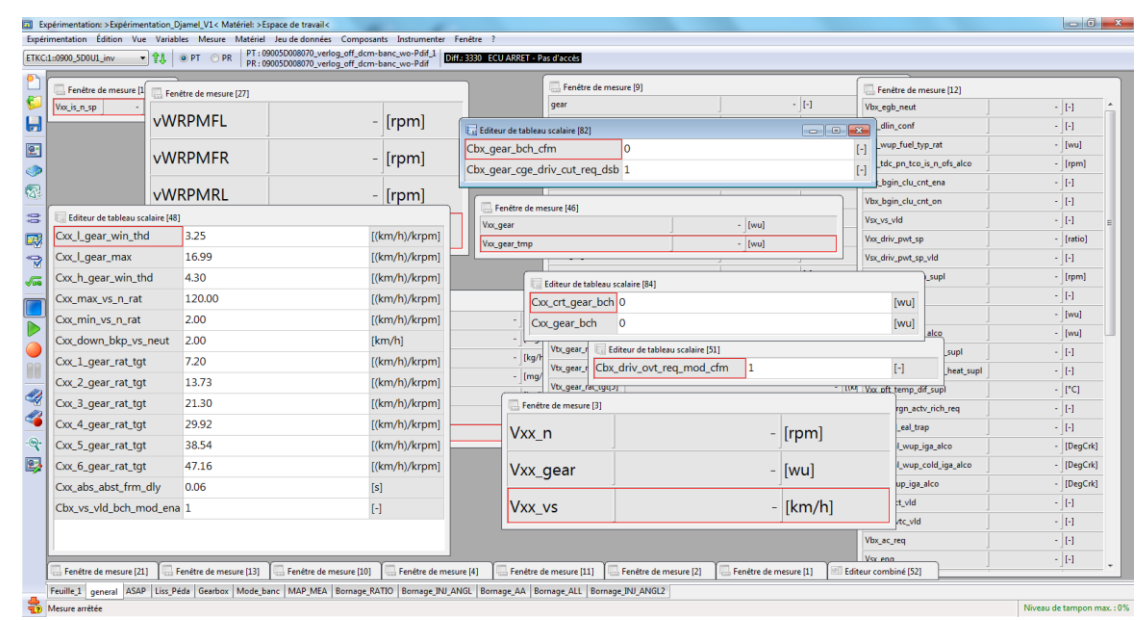

Figure 45. Visualisation en temps réel des variables de l'ECU sur INCA

<span id="page-97-1"></span>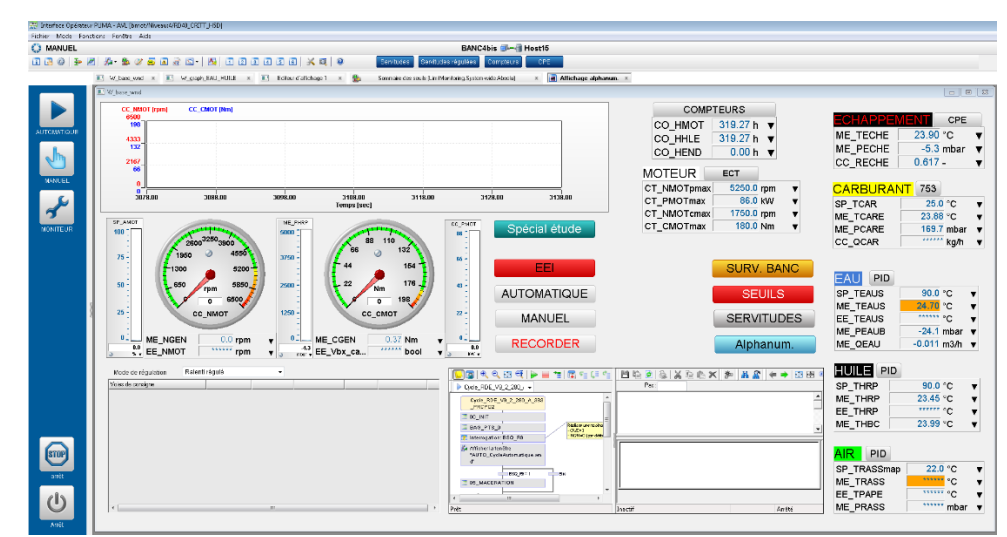

<span id="page-97-0"></span>Figure 46. Écran principal de l'interface de pilotage PUMA

Pour un bon fonctionnement du banc moteur, le maximum d'équipements doit être automatisé et contrôlé par les logiciels de pilotage. Cela permet leur arrêt d'urgence en cas de faille à la sécurité, leur facilité d'utilisation mais aussi un gain de temps énorme par rapport à une utilisation manuelle. Les logiciels de pilotage sont donc indispensables au fonctionnement même d'un banc d'essais.

# III.4. Spécificités de la cellule d'essais de l'étude

En plus des composantes principales d'un banc moteur décrites dans la section précédente, une configuration particulière de la cellule dédiée aux essais du plan d'expériences a été mise en place. Cette dernière comprend des éléments supplémentaires, des systèmes nécessaires à la bonne réalisation du plan d'expériences. Tout cela va être décrit dans cette section.

# III.4.1. L'instrumentation du moteur

L'instrumentation du moteur consiste à équiper le moteur d'un ensemble de capteurs de mesure afin de récolter les mesures des signaux souhaités pour l'expérience réalisée. Le moteur de l'étude a été instrumenté en plusieurs grandeurs physiques : Température, pression, régime, couple ainsi que d'autres prélèvements destinés aux mesures effectuées par les différents équipements du banc d'essais.

L'Annexe 01 [: Instrumentation du moteur](#page-171-0) présente l'ensemble des instrumentations en température et en pression et autres mesures présentes sur le moteur. Le moteur a été équipé d'un capteur de régime qui vient confirmer la mesure du régime effectuée au niveau de la machine de charge. Un couple-mètre a été installé également afin de mesurer le couple moteur. La mesure se trouve au niveau de l'accouplement de l'axe de la machine avec l'arbre mécanique qui la lie au moteur. Un capteur de régime turbo a été installé au niveau du turbocompresseur du moteur afin de surveiller l'état du turbo compresseur ainsi que son bon fonctionnement. Cette grandeur est en effet utilisée comme moyen de surveillance ou de détection d'éventuelles pannes au niveau du moteur.

Des endroits de prélèvement ont également été créés afin de brancher les cannes de prélèvement et du refoulement des gaz d'échappement. Ceci permet de recirculer les gaz d'échappement vers le PEGASOR afin de mesurer les particules émises ainsi que vers la baie d'analyse de gaz afin de mesurer les différents polluants concernés par l'étude. Une canne de prélèvement et une autre de refoulement sont donc dédiées au PEGASOR tandis qu'une canne de prélèvement est dédiée à la baie d'analyse de gaz ([Figure 47\)](#page-99-0).

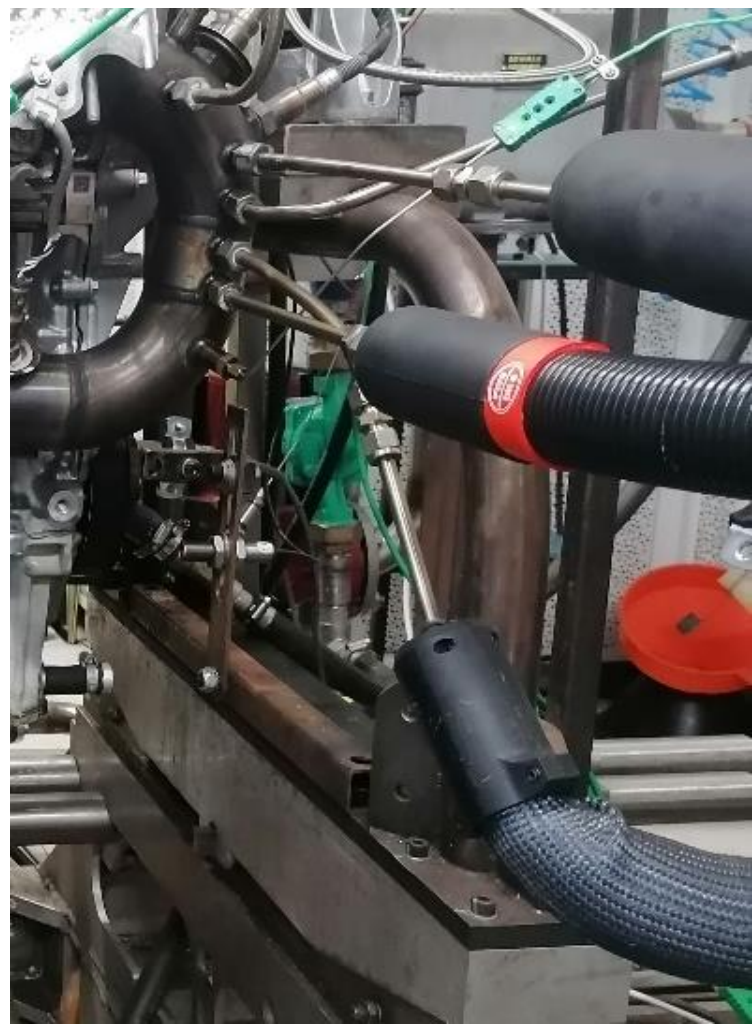

Figure 47. Endroits de prélèvements et de refoulement des gaz d'échappement pour PEGASOR et baie d'analyse de gaz HORIBA

# <span id="page-99-0"></span>III.4.2. Le système d'embrayage

Le moteur est muni d'un système d'embrayage afin de représenter les phénomènes réels de passage de rapport de boîte de vitesse ainsi que de passage au ralenti. Un système de commande a été installé afin de remplacer le fonctionnement de la pédale d'embrayage présente dans un véhicule. Ce système est composé principalement d'un vérin à commande pneumatique [\(Figure 48](#page-100-0)). Ce dernier agit en poussant l'huile d'embrayage stockée dans un réservoir vers le système d'actionage de l'embrayage du côté de la boîte de vitesse via une conduite faisant partie du système de commande présent dans le véhicule [\(Figure 48\)](#page-100-0).

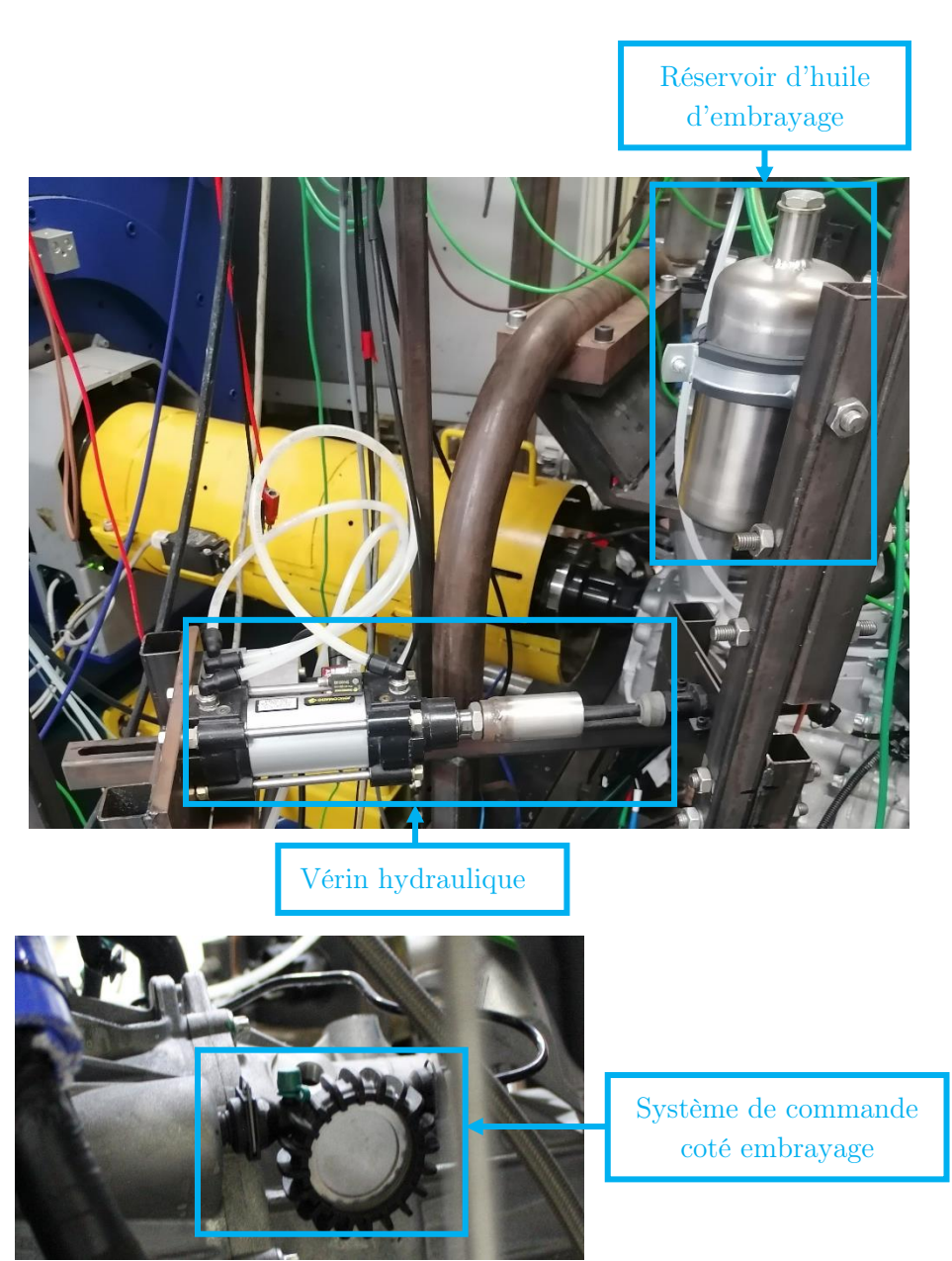

Figure 48. Photo du système de commande d'embrayage.

# <span id="page-100-0"></span>III.4.3. Les équipements de mesure

Cette partie décrit l'ensemble des équipements de mesure et des capteurs utilisés pour l'étude ainsi que leurs technologies de mesure respectives.

# III.4.3.1. Baie d'analyse de gaz

La baie d'analyse de gaz HORIBA MEXA-7000 a pour rôle d'analyser et de mesurer en temps réel la quantité des polluants présents dans les gaz d'échappement. La baie comporte plusieurs analyseurs différents. Chacun d'eux est destiné à mesurer un polluant précis et fonctionne avec une technologie de mesure différente et bien précise. Le [Tableau 18](#page-101-0) regroupe les différents gaz mesurés, la référence des analyseurs mesurant ces derniers ainsi que la technologie de mesure utilisée pour chacun des analyseurs.

| Gaz             | Modèle Analyseur | $\mathrm{d}\mathrm{e}$<br>Base | Principe<br>$\rm{de}$ | Gamme                |
|-----------------|------------------|--------------------------------|-----------------------|----------------------|
|                 |                  | mesure                         | mesure                |                      |
| CO <sub>2</sub> | AIA-722          | Sèche                          | <b>NDIR</b>           | $0.5$ à $20\%$ vol   |
| CO Haute Teneur | AIA-722          | Sèche                          | <b>NDIR</b>           | $0.5$ à 12 $\%$ vol  |
|                 |                  |                                |                       |                      |
| CO Basse Teneur | $AIA-721A$       | Sèche                          | <b>NDIR</b>           | $50$ à $5000$ ppm    |
| O <sub>2</sub>  | $MPA-720$        | Sèche                          | <b>MPD</b>            | 1 à $25\%$           |
| NO <sub>X</sub> | $CLA-720A$       | Sèche                          | <b>CLD</b>            | $10$ à $500$ ppm     |
|                 |                  |                                |                       | Ou 1000 à 10000 ppm  |
| HC totaux       | $FIA-725A$       | Humide                         | <b>FID</b>            | $10$ à $500$ ppmC    |
|                 |                  |                                |                       | Ou 1000 à 50000 ppmC |

<span id="page-101-0"></span>Tableau 18. Récapitulatif des informations techniques des analyseurs de gaz utilisés avec : le modèle de l'analyseur, la base, le principe et la gamme de mesure.

Les « 5 gaz » mesurés par la baie sont CO<sub>2</sub>, CO, HC, NO<sub>X</sub>, O<sub>2</sub>, soit 6 mesures étant donné qu'il y a 2 analyseurs pour le CO (en fonction de la concentration de CO, on retient la valeur de l'analyseur basse teneur ou de l'analyseur haute teneur). Les mesures de HC par ionisation de flamme sont effectuées en base humide sur les gaz bruts. Les mesures de  $CO$  et de  $CO<sub>2</sub>$  par absorption de rayonnement infrarouge non-dispersé, d'O<sup>2</sup> par paramagnétisme et de NOx par chimiluminescence sont effectuées en base sèche après que la vapeur d'eau a eu été condensée dans le groupe froid.

#### Absorption de rayonnement infrarouge non-dispersé (NDIR)

La technique de mesure par absorption de rayonnement infra-rouge non dispersé ou NDIR est une technologie utilisée dans des capteurs de détection de gaz. Ces capteurs sont constitués d'une source lumineuse infrarouge (généralement une lampe infrarouge), une chambre d'échantillonnage, un filtre de lumière et un détecteur de lumière. Ces capteurs sont dits nondispersifs par le fait qu'aucun élément dispersif (comme un prisme par exemple) n'est utilisé pour séparer la lumière. Le principe de mesure est la génération de lumière par la source infrarouge qui passe d'abord par la chambre d'échantillonnage. La chambre d'échantillonnage est l'endroit contenant le gaz mesuré. Ce dernier va absorber des lumières ayant de longueurs d'ondes spécifiques. Le filtre optique doit éliminer toutes les lumières exceptées celles ayant une longueur d'onde qui peut être absorbée par les molécules du gaz mesuré. Le détecteur de lumière mesure l'atténuation des longueurs d'ondes en question afin de calculer la concentration du gaz mesuré [\(Figure 49\)](#page-101-1).

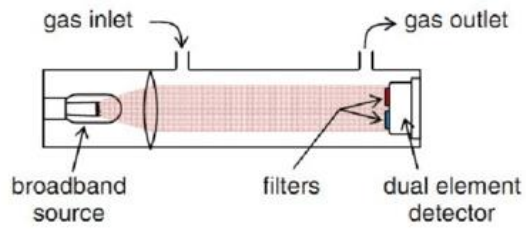

<span id="page-101-1"></span>Figure 49. Schéma du principe de mesure par NDIR

#### Mesure par paramagnétisme (MPD)

La mesure magnéto pneumatique est basée sur le fait que le gaz mesuré (dans ce cas  $l'O_2$ ) possède une propriété paramagnétique largement plus forte que celle des autres gaz qui l'entourent. La propriété paramagnétique se résume sur le fait qu'un matériel non spontanément aimanté acquiert une propriété magnétique sous l'influence d'un champ magnétique. Cette propriété paramagnétique est dirigée dans le même sens que le champ magnétique excitateur.

Le principe d'un analyseur d'oxygène magnéto-pneumatique est indiqué dans [Figure 50.](#page-102-0) Un courant alternatif circule dans un électro-aimant et produit un champ électromagnétique variable entre les pôles de celui-ci et dont la fréquence dépend de ce courant. Le gaz échantillon circule dans ce champ. La pression autour des pôles magnétiques varie en fonction de la concentration en oxygène. Ainsi, l'oxygène dont la susceptibilité est plus grande est le plus attiré par les pôles magnétiques. L'accroissement de pression correspondant est calculé de la manière suivante :

$$
p = \frac{1}{2}H^2 \cdot x \cdot C \tag{41}
$$

#### avec : H : Intensité du champ magnétique x: susceptibilité magnétique de l'oxygène $\left( 0_{2}\right)$

#### C : Concentration du gaz soumis à la susceptibilité paramagnétique  $\left( 0_{2}\right)$

Cette variation de pression est détectée par un microphone condensateur comme étant un signal alternatif puisque sa capacité change. Dans cet exemple, l'azote s'échappe en continu du microphone qui se comporte alors comme un capteur dans le sens des pôles magnétiques. Ce capteur permet de faire une mesure stable sans être en contact direct avec le gaz échantillon.

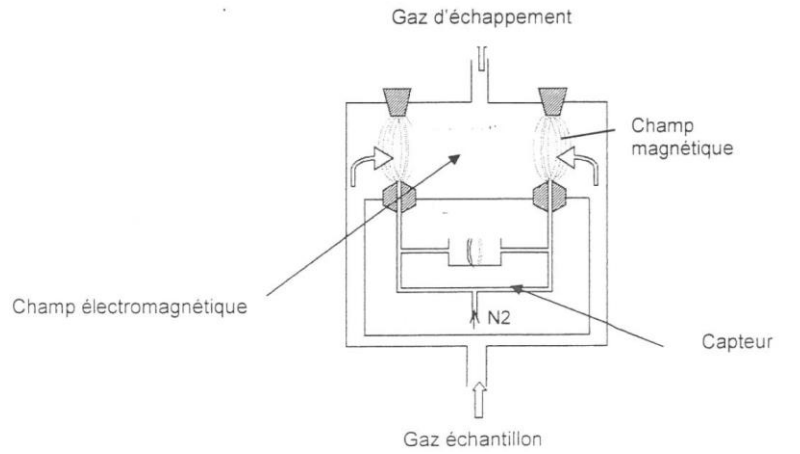

Figure 50. Schéma de configuration de l'analyseur d'oxygène magnéto-pneumatique

# <span id="page-102-0"></span>Mesure par chimiluminescence (CLD)

Le capteur de chimiluminescence est utilisé pour mesurer la concentration des NOx car sa sensibilité à ces gaz est très grande. De plus, il n'est pas facilement perturbé par la présence des autres composants.

Le gaz échantillon est composé d'oxyde d'azote (NO) et d'ozone (O3). L'ozone est obtenu par un ozoneur qui admet l'O<sup>2</sup> en entrée et qui ressort de l'ozone. Le gaz échantillon est mélangé dans une chambre de réaction [\(Figure 51](#page-103-0)), l'oxyde d'azote est oxydé et est transformé en dioxyde d'azote (NO2).

$$
NO + O_3 \rightarrow NO_2 + O_2 \tag{42}
$$

Une partie du NO2 produit ici est à l'état excité, ce qui signifie que son énergie est plus élevée que dans son état normal. Les molécules de NO2 excitées libèrent cette énergie sous forme d'émission de lumière en retournant à leur état normal.

$$
NO + O_3 \rightarrow NO_2^* + O_2
$$
  
\n
$$
NO_2^* : NO_2 \text{ à l'état excité}
$$
\n(43)

$$
NO_2^* \to NO_2 + hv \tag{44}
$$

Ce phénomène est appelé chimiluminescence. Le niveau de lumière émise est directement proportionnel au nombre de molécules de NO avant la réaction. Ainsi, la concentration de l'oxyde d'azote dans l'échantillon peut être acquise en mesurant le niveau d'émission de lumière.

Le NO<sup>2</sup> qui est contenu dans l'échantillon depuis le début ne présente pas de phénomène de chimiluminescence et ne peut être mesuré par ce procédé. C'est pourquoi il est converti en NO avec le convertisseur de NOx avant la mesure

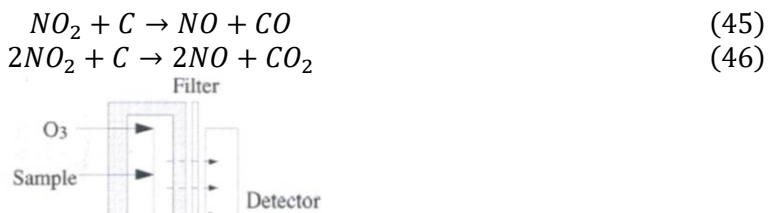

Figure 51. Schéma de principe de mesure par chimiluminescence

#### <span id="page-103-0"></span>Mesure par ionisation de flammes (FID)

 $Exhaust \triangleleft$ 

L'ionisation de la flamme d'hydrogène fait appel au principe selon lequel les ions de forte énergie produits par les hydrocarbures lorsqu'ils sont introduits dans une flamme d'hydrogène sont proportionnels au nombre d'atomes de carbone contenus dans l'échantillon. Cette méthode est très sensible à presque tous les hydrocarbures.

Le schéma du FID est présenté sur la [Figure 52](#page-104-0). L'hydrogène et l'air sont envoyés dans le brûleur et une flamme d'hydrogène prend naissance. Deux électrodes sont disposées de part et d'autre de la flamme et une tension continue est appliquée sur chacune d'elle. Le gaz échantillon est mélangé à l'hydrogène et introduit dans la flamme. Il est décomposé thermiquement avec une production d'ions dans la partie de la flamme où la température est la plus élevée selon la réaction suivante :

$$
CH^* + O^* \to CHO^+ + e^-
$$
  
\n
$$
CH^* = radical CH
$$
  
\n
$$
O^* = radical O
$$
\n(47)

Les ions produits migrent vers les électrodes et sont détectés pour former un courant. La caractéristique de cette méthode est que la sortie du détecteur est pratiquement proportionnelle au nombre d'atomes de carbone ce qui permet de mesurer les HC totaux.

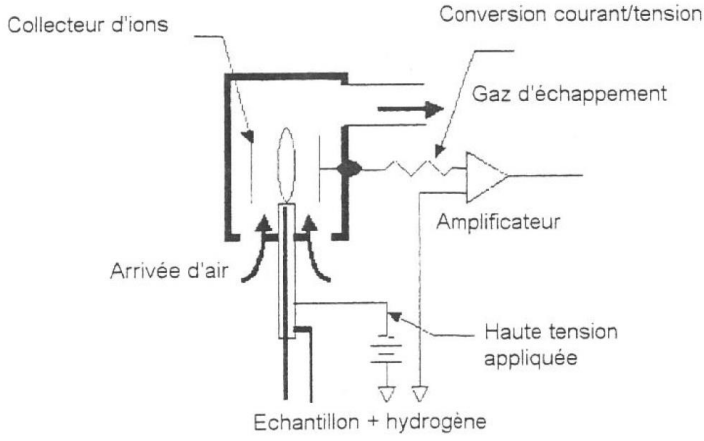

Figure 52. Configuration de l'analyseur par ionisation de flamme

<span id="page-104-0"></span>Remarques :

Les mesures en base humide ne sont pas utilisables directement, elles doivent d'abord être converties en base sèche, que ce soit pour le calcul de la richesse des 5 gaz ou le calcul des émissions. Les émissions de NOx subissent une correction en fonction de l'hygrométrie de l'air comburant, car lorsque l'hygrométrie augmente, les émissions de NOx diminuent naturellement.

Les baies d'analyse de gaz sont particulièrement sensibles à l'encrassement. En plus de l'entretien régulier (changement des filtres) et des maintenances préventives, des précautions sont à prendre en utilisation pour obtenir une mesure de qualité et maintenir la baie en bon état :

- Réaliser des rétro-soufflages réguliers durant les phases de mesure, toutes les 30 minutes au minimum. Idéalement, cela doit être géré par le superviseur de banc, via une procédure qui déclenche automatiquement les rétro-soufflages de façon conditionnelle.
- Aspirer quotidiennement de l'air ambiant durant 15 à 30 minutes, et surveiller la valeur de pollution résiduelle en HC, qui doit être inférieure à 30 ppmC. Au-delà de 50 ppmC, on considère que la baie est anormalement encrassée.

# III.4.3.2. Équipement de mesure de particules PEGASOR PPS-M

Le PEGASOR PPS-M est un système de mesure de particules fines qui est capable de réaliser cette mesure en temps réel. La mesure de particules fines en temps réel utilisée par cet équipement s'appuie sur une technique de détection électrique. Cette technique est basée sur le principe du courant de fuite ou l'effet corona décrit dans [93]. Le gaz échantillon entrant dans la chambre de mesure subit un débit d'ions qui sont propulsés par un éjecteur-dilueur intégré à la construction du capteur [\(Figure 53](#page-105-0)). Cet éjecteur utilise soit l'air comprimé sec soit l'azote. La majeure partie de ces ions retournent au corps du capteur qui est lié à la masse et cela est dû à leur charge élevée. Cependant, une petite partie de ces ions réussit à sortir du capteur car elle participe à charger les particules fines traversant ce dernier. Le courant de fuite induit par l'échappement de ces ions avec les particules est la mesure principale sur laquelle cette technologie se base pour calculer la concentration des particules du gaz échantillon. Cette dernière est convertie en masse et nombre de particules en utilisant des formules déjà établies [94, 95].

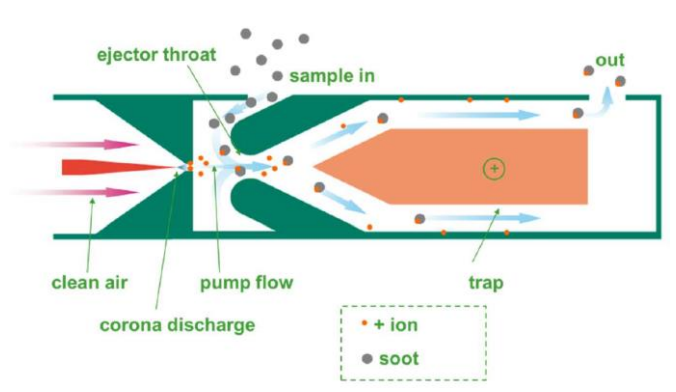

Figure 53. Schéma de principe de mesure de particules par effet corona

<span id="page-105-0"></span>Le PEGASOR PPS-M présente les propriétés suivantes :

- Mesure en continu due au fait qu'il ne nécessite pas de collecter un gaz échantillon pour chaque mesure mais il reçoit en temps réel une traversée de l'échantillon.
- Temps de réponse très court (0.2 s),
- Mesure de particules fines de très petits diamètres partant de 10 nm.
- Pas de sensibilité aux gaz tels que les  $NOx$  ou l' $O<sub>2</sub>$  car le principe de mesure fonctionne uniquement avec les aérosols qui sont des particules suspendues dans le gaz,
- Possède une tension de piège variables ce qui permet d'ajuster la charge des ions propulsées lors de la mesure ce qui détermine le diamètre des particules captant ces ions [\(Figure 54\)](#page-105-1).

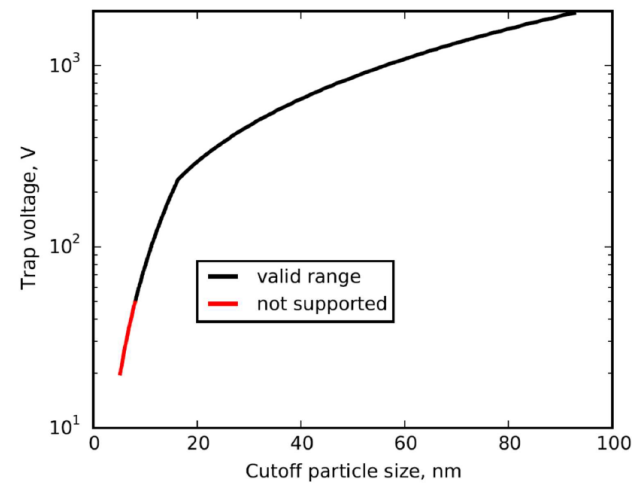

Figure 54. Tension de piège en fonction du diamètre minimal de particules à capter

#### <span id="page-105-1"></span>III.4.3.3. Conditionneur de carburant FUELCON

Comme décrit avant, le FUELCON a pour rôle de conditionner le carburant qui va être consommé par le moteur pendant les essais [\(Figure 55](#page-106-0)). Il est branché sur l'arrivé principale du carburant du banc d'essais et procède à la régulation du carburant en température, pression, débit ainsi qu'à la consommation de ce dernier.

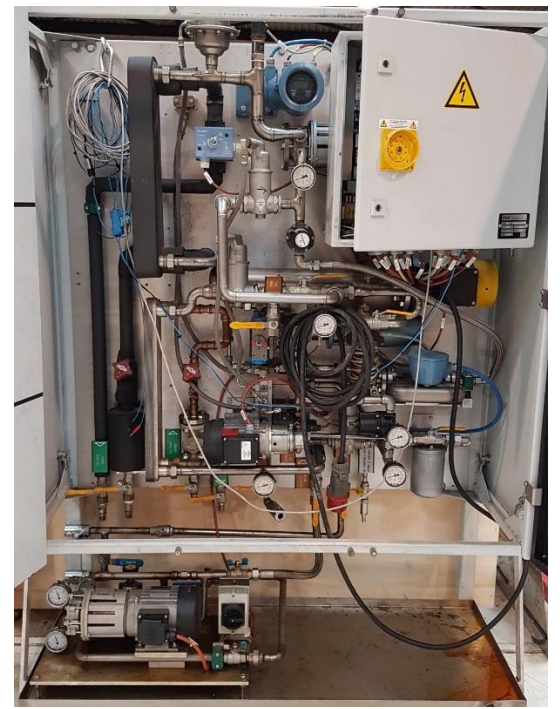

Figure 55. Photo de l'intérieur d'un conditionneur de carburant FUELCON

# <span id="page-106-0"></span>Mesure de débit (consommation)

Le carburant provient du réservoir et passe à travers deux vannes sphériques, un séparateur de bulles de gaz, un capteur de température et un manomètre. Le carburant traverse ensuite un filtre puis une autre vanne sphérique pour arriver à la pompe de mise en pression du carburant. Ce dernier traverse le débitmètre massique et un détendeur qui contrôle la pression pour le débitmètre.

La mesure du débit s'effectue grâce à un débitmètre massique à effet Coriolis. Le principe de mesure consiste à faire passer le carburant dans un tube en U relié à des éléments vibrants et deux capteurs de vibrations de part et d'autre du tube. Tous ces éléments constituent un oscillateur. La force de Coriolis exercée par le carburant sur le tube induit un déphasage entre les vibrations mesurées par les deux capteurs. Ce déphasage est proportionnel au débit massique du carburant [\(Figure 56\)](#page-106-1).

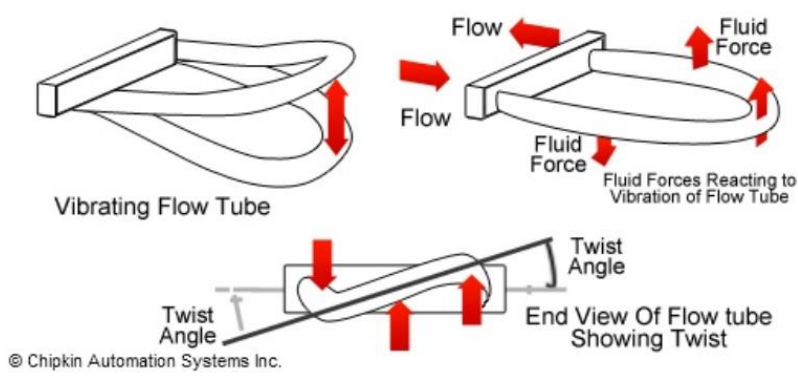

<span id="page-106-1"></span>Figure 56. Schéma de principe de mesure du débit par effet Coriolis.

### Régulation de température

En sortie du débitmètre et du détenteur, le carburant passe par une deuxième pompe de mise en pression. En aval de cette pompe, le carburant passe par un contacteur de niveau, un reniflard et un réservoir de compensation. Le carburant traverse ensuite un échangeur de chaleur puis un élément chauffant à travers desquels il reçoit l'énergie thermique selon la température souhaitée. La régulation de température se fait par régulateur PI contrôlé par le logiciel de pilotage du FUELCON.

### Régulation de pression

La régulation de pression à l'entrée du moteur se réalise par le circuit by-pass qui se divise en deux systèmes : un système pour haute pression (de 3.5 jusqu'à 6 bar) et un système pour basse pression (jusqu'à 3.5 bar). Une soupape de décharge permet de compenser les pressions les plus élevées pour la partie haute pression et un détendeur réalise la même démarche pour la partie basse pression. Le carburant passe ensuite par un transmetteur de pression et un manomètre. A partir de ce point, le carburant est délivré au moteur.

#### Le retour du carburant

Au retour du carburant du moteur, il passe à travers un dispositif de contrôle de température de retour. Après une vanne sphérique, le carburant traverse un échangeur de chaleur qui le refroidit si nécessaire. Le carburant refroidi passe à travers un séparateur de bulles de gaz, deux vannes sphériques puis un autre séparateur de bulles de gaz pour finalement être remis dans le circuit de carburant à l'entrée du FUELCON. De plus, il existe une conduite de retour de sécurité de carburant en cas de forte pression dépassant 9 bars. Celle-ci contourne les vannes et n'envoie pas le carburant dans le FUELCON. Au lieu de ça, la pression est relâchée dans le réservoir

#### III.4.3.4. Capteurs de température

Les capteurs de température mesurent la température à l'endroit précis où le capteur en question est placé. Il existe différentes technologies de mesures de température. Les capteurs utilisés pour cette étude sont les thermocouples de type K ou T et les Pt100.

### Les thermocouples

Les thermocouples sont des capteurs basés sur un couple de matériaux et utilise l'effet Seebeck. Leur principe de mesure est schématisé dans la [Figure 57](#page-108-0). L'effet Seebeck est un effet thermoélectrique basé sur le fait qu'une différence de potentiel électrique se crée à la jonction de deux matériaux étant soumis à des températures différentes. En mesurant la différence de potentiel et en connaissant le coefficient de Seebeck des matériaux utilisés, on peut calculer la température relevée sur le point de mesure.
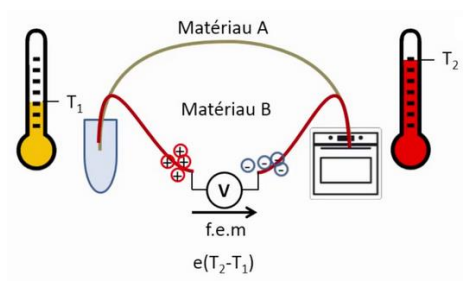

Figure 57. Principe de mesure des thermocouples.

Il existe plusieurs types de thermocouples selon les matériaux utilisés pour la mesure. On peut citer par exemple :

- Thermocouples de type K : Chromel / Alumel
- Thermocouples de type N : Nicrosil / Nisil
- Thermocouples de type T : Cuivre / Constantant

Les thermocouples sont catégorisés en plusieurs classes selon leurs plage et tolérances de mesures [\(Figure 58\)](#page-109-0) :

- TCK, classe 1
	- o Plage de mesure : 0°C à +1100°C
	- o Incertitude : +/-1.5°C de -40 à 375°C et +/-0.004 x T °C de 375 à 1000°C
- TCT, classe 1
	- o Plage de mesure : -185°C à +300°C
	- o Incertitude : +/-0.5°C de -40 à 125°C et à +/-0.004 x T °C de 125 à 350°C

### Les Pt100

Les capteurs de température type Pt100 sont des thermomètres à résistance de platine. Ces capteurs sont basés sur le fait que la résistance électrique du platine varie selon la température. Les Pt100 sont une variété de ces capteurs qui possède une résistance de 100  $\Omega$  à 0°C. Cette résistance augmente avec la température de façon quasi-linéaire pour atteindre environ 400  $\Omega$  à 850°C.

Les Pt100 utilisés pour la campagne d'essais sont de classe A qui détermine leurs plage et tolérances de mesure [\(Figure 58\)](#page-109-0) :

- o Plage de mesure : 0°C à +400°C
- o Incertitude : 0.15+0.002 x T°C pour des températures allant jusqu'à 400°C

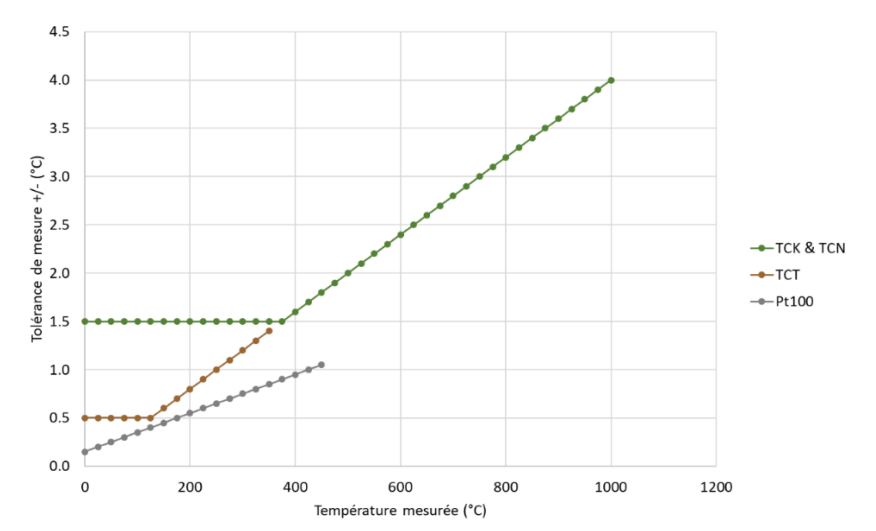

Figure 58. Plage de mesures des différents types de capteurs de températures utilisés

## <span id="page-109-0"></span>III.4.3.5. Capteurs de pression

Il existe différentes mesures de pressions au niveau du moteur nécessaires à la surveillance et la compréhension du fonctionnement de ce dernier. Ces emplacements ont été décrits précédemment et utilisent des capteurs de pression type AVL CAN-FEM-P fonctionnant avec la technique de mesure piézzorésistive. Le principe de cette technique est similaire à celui utilisé pour la mesure de couple décrite quelques sections à suivre. Il est basé sur le fait qu'une bande métallique change de résistance électrique en cas de déformation. En cas de basse pression, la bande métallique devient plus longue et plus fine ce qui augmente sa résistance. Au contraire, si la bande subit une compression sa résistance baisse. Le lien entre la pression et la résistance électrique de la bande est mesuré à l'aide d'une jauge de contrainte collé à la bande métallique en question.

Les caractéristiques techniques des capteurs de pression utilisés sont présentées dans le [Tableau](#page-109-1)  [19.](#page-109-1) Ces capteurs mesurent tous sur une base de pression relative sauf pour les capteurs de pression atmosphérique qui mesurent sur une base de pression absolue.

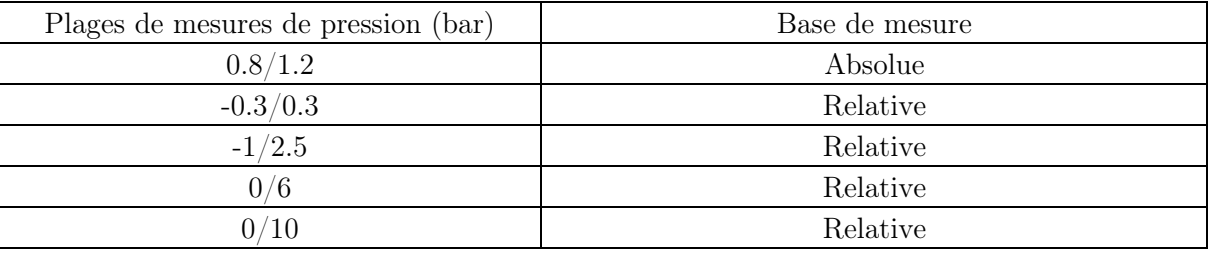

Tableau 19. Caractéristiques des capteurs de pression utilisés : plage et base de mesure.

## <span id="page-109-1"></span>III.4.3.6. Capteurs de régime

Il existe trois (03) capteurs de régime différents et situés à différents endroits de la cellule afin de mesurer différents régimes. Le premier mesure le régime de la machine de charge. Le deuxième, mesure directement le régime du moteur et le 3ème mesure le régime du turbocompresseur.

## Capteur de régime machine de charge

Le capteur de régime de la machine de charge est intégré au couple mètre qui est collé à l'axe de rotation de la machine. Il permet de mesurer ainsi la vitesse de rotation de la machine de façon très précise et cela en utilisant l'effet AMR (Anistropic Magneto Resistive effect). Ce principe consiste au fait que la résistance électrique du capteur change en fonction du champ magnétique propre de la machine [\(Figure 59\)](#page-110-0). Il existe une relation très précise entre la valeur de cette résistance et l'angle entre la magnétisation et la direction du courant ([Figure 59\)](#page-110-0).

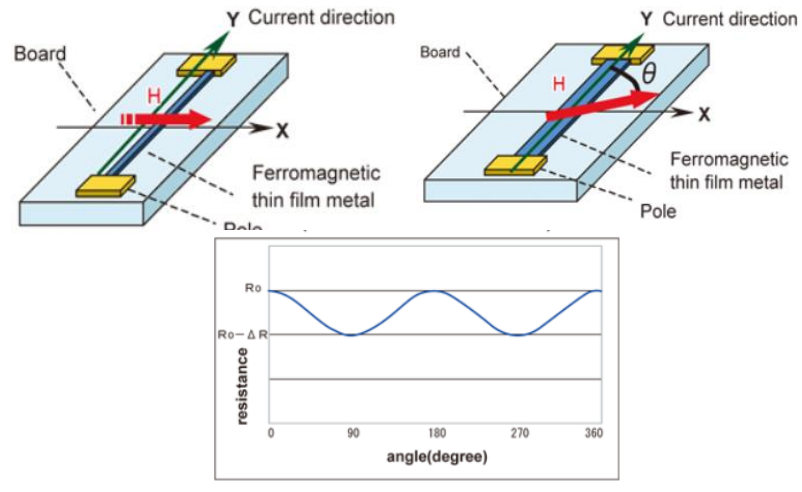

Figure 59. Schéma du principe de mesure par effet AMR

## <span id="page-110-0"></span>Capteur de régime moteur

Le capteur de régime moteur utilisé est un capteur optique. Il est placé en face de la poulie entraînée par le vilebrequin du moteur. Le principe de fonctionnement d'un capteur optique est le suivant :

La transmission d'un rayon lumineux avec une longueur d'onde définie via une interface optique entre deux matériaux ayant des indices de réfraction différents est dépendante de l'angle de positionnement de ces matériaux. Dans une tranche de matériaux donné, une dépression est créée (par des gravures chimiques par exemples). Cette surface est rayonnée par des diodes lasers de directions différentes. En fonction de l'angle de rotation du matériau, la lumière est réfractée plusieurs fois, ce qui permet de déterminer l'angle exact de la rotation du matériau en question.

## Capteur de régime turbocompresseur

Le capteur de régime turbocompresseur utilisé dans le cadre de la campagne du plan d'expériences est le capteur micro-epsilon turbo speed 135. Ce système de mesure comporte un capteur ainsi que son contrôleur [\(Figure 60\)](#page-111-0). Le principe de mesure utilisé pour cette mesure est le principe du courant de Foucault. Le capteur est placé à proximité des ailettes du turbocompresseur. Il comporte une bobine qui est alimentée en courant alternatif par le

contrôleur afin de créer un champ électromagnétique. Le passage de chaque ailette du turbocompresseur crée une modification au niveau de l'impédance de la bobine du capteur. Cette modification d'impédance donne lieu à la génération d'un signal électrique.

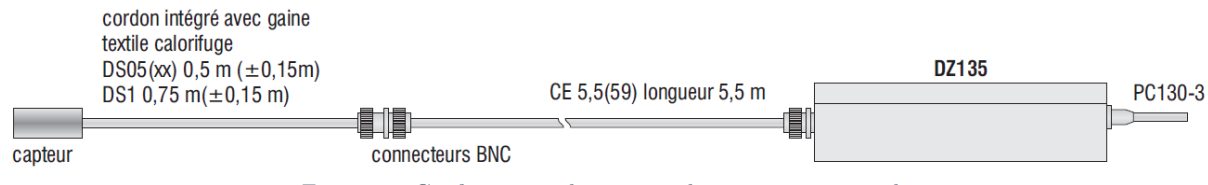

Figure 60. Configuration du capteur de régime micro-epsilon

<span id="page-111-0"></span>Le contrôleur de ce système de mesure est le contrôleur DZ-135 [\(Figure 61\)](#page-111-1). Ce dernier fournit le courant alternatif pour alimenter la bobine mais amplifie et traite le signal de mesure analogique également afin de le transmettre au module d'acquisition du banc d'essais.

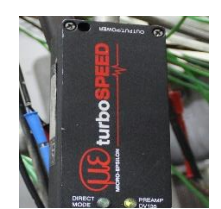

Figure 61. Photo du contrôleur DZ-135 du capteur de régime micro-epsilon

## <span id="page-111-1"></span>III.4.3.7. Couple-mètre

Le couple mètre utilisé pour la mesure du couple lors des essais du plan d'expériences est le couple-mètre à brides HBM T40B [\(Figure 62\)](#page-111-2). Il présente les caractéristiques décrites dans le [Tableau 20.](#page-112-0) Comme déjà mentionné avant, le couple-mètre est installé entre la sortie de l'axe de la machine de charge et l'arbre mécanique qui fait la liaison avec l'axe du moteur ([Figure](#page-112-1)  [63,](#page-112-1) [Figure 64\)](#page-112-2).

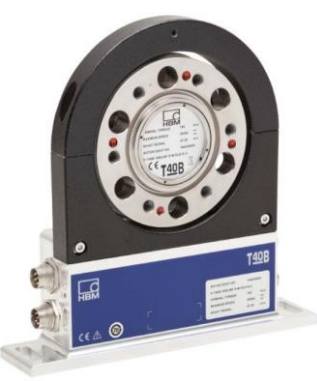

Figure 62. Photo du couple mètre HBM T40-B

<span id="page-111-2"></span>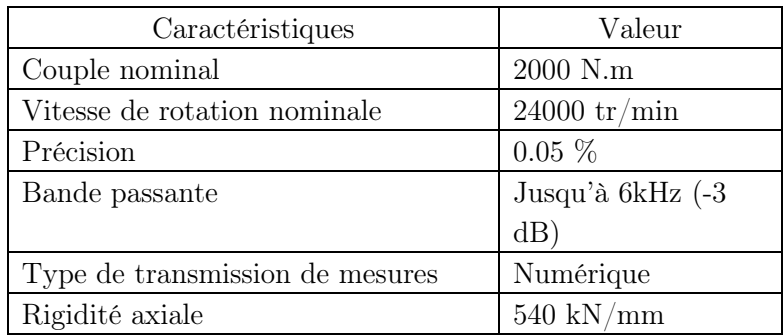

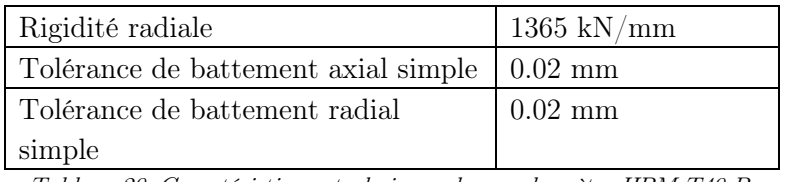

Tableau 20. Caractéristiques techniques du couple mètre HBM T40-B.

<span id="page-112-0"></span>Le principe de mesure utilisé pour la mesure du couple est la mesure directe en utilisant la technique des jauges de contraintes [96]. Cette technique consiste à utiliser ces jauges qui sont fabriquées soit de métaux soit de matériaux semiconducteurs et qui en subissant un effort ou un stresse de la part du système mesuré voient leurs résistances varier. Connaissant la relation entre l'effort et la résistance ainsi que la valeur de la résistance de la jauge au repos, on peut déterminer la valeur de l'effort appliqué et donc le couple moteur.

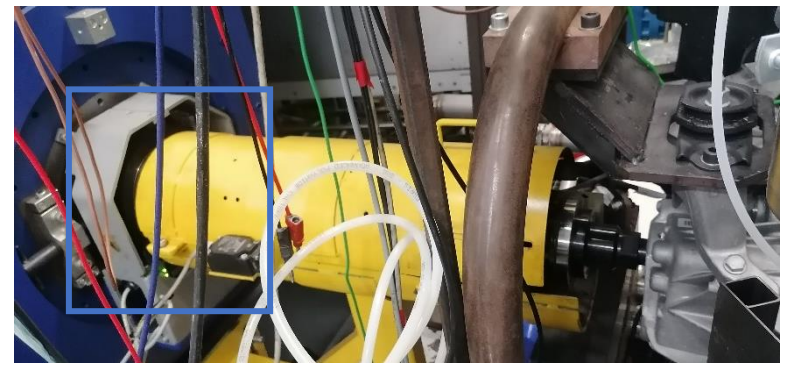

Figure 63. Photo du couple mètre installé entre l'axe de la machine de charge et l'arbre de liaison machine-moteur

<span id="page-112-1"></span>Cette technique nécessite que le spécimen mesuré soit collé au couple-mètre d'où son endroit d'installation mais aussi que le capteur soit encapsulé. La résistance mesurée par la jauge est très petite, c'est pourquoi la jauge est inséré dans un système de mesure à base de pont de Wheatstone et alimenté par une tension indépendante [97]. Ceci afin de pouvoir détecter et mesurer la valeur exacte de la variation de cette résistance [\(Figure 65\)](#page-112-3).

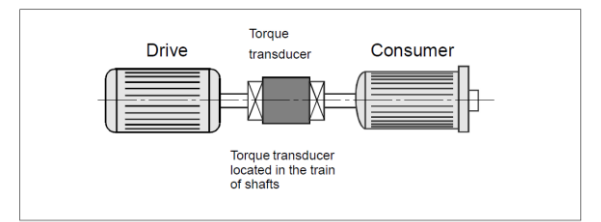

<span id="page-112-2"></span>Figure 64. Schéma de configuration de l'installation du couple mètre

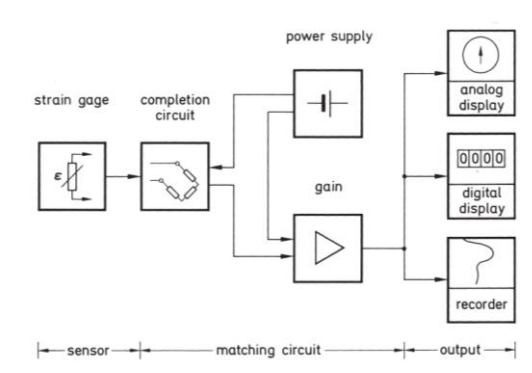

<span id="page-112-3"></span>Figure 65. Diagramme du système de mesure de l'effort en utilisant une jauge de contraintes

## III.5. Résultats

### III.5.1. Les essais de bornage

Les essais de bornage consistent à varier les paramètres de contrôle moteur pour définir les valeurs maximales et minimales à ne pas dépasser pour chacun de ces paramètres sous peine d'atteindre les limites thermomécaniques du moteur. En effet, le moteur essence peut fonctionner sur différents points de fonctionnement stabilisés. Sur chacun de ces points, la valeur maximale et minimale qu'on peut appliquer à chacun des paramètres de contrôle est différente. C'est également pour cette raison que les cartographies des paramètres du moteur sont dépendantes du régime et du couple (ou de la PME pour pression moyenne effective). Les paramètres en question sont les mêmes paramètres choisis pour le plan d'expériences et décrits dans le chapitre précédent :

- Avance à allumage.
- Angle de début d'injection.
- Angle de la dernière injection.
- Ratio de carburant entre les deux injections (pour un phasage à deux injections).
- VVT admission.
- VVT échappement.

D'un point de vue de fonctionnement en stabilisé, le moteur possède des limites différentes selon le point de fonctionnement considéré. Il convient de stabiliser le moteur à chacun de ces points, et varier la valeur de chaque paramètre de contrôle un par un en fixant la valeur du reste des paramètres à la valeur nominale déterminée avec la méthode de plan d'expériences en stabilisé [\(Figure 66\)](#page-113-0). La valeur du paramètre en question est revalorisée à la hausse ou à la baisse jusqu'à l'atteinte d'une limite du moteur.

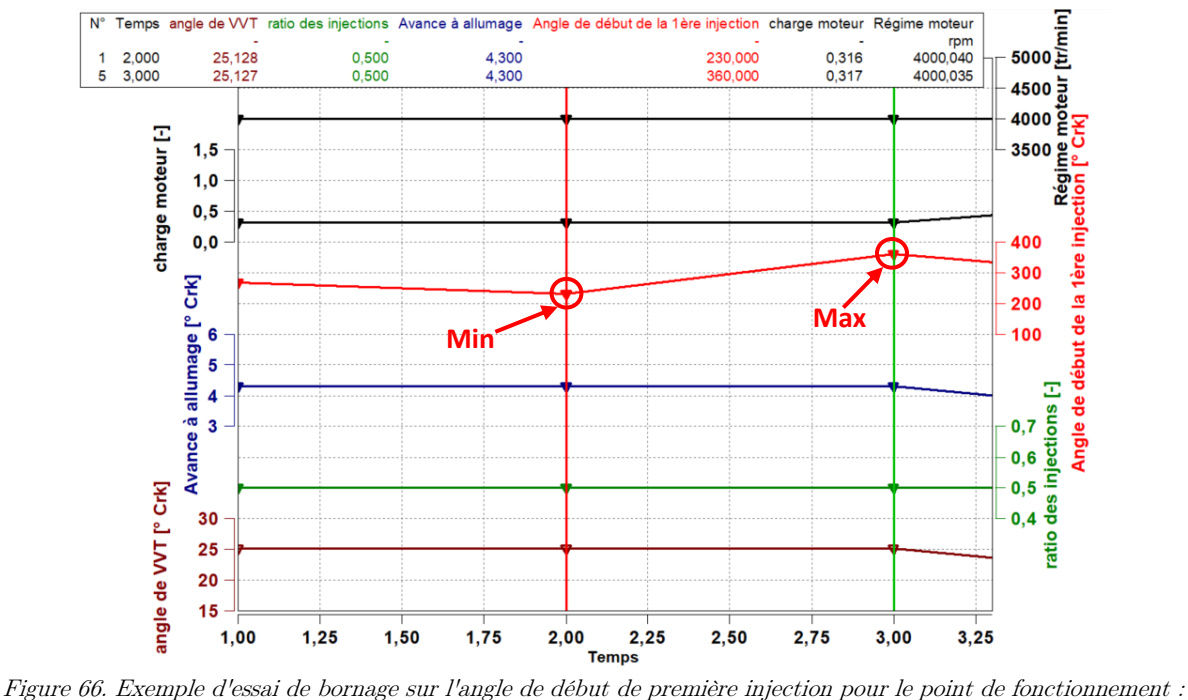

<span id="page-113-0"></span>régime =4000tr/min, charge=0.3

Il est assez délicat de détecter une limite thermomécanique du moteur car une fois cette limite atteinte il y a de grandes chances de casse de ce dernier. Cependant, il existe des phénomènes physiques non désirés qui surviennent à cause d'une combustion mal réalisée. Etant donné que les paramètres variés agissent directement sur la combustion, il est logique de surveiller l'avènement de ces phénomènes pour détecter une anomalie de combustion et conclure sur le fait que le moteur est proche de ses limites dans la direction en question. Il s'agit principalement de ratés de combustion et de phénomènes de cliquetis décrits dans le premier chapitre.

De plus, étant donné que les essais réalisés pour la campagne du plan d'expériences sont des essais dynamiques (en transitoire), les paramètres de contrôle moteur auront une variation dynamique également. Les limites qu'un moteur essence peut atteindre pour une variation dynamique de ces paramètres de combustion ne sont pas forcément les mêmes pour un point stabilisé. En effet, lors d'un point stabilisé, le moteur reste une longue durée sur une valeur critique du paramètre de combustion en question. Ce cumul de criticité peut engendrer l'atteinte de la limite en termes de valeur maximale ou minimale du paramètre de combustion qui sera inférieure (pour une valeur maximale) ou supérieur (pour une valeur minimale) à sa limite en dynamique. Cela est dû principalement au fait que lors d'un essai dynamique, le moteur parcours un point de fonctionnement en un laps de temps avant de passer un autre ce qui fait qu'il ne reste pas longtemps dessus. Le cumul de criticité n'existe pas dans ce cas. La conclusion de tout cela est que si on réalise les essais de bornage en stabilisé, les limites maximales et minimales des paramètres que l'on va déterminer risquent d'être trop contraignantes par rapport au souhait d'explorer le maximum de l'espace de variation des paramètres avec le plan d'expériences.

Cependant, étant donné que les essais sont dynamiques mais courts car ils s'appliquent à la mise en action et que la mise en action se fait après le démarrage du moteur, il est impossible de réaliser le bornage des paramètres de contrôle en dynamique car la mise en action dure quelques dizaines de secondes ce qui implique de refroidir le moteur avant de refaire un autre essai.

Le bornage de tous les paramètres en dynamique nécessiterait un nombre très élevé d'essais qui serait même supérieur au nombre d'essais du plan d'expériences. Il est donc illogique de partir sur cette voie car le but d'un plan d'expériences est de réaliser le minimum d'essais.

De plus, un moteur peut atteindre une valeur maximale très élevée par exemple pour un paramètre de contrôle si le reste des paramètres sont à leurs valeurs optimales. Cependant, lorsque les autres paramètres ont des valeurs critiques ou s'approchant de la criticité, le paramètre en question ne peut pas atteindre la valeur maximale déterminée sous les conditions optimales du reste des paramètres. Il s'agit ici de l'effet d'interaction des paramètres de contrôle.

Un compromis a été décidé en réalisant le bornage en stabilisé et de multiplier les résultats de ce dernier par un facteur de « surdimensionnement » afin d'élargir la zone d'exploration du plan d'expériences.

Cela dit, afin de se rapprocher au maximum des conditions de fonctionnement de la phase de mise en action, la puissance de refroidissement a été multipliée afin d'éviter un fonctionnement moteur sous des conditions de température élevées et de maintenir l'eau moteur à une température proche de celle d'une mise en action. Cela a été réalisé grâce à l'ajout d'un échangeur supplémentaire dans le circuit d'eau de refroidissement ([Figure 67\)](#page-115-0). Le schéma du circuit utilisé lors du bornage est représenté dans la [Figure 68.](#page-115-1)

<span id="page-115-0"></span>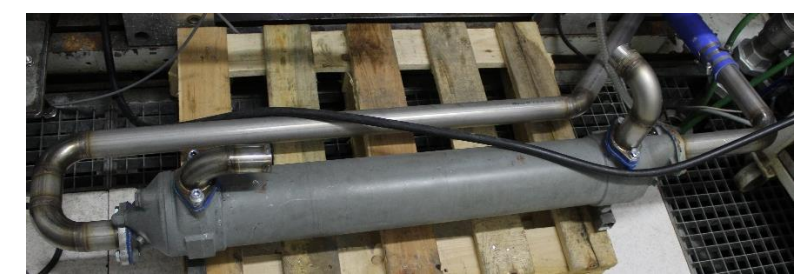

Figure 67. Photo de l'échangeur supplémentaire connecté à une arrivée d'eau froide et utilisé pour le circuit de refroidissement lors des essais de bornage

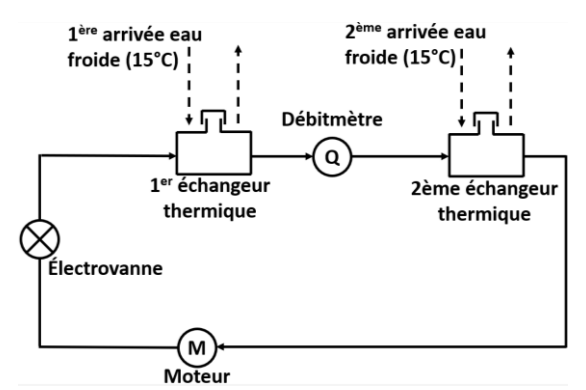

<span id="page-115-1"></span>Figure 68. Schéma du circuit de refroidissement utilisé pour refroidir l'eau moteur lors des essais de bornage

Etant donné le nombre élevé de points de fonctionnement pris en compte dans les cartographies des paramètres de contrôle, le nombre total d'essais de bornage est très élevé (845 essais pour tous les points de fonctionnement et pour tous les paramètres de contrôle). Il est donc nécessaire de réduire drastiquement le nombre de ces essais afin d'arriver à un nombre plus raisonnable pour des essais préalables à un plan d'expériences. Plutôt que de traiter tous les points de fonctionnement pris en compte par les cartographies, une division de cette dernière en plusieurs zones a été réalisé. Pour chacune des zones, le point de fonctionnement central a été choisi comme base sur laquelle le bornage va être réalisé. Les résultats de bornage du point central sont appliqués à tous les points voisins appartenant à la même zone [\(Tableau 21\)](#page-116-0).

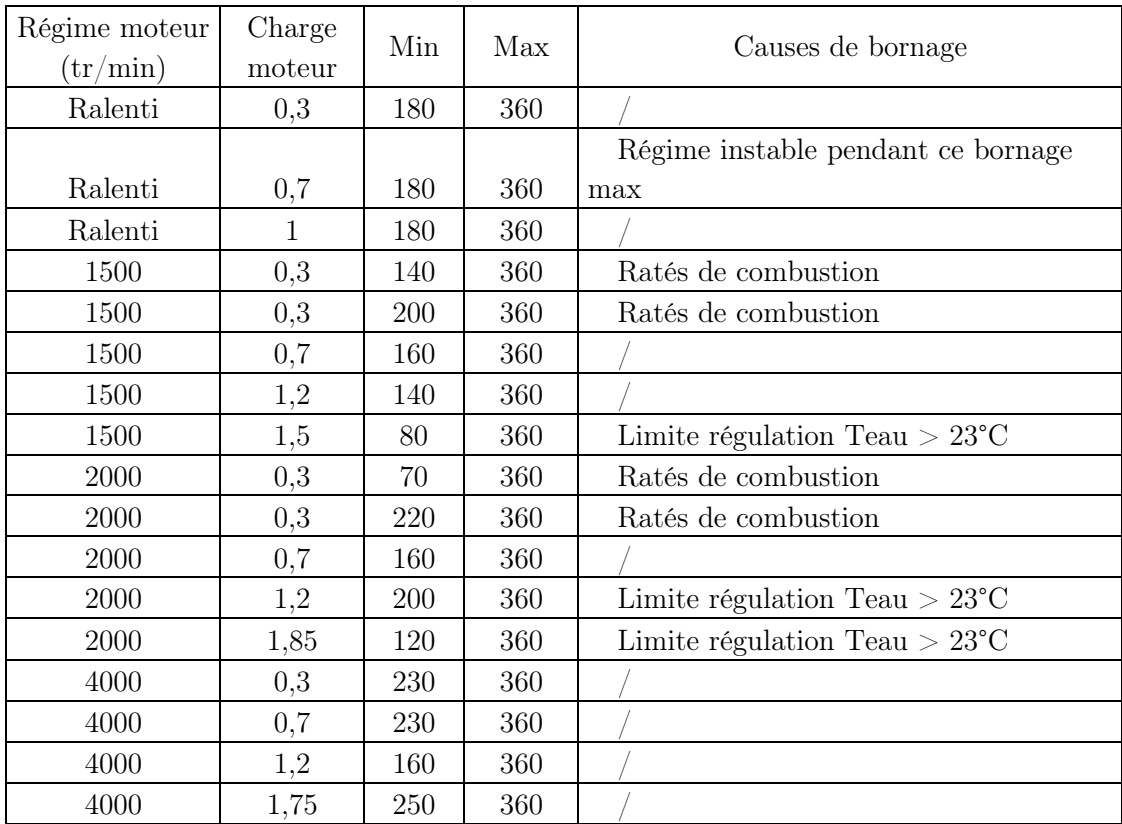

Tableau 21. Exemple de résultats de bornage pour le paramètre d'angle de la 1ère injection.

# <span id="page-116-0"></span>III.5.2. Les essais de caractérisation du temps de retard des polluants

Lors d'un essai au banc moteur et afin de pouvoir mesurer les concentrations des polluants émis, des prélèvements des gaz d'échappement sont réalisés afin de fournir les équipements de mesure en gaz d'échantillon dans le but de mesurer la concentration de chaque polluant émis. Lors d'un essai en stabilisé, le moteur tourne autour d'un point de fonctionnement et la mesure des polluants est réalisée en moyennant la valeur des concentrations de polluants mesurés sur plusieurs dizaines de secondes. En revanche, lors d'un essai dynamique, une mesure doit être réalisée à chaque instant de l'essai selon la fréquence d'échantillonnage des mesures de l'essai.

Le fait que la mesure doit être fait dynamiquement et en instantané, tout temps de retard sur la mesure est important à estimer et à corriger ou plus idéalement à éliminer afin que les signaux mesurés à un instant donné correspondent réellement au même instant. En effet, s'il y a un retard de mesure sur certains signaux et pas d'autres, cela signifie que la mesure sur un instant donné contient des mesures correspondant à des instants différents selon que le signal est mesuré en retard ou pas. Cela est très problématique car le traitement des données est faussé. Il faut impérativement que les valeurs mesurées à un instant donné correspondent toutes au même instant afin que le traitement soit cohérent.

En ce qui concerne les polluants, leurs mesures effectuées moyennant un prélèvement au niveau de l'échappement d'un échantillon des gaz d'échappement émis par le moteur. Cet échantillon est transporté vers les analyseurs de la baie d'analyse de gaz ou vers le PEGASOR pour la mesure de particules. Ce temps de transport engendre un retard important qui en plus n'est pas le même selon le polluant concerné. En effet, les analyseurs ne se trouvent pas tous au même endroit donc rien que pour la baie d'analyse de gaz, un analyseur va mettre plus ou moins de temps à recevoir le gaz échantillon qu'un autre et donc plus ou moins de temps à réaliser la mesure [\(Figure 69\)](#page-117-0).

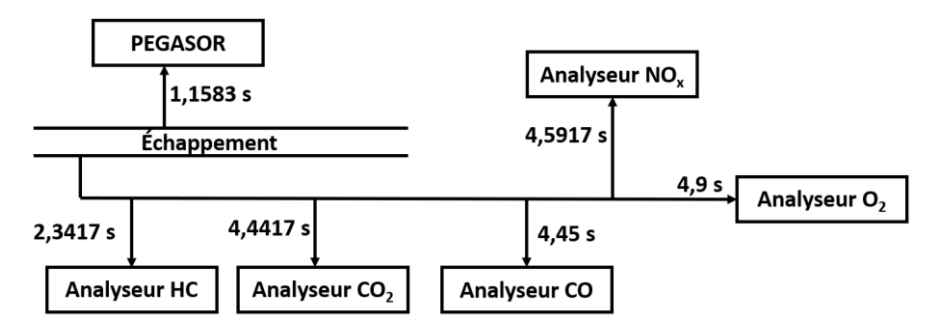

Figure 69. Schéma des emplacements des analyseurs de gaz avec leurs temps de retard respectifs

<span id="page-117-0"></span>De plus, les grandeurs physiques concernées par les essais du plan d'expériences ne concernent pas uniquement les polluants mais aussi les paramètres de contrôle moteur ainsi que les variables de fonctionnement (régime, couple et température d'eau moteur). Toutes ces variables sont prises en compte pour la construction du modèle empirique décrivant le comportement du moteur. De plus, les valeurs des concentrations des polluants mesurés sont utilisées dans des calculs impliquant d'autres signaux n'ayant pas de retard de mesure afin de calculer le débit massique instantané des polluants. L'utilisation de plusieurs signaux avec des temps de retard différents pour calculer le débit d'un polluant rend le résultat faux.

En ce qui concerne les paramètres de contrôle moteur et les variables de fonctionnement, la mesure est quasi instantanée, il n'y a pas de retard engendré à quelconque transport. Le retard engendré lors de la mesure des polluants doit être corrigé ou éliminé et puisqu'il n'est pas le même pour tous les polluants, la démarche doit être réalisée pour chacun d'eux.

Une première partie de la démarche consiste à éliminer le maximum de temps de retard en installant les équipements de mesure le plus près possible du moteur [\(Figure 70\)](#page-118-0). Ensuite, les cannes de prélèvements utilisées pour transporter les gaz d'échappement vers la baie d'analyse de gaz et le PEGASOR sont plus courtes que celles utilisées pour des essais en stabilisé ou le temps de retard n'a aucun impact sur la mesure. Malgré cet effort, un temps de retard important subsiste toujours et doit donc être estimé afin qu'il puisse être pris en compte pour l'analyse des signaux mesurés.

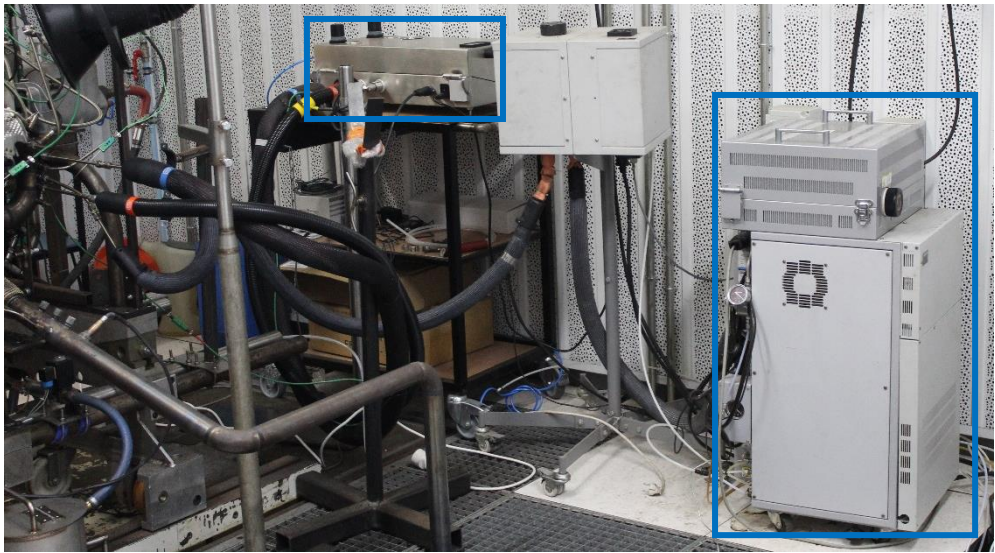

Figure 70. Photo de la proximité au moteur des équipements de mesure de polluants.

<span id="page-118-0"></span>L'essai d'estimation du temps de retard consiste à faire tourner le moteur sur un point stabilisé, et après quelques minutes de stabilisation de toutes les grandeurs physiques du moteur (températures, pressions…etc.) une variation brutale de la consigne de richesse moteur est demandée. La variation de la consigne de richesse est quasi instantanée dans la mesure où la demande ECU de variation de la richesse doit être réalisée en temps réel pour des besoins de combustion. Cette variation brutale de la richesse va entraîner une variation brutale des concentrations des polluants mesurés. Cette dernière est brutale mais retardée par rapport au changement sur la valeur de la richesse.

Afin d'être sûr que le retard relevé sur les variations des polluants est dû uniquement au temps de transport de ces derniers entre le point de prélèvement et le point d'échantillonnage, La valeur de la richesse prise en compte pour l'estimation de ce temps de retard est la richesse à l'échappement. En effet, la richesse à l'échappement est mesurée par une sonde lambda qui se situe très près des piquages de prélèvement pour la baie d'analyse des gaz ainsi que pour le PEGASOR.

Comme le montre la [Figure 71,](#page-119-0) plusieurs variations brutales de la richesse ont été réalisées dans les deux sens de variation (augmentation et diminution). A la suite de ça et pour chacun des polluants, la moyenne du temps de retard relevé pour chaque variation est calculée [\(Tableau](#page-118-1)  [22\)](#page-118-1). Cette dernière va servir de base afin de recaler les signaux de concentrations brutes des polluants lors des essais du plan d'expériences afin d'avoir un calcul de débit correct.

| Polluant        | Temps de retard |
|-----------------|-----------------|
| Particules      | $1,1583$ s      |
| NOx             | $4,5917$ s      |
| CO              | $4,45$ s        |
| CO <sub>2</sub> | 4,4417 s        |
| HC              | 2,3417 s        |
| $\Omega$        | 4.9 s           |

<span id="page-118-1"></span>Tableau 22. Temps de retard moyen pour tous les gaz concernés par l'étude.

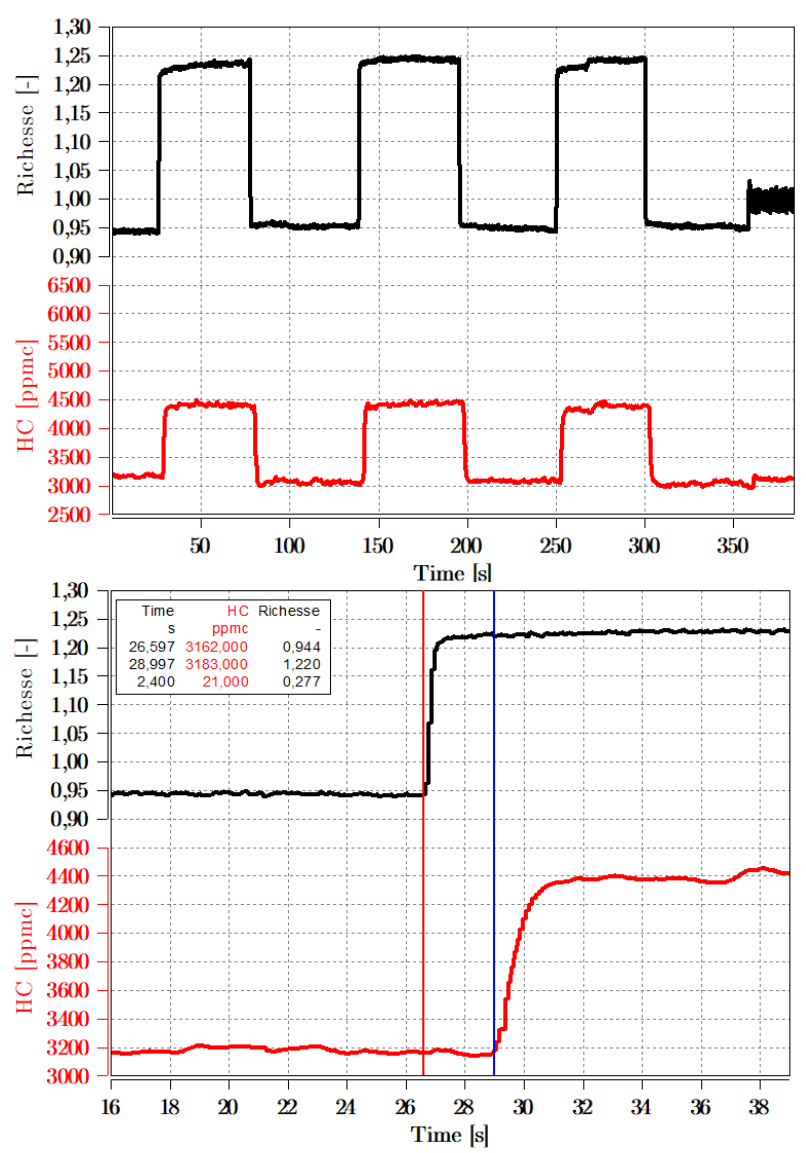

<span id="page-119-0"></span>Figure 71. Exemple de courbe d'essais d'estimation du temps de retard de l'analyseur des HC en fonction de la variation de la richesse.

## III.5.3. Les essais du plan d'expériences

## III.5.3.1. Description des essais du plan d'expériences

Les essais du plan d'expériences sont donc des essais dynamiques dédiés à la phase de mise en action. Pour chaque essai, le moteur est démarré et une reproduction d'une partie d'un cycle RDE est réalisée (comme décrit dans le chapitre [II\)](#page-51-0). Les essais ont une durée qui peut aller d'une à 5 minutes environ et c'est suffisant étant donné que la mise en action dure quelques dizaines de secondes (40 à 70 secondes selon le cycle). Le reste du cycle se passe donc sur une phase différente de la mise en action et ses données sont exploitées pour le modèle afin qu'il puisse reconnaître et différencier la phase de MEA.

La [Figure 72](#page-120-0) montre des exemples de cycles MEA avec une variation des paramètres de contrôle, différente d'un essai à un autre et de même pour le profil de conduite (variation de régime et couple).

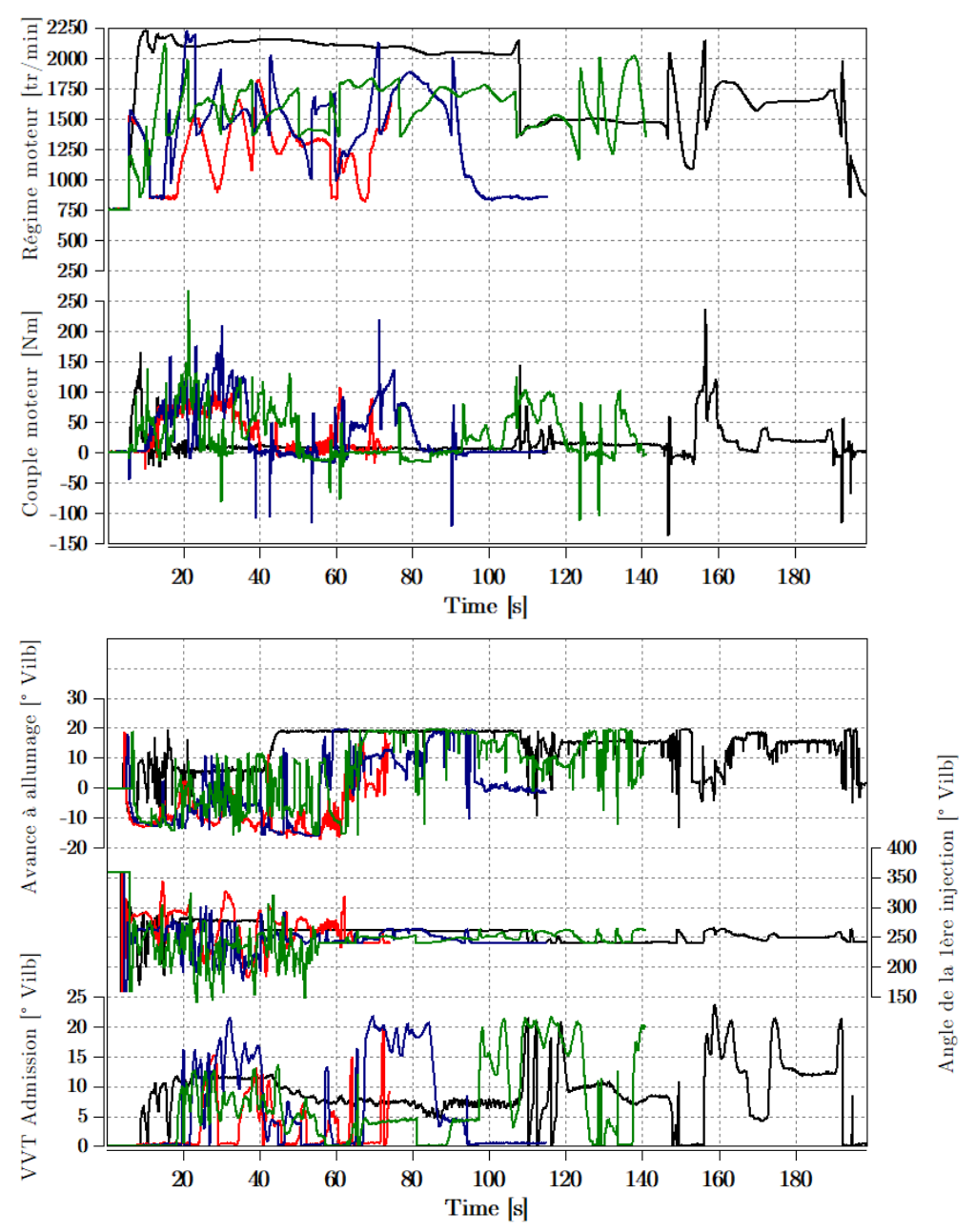

<span id="page-120-0"></span>Figure 72. Exemples de différents cycles MEA avec leurs variations respectives de variables de fonctionnement et de paramètres de contrôle moteur.

## III.5.3.2. Points de répétabilité

A la fin de chaque cycle MEA réalisé sur le banc, le moteur fonctionne sur des points stabilisés. L'objectif de cette démarche est double : faire en sorte que le moteur s'arrête à chaque fois après avoir subi les mêmes points de fonctionnement, et utiliser ces points pour surveiller la répétabilité des mesures effectuées sur un niveau macroscopique.

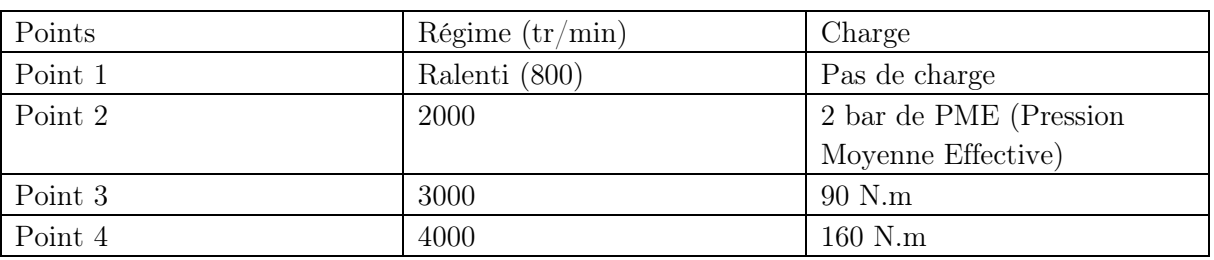

Le [Tableau 23](#page-121-0) récapitule les points de fonctionnement dédiés à la répétabilité avec leurs valeurs respectives. On voit dans la figure qu'après un cycle MEA, le moteur enchaîne directement sur ces points de répétabilité.

<span id="page-121-0"></span>Tableau 23. Récapitulatif des points de fonctionnement du moteur dédiés à la répétabilité en régime stabilisé.

Avec ce fonctionnement, on peut observer et surveiller l'évolution de la vie du moteur le long de la campagne d'essais. Cela est réalisé en surveillant les grandeurs importantes et indicatrices de l'état du moteur (régime, couple, températures, pressions…Etc.) comme le montre la [Figure](#page-121-1)  [73](#page-121-1). Cela permet de surveiller des grandeurs liées à la cellule d'essai et détecter une anomalie sur l'un des équipements ou des fonctionnalités de la cellule qui serait arrivé pendant l'essai. Ceci permet d'invalider les essais erronés en filtrant sur un niveau macroscopique la réalisation de chaque essai.

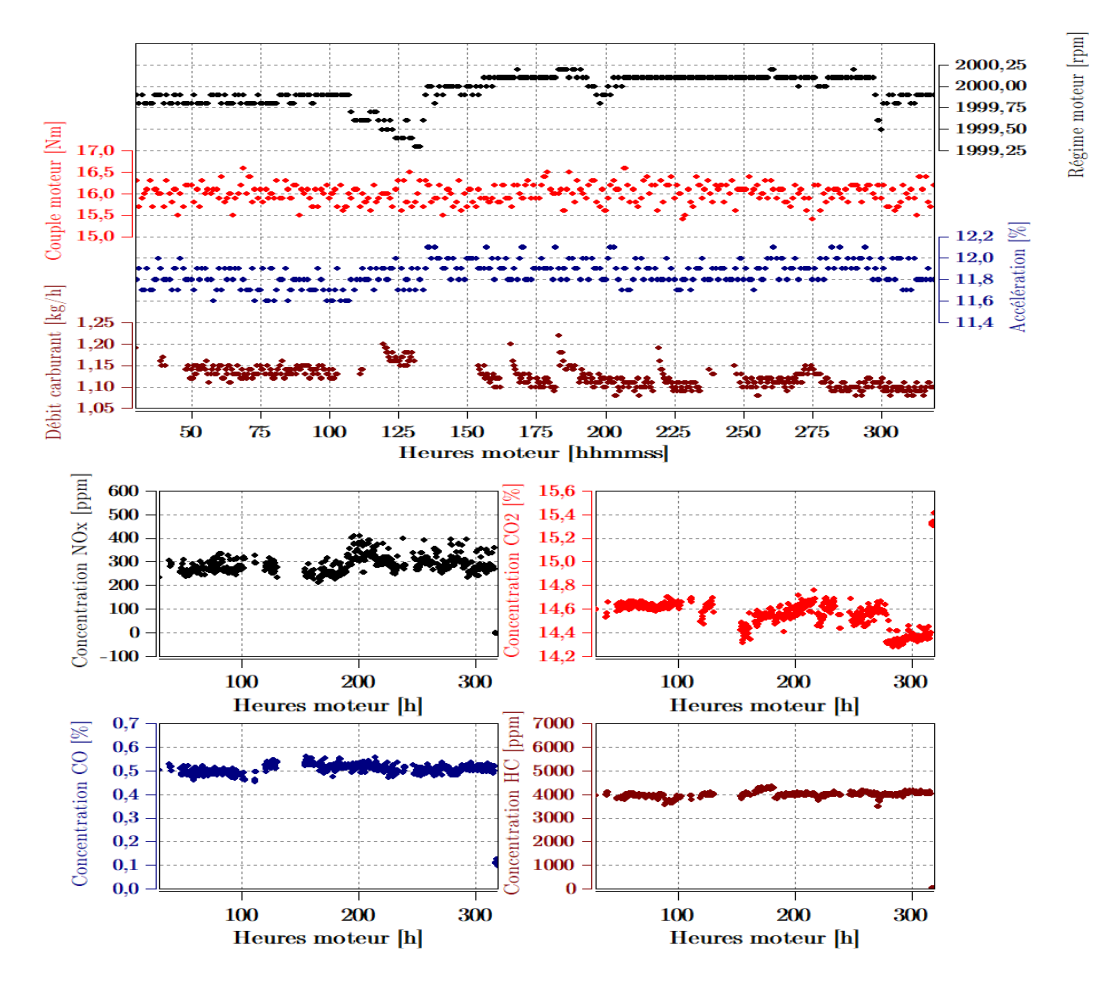

<span id="page-121-1"></span>Figure 73. Exemple de surveillance de la répétabilité du point 2 pour les variables de fonctionnement moteur ainsi que les polluants.

## III.5.3.3. Cycles de répétabilité

En plus des points de fonctionnement en stabilisé servant à surveiller la répétabilité, un cycle MEA semblables aux cycles du plan d'expériences a été réservé à surveiller la répétabilité en dynamique. Cette démarche consiste à lancer le même cycle après chaque 5 cycles MEA du plan d'expériences réalisés. L'objectif est de comparer les différentes réalisations du même cycle de répétabilité et s'assurer que toutes ces réalisations se font de la même façon. Pour cela, un calcul d'incertitudes sur les différentes grandeurs sélectionnées pour surveiller la répétabilité en dynamique a été réalisé et sera expliqué dans la section suivante. Afin de réaliser une base de comparaison, une série de réalisations successives du cycle de répétabilité a été utilisée avant le plan d'expériences afin de calculer un cycle de répétabilité moyen. Ce cycle moyen est comparé à chaque réalisation du cycle de répétabilité afin de surveiller cette dernière sur l'ensemble du cycle et s'assurer que la répétabilité de mesure est respectée en dynamique également ([Figure](#page-122-0)  [74\)](#page-122-0).

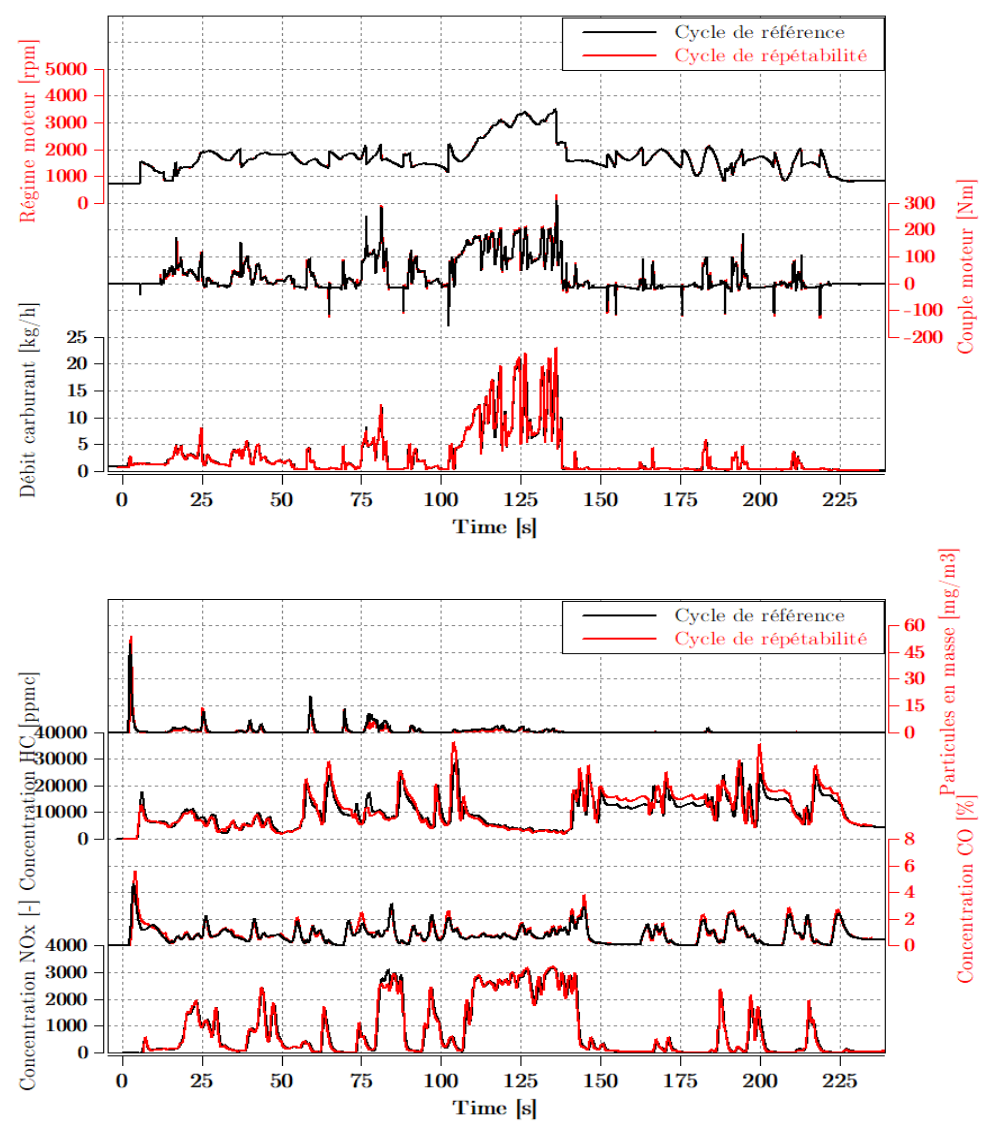

<span id="page-122-0"></span>Figure 74. Exemple de comparaison entre les signaux d'un cycle de répétabilité et ceux du cycle de référence en termes de fonctionnement moteur et de polluants.

## III.5.3.4. Système de refroidissement forcé

A la fin de chaque essai réalisé comprenant le cycle MEA mais aussi les points de répétabilité, le moteur est arrêté et est en condition thermique élevée. En effet, même si le moteur ne fonctionne que quelques dizaines de minutes, cela est suffisant pour atteindre les températures élevées que ce soit en termes de température d'eau, d'huile, d'échappement, turbine…etc. Dans ce contexte, le moteur nécessite un certain nombre d'heures (8 à 10 heures de refroidissement) qui représente une durée très longue étant donné le nombre d'essais du plan d'expériences et le besoin industriel de minimiser la durée globale de ses essais. Il est donc nécessaire de mettre en place un système de refroidissement forcé afin d'accélérer la procédure de macération du moteur.

Le système de refroidissement forcé mis en place consiste à refroidir les 3 fluides principaux : l'eau, l'huile et l'air.

## Description du refroidissement forcé de l'eau moteur

Afin de refroidir de façon accélérée l'eau du moteur, un système d'échange thermique composé de conduites et d'échangeurs a été mis en place afin de faire circuler l'eau dans le moteur même à l'arrêt ([Figure 75\)](#page-123-0). Afin de réaliser cela, la soupape thermostatique du moteur est maintenue de façon permanente en position ouverte. Cette soupape, aussi appelée calorstat sert à réguler la température d'eau pendant le fonctionnement du moteur ([Figure 76](#page-124-0)), elle s'ouvre avec l'augmentation de la température et est fermée à froid. À l'arrêt du moteur, le calorstat se referme et l'eau moteur ne circule plus. Afin de remplacer le fonctionnement du calorstat pendant que le moteur tourne, une électrovanne de régulation externe au circuit d'eau du moteur a été rajoutée dans le circuit de refroidissement du moteur. Cela permet de réguler la température d'eau pendant le fonctionnement du moteur et remplir ainsi la fonction du calorstat. À l'arrêt, l'eau continue à circuler dans un circuit auxiliaire et en passant par un échangeur thermique afin de la refroidir plus rapidement. Le schéma du refroidissement d'eau pendant la macération du moteur est représenté dans la [Figure 77.](#page-124-1)

<span id="page-123-0"></span>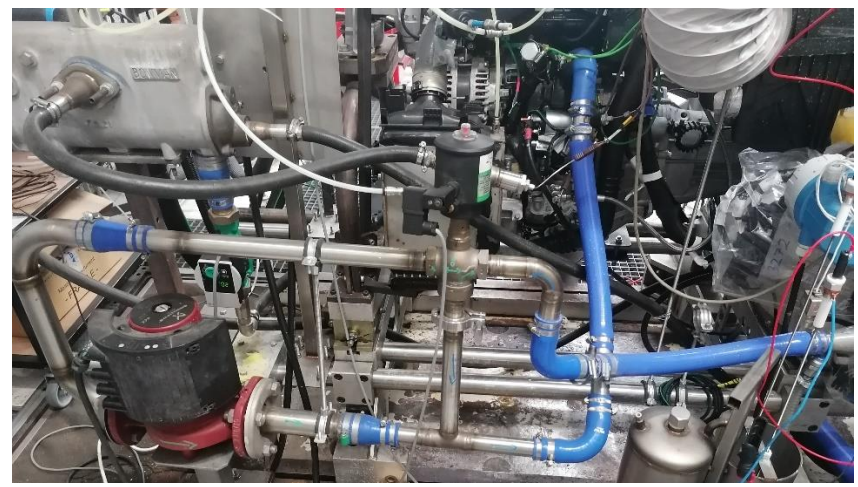

Figure 75. Photo du circuit de refroidissement utilisé pour la macération du moteur

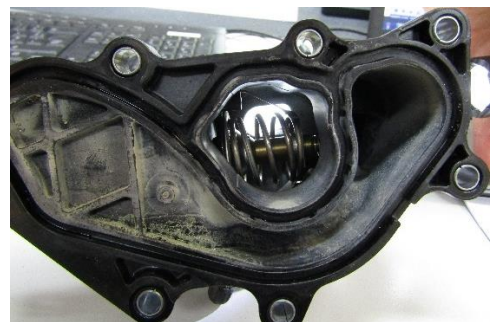

Figure 76. Photo de la soupape thermostatique (calorstat) du moteur

<span id="page-124-0"></span>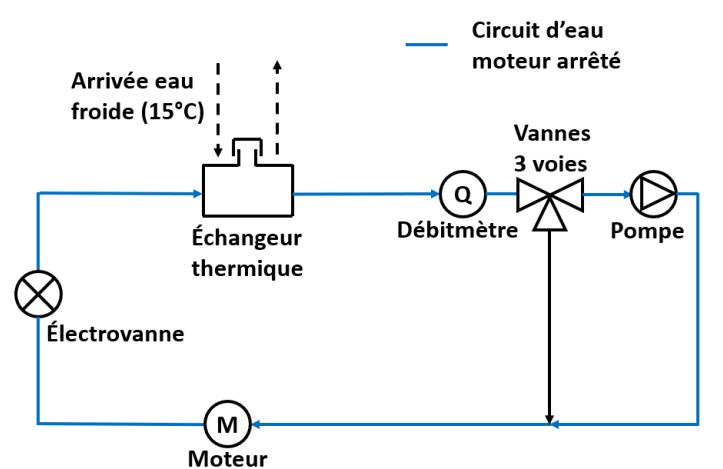

Figure 77. Schéma du circuit de refroidissement du moteur lors de la macération

## <span id="page-124-1"></span>Refroidissement d'huile forcé

Afin de refroidir l'huile moteur qui se trouve en bas du carter d'huile lorsque le moteur est à l'arrêt, un ventilateur industriel a été mis en place à proximité du carter afin de souffler de l'air frais sur ce dernier [\(Figure 78](#page-124-2)). Cette démarche suffit largement pour refroidir l'huile moteur pendant la même durée de refroidissement de l'eau moteur et permettre ainsi de ne pas étendre la durée de macération.

<span id="page-124-2"></span>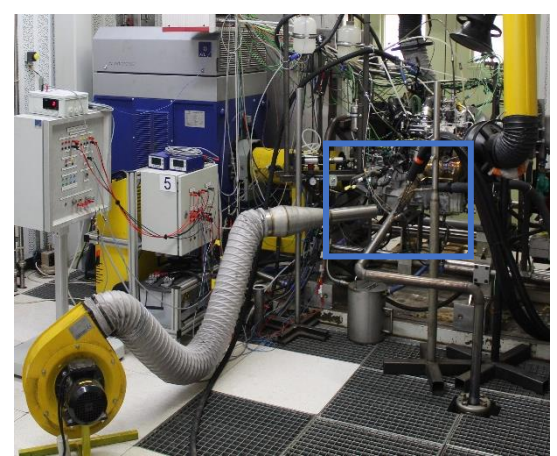

Figure 78. Photo du refroidissement de l'huile moteur par soufflage d'air sur le bas du carter d'huile

### Refroidissement d'air forcé

Le refroidissement d'air accéléré est réalisé en injectant de l'air en entrée compresseur. Ceci permet de faire circuler l'air frais dans le compartiment moteur depuis l'entrée compresseur jusqu'à l'échappement ce qui permet de refroidir toute cette partie pendant la durée de refroidissement de l'eau et de l'huile moteur.

Grâce au système de refroidissement forcé, la durée de macération a été réduite à 2h. Ceci permet de réaliser les essais du plan d'expériences sur une durée beaucoup plus courte que ce qui est convenu en macérant de façon naturelle le moteur. Une dizaine de cycles peuvent être réalisés sur 24h ce qui permet de réaliser toute la campagne du plan d'expériences (contenant 50 cycles) en 5 ou 6 jours selon qu'il y ait des essais invalidés ou non.

## III.5.4. Calculs

### III.5.4.1. Calculs des débits de polluants

Les équipements de mesure de polluants (baie d'analyse de gaz et Pegasor) mesurent la concentration de ces derniers. Cette grandeur nécessite d'être convertie en débit massique afin de connaître la masse totale de chaque polluant émis. Avec cette conversion et en connaissant la distance parcourue lors d'un cycle, la masse moyenne de polluants émis par kilomètre peut être calculée. Cette dernière est la valeur surveillée par la norme lors d'un cycle d'homologation. Cependant, et étant donné que l'on ne réalise pas un cycle RDE complet, il n'est pas intéressant de connaître la masse moyenne de polluants émis par kilomètre mais uniquement la masse totale émise. En effet, l'objectif ici est de pouvoir modéliser cette dernière et surtout la réduire, la masse totale suffit donc à réaliser cet objectif. Comme le montre la [Figure 79,](#page-127-0) la connaissance de la concentration de polluants doit être en base sèche afin d'obtenir un résultat de conversion correct. Etant donné qu'uniquement les HC sont mesuré au départ en base humide, ces derniers sont les seuls à subir la conversion de la valeur de leur concentration de base humide en base sèche moyennant un coefficient de conversion propre à l'analyseur. Les formules de calcul utilisées pour calculer les débits massiques de polluants sont les suivantes :

Formule de calcul du débit massique des HC :

$$
Q_{HC} = \frac{HC_{conc}}{K_{hum} * 10000} * (12 + C_{HC} + 16 * C_{OC}) * C_1 * Q_{Car} * \frac{1000}{3.6} * \frac{1}{(12 + C_{HC} + 16 * C_{OC})} * \frac{1}{K_{BAG}} (48)
$$
  
\n
$$
avec: Q_{HC}: Débit massive instantaneous U can be U can mg/s
$$
  
\n
$$
HC_{conc}: Mesure instantaneous U can be U can be U can be U can be U can be U can be U and U can be U and <
$$

### $K_{BAG}: Coefficient de baie d'analyse de gaz$

Formule de calcul du débit massique des  $NO<sub>x</sub>$ :

$$
Q_{NO_x} = \frac{NOx_{Conc}}{K_{NOx} * 10000} * 46 * Q_{Car} * \frac{1000}{3.6} * \frac{1}{(12 + C_{HC} + 16 * C_{OC})} * \frac{1}{K_{BAG}}
$$
(49)  
avec :  $Q_{NO_x}$ : Débit massique instantané des NO<sub>x</sub> en mg/s

 $NOx_{Conc}$ : Mesure instantanée de la concentration des NO<sub>x</sub> en ppm

 $K_{NOx}$  : Coefficient de correction NOx selon l'hygrométriede l'air comburant

Formule de calcul du débit massique du CO :

$$
Q_{CO} = CO_{Conc} * 28 * Q_{Car} * \frac{1000}{3.6} * \frac{1}{(12 + C_{HC} + 16 * C_{OC})} * \frac{1}{K_{BAG}}
$$
(50)  
avec :  $Q_{CO}$ : Débit massique instantané du CO en mg/s

 $CO<sub>Conc</sub>$ : Mesure instantanée de la concentration du CO en ppm

Formule de calcul du débit massique du  $CO<sub>2</sub>$ :

$$
Q_{CO_2} = CO_{2Conc} * 44 * Q_{Car} * \frac{1000}{3.6} * \frac{1}{(12 + C_{HC} + 16 * C_{OC})} * \frac{1}{K_{BAG}}
$$
(51)  
avec :  $Q_{CO}$  : Débit massive instantané du  $CO_2$  en mg/s  
 $CO_{2Conc}$  : Mesure instantanée de la concentration du  $CO_2$ 

Formule de calcul du débit massique des particules

$$
Q_{Par} = \frac{Par_{Conc} * Q_{Ech}}{1.2 * 3600}
$$
\n
$$
(52)
$$

avec  $Q_{Par}$ : Débit massique instantané des particules en mg/s  $Par_{Conc}$ : concentration des particules en masse en mg/m<sup>3</sup>  $Q_{Ech}$ : Débit échappement en kg/h

Formule de calcul du débit en nombre des particules

$$
QN_{Par} = \frac{NPar_{Conc} * 10^6 * Q_{Ech}}{1.2 * 3600}
$$
\n(53)

avec  $QN_{\text{Par}}:$  Débit instantané des particules en nombre en 1000/s

 $NPar_{Conc}$ : concentration des particules en nombre en 1000/cm<sup>3</sup>

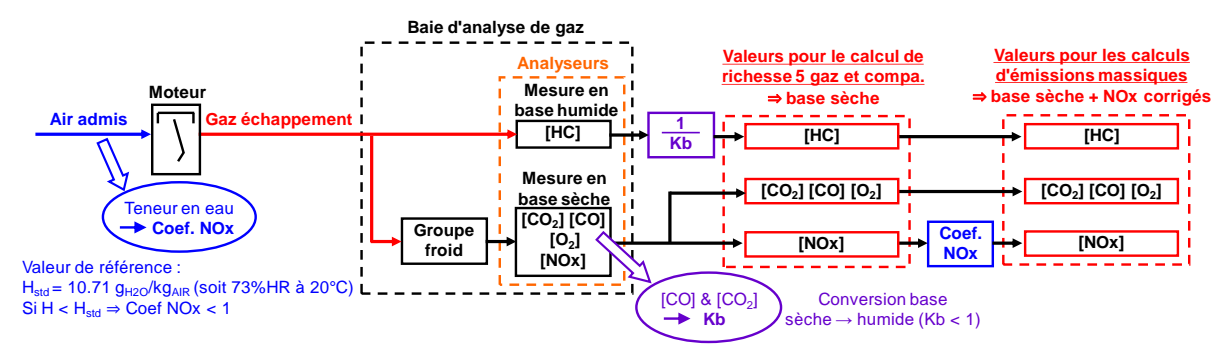

<span id="page-127-0"></span>Figure 79. Schéma décrivant la base de mesure de la baie d'analyse de gaz ainsi que les bases de conversion pour le calcul des débits massiques des gaz mesurés.

## III.5.4.2. Calculs de validation des cycles de répétabilité

Comme expliqué avant, le but des cycles de répétabilité est de valider que d'un point de vue dynamique, le moteur suit le même fonctionnement à chaque répétition du même cycle de répétabilité et ne dévie pas dans son fonctionnement auquel cas les essais entre ce cycle et le cycle précédent sont invalidés. En plus de la validation visuelle des signaux du moteur, deux grandeurs ont été utilisées afin de vérifier qu'un cycle de répétabilité a été réalisé dans les conditions souhaitées en le comparant avec le cycle de référence.

La 1ère consiste à comparer les intégrales des signaux du cycle de répétabilité avec ceux du cycle de référence [\(Figure 80\)](#page-128-0). Ceci constitue une vérification à échelle macroscopique qui sert juste à vérifier qu'il n'y ait pas eu une déviation très large du fonctionnement attendu ou une panne survenue lors de l'exécution du cycle mais ne permet pas la validation totale du dit cycle. En effet, comparer les intégrales des signaux dynamiques peut induire en erreur lorsqu'il y a un écart entre les deux signaux comparés dans un sens durant un intervalle donné et dans l'autre sens durant un autre intervalle avec la même amplitude. Ceci donnerait des intégrales similaires mais les signaux ne sont pas du tout identiques.

La 2ème grandeur consiste à calculer l'intégrale des résidus instantanées en valeur absolue [\(Figure 81\)](#page-128-1). Les résidus étant le signal issu du calcul de différence entre les deux signaux comparés pour chaque instant. Ceci donnerait une idée plus approfondie sur la validité du cycle de répétabilité en question car lorsque l'intégrale des résidus en absolue est proportionnellement grande par rapport à l'intégrale du signal de référence, ceci voudrait dire que le cycle de répétabilité n'a pas été bien exécuté. Les formules des deux grandeurs utilisées sont les suivantes :

$$
P_1 = \frac{\left| \sum_{t=0}^{t=T} y_{ref}(t) - \sum_{t=0}^{t=T} y_{rep}(t) \right|}{\sum_{t=0}^{t=T} y_{ref}(t)} * 100 \tag{54}
$$

 $avec: P_1: précision sur la comparaison des intégrales$ 

 $y_{ref}$ : signal de référence

 $y_{ren}$ : signal de répétabilité

T : durée du cycle

$$
P_2 = \frac{\sum_{t=0}^{t=T} |y_{ref} - y_{rep}|(t)}{\sum_{t=0}^{t=T} y_{ref}(t)} * 100
$$
\n(55)

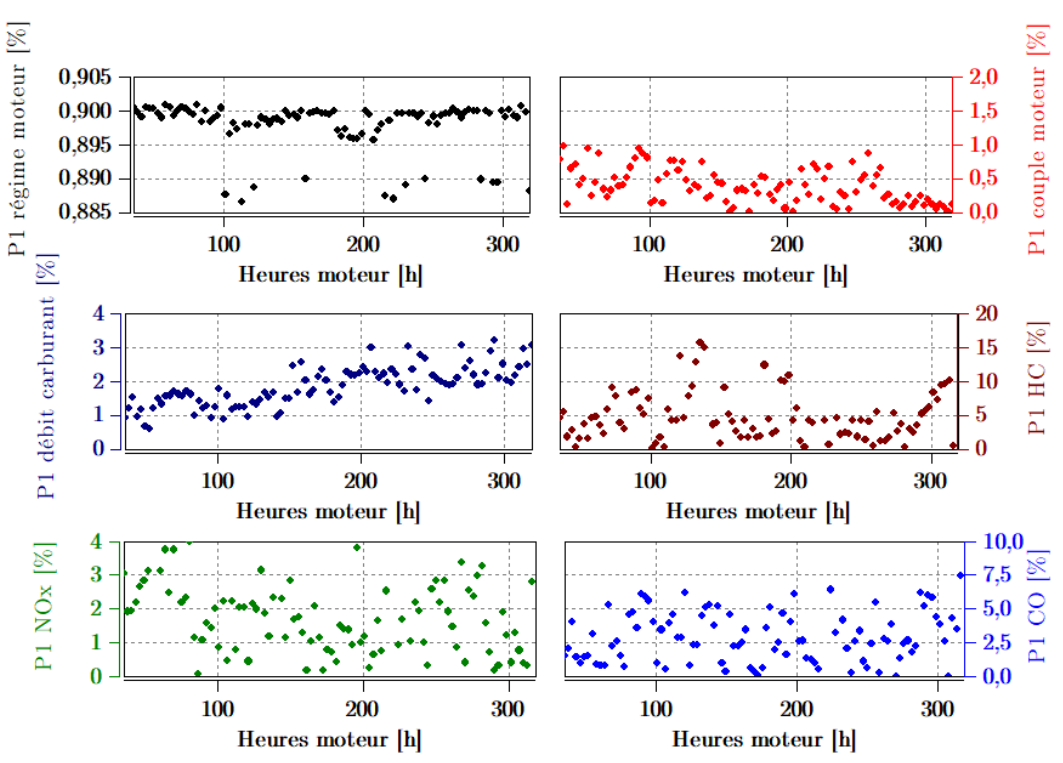

 $P_2$ : précision sur l'intégrale des résidus

Figure 80. Surveillance de P1 pour les différents signaux de fonctionnement et de polluants.

<span id="page-128-0"></span>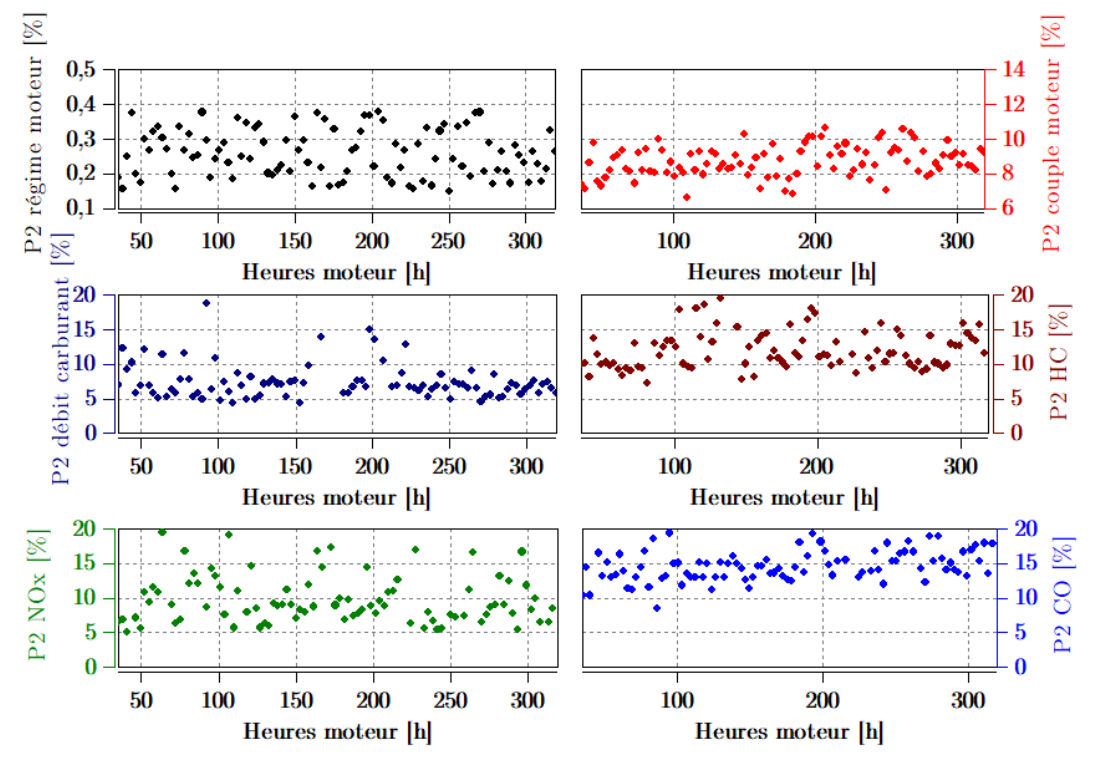

<span id="page-128-1"></span>Figure 81. Surveillance de P2 pour les différents signaux de fonctionnement et de polluants.

Remarque : La validité des points de répétabilités en stabilisé est vérifiée en surveillant visuellement l'écart de la grandeur mesurée pour chaque point de fonctionnement considéré par rapport à la consigne [\(Figure 73\)](#page-121-1).

## III.6. Conclusion

Dans ce chapitre, une présentation des dispositifs expérimentaux utilisés a été réalisée. Cette partie englobe, comme vu, l'ensemble des moyens matériels et logiciels mis en place afin de réaliser les différents essais de la campagne de plans d'expériences mais aussi l'analyse et le traitement des données résultant de ces essais.

L'ensemble de ces moyens mis en place a été déterminant pour réaliser les essais de la façon la plus fidèle possible au plan d'expériences construit afin que les données issues des essais puissent refléter le plan d'expériences à son état théorique. Cependant, il est primordial de poursuivre la méthode en passant à la phase de construction des différents modèles. Ceci afin de confirmer d'une part que les essais réalisés suffisent pour construire un modèle suffisamment précis et utilisable pour l'optimisation des cartographies de calibration. D'autre part, il faut valider la capacité du modèle à prédire la variation des sorties d'intérêt dans toute la plage de variation des variables d'entrées en prenant en compte l'aspect dynamique du système.

# IV. Chapitre 04 : Modélisation

## IV.1. Introduction

Comme expliqué précédemment, la mise au point basée sur le modèle est un processus qui permet à la fois d'utiliser le modèle pour des fins d'optimisation mais aussi limiter le nombre des essais à faire sur le moteur en question. La complexité du système étudié (représentant les phénomènes liant les paramètres de contrôle moteur agissant sur la combustion et la formation des polluants) est telle qu'il est impossible de décrire analytiquement avec des équations physiques le lien entre ces variables et les réponses du système de façon précise. Le metteur au point fait appel au modèle empirique afin de pouvoir décrire ce lien à partir de données. Ces données doivent être récoltées à partir d'expérimentations sur le moteur sujet d'étude. L'importance du modèle se situe dans le fait qu'il permet de ne faire qu'une partie des combinaisons possibles à essayer entre les différentes variables. La technique utilisée pour construire le modèle est prépondérante également car plus la technique est efficace moins il est nécessaire de faire d'essais. Dans le cadre de cette étude s'ajoute la difficulté de développer un modèle dynamique capable de prédire la valeur d'une réponse donnée à partir des valeurs actuelles des paramètres d'entrée ainsi que des valeurs passées.

Après que le plan d'expériences a été défini, les essais réalisés sur la cellule d'essais moteur et les données de mesure analysées et traitées, l'étape suivante est d'exploiter ces données. L'objectif donc est d'ajuster un modèle dynamique sur ces données permettant de prédire avec une précision élevée l'évolution des polluants étudiés durant un cycle de mise en action. Ceci est primordial car le modèle permet à l'algorithme d'optimisation (utilisé dans l'étape suivante de la méthode) de prédire la masse totale des polluants émis pour chaque combinaison de cartographies des paramètres de calibration essayée lors d'une itération de l'optimisation.

Ce chapitre décrit toutes les démarches effectuées afin de réaliser cet objectif. Une première section décrit la partie concernant le traitement des données issues des essais avant de les utiliser pour développer les modèles. Une deuxième section est consacrée à la structure du modèle décrivant les entrées et sorties choisies. Une troisième section vient ensuite décrire avec détail les algorithmes et techniques utilisés afin de développer les modèles désirés. Finalement, le chapitre se termine par une section dédiée aux résultats et leur analyse suivie d'une conclusion sur ce qui a été réalisé dans le cadre de cette phase de la méthode.

## IV.2. Traitement des données avant modélisation

Le traitement des données réalisé avant la phase de modélisation se résume à la détection des points aberrants dans les mesures effectuées (Outliers). Comme défini dans le Chapitre [I](#page-14-0) (section [I.3.2.1\)](#page-33-0), les points aberrants sont des points de mesures qui sont significativement éloignés du reste des points mesurés. Cela indique une erreur de mesure ou la présence d'un phénomène physique non désiré. Ces points doivent être supprimés de l'ensemble des données car l'entraînement des modèles avec un ensemble de données présentant ces points peut être fortement affecté. La détection est réalisée selon deux méthodes différentes.

La 1re consiste en l'utilisation du principe de l'écart absolu médian (ou Median Absolute Deviation MAD) [98, 99]. Dans cette méthode, les points aberrants sont définis comme des éléments qui dévient d'un seuil égal à 3 fois la MAD par rapport à la valeur médiane de l'ensemble des données. Dans ce cas, la MAD est utilisée pour remplacer l'écart type.

La 2ème méthode consiste en la suppression des points de mesures où la valeur du couple moteur dépasse la valeur maximale que le moteur puisse atteindre. Cela est possible d'un point de vue expérimental (il ne s'agit pas d'erreur de mesure) car ces points correspondent aux moments où l'embrayage est engagé. Dans ce cas, la machine de charge utilisée pour entraîner le moteur produit elle-même une force (un couple) de valeur positive ou négative (selon si elle entraîne ou elle freine le moteur) afin de réguler le régime moteur. Le besoin de régulation est dû au moment de l'engagement de l'embrayage correspondant à un changement de rapport de boite de vitesse qui cause un changement dans la valeur du régime moteur. La valeur du couple mesurée par le couple mètre lors de ces moments précis correspond en réalité à la somme des couples produits par le moteur et la machine de charge. Ces points ne sont donc pas réalistes car ils ne reflètent pas le comportement du moteur dans un véhicule mais plutôt un comportement inhérent au dispositif expérimental.

## IV.3. Structure du modèle

La structure du modèle développé pour prédire le comportement des polluants et les autres sorties d'intérêt doit être cohérente avec les objectifs de la partie modélisation. L'objectif du modèle empirique est donc double : il doit démontrer l'effet des paramètres de contrôle moteur ainsi que les variables de fonctionnement sur la variation des polluants et des autres sorties mais il doit aussi cerner la dynamique du système. En effet, le modèle doit être capable de prédire les sorties à l'instant présent et les instants futurs en fonction des valeurs passées des entrées. Il doit donc prendre en compte l'historique de l'évolution des entrées. La [Figure 82](#page-131-0) représente la structure globale utilisée pour cette tâche.

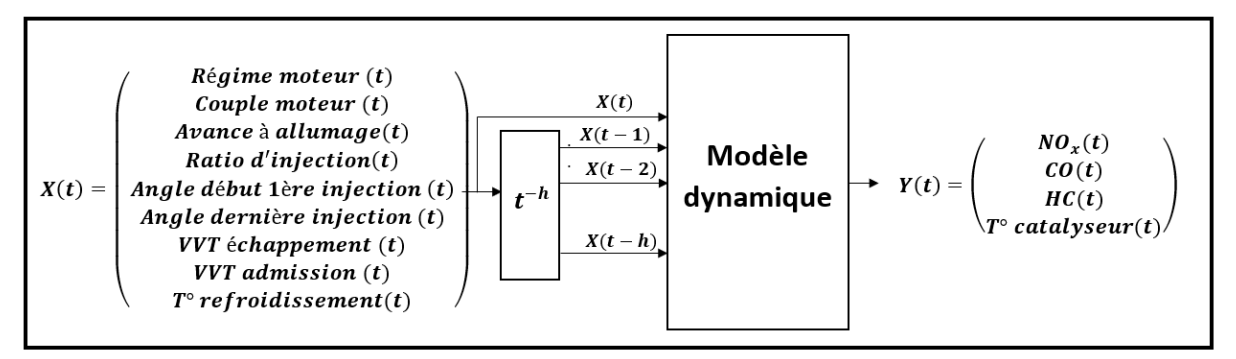

Figure 82. Structure globale du modèle dynamique utilisé.

## <span id="page-131-0"></span>IV.3.1. Choix des entrées/sorties

Comme évoqué dans le chapitre [II](#page-51-0) (Section [II.2\)](#page-51-1), le choix des entrées du modèle est primordial. Les entrées choisis doivent être pertinentes dans le sens où elles doivent avoir un effet sur les sorties d'intérêt que l'on veut modéliser. De plus, le nombre d'entrées ne doit pas être trop élevé afin d'éviter d'avoir besoin d'une très grande taille de données nécessaire à atteindre une précision acceptable. En effet, plus le nombre d'entrées du modèle est élevé, plus le besoin en termes de données nécessaires à l'ajustement augmente également. Il est donc primordial de choisir uniquement les entrées ayant le plus d'influence sur les sorties.

Lors de la construction du plan d'expériences, le choix de ses variables a été basé sur la thermodynamique de la combustion et les résultantes de cette dernière. En d'autres termes, les variables choisies sont celles qui ont le plus d'effet sur la variation des sorties par leurs nature (par exemple, l'avance à allumage détermine l'instant de l'explosion dans le cylindre et en fonction de ce dernier, plus ou moins de polluants sont constitués et plus ou moins d'énergie thermique est envoyée à l'échappement). Ces hypothèses sont cohérentes étant donné la connaissance dont on dispose autour des phénomènes de la combustion. Néanmoins, cela devrait être vérifié expérimentalement et dans ce cas, le même choix devrait être retenu pour les entrées du modèle. La vérification se fait à l'aide des cycles MEA (on peut se baser sur les essais du plan d'expériences), et en observant l'effet des variations des paramètres du plan d'expériences sur les sorties d'intérêt (les polluants par exemple). Pour rappel, les paramètres du plan d'expériences sont les suivants :

Les variables de fonctionnement :

- Le régime moteur.
- Le couple moteur.

Les paramètres de contrôle moteur :

- L'avance à allumage.
- L'angle de début de la 1ère injection.
- L'angle de fin de la dernière injection.
- Le ratio de carburant entre les deux injections.
- Le VVT d'admission.
- Le VVT d'échappement.

Comme on le voit sur la [Figure 83,](#page-133-0) pour les mêmes cartographies de paramètres de contrôle moteur et différents cycles MEA et donc différentes courbes de régime et couple moteur les résultats en termes de variations de polluants sont différents. Ceci est physiquement cohérent car sur un point de fonctionnement différent, plus ou moins de carburant et d'air vont être utilisés et donc plus ou moins de puissance thermique ainsi que de polluants vont se dégager à l'échappement.

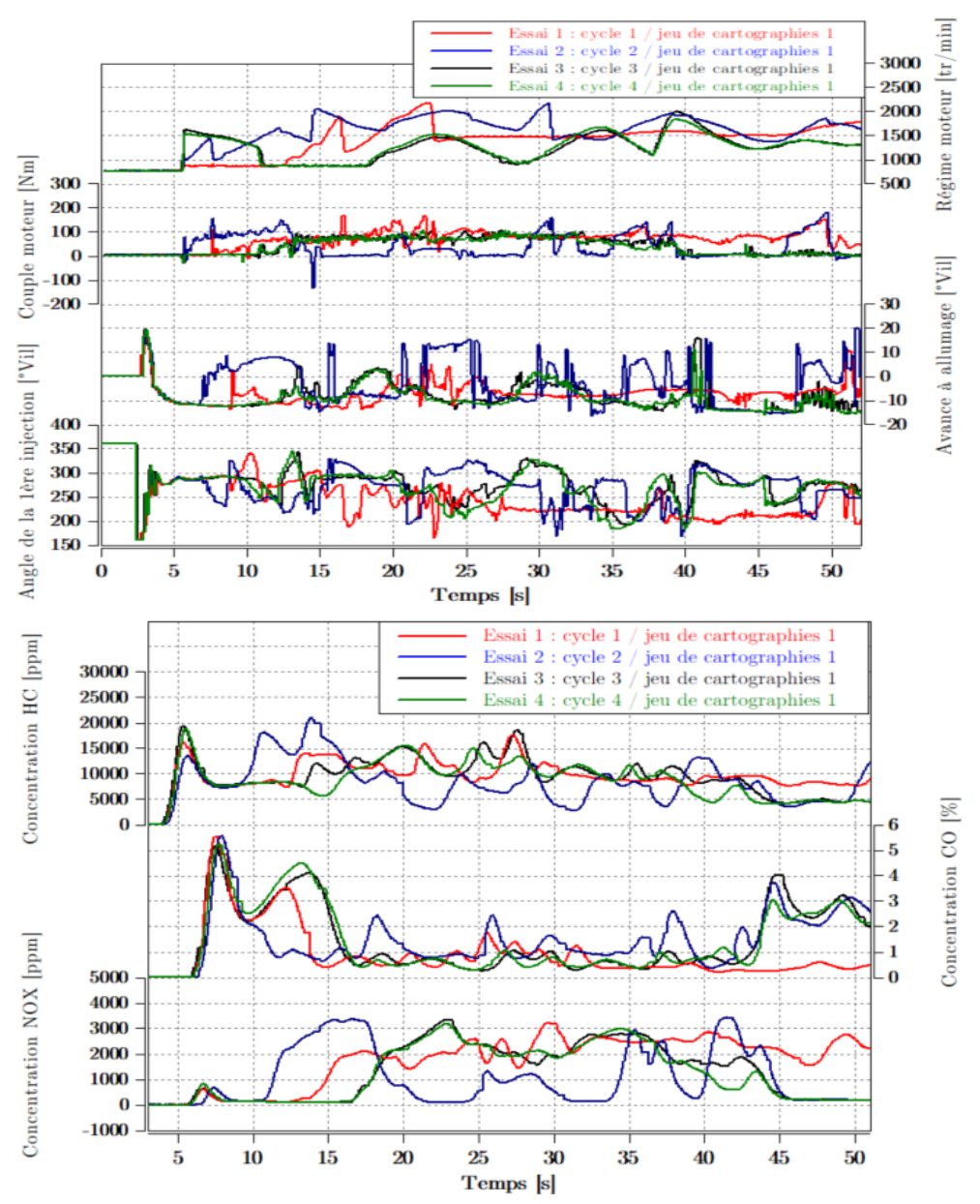

<span id="page-133-0"></span>Figure 83. Exemple de 4 essais avec le même jeu de cartographies de paramètres de calibration et différents cycles MEA.

Sur la 2ème partie de la [Figure 84,](#page-134-0) on voit que pour un même cycle MEA, et avec différentes variations de paramètres de contrôle, on observe différentes variations de polluants également. Ceci est cohérent aussi car comme dit avant, les paramètres de contrôle définissent la manière de réalisation de la combustion et c'est celle-ci qui détermine la quantité de polluants qui sera générée à l'échappement donc pour différentes variations de paramètres de contrôle moteur, il y aura différentes manières de réalisation de la combustion et donc différentes courbes de polluants. Ceci est vrai pour les températures à l'échappement ou pour la consommation de carburant également.

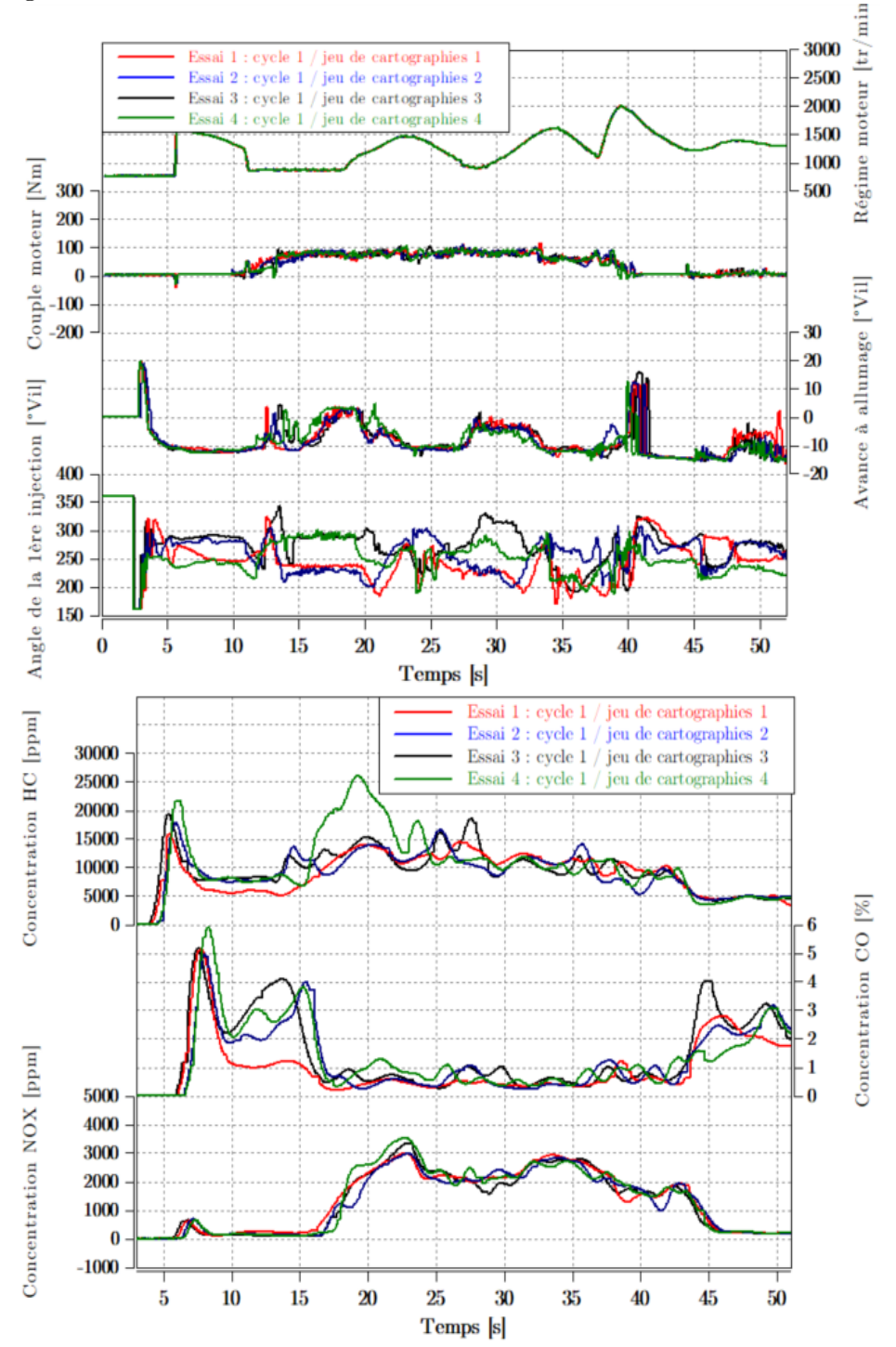

<span id="page-134-0"></span>Figure 84. Exemple de 4 essais avec le même cycle MEA et différents jeux de cartographies de paramètres de calibration.

Les hypothèses basées sur la thermodynamique de la combustion qui ont motivé le choix des variables du plan d'expériences ont été confirmées expérimentalement comme on vient de le voir. Cela confirme donc le choix des entrées pour le modèle. En plus de ces variables, la température de liquide de refroidissement a été ajoutée aux entrées du modèle car elle représente une variable d'état interne du système.

Une fois que le choix des entrées est fixé, l'idée est d'ajuster un modèle dynamique pour chaque sortie d'intérêt sur les données des essais avec le maximum de précision possible. Ensuite, il faut tenter d'ajuster un modèle pour la même sortie en utilisant moins d'entrées tout en gardant la même précision de prédiction. Ceci confirmera le choix final des entrées pour chaque modèle ajusté.

Concernant les sorties, les variables intéressantes pour l'étude sont principalement les différents polluants ainsi que la température à l'échappement. Pour cette étude, nous allons nous concentrer sur les polluants suivants : les NOx, les HC et les CO. Pour les particules, elles seront examinées au niveau de la validation de la solution finale au niveau expérimental en banc d'essais afin de vérifier que la solution retenue optimisant les 3 polluants cités juste avant permet de garder le même niveau de particules. La température à l'échappement est prélevée au niveau de l'entrée du catalyseur car il n'y a pas de catalyseur utilisé pour les essais du plan d'expériences. Le modèle de température en entrée catalyseur va servir à calculer la puissance thermique reçue par le catalyseur et par conséquent la masse des polluants émis en sortie du catalyseur par le modèle de ce dernier lors de la phase d'optimisation finale.

## IV.4. Algorithmes utilisés

Dans ce paragraphe, les algorithmes choisis pour construire les modèles dynamiques vont être expliqués ainsi que la technique d'optimisation des hyper paramètres de ces derniers.

Les réseaux de neurones récurrents de type LSTM ont été utilisés dans une architecture à plusieurs couches pour modéliser la dynamique des polluants des autres sorties d'intérêt. Un algorithme d'optimisation bayésienne a été implémenté afin de calculer la combinaison optimale des hyper paramètres permettant d'avoir un modèle suffisamment efficace.

## IV.4.1. Réseaux de neurones

Comme expliqué avant, les réseaux de neurones LSTM ont été retenus pour ajuster les modèles dynamiques de l'étude car ils ont la particularité d'avoir une mémoire qui retient l'historique des entrées, pour les utiliser afin de déterminer la valeur actuelle de la sortie à modéliser. De plus, l'horizon temporel du passé des entrées est déterminé automatiquement ce qui permet de s'affranchir de déterminer les constantes de temps des composants du système modélisé. Cette technique est également très robuste face aux points aberrants, et par conséquent, même si le prétraitement des données a permis de détecter et supprimer la majorité des points aberrants, le peu de points restant n'auront pas d'influence significative sur l'efficacité des modèles ajustés.

Dans une architecture globale d'un réseau de neurones, les couches LSTM peuvent se situer à l'entrée du réseau et dans ce cas elles vont agir directement sur des données brutes, non traitées. On peut également les situer au milieu du réseau en tant que couche interne et dans ce cas les données traitées par la couche LSTM sont des données normalisées.

En ce qui concerne les modèles des polluants, les deux emplacements des couches LSTM sont utilisés afin de mieux capter leur dynamique car les polluants sont hautement dynamiques. En revanche, une seule couche interne LSTM est suffisante pour capter la dynamique de la température [\(Tableau 24\)](#page-136-0).

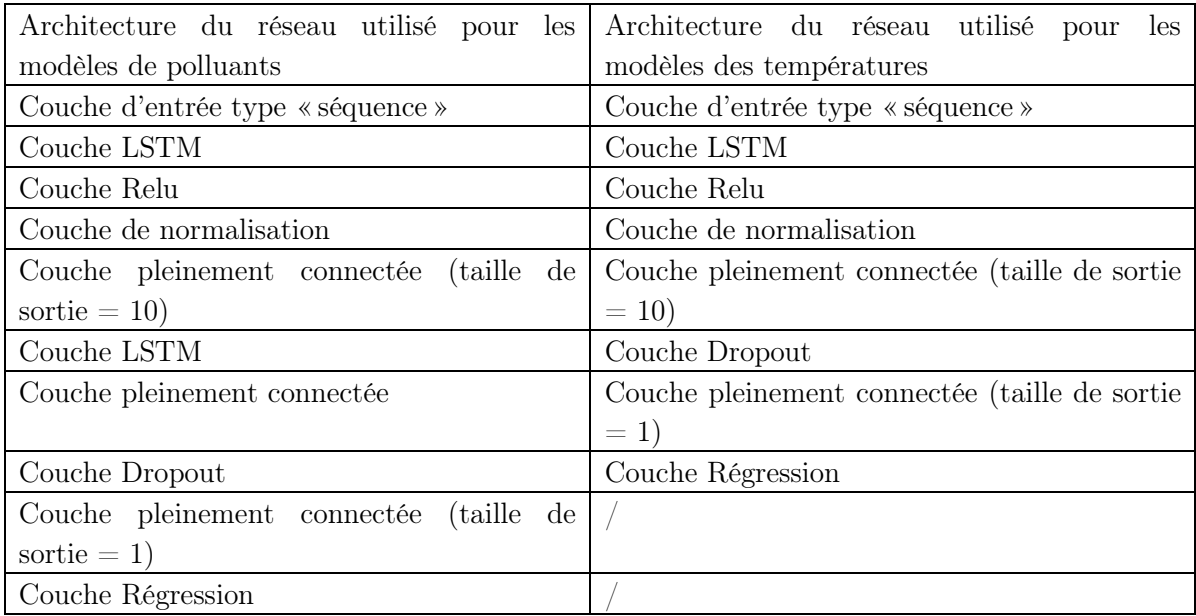

<span id="page-136-0"></span>Tableau 24. Architecture des réseaux de neurones utilisés pour les modèles de polluants et des températures.

# <span id="page-136-1"></span>IV.4.1.1. Types de couches utilisées pour la construction du réseau de neurone

### Couches LSTM (Long Short-Term Memory)

Les réseaux de neurones type LSTM sont des réseaux ayant la capacité de prédire une sortie à l'instant t en fonction de l'historique de l'entrée sur un horizon temporel donné. La couche LSTM reçoit une valeur à l'entrée pour l'instant t. Elle comporte plusieurs composants lui permettant de traiter cette information [\(Tableau 25\)](#page-137-0) et contient deux états : l'état cellule qui contient l'information enregistrée concernant les instants précédents et l'état caché contenant la sortie de la couche LSTM au fil des instants [\(Figure 85\)](#page-137-1).

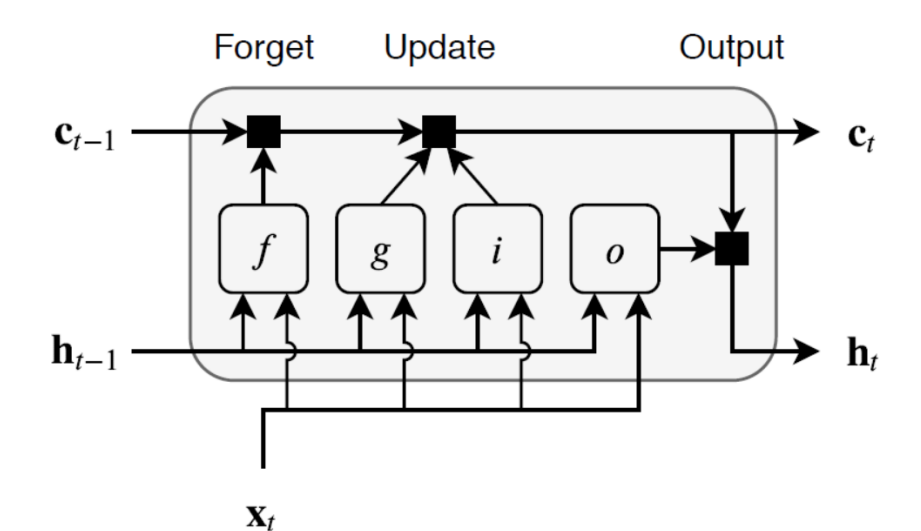

Figure 85. Architecture d'une couche de réseau de neurones LSTM [100].

<span id="page-137-1"></span>

| Composant                        | Rôle                                            |
|----------------------------------|-------------------------------------------------|
| Portail d'entrée (i)             | Contrôle le niveau de mise à jour de l'état     |
|                                  | cellule.                                        |
| Portail d'oubli (f)              | Contrôle de la remise à zéro de l'état cellule. |
| Candidat pour l'état cellule (g) | Ajoute de l'information à l'état cellule.       |
| Portail de sortie (o)            | Contrôle le niveau de la contribution de        |
|                                  | l'état cellule à l'état caché (la sortie de la  |
|                                  | couche)                                         |

Tableau 25. Composants internes de la couche de réseau de neurones LSTM.

<span id="page-137-0"></span>L'apprentissage de cette couche se fait en mettant à jour à chaque étape la valeur des poids et du biais comme pour un réseau de neurones classique. Pour ce type de couche, il existe des poids affectés à l'entrée  $W$ , des poids récurrents  $R$  et le vecteur de biais  $b$  structurés de la manière suivante :

$$
W = \begin{bmatrix} W_i \\ W_f \\ W_g \\ W_o \end{bmatrix}, R = \begin{bmatrix} R_i \\ R_f \\ R_g \\ R_o \end{bmatrix}, b = \begin{bmatrix} b_i \\ b_f \\ b_g \\ b_o \end{bmatrix}
$$
(56)

Le calcul des états de la couche se réalise de la manière suivante :

$$
l' \text{\'etat cellule : } c_t = f_t \odot c_{t-1} + i_t \odot g_t \tag{57}
$$

$$
l' \text{\'etat } \text{cach\'e}: \ h_t = o_t \odot \sigma_c(c_t) \tag{58}
$$

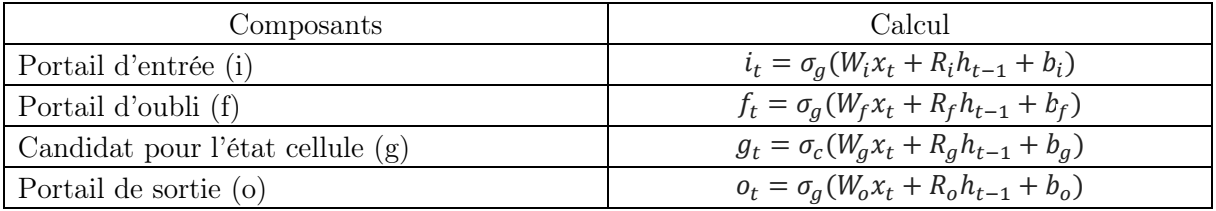

Tableau 26. Mode de calcul de mise à jour des valeurs attribuées aux composants internes de la couches LSTM.

 $\sigma_g$ et  $\sigma_c$  sont respectivement les fonctions d'activation utilisées pour les portails et les états [100]. La fonction sigmoïde a été utilisée pour les portails et la fonction tangente hyperbolique pour les états.

Dans le cas de notre étude, deux couches LSTM ont été utilisées afin de prédire le comportement des sorties qui sont fortement dynamiques comme la majorité des polluants. Une couche suffit à prédire le comportement dynamique d'une sortie à dynamique faible telle que la température d'entrée catalyseur.

Couches pleinement connectées (Fully Connected layer)

Les couches pleinement connectées sont des couches de neurones où chaque neurone est connecté à tous les neurones de la couche précédente. L'entrée de la couche est multipliée par un poids et ajoutée à un biais. Dans le cas de notre étude, les couches pleinement connectées sont connectées à des couches LSTM. Dans ce cas de figure, la couche applique l'opération de pleine connexion indépendamment sur chaque pas de temps.

#### Couche de correction linéaire (ReLU)

La couche de correction linéaire est une couche qui met à zéro toute valeur négative se trouvant à son entrée en utilisant la fonction suivante :

$$
f(x) = \begin{cases} x, x \ge 0\\ 0, x < 0 \end{cases} \tag{59}
$$

Couche de normalisation

La couche de normalisation réalise une opération de normalisation sur une partie des données parmi l'ensemble de ces dernières. La normalisation se réalise indépendamment sur chaque variable. Une valeur moyenne  $\mu_B$  est calculée pour chaque variable à l'entrée de la couche et une variance  $\sigma_B^2$  également. La normalisation se fait par la formule suivante :

$$
\frac{x_i - \mu_B}{\sqrt{\sigma_B^2 + \epsilon}}\tag{60}
$$

 $\epsilon$  est une constante améliorant la stabilité numérique dans le cas d'une variance à valeur très faible.

Afin de tenir compte que les entrées avec une moyenne nulle et une variance unitaire ne soient pas optimales pour les opérations suivant la normalisation, l'entrée normalisée est translatée et factorisée utilisant la formule suivante :

$$
y_i = \gamma x_i + \beta \tag{61}
$$

Les paramètres  $\gamma$  et  $\beta$  sont apprenables et donc mis à jour pendant l'apprentissage.

#### Couche d'abandon (Dropout)

La couche d'abandon permet de mettre une entrée à zéro aléatoirement avec une certaine probabilité à un moment donné de l'apprentissage. A chaque moment d'apprentissage, des entrées différentes sont mises à zéro ce qui permet de rendre l'architecture du réseau différente

à chaque fois et prévient contre le surapprentissage [101]. Contrairement aux couches citées avant, dans cette couche, aucun apprentissage n'est réalisé.

Dans le cas d'une prédiction de séquence comme celui de notre étude, les entrées mises à zéro sont différentes à chaque pas de temps de la séquence prédite.

# IV.4.1.2. Estimation des paramètres des réseaux de neurones (algorithme ADAM)

Lors de l'entraînement du réseau de neurones avec ses différentes couches, les paramètres de ce dernier sont mis à jour à chaque itération afin d'améliorer la précision de prédiction à la fois sur les données d'entraînement et les données de validation. L'algorithme ADAM (Adaptive Moment Estimation) est utilisé pour réaliser cette tâche.

L'algorithme ADAM est un algorithme d'optimisation qui utilise une moyenne glissante du gradient des paramètres du réseau de neurones et son carré afin d'actualiser le vecteur de ces paramètres à chaque itération [102]. Le fait d'utiliser la moyenne glissante permet d'éviter de converger vers un point optimal lorsque le gradient des paramètres est constant ou peu variable en quelques itérations auquel cas il s'agirait d'un optimum local. L'algorithme utilise les deux formules suivantes pour mettre à jour les paramètres du réseau :

$$
m_i = \beta_1 m_{i-1} + (1 - \beta_1) \nabla E(\theta_i)
$$
\n(62)

$$
v_i = \beta_2 v_{i-1} + (1 - \beta_2) [\nabla E(\theta_i)]^2
$$
\n(63)

m : le moment du gradient des paramètres

#### $v : la$  variance du gradient des paramètres

### $\beta_1$  et  $\beta_2$ : taux de décroissance de la moyenne glissante compris entre 0 et 1

La mise à jour des paramètres du réseau se fait par la formule suivante :

$$
\theta_{i+1} = \theta_i - \frac{\alpha m_i}{\sqrt{v_i} + \epsilon} \tag{64}
$$

#### $\alpha$ : le taux d'apprentissage

### $\epsilon$  : constante d'améliorationde stabilité numérique

Dans le cas où le taux d'apprentissage est relativement élevé, il se peut que l'amplitude du gradient augmente significativement pendant quelques itérations ce qui cause une instabilité dans l'entraînement du réseau et par conséquent une perte d'informations dans l'entraînement voire une divergence totale. Ceci peut être également causé par la présence d'outliers dans les données d'entraînement [103]. Pour prévenir contre cela, un seuil à la valeur du gradient est imposé pendant l'entraînement. Ce seuil ne doit pas être dépassé afin d'éviter le scénario décrit juste avant. La méthode utilisée pour contrôler la valeur du gradient est basée sur la norme  $L_2$ . Si lors d'une itération, la valeur de la norme du gradient d'un paramètre apprenable est plus élevée que le seuil imposé, la valeur du gradient est modifiée afin que sa norme soit égale au seuil défini. Cela dit, la direction du gradient reste inchangée ce qui permet d'éviter de porter atteinte à l'apprentissage.

## IV.4.2. Organisation des données

Etant donné que l'on veut ajuster un modèle statistique empirique, il est nécessaire de disposer d'un ensemble de données permettant cet ajustement. Le plan d'expériences décrit dans le chapitre précédent avait pour objet d'acquérir les données nécessaires. Cet ensemble de données doit être organisé en trois sous-ensembles distincts :

- Les données d'entraînement : ce sont les données utilisées par le réseau de neurones pour s'entrainer sur le système qu'on veut cerner. L'entraînement sert à identifier les caractéristiques de la grandeur physique modélisée et ses liens d'interaction avec les entrées utilisées. C'est lors de cette étape que les paramètres du réseau de neurones sont actualisés à travers les itérations. Le sous-ensemble de données dédié à l'entraînement doit constituer au moins 70 % de l'ensemble total des données car il est primordial pour le réseau d'avoir un ensemble de données suffisamment grand et varié pour apprendre tous les liens possibles entre les entrées et la sortie modélisée.
- Les données de validation : lors de l'entraînement et après un certain nombre d'itération, le réseau procède à son auto validation. Le but de cette étape est de vérifier que les informations apprises sur la grandeur modélisée et ses liens avec les entrées ne sont pas propres aux données d'entraînement mais sont généralisables sur tout autre ensemble de données. Cela permet de valider la performance du réseau acquise à ce point de l'entraînement. Afin de s'auto-valider, le réseau de neurones a besoin d'un ensemble de données différent de celui utilisé pour l'entraînement. Sa taille ne doit pas être très grande afin que le processus de validation ne prenne pas autant de temps que celui de l'entraînement.
- Les données de test : le 3<sup>ème</sup> sous ensemble concerne l'étape de test. Celle-ci est similaire à celle de la validation mais est réalisée à la fin du processus de l'entraînement par l'ingénieur en charge de l'entraînement du modèle. Cette étape permet de confirmer que le réseau de neurones a bien procédé à son auto validation et que ses prédictions sont conformes aux expériences réalisées. Le sous-ensemble de données de test peut avoir la même taille de celui de la validation car il sert le même objectif.

Remarques :

- Lors de la répartition des données en ces 3 sous-ensembles cités juste-avant, il est important que la variabilité des données entre les sous-ensembles ne soit pas très différente. Cela permet au réseau de s'entraîner et de s'auto-valider sur le même intervalle de variation des variables impliquées dans le processus. Cette étape a été réalisée manuellement étant donné le nombre raisonnable de cycles utilisés pour l'ajustement de chaque modèle. Dans le cas où la taille des données est très élevée de même que le nombre de cycles utilisés, il convient de faire appel à un algorithme d'optimisation combinatoire ou de classification utilisant un critère tel que la variance afin d'optimiser la répartition des données entre les 3 sous-ensembles,
- Lors de l'entraînement du réseau de neurones, un certain nombre d'itérations est réalisé durant lesquelles les paramètres des neurones sont actualisés. A chaque itération, le réseau utilise uniquement une partie de l'ensemble des données d'entraînement appelée « Batch ». Lorsque le réseau aura fait le tour de toutes les données d'entraînement, on

dit qu'il a réalisé une « Epoch ». Une Epoch est atteinte donc au bout d'un certain nombre d'itérations. Le nombre d'Epochs maximum à réaliser par le réseau lors de l'entraînement est un paramètre à définir par l'utilisateur avant le lancement de l'entraînement. Il varie selon la nature physique de la grandeur modélisée,

- La taille du Batch et le nombre d'Epochs définissent le nombre d'itérations d'entraînement que le réseau va réaliser.

# IV.4.3. Estimation des hyperparamètres du réseau de neurones (Optimisation Bayésienne)

Le vecteur des paramètres optimisés par l'algorithme ADAM présenté dans la section précédente représente les poids et les biais affectés à chaque neurone présent dans le réseau entraîné. Cependant, il existe un certain nombre de paramètres qu'on appelle les hyperparamètres. Ces derniers sont les paramètres liés à l'apprentissage mais qui sont à définir avant l'entrainement. Des valeurs différentes attribuées à ces hyperparamètres engendrent un apprentissage différent et donc des résultats différents. Il est donc important de définir les valeurs des hyperparamètres réalisant le meilleur entraînement du réseau et donnant lieu à la meilleure précision de prédiction possible.

L'utilisation d'un algorithme d'optimisation pour déterminer la valeur optimale des hyperparamètres est souhaitable. Cela implique d'entraîner le réseau à plusieurs reprises avec différentes valeurs des hyperparamètres et observer les résultats obtenus à chaque fois afin de déterminer les valeurs optimales souhaitées. L'optimisation Bayésienne est l'une des techniques fréquemment utilisé pour réaliser cet objectif [74].

L'optimisation Bayésienne consiste à résoudre un problème d'optimisation du type  $max_{x \in E} f(x)$ sachant que  $E$  est un ensemble de points défini au préalable. L'optimisation Bayésienne peut traiter avec de bonnes performances des problèmes à dimensions élevées ( $dimension < 20$ ). L'optimisation Bayésienne est utilisée surtout lorsqu'il s'agit d'ajuster un modèle sur un système de type « boite noire » auquel on ne peut pas définir une fonction liant ses entrées à ses sorties. Des systèmes de ce type sont souvent complexes et nécessitent une puissance de calcul élevée afin d'être ajustés. Cela correspond à ce que l'on veut établir comme modèle i.e. le lien entre les hyperparamètres du réseau de neurones et la précision finale obtenue de ce dernier [77]. Il s'agit donc de développer un modèle durant la phase d'entraînement afin qu'on puisse établir la configuration optimale de notre réseau de neurones et d'obtenir le modèle le plus précis de nos sorties d'intérêt (les polluants…etc.).

Etant donné que  $f(x)$  n'est pas une fonction connue, l'algorithme d'optimisation Bayésienne la considère comme une fonction aléatoire. Puisque l'objectif est d'ajuster un modèle autour de cette fonction, le processus Gaussien (GP) est l'une des méthodes idéales pour réaliser cela. Le processus Gaussien (GP) permet d'affecter une probabilité « a priori » avant le calcul de cette fonction à chaque itération. Une fois l'évaluation de  $f(x)$  obtenue, le processus Gaussien (GP) remet à jour la prédiction en calculant une probabilité « a posteriori ». Cette probabilité est utilisée afin de déterminer les valeurs des hyperparamètres à tester dans l'itération suivante.

Les hyperparamètres optimisés pour l'ajustement des modèles dans notre étude sont :

- Le taux d'apprentissage : représente la manière avec laquelle les paramètres (poids et biais) du réseau de neurones sont actualisés à chaque itération,
- Le facteur de régularisation : détermine l'apport de régularisation,
- L'horizon temporel LSTM : l'horizon temporel pris en compte par la couche LSTM afin de conserver les informations des instants précédents,
- La fréquence de validation : le nombre d'itération d'apprentissage après lesquelles le réseau procède à son auto validation. Dans notre cas, la fréquence est déterminée par la formule suivante :

Fréquence de validation =  $\frac{Nombre$  de cycles dans les données d'entraînement Taille du batch (% de données d'entraînement utilisé lors d'une itération) (65)

## IV.4.4. Overfitting (surapprentissage)

Le surapprentissage est une notion très importante lorsqu'il s'agit d'ajuster un modèle. Il consiste au fait que le modèle prédit avec une précision très élevée les données utilisées lors de l'étape de l'apprentissage mais que la précision est faible sur de nouvelles données. Ceci arrive quand le modèle apprend à suivre les données d'apprentissage sans réellement cerner les tendances et les phénomènes des grandeurs physiques modélisées. Ce phénomène est à éviter afin de garantir un modèle robuste ayant une prédiction très satisfaisante en vue des objectifs de l'étude à réaliser. Il existe plusieurs techniques qu'on applique lors de l'ajustement du modèle afin d'éviter ce phénomène de surapprentissage. Les techniques appliquées lors de l'ajustement des modèles des polluants développés sont : la régularisation, la normalisation des données. La normalisation des données est réalisée par la couche de normalisation comme expliqué avant (section [IV.4.1.1\)](#page-136-1).

## IV.4.4.1. Régularisation

La régularisation est un processus qui consiste à ajouter de l'information aux résultats de prédiction d'un modèle afin de les corriger. Cela sert à éviter le surapprentissage. Il y a différentes façons d'appliquer la régularisation. Celle qui a été choisie pour le modèle développé est la pénalisation. Ça consiste à ajouter un terme à la formule de l'erreur de prédiction qui est utilisée comme fonction objectif pour l'algorithme d'optimisation des paramètres du réseau. Etant donné que l'erreur de prédiction est calculée sur les données de validation, le fait qu'elle soit pénalisée rendra le surapprentissage peu probable. La formule du terme de régularisation utilisée est comme suit :

$$
R(w) = \lambda w^T w \tag{66}
$$

 $R:$  le terme de régularisation.

w: la matrice des poids des neurones du réseau.

#### $\lambda$ : facteur de régularisation (compris entre 0 et 1).

Le facteur de régularisation permet de définir un poids attribué à l'effet de la régularisation sur les résultats de prédiction du modèle ajusté. Il est élevé si le risque de surapprentissage est grand. Ce paramètre a été choisi comme l'une des variables de l'optimisation Bayésienne où

plusieurs valeurs de régularisation vont être testées sur le même modèle afin de choisir la valeur permettant d'avoir le modèle le plus performant.

### IV.4.5. Métriques du modèle

Une métrique d'un modèle est le critère utilisé pour évaluer ledit modèle. L'évaluation consiste à mesurer ses performances et son efficacité. Il existe une multitude de critères utilisés pour remplir cette tâche mais la plus connue et la plus utilisée en ajustement de modèle est la RMSE (Root Mean Squared Error) ou racine de l'erreur quadratique moyenne. Elle représente une valeur moyenne des résidus qui constituent la différence entre la valeur mesurée d'une grandeur et la valeur prédite par le modèle évalué et cela pour différents échantillons indépendants ou correspondant à différents instants (comme c'est le cas de notre étude) [104]. La RMSE est calculée utilisant la formule suivante :

$$
RMSE = \sqrt{\frac{1}{T} \sum_{i=1}^{N} (\hat{y}_i - y_i)^2}
$$
 (67)

T: nombre d'échantillonsde mesure

#### $\hat{y}_i$  : valeur prédite

### $y_i: v$ aleur mesurée

Cette méthode de calcul permet de comparer les modèles entre eux et peut aussi être utilisée comme critère d'optimisation de la précision de prédiction d'un modèle. Dans le développement des différents réseaux de neurones prédisant les différentes sorties d'intérêt de notre étude, la RMSE est utilisée comme critère de mesure des performances de chaque réseau. Elle est utilisée par le réseau pour évaluer sa précision sur les données d'entraînement mais aussi lors de son auto validation. La RMSE est également utilisée par l'algorithme d'optimisation Bayésienne comme fonction objectif. Le but de l'algorithme est donc de trouver la combinaison optimale d'hyperparamètres minimisant la valeur de la RMSE sur les données de test.

Il n'est cependant pas simple de connaître le pourcentage de précision d'un modèle directement à partir de la valeur de la RMSE. Cela est dû au fait que la RMSE est une valeur qui est à l'échelle de la grandeur physique en question et il faut donc la comparer à la valeur moyenne du signal prédit afin d'avoir une idée de la précision du modèle ce qui n'est pas très simple car elle est également sensible aux Outliers [105]. Pour éviter cette ambiguïté et pour avoir une idée plus précise sur la précision de chaque modèle développé lors de cette phase de l'étude, une autre formule est utilisée :

$$
Pr\{eision = \frac{1}{N} \left( \left( 1 - \frac{\sum_{t=1}^{t_n} |y(t) - \hat{y}(t)|}{\sum_{t=1}^{t_n} y(t)} \right) * 100 \right)
$$
  
\n*N*: *nonbre de cycles utilisés*  
\n*t\_n*: *durée du cycle*  
\n*y(t)*: *valueur mesurée à l'instant t*  
\n $\hat{y}(t)$ : *valueur prédite à l'instant t*
Avec cette formule, on est en mesure d'affecter une valeur moyenne de précision en pourcentage à chaque modèle.

## IV.4.6. Algorithme global de modélisation

Etant donné tout ce qui a été décrit dans les sections précédentes, un algorithme de modélisation est exécuté afin de contrôler l'entraînement de chaque réseau de neurones associé à chaque grandeur modélisée. Comme le montre la [Figure 86](#page-144-0), à chaque itération de l'algorithme global, un entraînement du réseau de neurones est exécuté avec une configuration différente de ses hyperparamètres. Chaque configuration est une combinaison  $\phi_{\tau}$  des valeurs possibles que l'on peut attribuer au vecteur des hyperparamètres  $p_{\mu}$ . Le modèle final choisi est celui résultant de l'entraînement du réseau de neurones avec la configuration optimale des valeurs des hyperparamètres cités à la fin de la section [IV.4.3.](#page-141-0)

Il est important de ne pas confondre le modèle du processus Gaussien (GP) avec le modèle du réseau de neurones. Le modèle du Processus Gaussien (GP) est utilisé pour modéliser le lien entre les valeurs des hyperparamètres et l'efficacité de prédiction du réseau de neurones. Il n'est pas utilisé pour modéliser les sorties d'intérêt (polluants…etc.) qui elles sont modélisées chacune par son propre réseau de neurones. La modélisation du lien entre les valeurs des hyperparamètres et l'efficacité du réseau sert à déterminer la combinaison optimale de la configuration à utiliser lors de l'entraînement suivant du réseau. Comme expliqué dans la section [IV.4.5](#page-143-0), l'efficacité de ce dernier est évaluée utilisant la RMSE calculée sur le sousensemble de données de test.

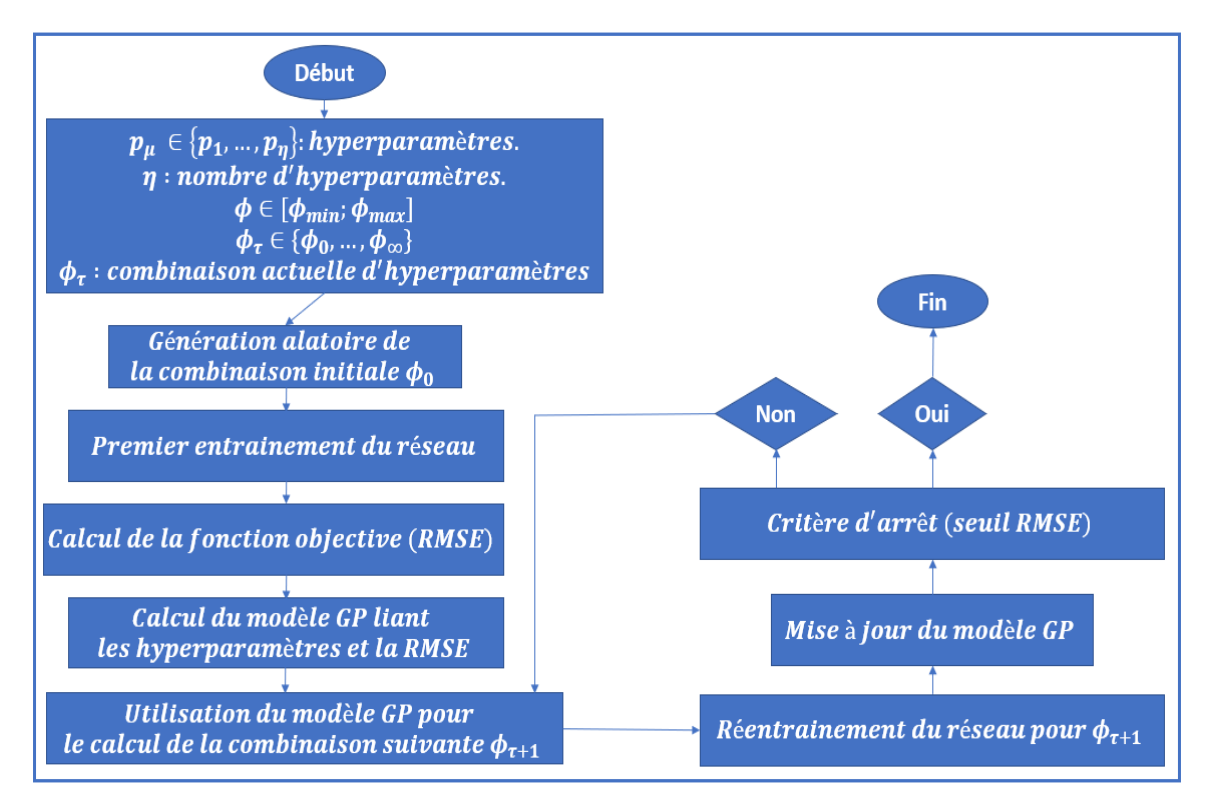

<span id="page-144-0"></span>Figure 86. Diagramme de l'algorithme global de modélisation impliquant l'optimisation Bayésienne des réseaux de neurones entrainés.

Le critère d'arrêt de l'algorithme est la valeur de la RMSE. En effet, l'algorithme s'arrête lorsqu'il atteint une configuration considérée optimale car réalisant un score RMSE plus bas qu'un seuil fixé au préalable. Les seuils de la RMSE attribués à chaque grandeur modélisée sont présentés dans le [Tableau 27.](#page-145-0) Ces seuils sont considérés très bas comparé à la valeur moyenne des données de test. Par conséquent, lorsque l'on atteint une configuration réalisant un score de RMSE plus bas que le seuil fixé, on peut considérer que le modèle est suffisamment précis en termes d'efficacité de prédiction.

Les grandeurs choisies pour le processus de modélisation sont celles présentées dans le [Tableau](#page-145-0)  [27.](#page-145-0) En effet, le choix a été porté sur les 3 polluants traités par le catalyseur car ils sont importants étant donné le champ d'application de la méthode. De plus, la température d'entrée du catalyseur et le débit d'échappement sont deux grandeurs nécessaires lors de l'étape d'optimisation finale des paramètres de calibration afin de calculer les émissions en sortie catalyseur. Les autres grandeurs telles que la consommation spécifique de carburant ou les particules n'ont pas été traitées car ne faisant pas l'objet d'optimisation et par conséquent, il n'est pas nécessaire de prédire leurs quantités. Néanmoins, lors de l'étape de validation des résultats finaux, il est primordial de voir le comportant de ces deux quantités face à la solution calculée par l'optimisation afin de s'assurer que la réduction des polluants en question n'engendre pas une grande augmentation au niveau des particules ou la consommation spécifique de carburant.

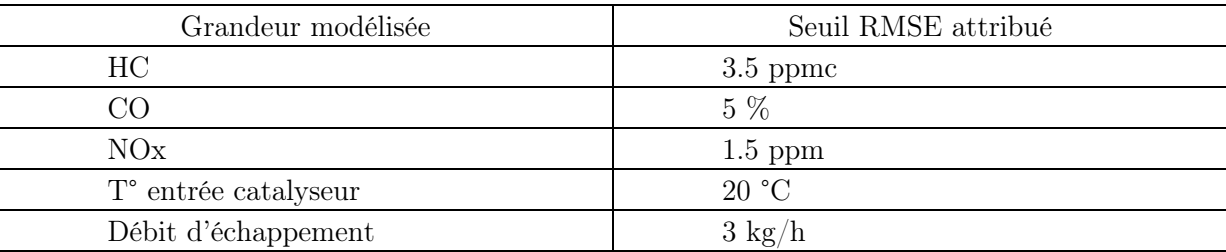

Tableau 27. Seuils de RMSE fixés aux grandeurs modélisées pour le critère d'arrêt.

### <span id="page-145-0"></span>IV.5. Résultats

Avant de présenter les résultats des modèles entraînés, une représentation de la répartition des données est nécessaire. La répartition se fait donc en 3 sous-ensembles : les données d'entrainement, les données de validation et les données de test. L'ensemble des données est constitué de 50 cycles MEA comme exposé lors des résultats du plan d'expériences dynamique. 80 % de ces cycles ont été dédiés à l'entrainement (40 cycles), 10 % à la validation (5 cycles) et les 10 % restants (5 cycles) au test.

La [Figure 87](#page-146-0) présente la répartition des données des NOx et HC sur ces 3 sous-ensembles. Ces derniers ont été constitués de façon aléatoire (essai-erreur). Une vérification visuelle et quantitative des sous-ensembles est réalisée à chaque itération de constitution aléatoire de ces derniers. On remarque que la variabilité est assez similaire entre les différents sous-ensembles et c'est le cas pour les différentes variables utilisées pour la modélisation (entrées ou sorties). Cela garantit une analyse non biaisée de l'efficacité de précision des modèles ajustés.

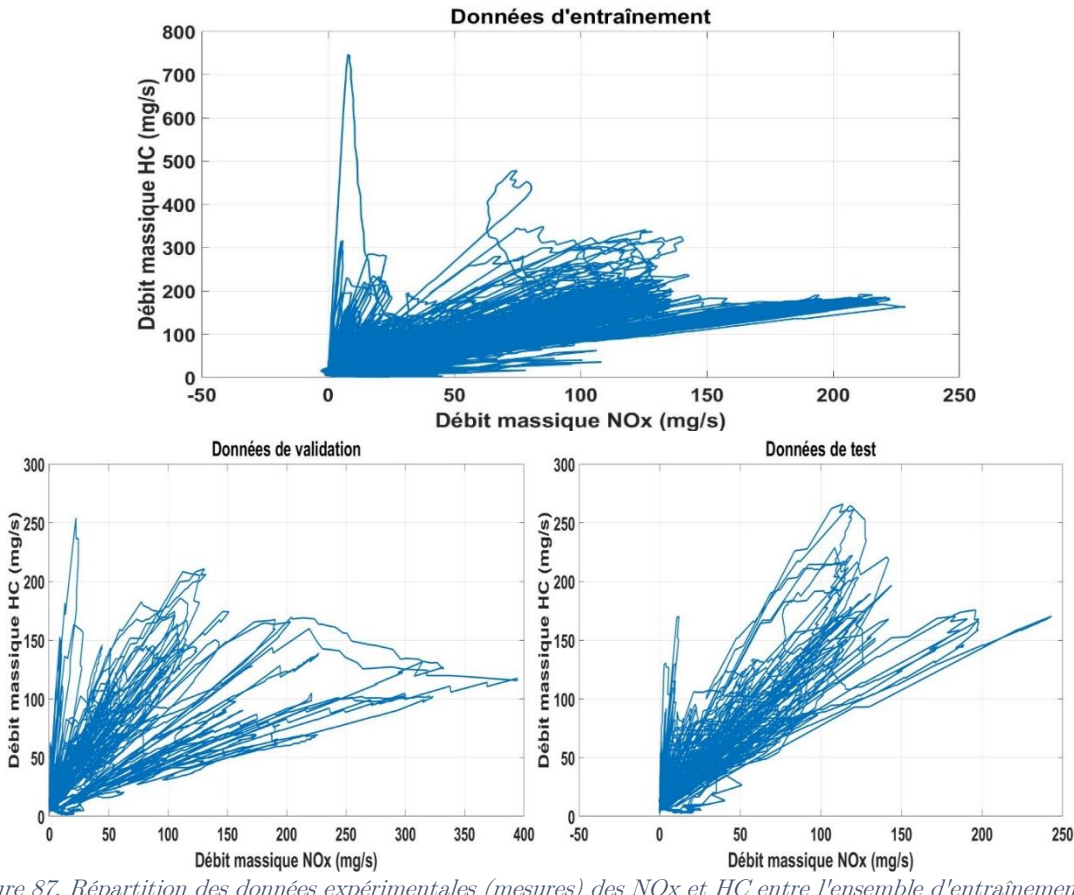

<span id="page-146-0"></span>Figure 87. Répartition des données expérimentales (mesures) des NOx et HC entre l'ensemble d'entraînement, de validation et de test du réseau de neurones.

Ces données ont été utilisées pour entrainer et valider chacun des modèles des sorties énumérées dans le [Tableau 27.](#page-145-0) La précision de chaque modèle est évaluée pour chacun des cycles dédiés à la phase de test sur la base de la durée de la MEA car il s'agit de la phase intéressante en termes de précision du modèle. Une moyenne de précision est calculée ensuite pour chacune des sorties et est présentée dans le [Tableau 28.](#page-146-1) Les précisions paraissent suffisamment élevées pour considérer les modèles efficaces et aptes à être utilisés pour la phase d'optimisation des paramètres de calibration. Ceci doit néanmoins être confirmé par la phase d'optimisation.

Comme le montrent la [Figure 88,](#page-147-0) la [Figure 89,](#page-147-1) la [Figure 90](#page-147-2) et la [Figure 91,](#page-148-0) un exemple a été pris pour représenter un des cycles de test. Les sorties modélisées sont représentées en grandeurs mesurées et prédites afin d'effectuer une comparaison. Visuellement, on peut voir que les signaux prédits sont assez similaires aux signaux mesurés et cela correspond aux pourcentages de précisions élevés présentés dans le [Tableau 28](#page-146-1) à une incertitude près.

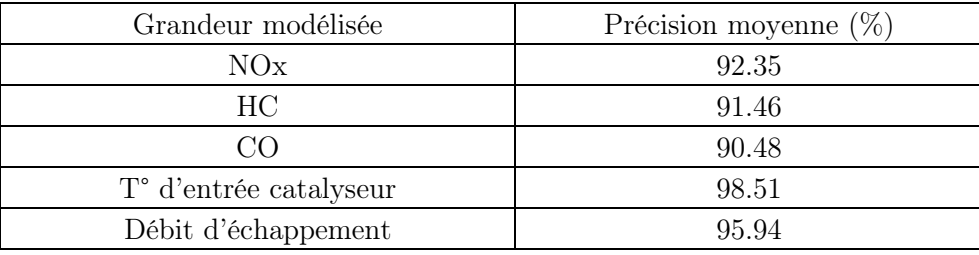

<span id="page-146-1"></span>Tableau 28. Précisions moyennes de la prédiction des modèles sur les cycles de test.

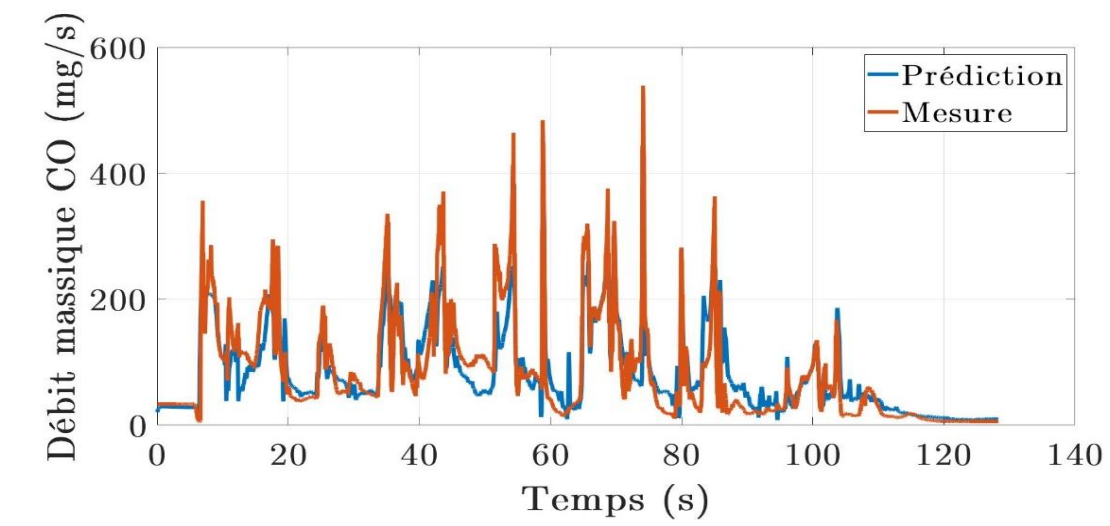

Figure 88. Exemple de comparaison entre la mesure et la prédiction du CO sur un cycle MEA de test.

<span id="page-147-0"></span>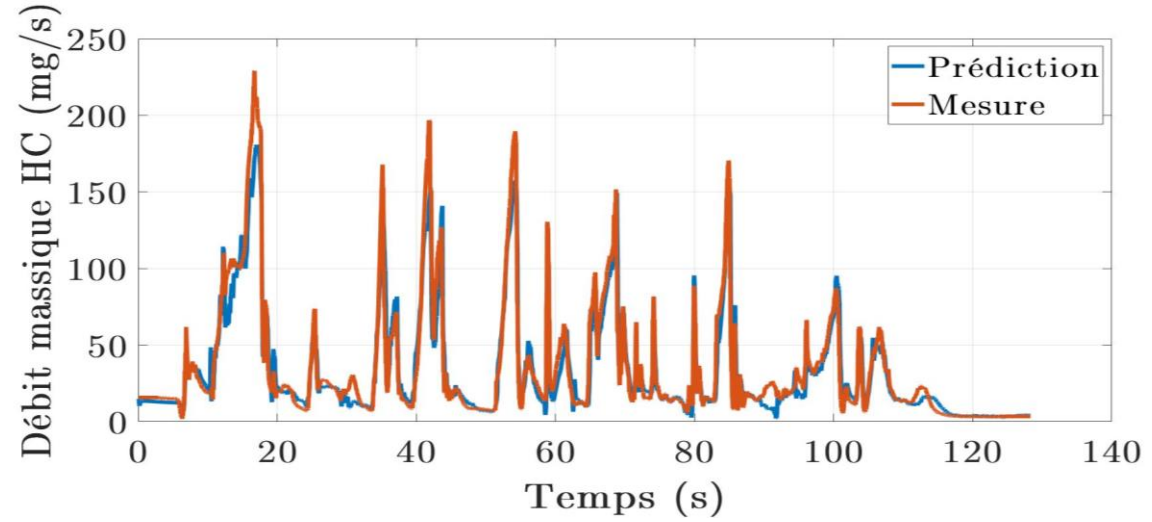

Figure 89. Exemple de comparaison entre la mesure et la prédiction du HC sur un cycle MEA de test.

<span id="page-147-1"></span>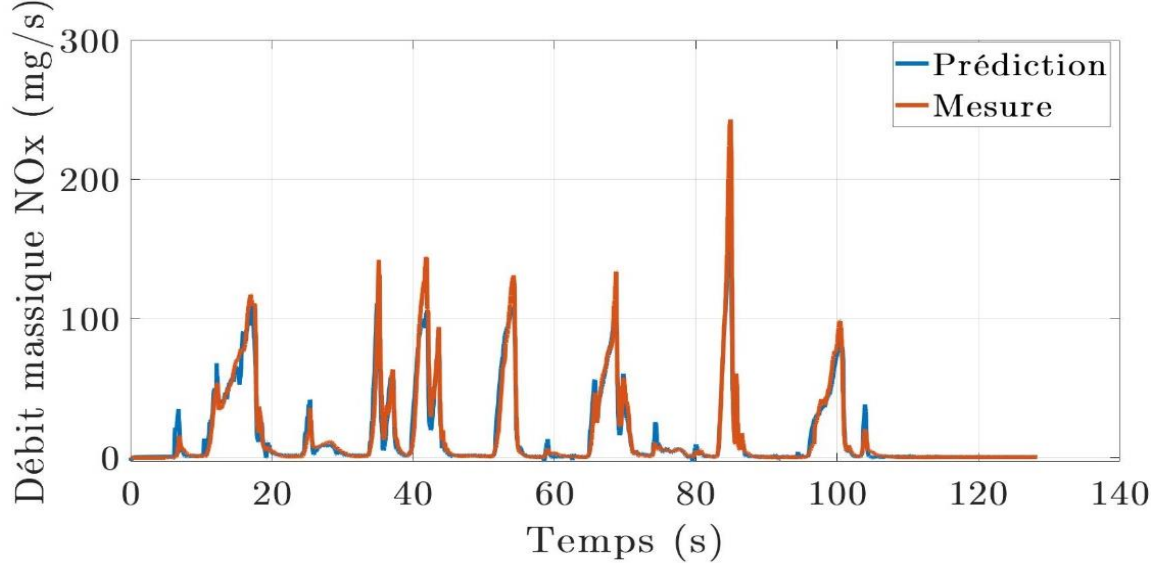

<span id="page-147-2"></span>Figure 90. Exemple de comparaison entre la mesure et la prédiction du NOx sur un cycle MEA de test.

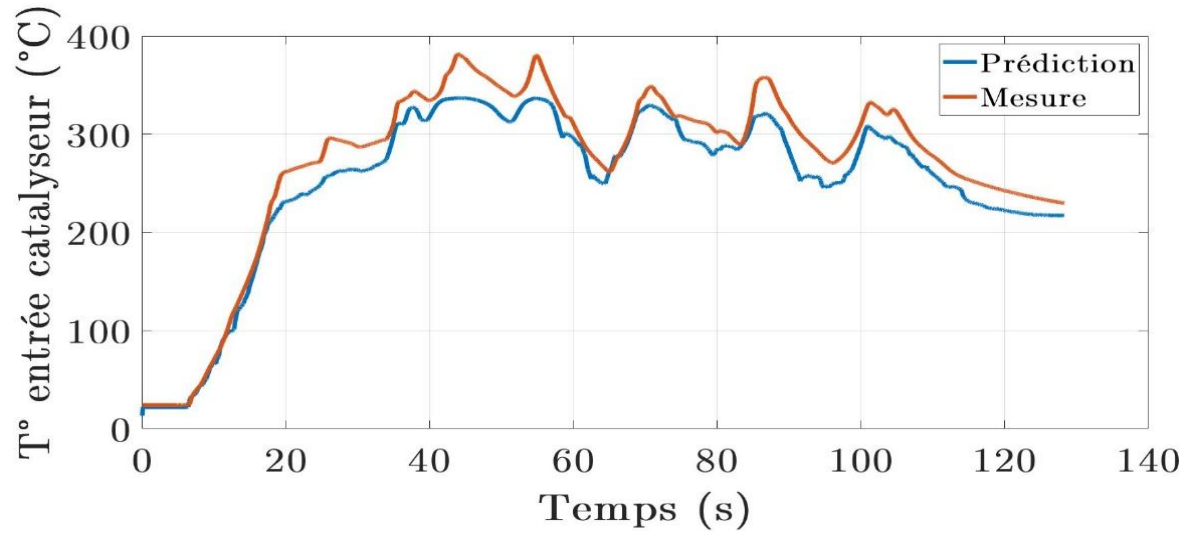

<span id="page-148-0"></span>Figure 91. Exemple de comparaison entre la mesure et la prédiction de la T° entrée catalyseur sur un cycle MEA de test.

### IV.6. Conclusion

Dans ce chapitre, l'ajustement des modèles dynamiques associés aux données d'essais pour chacune des sorties à modéliser a été présenté. L'efficacité de précision de chacun des modèles dynamiques, calculée sur des essais qui n'ont pas été utilisés pour entraîner ces modèles est suffisamment élevée pour l'utilisation que l'on veut faire avec ces modèles. En effet, il est possible de réaliser plus d'investigations et plus d'analyses afin de déterminer comment améliorer l'efficacité de précision de ces modèles et particulièrement celui des monoxydes de carbone. Cependant, l'investigation a été arrêtée à ce stade afin de pouvoir aller au bout de la méthodologie surtout que les modèles ont été construits pour être utilisés dans un algorithme d'optimisation et que les précisions obtenues suffisent à réaliser cette tâche. Il suffit de quantifier et de prendre en compte l'erreur de prédiction des modèles afin d'évaluer correctement les résultats d'optimisation.

# V. Chapitre 05 : Optimisation des réglages du moteur et validation des résultats

### V.1. Introduction

L'objectif final de la méthodologie proposée ou plus généralement de la mise au point du moteur est de trouver des calibrations optimales des paramètres de contrôle moteur permettant de réaliser le fonctionnement désiré de ce dernier. L'étape décrite dans ce chapitre concrétise cet objectif. En effet, une fois le plan d'expériences et la modélisation réalisés, il faut réaliser maintenant l'optimisation des réglages du moteur. Cette partie est aussi primordiale que les autres dans plusieurs aspects. La structure d'optimisation choisie doit être adaptée à la problématique abordée. Le choix des algorithmes et techniques utilisés pour atteindre cet objectif doit être le plus judicieux possible. Ensuite, la façon dont les résultats sont analysés et validés expérimentalement doit être efficace également afin d'être sûr de l'efficacité des résultats obtenus.

Dans cette optique, ce chapitre présente tous les éléments liés à cette étape de la méthodologie. Le contenu commence par une section dédiée à la structure de la boucle d'optimisation utilisée. Les algorithmes et techniques utilisés pour mener à bout l'optimisation des réglages sont présentés dans la section suivante. La validation des résultats prend une section entière également afin d'expliquer le protocole expérimental mis en place pour valider les résultats sur banc moteur. Enfin, la dernière section présente les résultats obtenus et les analyses.

# V.2. Structure de la boucle d'optimisation

Afin de pouvoir exécuter l'optimisation des paramètres de calibration de façon cohérente, plusieurs éléments sont nécessaires :

- Un ensemble de cycles MEA utilisés comme stimuli pour l'optimisation. Ces derniers sont différents de ceux utilisés lors des essais et donc sur lesquels le modèle a été ajusté,
- La simulation de la stratégie de contrôle responsable de la génération des paramètres de contrôle pour la phase de MEA,
- Les différents modèles dynamiques développés lors de l'étape précédente. Ceux-là servent à calculer les différentes variations des variables d'intérêts en sortie moteur,
- Un modèle catalyseur ayant le rôle de calculer l'émission instantanée de polluants pour chaque cycle utilisé afin de pouvoir calculer la masse totale des polluants émis,
- Un algorithme d'optimisation utilisé pour calculer les cartographies optimales des paramètres de calibration et optimisant la masse des polluants générée.

Pour chaque itération, l'algorithme d'optimisation utilise les données des cycles MEA pour exciter la stratégie de contrôle moteur. Celle-ci est configurée avec un jeu de cartographies donné pour les paramètres de calibration à optimiser. Une fois excitée, la stratégie de contrôle fournit les signaux des paramètres de contrôle utilisés durant la MEA et choisis comme entrées du modèle. Ces signaux sont fournis aux différents modèles dynamiques afin de calculer les sorties en question. Ces dernières sont utilisées avec les données des cycles MEA dans le modèle catalyseur afin de calculer les masses de polluants émis en sortie catalyseur pour le jeu de cartographie utilisé lors de l'itération en question. La quantité de polluants représente la fonction objectif que l'algorithme d'optimisation va optimiser en changeant les valeurs des cartographies de paramètres de calibration pour chaque itération. La [Figure 92](#page-150-0) représente l'architecture globale de la boucle d'optimisation.

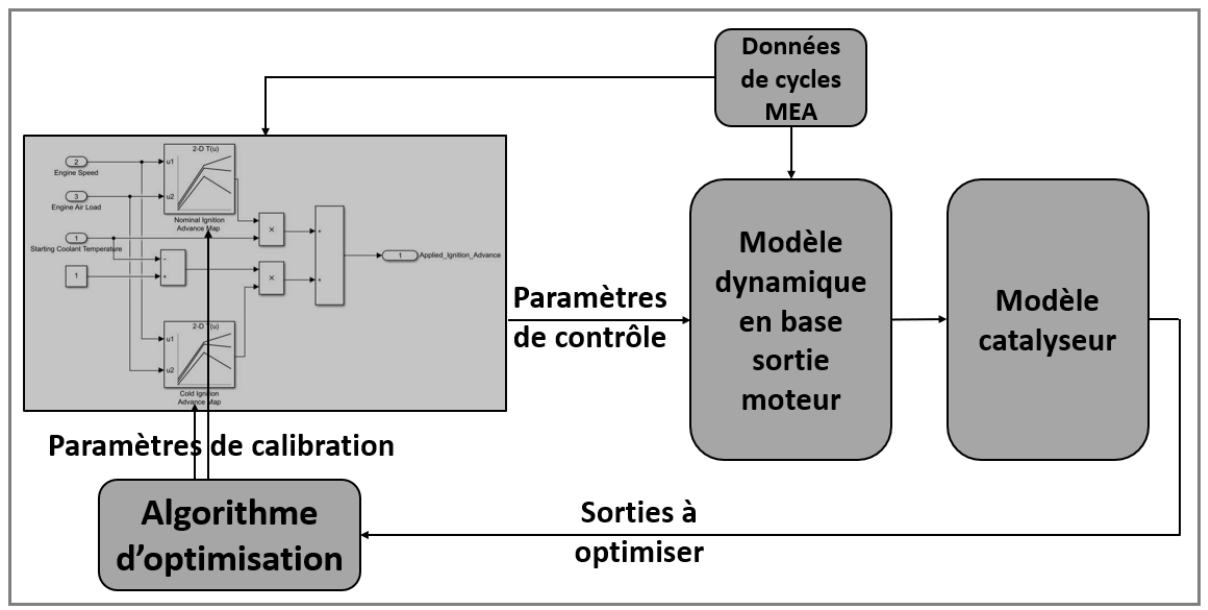

Figure 92. Structure globale de la boucle d'optimisation.

## <span id="page-150-0"></span>V.2.1. Modèle catalyseur

Le modèle du catalyseur calcule la quantité de polluants censée être relâchée par le catalyseur à sa sortie en se basant sur plusieurs données d'entrée. Il s'agit d'un modèle type « boite noire » fourni et protégé par la confidentialité Renault. Il prend comme entrée les variables suivantes :

- $\checkmark$  Le débit massique instantané des polluants en sortie moteur (HC, CO, NOx).
- $\checkmark$  Le débit des gaz d'échappement.
- ✓ Les différentes températures du catalyseur (en entrée, en sortie et température interne).

En fonction de ces variables, le modèle calcule la puissance thermique qui a été fournie au catalyseur afin de pouvoir estimer son taux d'efficacité. Ce taux permet de calculer pour chaque instant la quantité de chaque polluant concerné que le catalyseur est capable de neutraliser.

La [Figure 93](#page-151-0) présente un exemple de cycle RDE complet utilisé pour tester le modèle du catalyseur. Durant l'essai qui a permis de récolter ces données (essai réalisé chez Renault), un catalyseur a été utilisé et les polluants ont été mesurés en sortie moteur et en sortie catalyseur. Comme il apparaît sur la [Figure 93,](#page-151-0) nous avons effectué une comparaison entre la mesure des différents polluants réalisée expérimentalement en sortie du catalyseur avec leur prédiction par le modèle du catalyseur. Les signaux se superposent quasiment, surtout sur la partie MEA qui nous intéresse le plus, ce qui montre que le modèle possède une efficacité de prédiction suffisamment élevée pour accepter de l'utiliser dans la boucle d'optimisation. Afin de confirmer ces résultats visuels, un calcul de l'incertitude de prédiction (précision) du modèle a été effectué en utilisant l'équation [\(68\)](#page-143-1) [\(Tableau 29\)](#page-151-1). Les valeurs sont suffisamment élevées pour confirmer nos conclusions.

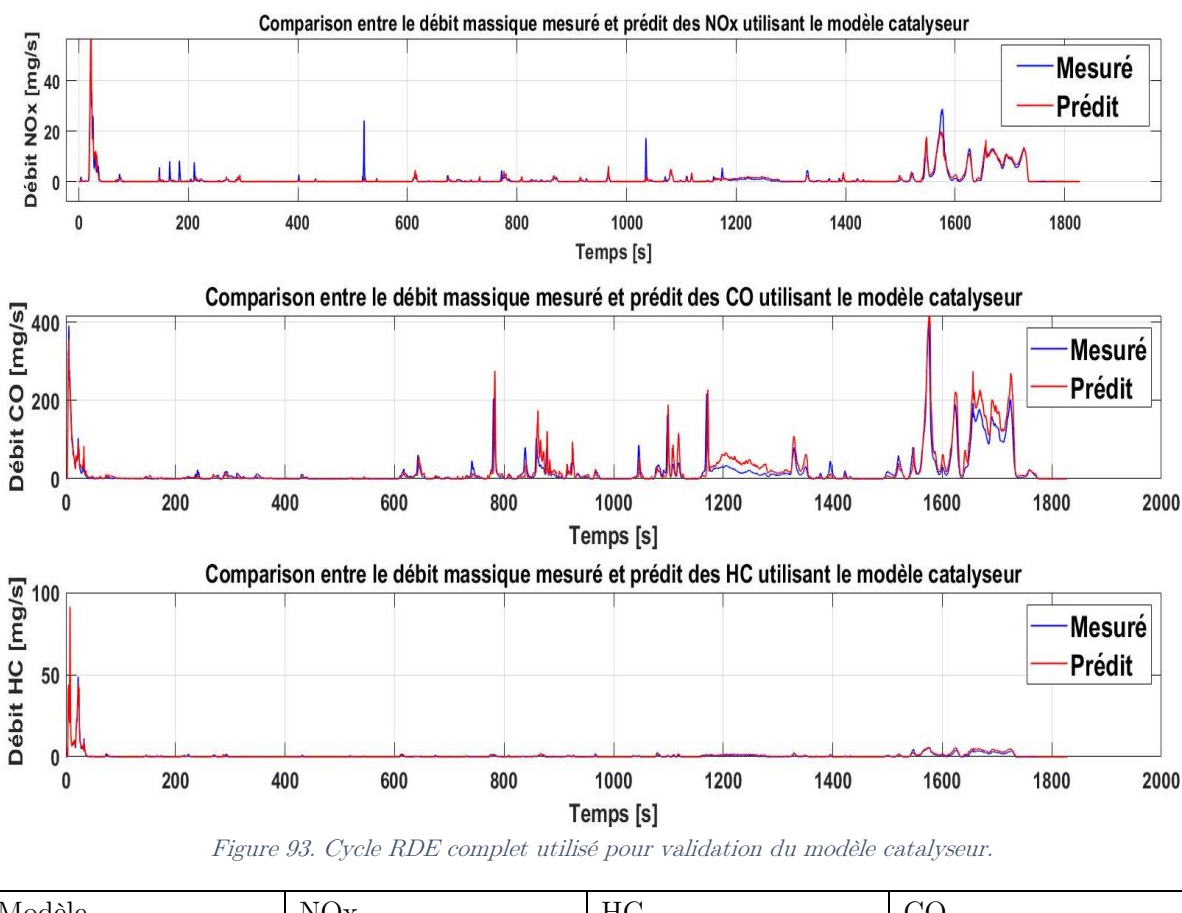

<span id="page-151-1"></span><span id="page-151-0"></span>

| Modèle              | N()<br>$\mathbf{r}$<br>1 V V A | HC    | $\cap$ $\cap$<br>UU |
|---------------------|--------------------------------|-------|---------------------|
| $\%$ .<br>Précision | 85.46                          | 91.86 | 88.94               |

Tableau 29. Précisions du modèle catalyseur pour les différents polluants concernés par l'étude.

# V.3. Algorithmes utilisés

## V.3.1. Algorithme génétique

L'algorithme d'optimisation utilisé dans la boucle est un algorithme génétique avec élitisme contrôlé, une variante de l'algorithme NSGA-II (Non-dominated Sorted Genetic Algorithm) [69]. Cet algorithme utilise des propriétés génétiques qu'il attribue aux variables d'optimisation afin de modifier leurs valeurs et de converger vers une solution [\(Figure 94\)](#page-152-0). Le choix a été porté vers cet algorithme pour son efficacité de convergence pour des problèmes d'optimisation complexes impliquant des variables d'optimisation à dimensions élevées mais aussi pour sa capacité à converger en un temps de calcul raisonnable.

L'idée consiste à sélectionner de la population initiale qui est générée aléatoirement, une partie appelée « parents ». La sélection des parents est effectuée en utilisant la fonction de tournoi binaire. Les parents sont utilisés pour créer des enfants soit par mutation (modification aléatoire des parents pour obtenir l'enfant) ou par croisement (combinaison d'une paire de parents). Les enfants sont ensuite rajoutés à la population initiale pour former ce qu'on appelle une population étendue. Tous les individus de la population étendue se voient attribuer un rang afin de les classer et cela en utilisant une fonction objectif et des contraintes (score de respect des contraintes). La taille de la population étendue est ensuite réduite à la taille de la population initiale en retirant de façon appropriée des individus de chaque rang. La population résultante est la génération suivante.

La taille de la population constituée pour ce problème d'optimisation est de 200. Les ratios de mutations et de croisement sont respectivement 0.01 et 0.8. Chaque individu représente une solution i.e. un jeu de cartographies de paramètres moteur, et est donc un vecteur constitué de 845 éléments correspondant aux valeurs des cases des cartographies en question.

La boucle d'optimisation est multi-objectif car la fonction objectif est un vecteur constitué des masses cumulées des polluants modélisés (HC, CO et NOx) sur une base « sortie catalyseur » comme suit :

$$
\min(maxs(HC_{catalyst-out}) \quad mass(CO_{catalyst-out}) \quad mass(NOx_{catalyst-out})) \tag{69}
$$

Les contraintes d'optimisation sont les contraintes de lissage des cartographies. Le lissage d'une cartographie dépend fondamentalement de sa raideur avec une relation inversement proportionnelle. La raideur est définie comme suit :

$$
R = \sum_{p=1}^{NP} \left( \frac{\partial^2 Ca_p}{\partial x^2} \bigg|_{Bp_x} + \frac{\partial^2 Ca_p}{\partial y^2} \bigg|_{Bp_y} \right)^2 \tag{70}
$$

 $\Omega$ ù : x, y : Variables de dépendance de la cartographie (les axes)

 $BP_{x,y}$ : Une case donnée de la cartographie

NP: Le nombre des cases de la cartographie

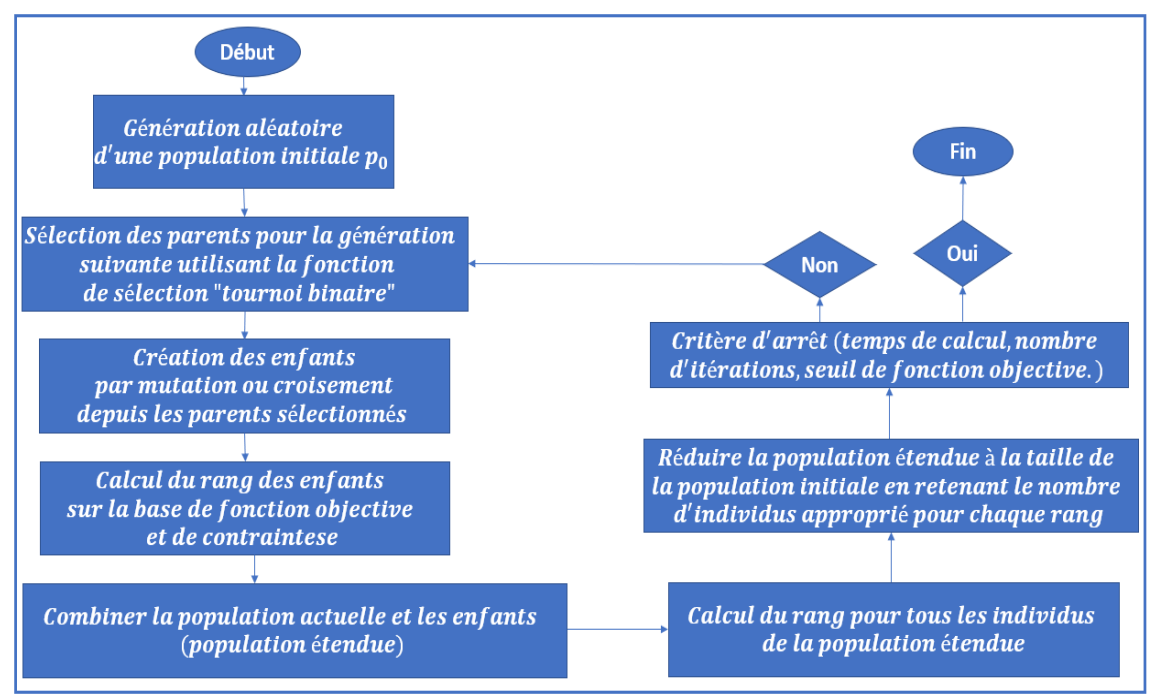

Figure 94. Organigramme de solveur d'optimisation utilisant l'algorithme génétique

<span id="page-152-0"></span>Le résultat de cette étape d'optimisation est un front Pareto (solutions non dominées) qui est constitué d'un ensemble de solutions possibles. Chacune de ces solutions est un jeu de cartographies de paramètres moteur permettant d'optimiser le fonctionnement de ce dernier du point de vue de la fonction objectif. Cela veut dire que chaque jeu permet d'une façon bien différente d'optimiser les polluants concernés sans pour autant dégrader les performances du moteur (la demande en couple doit être respectée afin de garder le profil de puissance).

#### V.4. Validation des résultats d'optimisation

Comme mentionné avant, l'algorithme d'optimisation fournit comme résultat un ensemble de solutions possibles i.e. un ensemble de jeux de cartographies, permettant d'optimiser les polluants à la sortie du catalyseur. Afin de confirmer ces résultats, nous avons procédé à leur validation en utilisant deux techniques différentes : la validation expérimentale et la validation par comparaison avec le plan d'expériences.

#### V.4.1. Validation expérimentale

La validation expérimentale consiste à réaliser des essais sur le banc moteur afin de confirmer les résultats de l'algorithme d'optimisation. L'objectif est d'utiliser les solutions proposées par l'algorithme d'optimisation i.e. les cartographies optimales des paramètres de calibration, en les chargeant dans l'ECU du moteur et de réaliser des essais de cycles MEA les utilisant afin de mesurer les polluants émis par le moteur. L'idéal aurait été d'utiliser un catalyseur afin de mesurer directement les polluants en sortie catalyseur mais pour des raisons de disponibilité de banc d'essai et de techniciens réalisant les travaux mécaniques nécessaires, il était impossible de monter le catalyseur sur le moteur dans les temps impartis. Par conséquent, le choix était de réaliser les essais de validation sans catalyseur (la même configuration que celle pour réaliser les essais du plan d'expériences) et d'utiliser le modèle du catalyseur afin d'estimer sur une base expérimentale les quantités des polluants en sortie du catalyseur. Etant donné que la précision de prédiction du catalyseur est très élevée, l'utiliser impacte peu la véracité des résultats finaux.

Dans notre cas, le nombre de solutions proposées par le front Pareto était élevé. Il n'est donc pas possible de toutes les confirmer. Afin de réduire le nombre de solutions possibles à valider, nous avons sélectionné certaines d'entre elles en se basant sur un critère d'évaluation de leurs performances en termes d'émissions de polluants sur une base de simulation d'un ensemble de cycles MEA. Il s'agit d'un critère mono-objectif calculé comme suit :

#### <span id="page-153-0"></span> $\text{critère} = \min(\text{cum}(NO_x) + \text{cum}(HC) + \text{cum}(CO))$  (71) cum : la valeur cumulée de l'intégrale numérique

Les cycles utilisés pour évaluer les solutions sont différents de ceux utilisés dans la boucle d'optimisation. Cela sert à évaluer les résultats de façon indépendante des cycles de conduite. Cependant, ces mêmes cycles ont été utilisés pour valider les solutions sélectionnées expérimentalement. Pour des raisons de manque de temps d'essais au banc moteur, les cycles utilisés pour la validation expérimentale ainsi que le nombre de solutions sélectionnées étaient restreints, mais il est possible idéalement de procéder à une validation à plus large échelle.

La validation expérimentale a été conduite comme suit : pour chaque cycle MEA et pour chaque solution, un essai a été réalisé deux fois. Une fois en utilisant le jeu de cartographies de référence (calculé avec la méthode en stabilisé) et une autre fois en utilisant le jeu de cartographies de la solution concernée. L'objectif est de mesurer les polluants pour les deux cas de figure pour chaque solution et pour chaque cycle afin de pouvoir calculer l'amélioration qu'apporte la solution en question. Le critère d'amélioration a été calculé pour toutes les solutions testées en utilisant la formule suivante :

<span id="page-154-0"></span>
$$
Amélioration globale = \frac{cum(NO_x + CO + HC)_{ref} - cum(NO_x + CO + HC)_{opt}}{cum(NO_x + CO + HC)_{ref}}
$$
(72)

#### <span id="page-154-1"></span>V.4.2. Comparaison des résultats au plan d'expériences

Pour aller plus loin dans le processus de validation, l'idée est de réaliser une comparaison entre la solution optimale issue de la validation expérimentale (et calculée sur la base d'un critère mono-objectif) et le jeu de cartographies le plus optimal issu de l'ensemble des jeux de cartographies du plan d'expériences (et calculé sur la base d'un critère mono-objectif également). L'optimalité des jeux de cartographies du plan d'expériences est au sens de la quantité des polluants émis considérant chacun des jeux de cartographies. L'objectif de cette comparaison est de vérifier que la solution obtenue réalise de meilleurs résultats que la meilleure solution du plan d'expériences. Ceci confirmerait l'utilité des étapes de modélisation et d'optimisation et confirme que ne pas se contenter uniquement de faire une optimisation combinatoire sur les jeux de cartographies du plan d'expériences permettrait d'avoir de bien meilleure solution. La comparaison est réalisée sur la base de 10 cycles MEA en utilisant le critère multi-objectif suivant :

<span id="page-154-2"></span>Amélioration = 
$$
\frac{cum(y_{ref}) - cum(y_{opt})}{cum(y_{ref})}
$$
  
où  $y_{ref}$ : la sortie de pollutant concerné pour les meilleurs paramètres du DDoE.

 $y_{opt}$ : La sortie de polluant concerné pour les paramètres de la solution obtenue par l'optimisation.

Ce critère de comparaison est multi-objectif. Il est tout à fait possible de calculer l'amélioration sur une base mono-objectif mais le but ici est de calculer l'amélioration apportée par la solution de l'optimisation pour chacun des polluants et de les analyser indépendamment.

#### V.5. Résultats

#### V.5.1. Evaluation des solutions

Étant donné qu'il s'agit de la dernière étape de la méthodologie et considérant que les paramètres choisis pour l'étude impactent la variation des sorties, on s'attend à ce que les valeurs optimales calculées par la méthode permettent de générer moins de polluants que la solution de référence (calculée sur une base stabilisée) et ce sur différents cycles de conduite.

L'algorithme d'optimisation présenté a été exécuté durant plus de 10 heures de calcul sur un PC muni d'un CPU tournant à 2.2 GHz de fréquence et d'une mémoire volatile de 16 GB. Le critère d'arrêt était la stabilisation du gradient de variation des fonctions objectives sur plusieurs itérations. Un front Pareto a été déterminé contenant 77 solutions possibles au problème. Une des solutions proposées par le front Pareto a été choisie pour le processus de validation, elle est présentée dans [Figure 95.](#page-155-0) Cette dernière est la seule solution considérée pour le reste de ce mémoire.

Les prédictions de performances du jeu de cartographies représentant de la solution en question sont présentées dans le [Tableau 30.](#page-156-0) Ces prédictions ont été calculées sur la base de simulation de plusieurs cycles MEA intégrant la solution optimisée. Pour chacun des polluants, les performances représentent l'amélioration en pourcentage calculé de la solution optimisée par rapport à la solution de référence. On peut clairement voir des améliorations notables pour l'ensemble des polluants étudiés. Sachant qu'il s'agit de valeurs simulées (prédites), une étape de validation expérimentale est nécessaire afin de confirmer cette tendance.

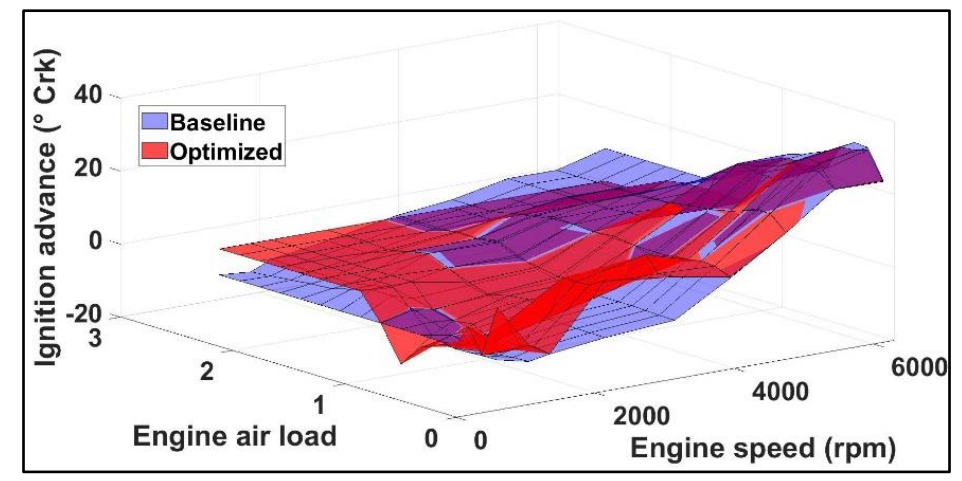

<span id="page-155-0"></span>Figure 95. Comparaison entre la cartographie d'avance à allumage de la solution de référence et la solution d'optimisation

#### V.5.2. Analyse des résultats de validation

Le rôle de la validation expérimentale est de confirmer les performances en termes d'amélioration proposées par la boucle d'optimisation. Afin d'atteindre cet objectif, on a réalisé en banc d'essai les mêmes cycles MEA utilisés pour calculer les pourcentages d'amélioration en simulation présentés dans [Tableau 30.](#page-156-0) Chacun des cycles a été réalisé deux fois, une fois en utilisant le jeu de cartographie de référence et une deuxième fois en utilisant un des jeux de cartographies proposé par le front Pareto. Etant donné les contraintes temporelles et de disponibilité de banc d'essais pour l'étude, toutes les solutions du front Pareto n'ont pas pu être validées expérimentalement. Un ensemble de 16 solutions possibles ont été choisis parmi les 77 proposées par le front Pareto. Le choix a été réalisé en utilisant le critère mono-objectif formulé dans l'équation [\(71\)](#page-153-0). Les essais de la validation ont été réalisés sans utiliser le catalyseur et cela est dû à des indisponibilités de personnel compétent pour réaliser les travaux mécaniques nécessaires à l'intégration du catalyseur dans le système expérimental (soudure). Le modèle de catalyseur présenté ci-dessus a été donc utilisé pour calculer les émissions en sortie catalyseur pour les deux cas (solution de référence et solution optimisée) et ce pour chaque solution testée.

La solution qui réalise le plus de performances en termes de réductions des polluants considérés dans l'étude (NOx, HC et CO) et sur la base du critère multi-objectif de l'équation [\(72\)](#page-154-0) est la solution retenue [\(Figure 96\)](#page-157-0), il s'agit de la même solution proposée dans la section précédente.

Cependant, il est important de comprendre que l'ensemble des solutions proposées par le front Pareto (ou du moins quelques-unes de ces solutions) sont des solutions valables selon l'objectif industriel de la mise au point. En effet, l'ingénieur de mise au point peut avoir différents objectifs d'optimisation selon le besoin industriel. Par exemple, l'objectif pourrait être la réduction des HC et CO uniquement car d'autres techniques existent et peuvent gérer la réduction des NOx par exemple (ajout d'un équipement à la chaîne de post-traitement des polluants). Dans ce cas précis, la meilleure solution est celle qui améliore la production des HC et CO même si cette dernière dégrade un peu les performances en termes d'émissions des NOx.

La [Figure 96](#page-157-0) présente les courbes d'émissions de polluants en débit massique produit lors de l'essai de validation de la solution retenue avec un des cycles MEA testé. On peut remarquer des performances en termes d'amélioration d'émissions de polluants comme prédit par la simulation. Les pourcentages sont inférieurs à ceux prédits par la simulation, ils ne sont néanmoins pas négligeables pour autant. Ceci est dû aux différentes perturbations expérimentales ainsi qu'aux erreurs de prédictions des différents modèles utilisés dans la chaîne de calcul (le modèle des polluants ainsi que le modèle du catalyseur). Il est possible que cette réduction soit également due au fait que le moteur arrive à sa fin de vie. Le nombre d'heures d'essais réalisé sur ce moteur ainsi que l'évolution de la pression de carter d'huile (qui se dégrade au fur et à mesure de l'avancement des essais) appuient cette constatation. Par conséquent, il est fort probable que la reconduction des mêmes essais sur un moteur neuf permettra d'obtenir de meilleurs pourcentages d'amélioration.

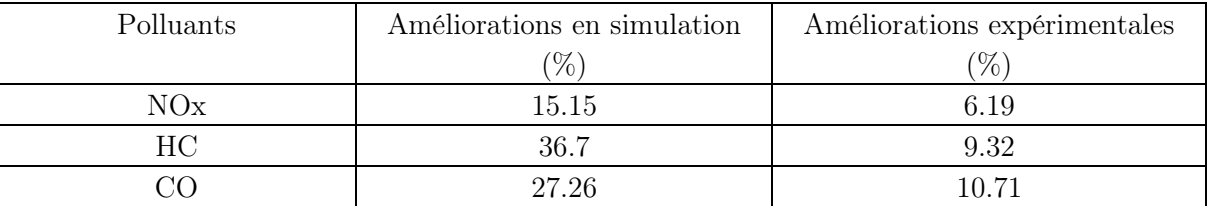

<span id="page-156-0"></span>Tableau 30. Pourcentage d'amélioration sur la masse des NOx, HC et les CO réalisée sur les cartographies de référence et d'optimisation.

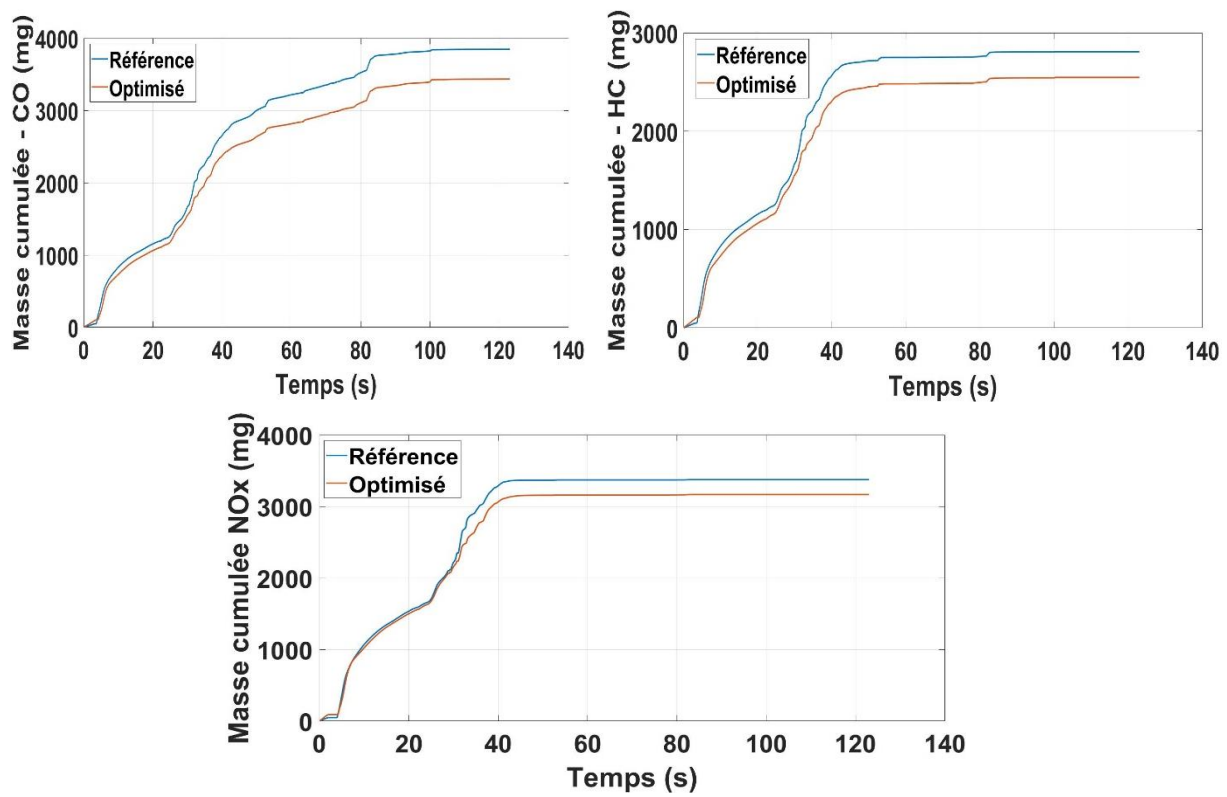

<span id="page-157-0"></span>Figure 96. Exemple de comparaison de masse cumulée des NOx, HC et CO sur un cycle MEA entre la solution de référence et la solution optimisée.

Il existe deux stratégies différentes pour optimiser la quantité cumulée de polluants émis lors d'un cycle MEA. La première consiste à chauffer le catalyseur plus rapidement que d'habitude afin qu'il puisse être prêt à traiter les polluants plus tôt que prévu tandis que la deuxième consiste à garder la même durée de chauffe du catalyseur et changer les paramètres du moteur de façon à réduire la quantité de polluants émise instantanément. On a voulu analyser la façon dont l'algorithme génétique a procédé à l'optimisation afin de savoir quelle stratégie a été adoptée.

Pour pouvoir réaliser cette analyse, les émissions instantanées des polluants sur un cycle MEA sont nécessaires car sur un signal de polluant cumulé, il est impossible de différencier les deux stratégies. La [Figure 97](#page-158-0) présente la comparaison entre les émissions de polluants de la solution de référence et celles de la solution optimisée sur une base instantanée pour le même cycle présenté en quantités cumulées [\(Figure 96\)](#page-157-0). On peut voir clairement que le catalyseur a été amorcé pratiquement au même instant pour les deux solutions ce qui veut dire que l'énergie thermique envoyée à ce dernier n'a pas été changée pour la solution optimisée. On peut voir que lors de la phase MEA, les quantités instantanées de polluants émis sont réduites pour le cas de la solution optimisée. Ceci nous permet de conclure que l'algorithme d'optimisation a préféré la deuxième stratégie à la première à savoir la stratégie qui consiste à calibrer les paramètres de contrôle moteur afin de réduire dynamiquement les polluants pendant la phase de MEA sans avoir à produire plus d'énergie thermique en échappement pour chauffer le catalyseur (ce qui risquerait de réduire les performances du moteur car l'énergie thermique supplémentaire envoyée au catalyseur à l'échappement peut être convertie en énergie mécanique effective utilisée par le moteur).

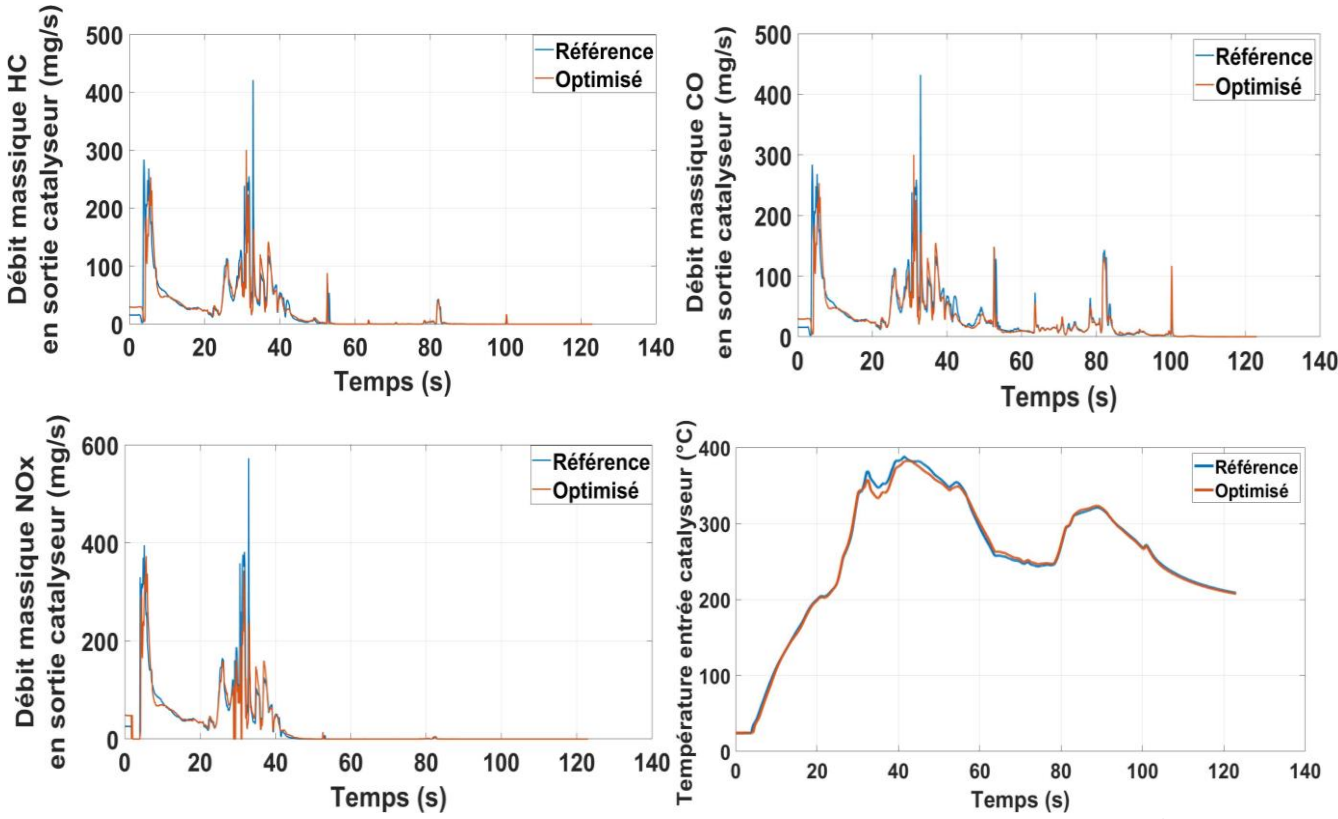

<span id="page-158-0"></span>Figure 97. Exemple de comparaison de débit massique instantanée des NOx, HC et CO sur un cycle MEA en sortie catalyseur entre la solution de référence et la solution optimisée.

Afin d'aller plus loin dans l'analyse et comme expliqué dans la section [V.4.2,](#page-154-1) une comparaison entre les résultats de la méthode (solutions d'optimisation) et la solution de référence ainsi que le meilleur jeu de cartographies du plan d'expériences a été réalisée. Les résultats sont présentés dans les [Tableau 31](#page-158-1) et [Tableau 32](#page-158-2) et ils sont sous forme de pourcentage d'amélioration réalisé pour un ensemble de 10 cycles et pour chacun des polluants HC, CO et NOx. Le calcul est basé sur l'équation [\(73\)](#page-154-2)[\(71\)](#page-153-0)[\(72\)](#page-154-0). On peut voir que la solution d'optimisation réalise de meilleurs résultats, comparé à la solution de référence et à celle du plan d'expériences (presque tous les pourcentages sont positifs). Ceci est représenté de façon plus ergonomique sous forme d'histogrammes dans la [Figure 98](#page-159-0). Ceci confirme l'utilité d'une telle méthodologie qui va jusqu'à l'étape de l'optimisation en passant par le développement de modèles empiriques dynamiques et les améliorations qu'elle peut apporter au processus de mise au point du moteur.

| $Pollutant \Cvele$ |         | ▵     | ◡       |       |       | $\sqrt{2}$<br>b |      |       |      | 10      | Movenne |
|--------------------|---------|-------|---------|-------|-------|-----------------|------|-------|------|---------|---------|
| CO(%)              | $-0.18$ | 3.82  | $-0.28$ | 3.31  | 6.52  | $-1.39$         | 4.59 | 15.72 | 3.34 | $-0.11$ | 3.53    |
| HC(%)              | 1.39    | 8.37  | 3.51    | 11.86 | 10.77 | 0.78            | 4.98 | 33.06 | 8.66 | 0.27    | 8.37    |
| $(\% )$<br>NOx     | 2.48    | 15.37 | 6.25    | 7.02  | 8.31  | 3.49            | 5.18 | 41.59 | 8.32 | 1.79    | 9.98    |

<span id="page-158-1"></span>Tableau 31. Comparaison de pourcentages d'amélioration entre la solution d'optimisation et la meilleure cartographie du plan d'expériences en termes de masse cumulée des Nox, HC et CO moyennés sur 10 cycles MEA

simulés.

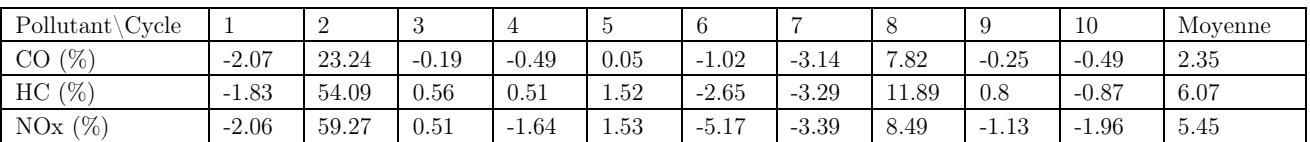

<span id="page-158-2"></span>Tableau 32. Comparaison de pourcentages d'amélioration entre la solution de référence et la solution d'optimisation en termes de masse cumulée des Nox, HC et CO moyennés sur 10 cycles MEA simulés.

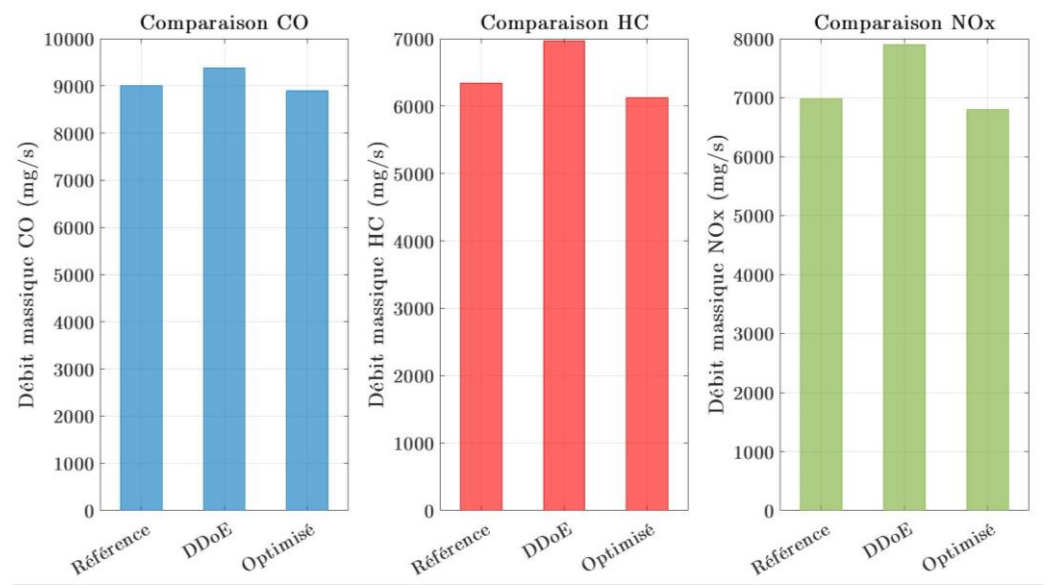

<span id="page-159-0"></span>Figure 98. Histogrammes de comparaison des masses cumulées des NOx, HC et CO en moyenne des 10 cycles MEA entre la solution de référence, la solution d'optimisation et la meilleure cartographie du plan d'expériences.

## V.6. Conclusion

A travers ce chapitre, on a pu mettre en lumière les dernières étapes de la méthodologie proposée par cette étude à savoir l'optimisation et la validation expérimentale. Les résultats démontrent un potentiel de la méthodologie d'apporter une amélioration notable au niveau des résultats de processus de calibration en termes de mise en action. Il est évidemment possible d'aller plus loin dans les analyses des travaux obtenus car il existe une marge d'amélioration qui peut permettre d'obtenir de meilleurs résultats. En outre, la méthodologie proposée peut être adaptée et redirigée selon l'objectif industriel de mise au point et la phase de fonctionnement du moteur qu'on veut optimiser et améliorer.

# Conclusion générale

Dans ces travaux de thèse, une méthodologie d'essais dynamique appliquée à la mise au point moteur a été développée et menée au bout et présentée dans ce manuscrit. Cette méthode consiste à mettre en place un processus de mise au point permettant de définir in-fine les réglages optimaux des paramètres de contrôle moteur permettant l'optimisation des polluants d'un moteur à essence lors de la phase de mise en action du catalyseur, cette phase étant la plus sensible à la production de polluants réglementés.

La méthode comporte plusieurs étapes des plus classiques de la mise au point du moteur. Une intégration de l'aspect dynamique du fonctionnement moteur dans les différentes parties de la méthode permettant de mesurer les polluants sur une base dynamique afin de les quantifier et les optimiser avec le plus de précision possible d'autant plus que la grande partie des polluants est émise lors de phase transitoire et non en fonctionnement en régime stabilisé. La méthode a consisté à développer une technique de plan d'expériences dynamique permettant de définir les cycles de conduite et les valeurs des réglages des paramètres de contrôle moteur à tester. Les essais ont été menés afin d'acquérir suffisamment de données de qualité permettant d'ajuster un modèle statistique dynamique sur ces données. Une étape d'optimisation et de validation expérimentale a également été développée afin de calculer les résultats optimaux souhaités et les valider expérimentalement sur le spécimen étudié lors de cette thèse.

Ce qu'il faut retenir de tout ce travail c'est que d'abord la problématique industrielle abordée est très complexe. En effet, le processus de calibration implique en général plusieurs dizaines de personnes travaillant dans des équipes différentes mais en étroite collaboration afin de mener à bout ce processus. Ceci est principalement dû au fait que la mise au point fait intervenir plusieurs corps de métiers différents du motoriste spécialiste en thermodynamique du moteur à combustion interne, passant par l'automaticien qui développe les stratégies de contrôle moteur à implémenter dans l'ECU, jusqu'au statisticien qui emploie des méthodes analytiques pour traiter les différentes variables et données, et obtenir les meilleurs résultats possibles en vue des objectifs fixés par le constructeur, la liste est évidemment pas exhaustive.

Ensuite, la méthodologie proposée couvre le processus de mise au point en entier et ne se limite pas uniquement à une seule des étapes de cette dernière. Ceci rend la tâche longue et endurante du fait des nombreuses étapes de la méthodologie, chacune tout aussi difficile à accomplir que l'autre. De plus, chaque étape fait intervenir un cœur de métier différent. Une maîtrise d'un large spectre de compétences est nécessaire afin d'aller au bout de la méthode. Des compétences de motoristes sont requises pour choisir minutieusement les variables à étudier par exemple. Des compétences en mécanique et en maîtrise d'automatisation des bancs d'essais sont nécessaires afin de construire le protocole expérimental et de mener la campagne d'essais le plus efficacement possible. D'autres maîtrises sont également demandées ou acquises pendant le processus afin de réaliser les différentes étapes du travail, la compréhension des modèles de contrôle de l'ECU, la maîtrise des outils de modélisation et d'optimisation…Etc.

L'aspect transversal et complexe que porte la problématique traitée et la méthode proposée présente les avantages d'avoir toujours des marges d'amélioration dans chaque étape de la

réalisation du projet, ce qui donne le choix quant à la valeur ajoutée ciblée. On pourrait se concentrer sur une étape parmi d'autres spécifiquement et apporter le principal des améliorations dessus, tout en menant les autres étapes au strict minimum nécessaire à l'accomplissement de la méthode. Il est également possible de se concentrer sur la globalité de la méthode et de n'apporter que ce qu'il faut apporter à chaque étape afin que les résultats globaux soient satisfaisants. L'inconvénient de cette complexité est d'avoir beaucoup de choix pour la voie à adopter et par conséquent le choix judicieux est difficile à identifier.

Comme présenté lors des différents chapitres de ce manuscrit, toutes les phases du processus de mise au point proposé ont été menées à bout à quelques concessions et compromis près. Le dernier chapitre a présenté la concrétisation des résultats de toute la méthode. En effet, l'utilisation de tous les résultats des étapes précédentes a permis de calculer moyennant une structure d'optimisation un ensemble de combinaisons de réglages pouvant être utilisé sur le moteur étudié. Cet ensemble réalise surtout un résultat meilleur en termes de production de polluants en comparaison avec les réglages pris comme référence, ceux déterminés avec une méthode en régime stabilisé. Les résultats sont également meilleurs que les réglages du plan d'expériences (qui s'ils étaient meilleurs, auraient justifié de s'arrêter à l'étape du plan d'expériences en réalisant une optimisation combinatoire pour obtenir d'emblée de meilleurs résultats que la référence).

Cela étant dit, les résultats obtenus peuvent largement être améliorés. Il est possible d'avoir un plan d'expériences plus riche en trajectoires de fonctionnement moteur en intégrant plus de cycles de conduite et en ayant une meilleure optimisation de la discrépance au niveau des paramètres de contrôle moteur. Il est également possible d'utiliser des ressources matérielles plus puissantes (un cluster ou serveur par exemple) afin de disposer de puissance de calcul plus élevée ce qui permet de développer plus de modèles et par conséquent aller plus loin dans l'optimisation bayésienne et d'améliorer la précision des modèles développés. Pour la même raison, il est possible d'aller plus loin dans le processus d'optimisation et d'obtenir encore de meilleurs résultats. De plus et concernant l'optimisation, il est également possible d'intégrer plus de fonctions objectif à optimiser (plus de polluants, la consommation de carburant spécifique, le bruit…Etc.). Tout ceci constitue des marges d'amélioration de la méthode laissées de côté mais c'était le prix à payer afin de pouvoir aller au bout de la méthode et obtenir les résultats présentés dans ce manuscrit.

Une des caractéristiques intéressantes de cette méthode est le fait qu'elle soit transversale. Elle n'est pas uniquement transversale par le fait qu'elle comporte plusieurs étapes et fait intervenir plusieurs corps de métiers. Elle l'est également car elle peut être appliquée non seulement sur d'autres phases de fonctionnement du moteur autres que la MEA ce qui impliquerait des objectifs d'optimisation différents, mais aussi sur d'autres systèmes physiques que le moteur thermique.

En effet, le marché de l'automobile tend très fortement et de façon intensive vers l'électrification des véhicules. Ceci implique l'utilisation de nouveaux systèmes à intégrer dans un véhicule, qu'ils soient pour particulier, utilitaires ou de grosses cylindrées. On note l'utilisation des chaînes de traction électrique comportant les moteurs électriques, les systèmes de stockage d'énergie principalement sous forme de batteries et plus encore, les systèmes d'électronique de puissance qui convertissent l'énergie et le courant électrique entre sa forme continue et sa forme alternative selon la direction du courant. Tous ces systèmes et leur gestion impliquent l'utilisation de paramètres de contrôle. Des paramètres qui sont de nature complètement différente mais qui sont quand même à calibrer et nécessitent par conséquent un processus de mise au point. La méthode proposée peut tout à fait être adaptée et ajustée à un nouveau système en prenant en compte sa nature et ses propres contraintes afin de réaliser sa mise au point et d'optimiser les valeurs de ses paramètres à calibrer. Ceci reste donc très prometteur en vue de la mutation que le marché automobile est en train de subir.

#### Références

- [1] J. Guibet, Carburants et moteurs, Paris: Editions Technip, 1997.
- [2] F. Badin, Les véhicules hybrides, des composants au système, Paris: éditions Technip, 2013.
- [3] E. Singh, A. Mohammed, A. Gorbatenko et M. Sarathy, «On the Relevance of Octane Sensitivity in Heavily Downsized Spark-Ignited Engines,» SAE International Conference on Engines, 2021.
- [4] S. Falfari, G. M. Bianchi, G. Cazzoli et C. Forte, «Thermal Efficiency Enhancement for Future Rightsized Boosted GDI Engines - Effectiveness of the Operation Point Strategies Depending on the Engine Type,» *SAE International Conference on Engines*, 2021.
- [5] E. G. González, J. A. Flórez et S. Arab, «Development of the management strategies of the ECU for an internal combustion engine: Computer simulation,» Mechanical systems and signal processing Volume 22, Issue 6, pages 1356-1373, 2008.
- [6] C. Guardiola, B. Pla, P. Bares et H. Waschl, «Adaptive calibration for reduced fuel consumption and emissions,» Journal of Automobile Engineering, vol. 230, n° %114, 2016.
- [7] M. Beham, M. Etzel et D. Yu, «Development of a new automatic calibration method for control of variable valve timing,» Journal of Automobile Engineering, vol. 218, n° %17, 2004.
- [8] J. M. Lujan, B. Pla, P. Bares et V. Pandey, «Adaptive calibration of Diesel engine injection for minimising fuel consumption with constrained NOx emissions in actual driving missions.,» International Journal of Engine Research, vol. 22, n° %16, 2020.
- [9] V. Pandey, S. V. Dooren, J. Ritzmann, B. Pla et C. Onder, «Variable smoothing of optimal diesel engine calibration for improved performance and drivability during transient operation,» Internaional Journal of Engine Research, vol. 22, n° %16, 2020.
- [10] S. Scheidel, M. Gande, G. Zerbini et M. Decker, «A Versatile Approach for Transient

Manoeuvre Optimization Using DoE Methods,» International Conference on Calibration Methods and Automotive Data Analytics, Berlin, 2019.

- [11] T. Kruse, T. Huber, H. Kleinegraeber et N. Delflorio, «Optimizing Gaseous and Particle Emissions of a GDI Engine by Coupling a Dynamic Data Based Engine Model with ECU Injection,» expert verlag GmbH, Berlin, 2019.
- [12] Z. Win, R. Gakkhar, S. Jain et M. Bhattacharya, «Investigation of diesel engine operating and injection system parameters for low noise, emissions, and fuel consumption using Taguchi methods,» Proceedings of IMechE. Vol 2019 Part D : J Automobile Engineering, Yangon, 2005.
- [13] M. Castagné, Y. Bentolila, F. Chaudoye, A. Hallé, F.Nicolas et D. Sinoquet, «Comparison of Engine Calibration Methods Based on Design of Experiments (DoE),» Oil & Gas Science and Technology - Rev IFP. Vol 63 N° 4, p 563-582, Rueil-Malmaison, 2008.
- [14] S. Gokhale et S. Kulkarni, «Modeling and optimization of Automotive Engine calibration process – A review,» IPASJ International Journal of Electronics & Communication. Vol 3, Issue 1, Mysore, 2015.
- [15] B. J. W. W. I. N. Thomas J. Santner, «Space-Filling Designs for Computer Experiments,» chez The Design and Analysis of Computer Experiments, 2003.
- [16] J. J. Hernández, J. Sanz-Argent, J. M. Carot et J. M. Jabaloyes, «Modelling of the autoignition angle in diesel HCCI engines through D-optimal designs,» Fuel, vol. 89, n°  $\%$ 19, pp. 2561-2568, 2010.
- [17] W. M. Luc Pronzato, «Design of computer experiments: space filling and beyond,» Statistical Computing. Volume 22, pages 681-701, 2012.
- [18] M. Ezzeddinne, E. Castro et R. Lengellé, «Dynamic Design of Experiments for Engine Pollutants Emissions Modeling and Optimization,» SAE International, Rosemont, 2008.
- [19] A. Navid, S. Khalilarya et M. Abbasi, «Diesel engine optimization with multi-objective performance characteristics by non-evolutionary Nelder-Mead algorithm: Sobol sequence and Latin hypercube sampling methods comparison in DoE process,» Fuel, Vol 228, p 349-367, Urmia, 2018.
- [20] K. A. Osuolale, B. L. Adeleke et W. B. Yahya, «Construction of Space-Filling Designs for Three Input Variables Computer Experiments,» International Journal of Computer, Control, Quantum and Information Engineering Vol 8, N° 9, 2014.
- [21] I. Sobol, «On the distribution of points ina cube and the approximate evaluation of integrals,» USSR Computational Mathematics and Mathematical Physics. Vol 7, Issue 4, p 86-112, 1967.
- [22] S. Varet, «Développement de méthodes statistiques pour la prédiction d'un gabarit de signature infrarouge,» Université Paul Sabatier Toulouse 3, Toulouse, 2010.
- [23] H. Niederreiter, «Low-Discrepancy and Low-Dispersion Sequences,» Journal of number theory 30. p 51-70, Vienne, 1988.
- [24] J. Halton, «On the efficiency of certain quasi-random sequences of points in evaluating multi-dimensional integrals,» Numerische Mathematik Vol 2, Issue 1, p 84-90, 1960.
- [25] H. Faure, «Discrépances de suites associées à un système de numération en dimension s,» ACTA ARITHMETICA 41, N° 4 p 337-351, Marseille, 1982.
- [26] E. Klampfl, J. Lee, D. Dronzkowski et K. Theisen, «Engine Calibration Process Optimization,» Science and Technology Publications, p 335-341, 2012.
- [27] S. Roy, A. K. Das et R. Banerjee, «Application of Grey-Taguchi based multi-objective optimization strategy to calibrate the PM-NHC-BSFC trade-off characteristics of a CRDI assisted CNG dual-fuel engine,» Journal of Natural Gas Science and Engineering. Vol 21, p 524-531, Tripura, 2014.
- [28] V. Picheny, D. Ginsbourger, O. Roustant, R. Haftka et N. Kim, «Adaptive Designs of Experiments for Accurate Approximation of a Target Region,» Journal of Mechanical Design. Volume 132, Issue 7, Gainesville, 2010.
- [29] M. Deflorian et S. Zaglauer, «Design of Experiments for nonlinear dynamic system identification,» IFAC Proceedings of the 18th World Congress. Volume 44, Issue 1, Pages 13179-13184, Milan, 2011.
- [30] M. Deflorian, F. Klöpper et J. Rückert, «Online Dynamic Black Box Modelling and Adaptive Experiment Design in Combustion Engine Calibration,» IFAC Symposium on Advances in Automotive Control. Volume 43, Issue 7, pages 703-708, Munich, 2010.
- [31] D. Taindjis, G. Dober, W. Baumann et N. Guerrassi, «Engine transient calibration for real driving conditions : a holistic statistical approach,» International Conference and Exhibition SIA Powertrain, p 449-457, Rouen, 2018.
- [32] T. J. Santner, B. J. Williams et W. I. Notz, «Space-Filling Designs for Computer Experiments,» chez The Design and Analysis of Computer Experiments, New York, Springer, 2014, pp. 107-160.
- [33] J. WG1, «Evaluatio of measurement data Guide to the expression of uncertainty in measurement,» JCGM 100. GUM 1995 with minor corrections, 2008.
- [34] D. W. Allan, «Should the Classical Variance Be Used As a Basic Measure in Standards Metrology ?,» IEEE Transactions on instrumentation and measurement. Vol IM-36 N°2, p 646-654, 1987.
- [35] J. Sjöberg, Q. Zhang, L. Ljung, A. Benveniste, B. Deylon, P. Glorennec, H. Hjalmarsson et A. Juditsky, «Nonlinear Black-Box Modeling in System Identification : a Unified Overview,» Automatica Vol 31, Issue 12, p 1691-1724, 1995.
- [36] E. Schulz, M. Speekenbrink et A. Krause, «A tutorial on Gaussian process regression: Modelling, exploring, and exploiting functions,» Journal of Mathematical Psychology Vol 85, p 1-16, 2018.
- [37] C. Rasmussen et C. Williams, Gaussian Process for Machine Learning, Massachusetts: the MIT Press, 2006.
- [38] B. Berger, F. Rauscher et B. Lohmann, «Analysing Gaussian Processes for Stationary Black-Box Combustion Engine Modelling,» IFAC World Congress, vol. 44, n° %11, pp. 10633-10640, 2011.
- [39] B. Berger et F. Rauscher, «Robust Gaussian Process Modelling For Engine Calibration,» 7th Vienna International Conference on Mathematical Modeling. Volume 45, Issue2, p159- 164, Vienne, 2012.
- [40] J. Quiñonero-Candela, C. E. Rasmussen et C. K. I. Williams, «Approximation Methods for Gaussian Process Regression,» Technical report, Microsoft Research, pp. 203-223, 2007.
- [41] L. A. Zadeh, «Fuzzy Sets,» Information and Control, vol. 8, pp. 338-353, 1965.
- [42] J. LI, Q. Zhou, H. Williams, P. Xu, H. XU et G. Lu, «Fuzzy-tree-constructed dataefficient modelling methodology for volumetric efficiency of dedicated hybrid engines,» Applied Energy, vol. 310, 2022.
- [43] G. Macias-Bobadilla, J. D. Becerra-Ruiz, A. A. Estévez-Bén et J. Rodriguez-Reséndiz, «Fuzzy control-based system feed-back by OBD-II data acquisition for complementary injection of hydrogen into internal combustion engines,» International Journal of Hydrogen Energy, vol. 45, n° %151, pp. 26604-26612, 2020.
- [44] B. Pla, P. Bares, I. Jiménez, C. Guardiola, Y. Zhang et T. Shen, «A fuzzy logic mapbased knock control for spark ignition engines,» Applied Energy, vol. 280, 2020.
- [45] S. Saraswati, P. K. Agarwal et S. Chand, «Neural networks and fuzzy logic-based spark advance control of SI engines,» Expert Systems with Applications, vol. 38, n° %16, pp. 6916-6925, 2011.
- [46] R. Burke, W. Baumann, S. Akehurst et C. Brace, «Dynamic Modelling of Diesel Engine Emissions Using Parametric Volterra Series,» Proceedings of the Institution of Mechanical Engineers Part D Journal of Automobile Engineering. Vol 228 Issue 2 p164-179, Bath, 2013.
- [47] V. Vapnik et A. Lerner, «Pattern Recognition using Generalized Portrait Method,» Automation and Remote Control, vol. 24, pp. 774-780, 1963.
- [48] H. Drucker, C. J. C. Burges, L. Kaufman, A. Smola et V. Vapnik, «Support Vector Regression Machines,» Advances in Neural Information Processing Systems 9, NIPS, vol. 9, pp. 155-161, 1996.
- [49] J. Wang, L. Shen, Y. Bi et J. Lei, «Modeling and optimization of a light-duty diesel engine at high altitude with a support vector machine and a genetic algorithm,» Fuel, 2020.
- [50] X. Niu, C. Yang, H. Wang et Y. Wang, «Investigation of ANN and SVM based on limited samples for performance and emissions prediction of a CRDI-assisted marine diesel engine,» Applied thermal engineering, vol. 111, pp. 1353-1364, 2017.
- [51] D. Hao, R. K. Mehra, S. Luo, Z. Nie, X. Ren et M. Fanhua, «Experimental study of hydrogen enriched compressed natural gas (HCNG) engine and application of support vector machine (SVM) on prediction of engine performance at specific condition,» International journal of hydrogen energy, vol. 45, n° %18, pp. 5309-5325, 2020.
- [52] T. K. Ho, «Random Decision Forests,» Proceedings of the 3rd International Conference on Document Analysis and Recognition, vol. 3, pp. 278-282, 1995.
- [53] T. K. HO, «The Random Subspace Method for Constructing Decision Forests,» IEEE Transactions on Pattern Analysis and Machine Intelligence, vol. 20, n° %18, pp. 832-844, 1998.
- [54] L. Breiman, «Random Forests,» Machine Learning, vol. 45, pp. 5-32, 2001.
- [55] F. Leach, N. Papaioannou, X. Fang, A. Lewis, S. Akehurst et J. Turner, «A Random Forest Algorithmic Approach to Predicting Particulate Emissions from a Highly Boosted GDI Engine,» International Conference on Engines, 2021.
- [56] H. P. Selvam, S. Shekhar et W. F. Northrop, «Preidiction of NOx Emissions from Compression Ignition Engines Using Ensemble Learning-Based Models with Physical Interpretability,» International Conference on Engines, 2021.
- [57] C. C. Tappert, «Who Is the Father of Deep Learning?,» International Conference on Computational Science and Computational Intelligence (CSCI), pp. 343-348, 2019.
- [58] A. G. Ivakhnenko et V. G. Lapa, Cybernetics and Forecasting Techniques, American Elsevier Publishing Co, 1967.
- [59] A. G. Ivakhnenko, «Polynomial theory of complex systems,» IEEE Transactions on Systems, Man and Cybernetics, vol. 1, n° %14, pp. 364-378, 1971.
- [60] C. George, «Approximation by superpositions of a sigmoidal function,» Mathematics of

control, signals and systems, vol. 2, pp. 303-314, 1989.

- [61] A. Björck, Numerical methods for least squares problems, SIAM, 1996.
- [62] A. Cauchy, «Méthode générale pour la résolution des systèmes d'équations simultanées,» Méthode générale pour la résolution des systèmes d'équations simultanées, vol. 25, n°  $\%$ 11, pp. 536-538, 1847.
- [63] R. F. Turkson, F. Yan, M. K. A. Ali et J. Hu, «Artificial neural network applications in the calibration of spark-ignition engines: An overview,» Engineering Science and Technology, an International Journal, 2016.
- [64] M. H. Wu, W. Lin et S. Y. Duan, «Developing a neural network and real genetic algorithm combined tool for an engine test bed,» Proceedings of the Institution of Mechanical Engineers : Journal of Automobile Engineering, 2006.
- [65] D. Huang, S. Tang et D. Zhou, «A Nitrogen Oxides Emission Prediction Model for Gas Turbines Based on Interpretable Multilayer Perceptron Neural Networks,» ASME Turbo Expo : Turbomachinery Technical Conference and Exposition, vol. 9, 2020.
- [66] Y. Yu, Y. Wang, J. Li et M. Fu, «A Novel Deep Learning Approach to Predict the Instantaneous  $NO<sub>x</sub>$  Emissions From Diesel Engine,» IEEE Access, 2021.
- [67] I. Brahma, M. C. Sharp, I. B. Richter et T. R. Frazier, «Development of the nearest neighbour multivariate localized regression modelling technique for steady state engine calibration and comparison with neural networks and global regression,» International Journal of Engine Research, vol. 9, n° %14, 2008.
- [68] D. Goldberg, Genetic Algorithms in Search, Optimization, and Machine Learning, Addison-Wesley Professional, 1989.
- [69] K. Deb, Multi Objective Optimization using Evolutionnary Algorithms, WILEY-Interscience Series in Systems and Optimization, 2001.
- [70] A. Shirneshan, S. A. Bagherzadeh, G. Najafi, R. Mamat et M. Mazlan, «Optimization and investigation the effects of using biodiesel-ethanol blends on the performance and emission characteristics of a diesel engine by genetic algorithm,» Fuel, 2020.
- [71] M. H. Wu, W. Lin et S. Y. Duan, «Investigation of multi-objective optimization tool for engine calibration,» Proceedings of the Institution of Mechanical Engineers : Journal of Automobile Engineering, 2008.
- [72] F. Millo, P. Arya et F. Mallamo, «Optimization of automotive diesel engine calibration using genetic algorithm techniques,» Energy. Volume 158, pages 807-819, 2018.
- [73] H. Ma, Z. Li, M. Tayarani, G. Lu, H. Xu et X. Yao, «Model-based computational intelligence multi-objective optimization for gasoline direct injection engine calibration,»

Proceedings of the Institution of Mechanical Engineers : Journal of Automobile Engineering, vol. 233, n° %16, 2018.

- [74] J. Močkus, Bayesian Approach to Global Optimization, Dordrecht: Kluwer Academic, 1989.
- [75] A. Pal, L. Zhu, Y. Wang et G. Zhu, «Multi-Objective Stochastic Bayesian Optimization for Iterative Engine Calibration,» American Control Conference (ACC), pp. 4893-4898, 2020.
- [76] L. Zhu, Y. Wang, A. Pal et G. Zhu, «Engine Calibration Using Global Optimization Methods with Customization,» WCX SAE World Congress Experience, 2020.
- [77] S. Shin, Y. Lee, M. Kim, J. Park, S. Lee et K. Min, «Deep neural network model with Bayesian hyperparameter optimization for prediction of NOx at transient conditions in a diesel engine,» Engineering Applications of Artificial Intelligence, vol. 94, 2020.
- [78] J. Nelder et R. Mead, «A simplex method for function minimization,» Computer Journal, vol. 7, n° %14, pp. 308-313, 1965.
- [79] J. Kennedy et R. Eberhart, «Particle swarm optimization,» IEEE International Conference on Neural Networks, vol. 4, p. 1942–1948, 1995.
- [80] H. Duan, X. Yin, H. Kou, J. Wang, K. Zeng et F. Ma, «Regression prediction of hydrogen enriched compressed natural gas (HCNG) engine performance based on improved particle swarm optimization back propagation neural network method (IMPSO-BPNN),» Fuel, vol. 331, n° %12, 2022.
- [81] Y. Zhang, Q. Zhou, Z. Li, J. Li et H. Xu, «Intelligent transient calibration of a dual-loop EGR diesel engine using chaos-enhanced accelerated particle swarm optimization algorithm.,» Proceedings of the Institution of Mechanical Engineers : Journal of Automobile Engineering, 2018.
- [82] A. J. Blackwood, C. B. Kass et O. G. Lewis, «Multicylinder Engine Detonation and Mixture Distribution,» *SAE International*, vol. 34, pp. 125-140, 1939.
- [83] S. Kubota, K. Tanaka et M. Konno, «Effect of Relative Positions of Air-Fuel Mixture Distribution and Ignition on Combustion Variation in Gasoline Engine,» SAE International Journal of Engines, vol. 7, n° %14, pp. 1824-1837, 2014.
- [84] W. B. Ribbens, Understanding Automotive Electronics, Elsevier Inc, 2017.
- [85] H. Koksal, M. A. Ceviz, K. Yakut, G. Kaltakkiran et A. N. Ötakin, «A novel ignition timing strategy to regulate the energy balance during the warm up phase of an SI engine,» Case Studies in Thermal Engineering, vol. 41, 2022.
- [86] N. Kim, J. Chung, J. Kim, S. Cho et K. Min, «Effect of injection parameters on

combustion and emission characteristics under catalyst heating operation in a directinjection spark-ignition engine,» Energy Conversion and Management, vol. 252, 2022.

- [87] S. Kim, C. Park, H. Jang, C. Kim et Y. Kim, «Effect of boosting on a performance and emissions in a port fuel injection natural gas engine with variable intake and exhaust valve timing,» Energy Reports, vol. 7, pp. 4941-4950, 2021.
- [88] J. Galindo, H. Climent, J. D. l. Morena, R. Pitarch, S. Guilain et T. Besançon, «A methodology to study the interaction between variable valve actuation and exhaust gas recirculation systems for spark-ignition engines from combustion perspective,» Energy Conversion and Management, vol. 250, 2021.
- [89] H. Hotelling, «Analysis of a complex of statistical variables into principal components,» Journal of Educational Psychology, vol. 6, n° %124, pp. 417-441, 1933.
- [90] H. F. Kaiser, «The Application of Electronic Computers to Factor Analysis,» Educational and Psychological Measurement, vol. 1,  $n^{\circ}$ %120, pp. 141-151, 1960.
- [91] S. P. Lloyd, «Least square quantization in PCM,» Bell Telephone Laboratories Paper, vol. 28, n° %12, pp. 129-137, 1957.
- [92] J. A. Hartigan et M. A. Wong, «Algorithm AS 136: A K-Means Clustering Algorithm,» Journal of the Royal Statistical Society, vol. 28, n° %11, pp. 100-108, 1979.
- [93] M. Lehtimäki, «Modified Aerosol Detector,» Aerosols and Industrial Work Environment, vol. 3, pp. 1135-1143, 1983.
- [94] L. Ntziachristos, S. Amanatidis, Z. Samaras, K. Janka et J. Tikkanen, «Application of the Pegasor Particle Sensor for the Measurement of Mass and Particle Number Emissions,» SAE International Journal of Fuels Lubricants, vol. 6, n° %12, pp. 521-531, 0213.
- [95] A. Rostedt, A. Arffman, K. Janka, J. Yli-Ojanperä et J. Keskinsen, «Characterization and Response Model of the PPS-M Aerosol Sensor,» Aerosol Science and Technology, pp. 1022-1030, 2014.
- [96] R. Schicker et G. Wegener, «Measuring Torque Correctly,» HBM Publications.
- [97] K. Hoffmann, An Introduction to Measurements using Strain Gages, Darmstadt: Hottinger Baldwin Messtechnik GmbH, 1989.
- [98] M. O. Moen, K. J. Griffin et A. H. Kalantar, «Simple regression and outlier detection using the median method,» Analytica Chimica, vol. 277, n° %12, pp. 477-487, 1993.
- [99] H. Liu, S. Shah et W. Jiang, «On-line outlier detection and data cleaning,» Computers and Chemical Engineering, vol. 28, n° %19, pp. 1635-1647, 2004.
- [100] S. Hochreiter et J. Schmidhuber, «Long short-term memory,» Neural computation, vol. 9,

n° %18, p. 1735–1780, 1997.

- [101] N. Srivastava, G. Hinton, A. Krizhevsky, I. Sutskever et R. Salakhutdinov, «Dropout: A Simple Way to Prevent Neural Networks from Overfitting,» Journal of Machine Learning Research, vol. 15, pp. 1929-1958, 2014.
- [102] K. P. Diederik et J. Ba, «Adam: A method for stochastic optimization,» arXiv preprint arXiv:1412.6980, 2014.
- [103] R. Pascanu, T. Mikolov et Y. Bengio, «On the difficulty of training recurrent neural networks,» Proceedings of the 30th International Conference on Machine Learning, vol. 28, n° %13, p. 1310–1318, 2013.
- [104] Hyndman et Koehler, «Another look at measures of forecast accuracy,» International Journal of Forecasting, vol. 22, n° %14, p. 679–688, 2006.
- [105] Pontius, Thontteh et Chen, «Components of information for multiple resolution comparison between maps that share a real variable,» Environmental Ecological Statistics, vol. 15, n° %12, pp. 111-142, 2008.

# Annexe 01 : Instrumentation du moteur

ME\_PPAPE ME PHRP ME\_PMOTE ME PCRT ME\_PEAUB ME\_PCARE ME\_PCOMS ME\_PTURE ME\_PTURS ME\_PCELabs

Instrumentation pour mesure de pression

Figure 99. Schéma d'instrumentation en mesure de pression sur le moteur de l'étude

ME\_PECHE

ME\_PCOME

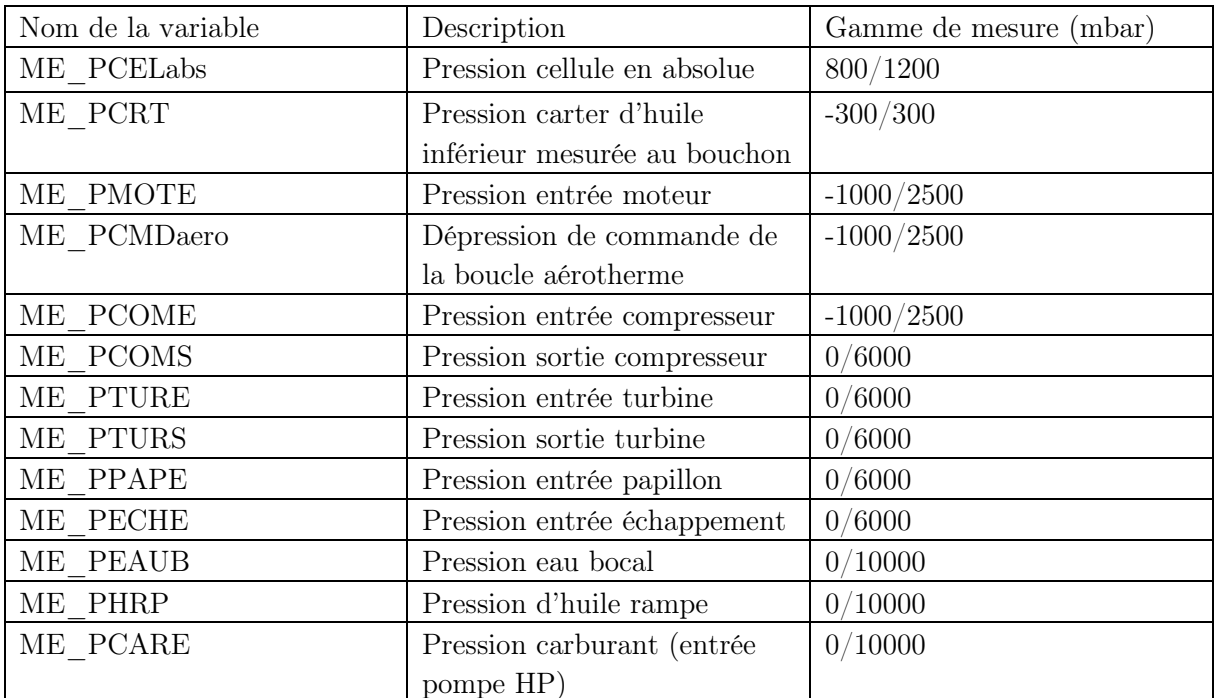

Tableau 33. Liste des mesures de pressions avec les plages de mesure des capteurs de pression dédiés.

# Instrumentation pour mesure de température

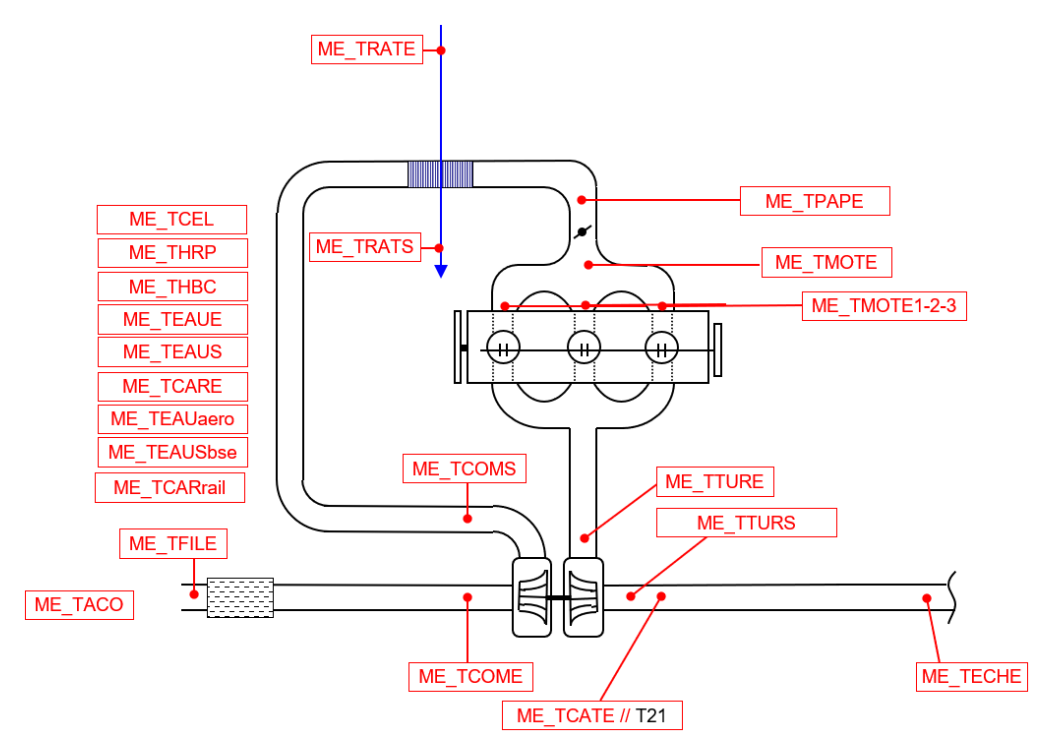

Figure 100. Schéma d'instrumentation en mesure de température sur le moteur d'étude

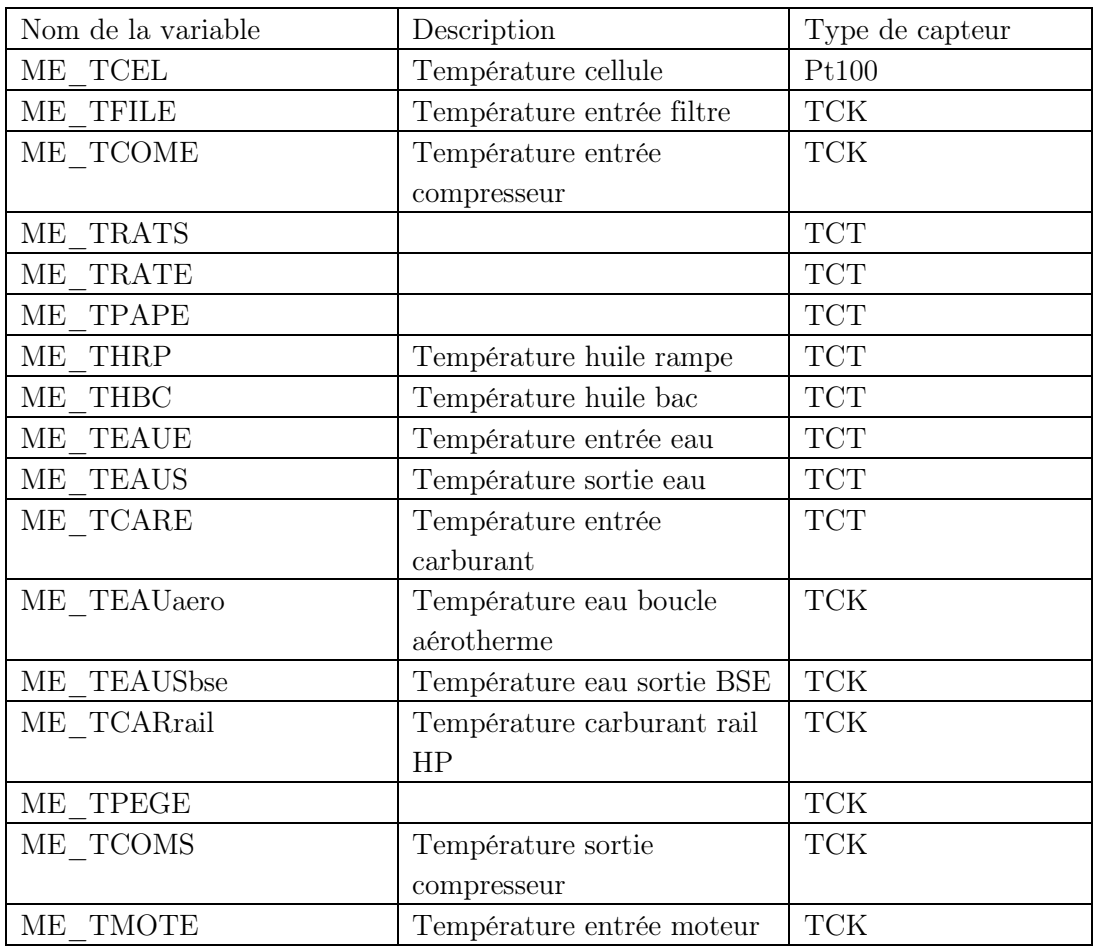

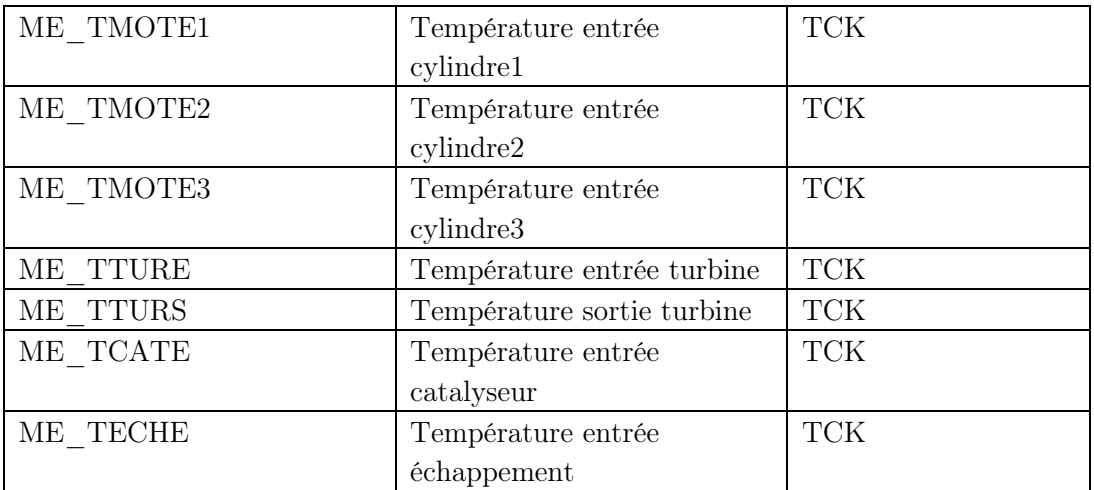

Tableau 34. Liste des mesures de température avec le type de capteur utilisé.

# Instrumentation pour le reste des mesures

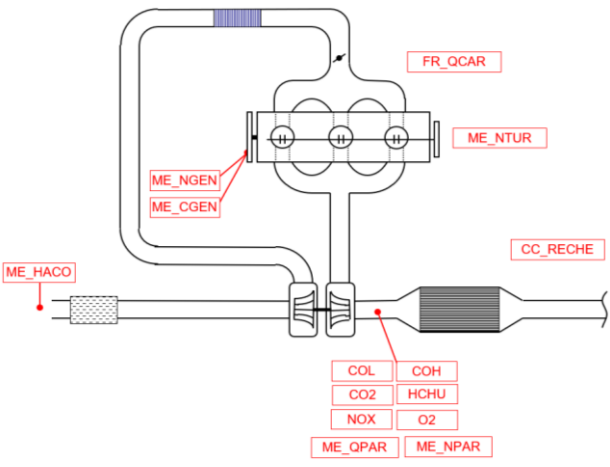

Figure 101. Schéma d'instrumentation en divers mesures annexes dans la cellule d'essais

| Nom de la       | Description                     |
|-----------------|---------------------------------|
| variable        |                                 |
| ME NGEN         | Régime machine de charge        |
| ME CGEN         | Couple machine de charge        |
|                 | (moteur)                        |
| ME NTUR         | Régime turbocompresseur         |
| ME HACO         | Hygrométrie de l'air comburant  |
| FR QCAR         | Débit carburant                 |
| CC RECHE        | Richesse à l'entrée échappement |
| COL             | Mesure CO basse teneur          |
| COH             | Mesure CO haute teneur          |
| CO <sub>2</sub> | Mesure $CO2$                    |
| NOx             | Mesure NO <sub>x</sub>          |
| O <sub>2</sub>  | Mesure $O2$                     |
| ME QPAR         | Débit particules en masse       |
| ME NPAR         | Débit particule en nombre       |

Tableau 35. Liste des mesures annexes dans la cellule d'essais avec description de chaque variable.

# Annexe 02 : Mesure lambda

La grandeur lambda  $(\lambda)$  représente le rapport air/carburant dans le mélange de combustion. Sa mesure est primordiale pour le bon déroulement du fonctionnement moteur. L'ECU se base sur cette mesure pour calculer la valeur de la richesse qui est calculée comme suit :

$$
Richesse = \frac{1}{\lambda} = \frac{\frac{Q_{carb}}{Q_{air}}}{\left[\frac{Q_{carb}}{Q_{air}}\right]_{Stoch}}
$$
(74)

La grandeur lambda ou la richesse sont des valeurs utilisées pour réguler la combustion autour des coefficients stœchiométriques ou bien pour calculer les débits massiques des polluants. Lambda est mesurée par le biais de capteur mais il existe deux types de capteurs différents dans leurs technologies de mesures et leurs utilités :

#### Sonde lambda conventionnelle

La sonde lambda conventionnelle, ou sonde à saut de tension ou sonde à bande étroite, sert à réguler les moteurs essence autour de la stœchiométrie. Sa tension oscille entre 0.2 et 0.8V suivant que le mélange soit riche ou pauvre, afin de permettre au calculateur de réguler la richesse.

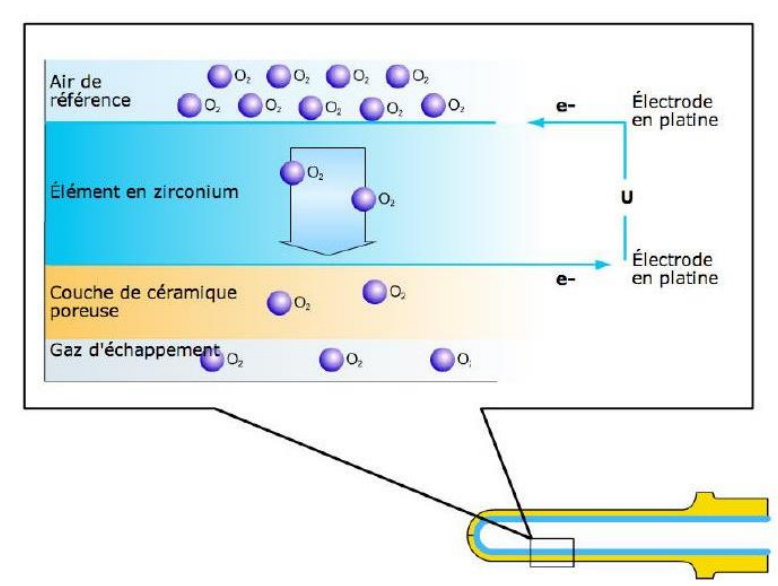

Figure 102. Schéma de zoom sur l'intérieur e la sonde lambda conventionnelle

<span id="page-174-0"></span>On retrouve à l'intérieure de la sonde, l'air de référence  $(20\% d'O_2)$ . A l'extérieur de cette sonde passe les gaz d'échappements. La partie bleue et la partie jaune sont recouvertes d'une couche en platine qui fait office d'électrode ([Figure 102](#page-174-0)). C'est le différentiel de pression partielle d'oxygène qui provoque un flux d'ions.

En mélange pauvre, la concentration en  $O_2$  est élevée. La différence de pression partielle d' $O_2$ entre l'air de référence et les gaz d'échappement est alors très faible, la différence de potentiel est donc quasiment nulle et la tension basse. Le raisonnement est inverse pour le mélange riche.

### Sonde lambda proportionnelle

Les sondes lambda proportionnelles, appelées lambda large bande, ou UEGO pour « Universal Exhaust Gas Oxygen-sensor » ou type G, mesurent précisément la pression partielle d'oxygène dans les gaz d'échappement et délivrent une tension proportionnelle à la richesse, de façon quasi-linéaire.

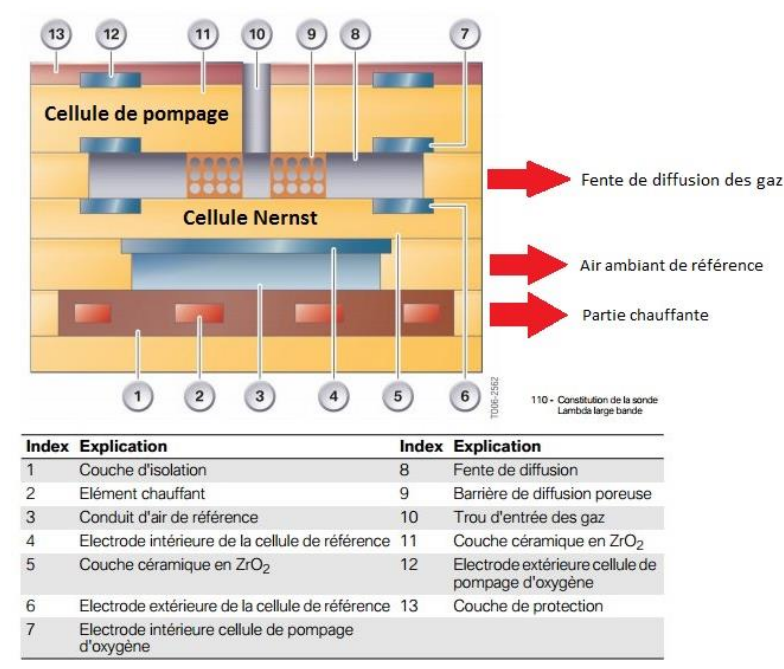

Figure 103. Schéma de description des éléments d'une sonde proportionnelle

<span id="page-175-0"></span>La [Figure 103](#page-175-0) décrit les éléments constitutifs d'une sonde proportionnelle. La sonde est composée d'un élément en zirconium perméable aux ions oxygènes dès 300°C. Elle combine une cellule de pompage (7, 11,12) et une cellule de concentration Nernst, l'élément sensible, (4, 5,6). C'est deux éléments sont placés l'un en face de l'autre de façon à laisser une fine fente de diffusion (8).

Cette fente communique avec les gaz d'échappement via le canal (9). L'un des côtés de la cellule Nernst est relié à l'atmosphère ambiante par un canal d'air (3). L'autre côté est exposé aux gaz d'échappement contenus dans la fente de diffusion (8). Une fois les gaz d'échappement dans la fente, la cellule Nernst compare leur teneur en oxygène par rapport à celle de l'air ambiant (3).

La cellule Nernst est imperméable aux espèces électriquement chargées telles que les ions (ici l'O2). La résistance incluse dans la sonde, chauffe cette cellule dans le but de la rendre perméable (300°C). Elle présente ainsi une grande résistance électrique et forme en quelque sorte un dipôle (comme un condensateur). Cette caractéristique permet d'en tirer une tension ainsi qu'un courant en fonction de son activité électrique.

L'application d'une tension de pompage entre les électrodes extérieures (2) et (3) permet à l'O<sub>2</sub> contenu dans les gaz d'échappement de traverser la barrière de diffusion (9), de pénétrer dans la fente de diffusion (8) et d'en sortir. Un circuit électronique régule, à l'aide de la cellule de

concentration Nernst, la tension envoyée aux électrodes de la cellule de pompage de telle sorte que dans la fente (8),  $\lambda = 1$ . Pour cela, on lui soustrait ou on lui apporte des ions oxygènes. C'est l'apport qui va créer une élévation de tension. Elévation de tension accompagnée d'une baisse de l'intensité de courant et réciproquement, aux bornes de la cellule de pompage.

Si on lui soustrait des ions, c'est le cas des gaz pauvres, la cellule de pompage prélève des ions oxygène de la fente de diffusion. La tension va diminuer mais l'intensité de courant va augmenter aux bornes de la cellule de pompage [\(Figure 104\)](#page-176-0).

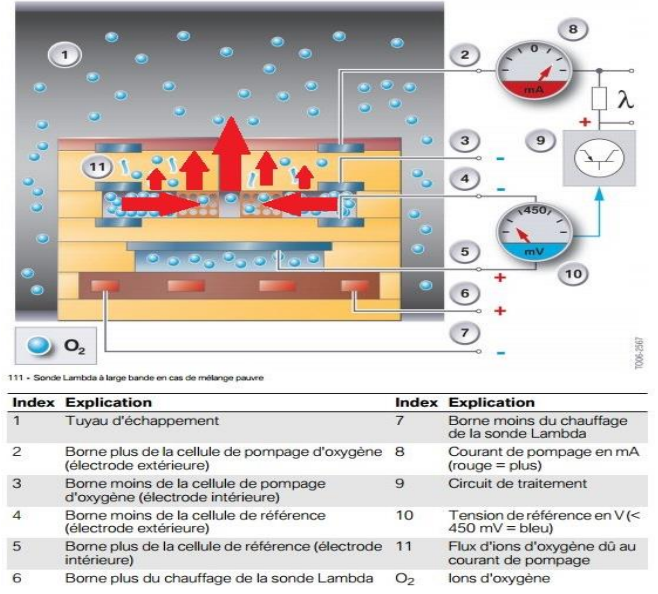

Figure 104. Sonde lambda proportionnelle en cas de mélange pauvre

<span id="page-176-0"></span>Si on lui ajoute des ions, c'est le cas des gaz riches, des ions oxygène (issus de la décomposition catalytique de CO2 et de H2O au niveau de l'électrode positive de la cellule de pompage) sont prélevés des gaz d'échappement et transportés dans la fente de diffusion [\(Figure 105\)](#page-176-1).

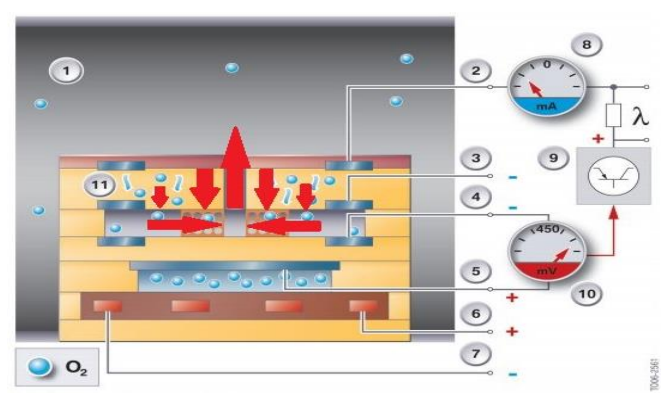

Figure 105. Sonde lambda proportionnelle en cas de mélange riche

<span id="page-176-1"></span>Quand  $\lambda = 1$ , il n'y a aucun transport d'ions oxygène. Le courant de pompage est nul. Le courant de pompage est proportionnel à la concentration d'oxygène dans les gaz d'échappement et est donc représentatif de la richesse.

La sonde conventionnelle permet simplement de savoir si le mélange est pauvre ou riche [\(Figure](#page-177-0)  [106](#page-177-0)). Elle permet au calculateur de réguler à la stœchiométrie. Elle n'est pas utilisée comme moyen de mesure au banc moteur. La sonde proportionnelle permet de connaître précisément la richesse du mélange, [\(Figure 106\)](#page-177-0). Elle est technologiquement plus complexe et nécessite un système électronique de contrôle plus élaboré, elle est également beaucoup plus chère. Au banc moteur, elle permet de mesurer la richesse échappement de façon simple et précise.

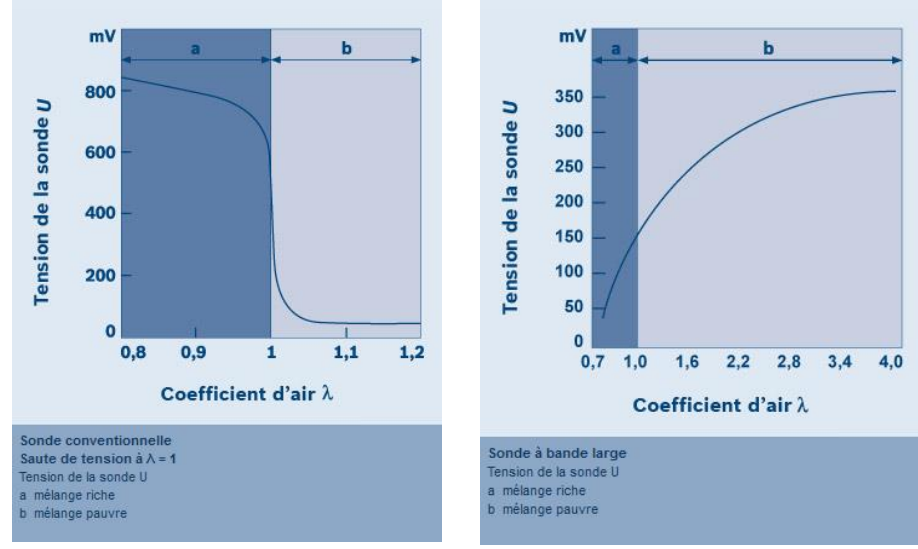

<span id="page-177-0"></span>Figure 106. Tension de la sonde en fonction du coefficient lambda pour les deux types de sondes : a) à gauche la sonde conventionnelle b) à droite la sonde proportionnelle

Pour les essais de l'étude, on utilise donc une sonde proportionnelle. Il en existe plusieurs types, on utilise la sonde standard Bosch LSU 4.9, qui présente l'avantage d'être universelle et robuste. La [Figure 107](#page-177-1) présente une caractéristique technique (la valeur de lambda en fonction du courant de pompage).

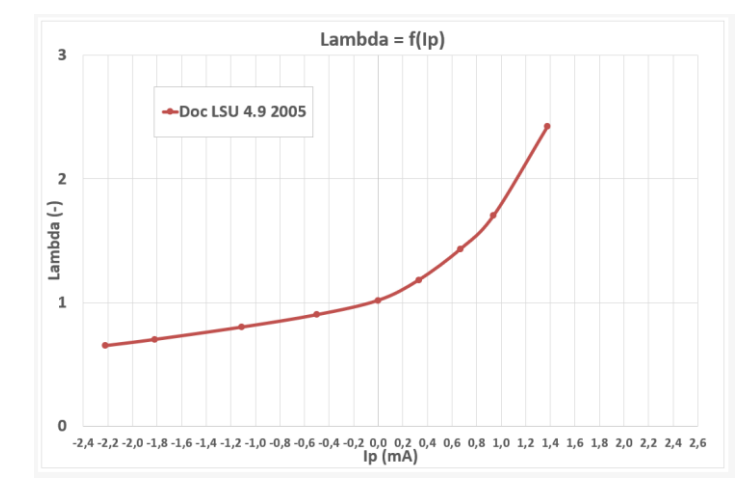

<span id="page-177-1"></span>Figure 107. La courbe de lambda en fonction du courant de pompage pour la sonde utilisée pour les essais

Afin de lire les valeurs que la sonde lambda mesure, on utilise un boîtier de lecture et de contrôle électronique. Ce dernier permet de traiter, convertir et transmettre les données du signal mesuré au logiciel de pilotage du banc d'essais. Le boîtier utilisé est le boîtier lambda ETAS ES630.1 et ES635.1 [\(Figure 108\)](#page-178-0).

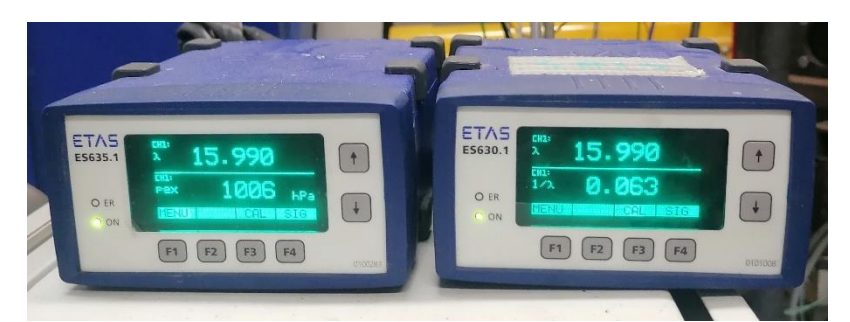

Figure 108. Photo des deux boitiers ETAS ES635.1 et ES630.1 permettant la conversion des signaux lambda provenant des deux sondes placées en sortie turbine et en entrée échappement et dédiée à la mesure du banc.

<span id="page-178-0"></span>Sur le banc d'essais dédié au plan d'expériences, 4 sondes lambda différentes ont été utilisées pour mesurer la richesse à différents endroits. Deux de ces sondes sont dédiées à la mesure lambda fournies à l'ECU. L'une d'elles se situe en amont et l'autre en aval du système de post traitement. Les deux sondes restantes sont dédiées à la mesure lambda également mais sont dédiées aux signaux acquis par le logiciel de pilotage [\(Figure 109\)](#page-178-1).

<span id="page-178-1"></span>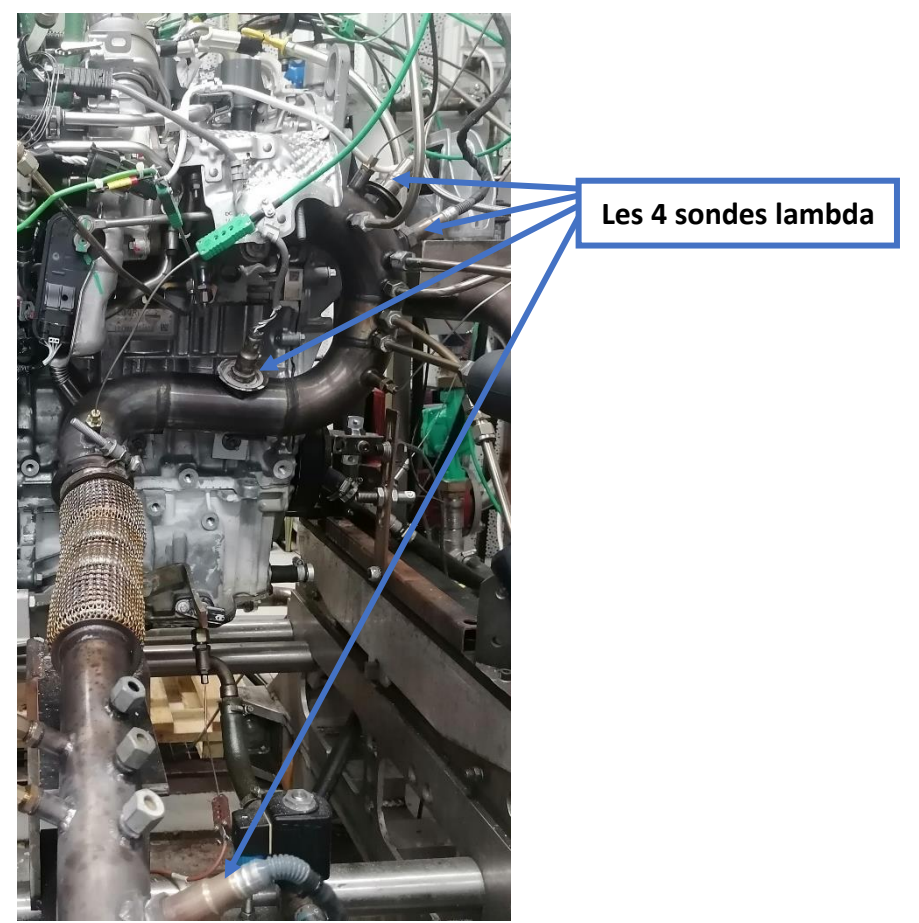

Figure 109. Photo de l'emplacement des 4 sondes lambda utilisées dans le cadre des essais du plan d'expériences.

# Annexe 03 : les logiciels utilisés

## 1. Logiciel de programmation Matlab/Simulink

Matlab (pour MATrix LABoratory) est un logiciel de programmation permettant de réaliser une multitude de fonctions et algorithmes. Matlab est le logiciel principal utilisé dans le cadre de cette étude. En effet, tous les algorithmes utilisés et techniques employées dans les différentes phases de l'étude (l'extraction de cycles MEA, l'ACP, la classification en kmoyennes, la génération de points par la suite de Faure, l'algorithme de génération de cartographies, l'algorithme de constitution d'essais du plan d'expériences, l'algorithme de modélisation intégrant les réseaux de neurones, l'optimisation bayésienne, l'évaluation des modèles, la suppression des outliers, la boucle d'optimisation finale, la simulation de la stratégie de contrôle, l'algorithme génétique, le modèle du catalyseur, l'évaluation des résultats d'optimisation…etc.) ont été exclusivement programmés et mis au point sous Matlab/Simulink. L'avantage qu'offre ce logiciel est de pouvoir programmer librement ses propres fonctions et algorithmes mais aussi la possibilité d'utiliser une bibliothèque de fonctions déjà programmées dans le logiciel. Etant donné que l'objectif de l'étude est de développer ses propres algorithmes afin d'avoir l'accès libre à leurs programmes et pouvoir les modifier sans limites (contrairement aux logiciels spécifiques à la mise au point qui ne donnent pas cet avantage précieux), le choix a été porté sur l'utilisation de ce logiciel. Ce choix a été davantage motivé par le fait que le doctorant maîtrise bien Matlab/Simulink mais aussi que les différentes stratégies de contrôle fournies par Renault concernant le contrôle du moteur utilisé sont développées sous Simulink, cela donc garantit une homogénéité et une facilité de travail de développement.

## 2. Logiciel de pilotage banc AVL PUMA Open

Comme expliqué avant, PUMA est le logiciel principal du pilotage du banc d'essais utilisé pour la campagne expérimentale de l'étude. Il permet de piloter le fonctionnement de tous les équipements principaux du banc : la machine de charge, la ventilation et l'air comburant, le circuit d'eau et de carburant. Il permet également de se connecter aux équipements auxiliaires comme la baie d'analyse de gaz et de les piloter. L'acquisition de tous les signaux de mesure est réalisée à travers des modules d'acquisition vers le PC PUMA. PUMA permet également de communiquer avec l'ECU du moteur à travers le logiciel INCA. Il contrôle le démarrage et le fonctionnement global du moteur dans le banc.

L'architecture de ce logiciel est structurée en plusieurs sous-systèmes dédiés chacun à une fonction globale précise :

#### Base de données

Le logiciel de pilotage est muni de base de données afin de stocker toutes les mesures réalisées à travers les différents essais. La base de données est organisée en projet et pour chaque projet on peut y mettre plusieurs campagnes d'essais. Chaque campagne d'essai peut comprendre
plusieurs fichiers dans lesquels sont stockés tous les relevés de signaux de mesure, variables de calculs et différents paramètres liés à l'essai ([Figure 110\)](#page-180-0).

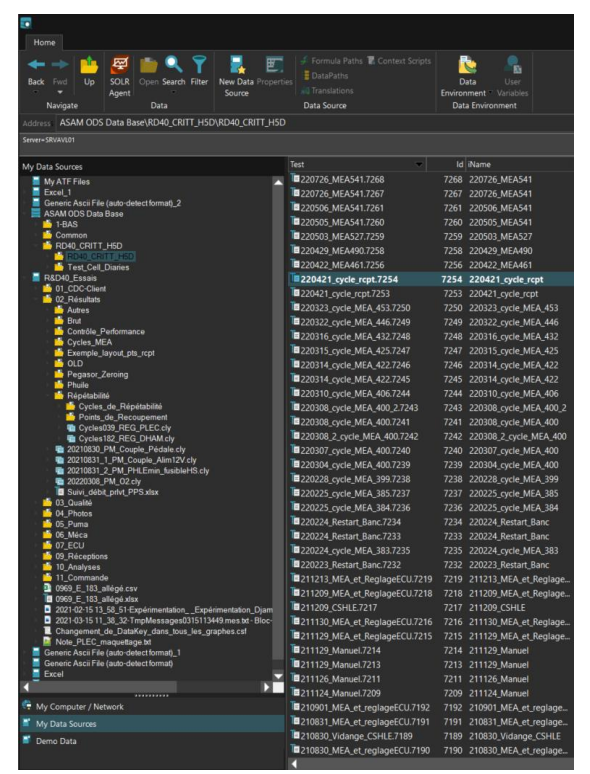

Figure 110. Base de données des essais au bancs moteur

#### <span id="page-180-0"></span>Gestion de la cellule d'essai

Ce sous-système comporte toutes les fonctions liées à la gestion de la cellule d'essais. Il est composé de plusieurs blocs :

Bloc des capteurs de mesures : il sert à identifier les différents capteurs de mesure utilisés dans la cellule, définir les caractéristiques de leurs signaux et les acquérir [\(Figure 111\)](#page-180-1).

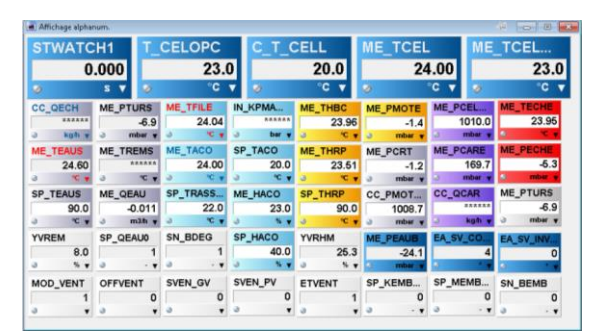

Figure 111. Interface de visualisation des signaux de mesure sous PUMA

<span id="page-180-1"></span>Bloc des voies de calcul : Il sert à définir tous les calculs qui sont mis en place dans le banc pour l'essai. Il s'agit de calculs effectués en temps réel et basés sur des signaux de mesure.

Bloc des équipements de mesure : Dans ce bloc, la définition et la configuration des différents équipements de mesure présents dans la cellule ainsi que leurs interfaces est réalisée et gérée [\(Figure 112\)](#page-181-0).

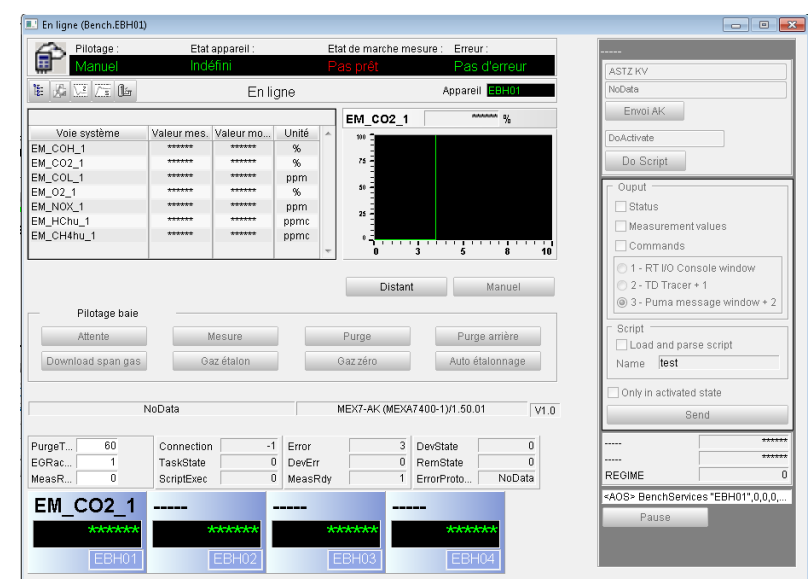

<span id="page-181-0"></span>Figure 112. Interface de gestion de la communication et le contrôle de la baie d'analyse de gaz HORIBA sous PUMA

Bloc de régulation : il comporte la définition et le paramétrage de tous les régulateurs des process contrôlés dans la cellule comme l'air de suralimentation, eau, huile…Etc. [\(Figure 113\)](#page-181-1).

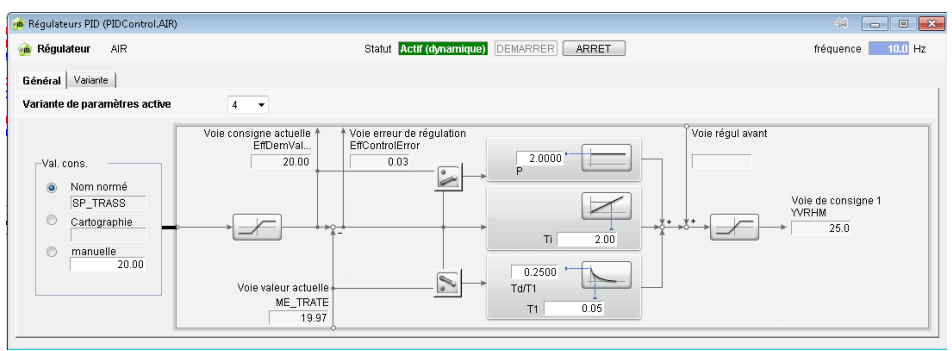

Figure 113. Bloc de gestion de la régulation d'air dans la cellule d'essai sous PUMA

<span id="page-181-1"></span>Bloc de sécurité : La définition et le paramétrage des signaux surveillés est effectuée dans ce bloc. De plus, chaque sécurité attribuée à une variable de mesure est configurée avec les actions qui doivent être réalisées lors de l'apparition de la sécurité en question ([Figure 114\)](#page-181-2).

|                                     | Co Sommaire des seuils (LimitMonitoring.System-wide Absolu) |                  |                        |                 |                        |                     |                |      |                       |                       |                     | 53<br>$\Box$<br>$\qquad \qquad \Box$ |
|-------------------------------------|-------------------------------------------------------------|------------------|------------------------|-----------------|------------------------|---------------------|----------------|------|-----------------------|-----------------------|---------------------|--------------------------------------|
|                                     | Afficher les valeurs absolues des seuils dynamiques         |                  |                        |                 |                        |                     |                |      |                       |                       |                     |                                      |
|                                     | Nom normé                                                   | Supéri<br>défaut | Supérieur<br>avertisse | Actuel          | Inférieur<br>avertisse | Inférieur<br>défaut | Unité          | Mode | Supérieur<br>Réaction | Inférieur<br>Réaction | Groupe<br>de seuils | Déclenchement                        |
| $\overline{\mathcal{A}}$<br>$\circ$ | ME CGEN                                                     | 900.00           | 890.00                 | 0.42            | $-500.00$              | $-600.00$           | N <sub>m</sub> | ≡    | Arrêt                 | Arrêt                 | System-wide A       |                                      |
| $\overline{\mathcal{A}}$<br>$\circ$ | ME NGEN                                                     | 10000.0          | 9500.0                 | 0.0             | $-9500.0$              | $-10000.0$          | rom            | ≡    | Arrêt                 | Arrêt                 | System-wide A       |                                      |
| $\blacktriangledown$<br>$\circ$     | CC NMOT diff                                                | 300              | 0                      | $-1$            | 0                      | $-300$              | rpm            | ≡    | Arrêt                 | Arrêt                 | GWA RSA S           | TG NMOT                              |
| $\overline{\mathsf{v}}$<br>$\circ$  | CC CMOT                                                     | 220.0            | 210.0                  | 0.4             | 0.0                    | $-60.0$             | Nm             | ≡    | Fonction              | Fonctionn             | GWA RSA S           | TG GLOBAL                            |
| $\overline{\mathcal{A}}$<br>$\circ$ | CC CMOT                                                     | 40.0             | 20.0                   | 0.4             | $-30.0$                | $-40.0$             | N <sub>m</sub> | ≤    | Fonction              | Fonctionn             | GWA RSA S           | TG CMOT                              |
| $\overline{\mathcal{A}}$<br>$\circ$ | CC NMOT                                                     | 6500.0           | 6300.0                 | 0.0             | 0.0                    | 0.0                 | rpm            | ≡    | Fonction              | Fonctionn             | GWA RSA S           | TG GLOBAL                            |
| $\blacktriangledown$<br>$\circ$     | ME TEAUS                                                    | 115.00           | 0.00                   | 24.60           | 0.00                   | $0.00 \t C$         |                | ≡    | Fonction              | Fonctionn             | GWA RSA S           | TG GLOBAL                            |
| $\mathcal{A}$<br>$\circ$            | ME TEAUS                                                    | 5.00             | 3.00                   | 24.60           | 0.00                   | 0.00                | $^{\circ}$     | ≤    | Fonction              | Fonctionn             | GWA RSA S           | TG GLOBAL                            |
| $\mathbf{v}$<br>$\circ$             | ME THBC                                                     | 137.00           | 135.00                 | 23.96           | 0.00                   | 0.00                | T              | ≘    | Fonction              | Fonctionn             | GWA RSA S           | TG GLOBAL                            |
| $\overline{\mathcal{A}}$<br>$\circ$ | ME PHRP                                                     | 0.0              | 0.0                    | $-4.3$          | 800.0                  | 500.0               | mbar           | ≡    | Arrêt                 | Arrêt                 | GWA RSA S           | TG GLOBAL                            |
| $\overline{\mathsf{v}}$<br>$\circ$  | ME_PHRP                                                     | 0.0              | 0.0                    | $-4.3$          | $-50.0$                | $-100.0$            | mhar           | ≤    | Arrêt                 | Fonctionn             | GWA RSA S           | TG_GLOBAL                            |
| $\overline{\mathsf{v}}$<br>$\circ$  | ME TECHE                                                    | 920.00           | 900.00                 | 23.95           | 0.00                   | 0.00.               | °C             | ≡    | Fonction              | Fonctionn             | GWA RSA S           | TG GLOBAL                            |
| $\overline{\mathsf{v}}$<br>$\circ$  | ME PCOMS                                                    | 2200.0           | 2100.0                 | 5.1             | 0.0                    | 0.0                 | mhar           | ≘    | Fonction              | Fonctionn             | GWA_RSA_S           | TG_GLOBAL                            |
| $\overline{\mathsf{v}}$<br>$\circ$  | ME TPAPE                                                    | 55.0             | 50.0                   | 23.7            | 0.0                    | 0.0                 | °C             | ≡    | Fonction              | Fonctionn             | GWA_RSA_S           | TG GLOBAL                            |
| $\overline{\mathsf{v}}$<br>$\circ$  | ME TPAPE                                                    | 10.0             | 7.0                    | 23.7            | 0.0                    | 0.0                 | °C             | ₫    | Fonction              | Fonctionn             | GWA_RSA_S           | TG_GLOBAL                            |
| $\overline{J}$<br>$\circ$           | CC OCAR                                                     | 32.000           | 30.000                 | <b>MAGNETIC</b> | 0.000                  | 0.000               | ka/h           | ≘    | Arrêt                 | Arrêt                 | GWA RSA S           | TG GLOBAL                            |

<span id="page-181-2"></span>Figure 114. Interface de surveillance des sécurités de la cellule d'essais sous PUMA

### Gestion du moteur

Cette partie regroupe toutes les tâches liées au moteur. Le paramétrage des caractéristiques du moteur est configuré dans ce bloc ainsi que les sécurités liées à ce dernier. On peut aussi paramétrer les cartographies du moteur ainsi que ses rapports de transmission [\(Figure 115\)](#page-182-0).

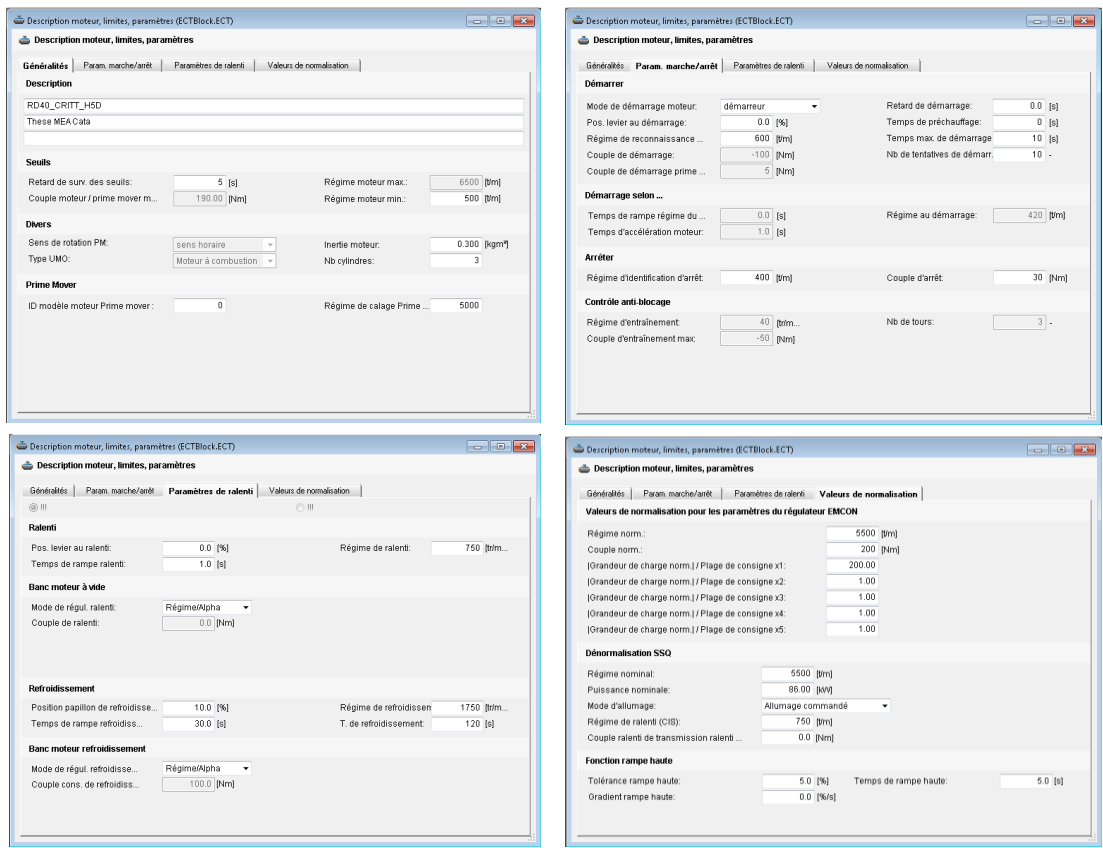

Figure 115. Bloc de gestion des paramètres moteur dans PUMA

#### <span id="page-182-0"></span>Gestion de la mesure

Dans ce bloc, on peut définir les signaux de mesure qu'on souhaite enregistrer dans la base de données via des plans d'enregistrement.

#### Gestion des essais

La définition des procédures d'essais manuels ou automatiques est réalisée dans ce sous-système [\(Figure 116\)](#page-183-0).

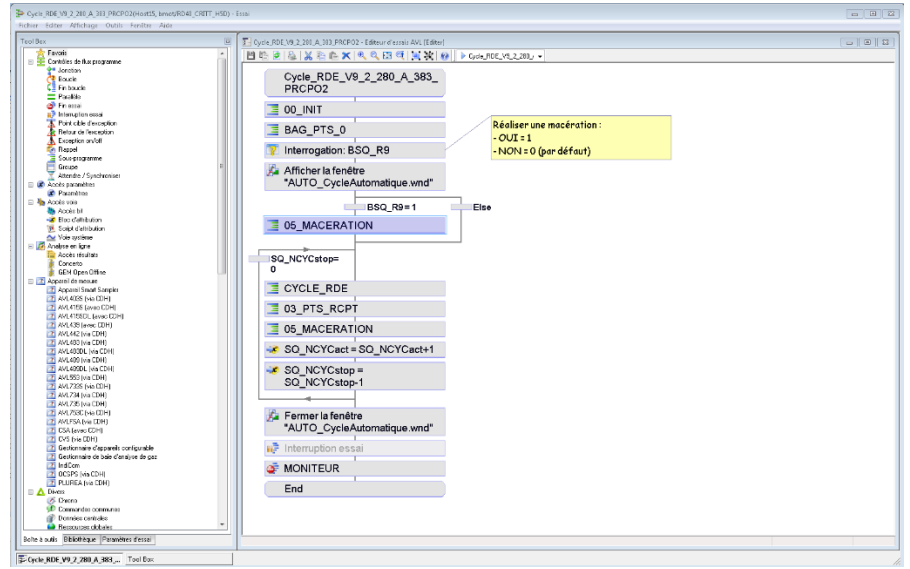

Figure 116. Interface de programmation des essais automatiques sous PUMA

<span id="page-183-0"></span>Il est important de noter que pour l'optimisation des essais du plan d'expériences, le maximum de fonctions à réaliser ont été automatisées. Les essais s'enchaînent de façon automatique de jour comme de nuit ce qui permet un gain de temps sur la durée de la campagne d'essais.

## 3. Logiciel de communication ECU ETAS INCA

Le logiciel INCA est un logiciel de la marque ETAS qui a pour rôle d'asservir et de communiquer avec l'ECU principalement mais également avec les équipements ETAS qui servent à mettre en place la communication avec l'ECU. INCA permet également de réaliser des mesures et d'enregistrer les données provenant de ces dernières. Il est composé des blocs suivants :

- Environnement de l'expérimentation (EE)
- Editeur de matériel (HWC)
- Interface de développement des fenêtres utilisateur (UUI)
- Gestion des données de calibration (CDM)
- Analyse des données mesurées (MDA)

L'équipement utilisé pour réaliser la communication entre le logiciel et l'ECU est le boitier ETAS ES592.1 [\(Figure 117\)](#page-183-1).

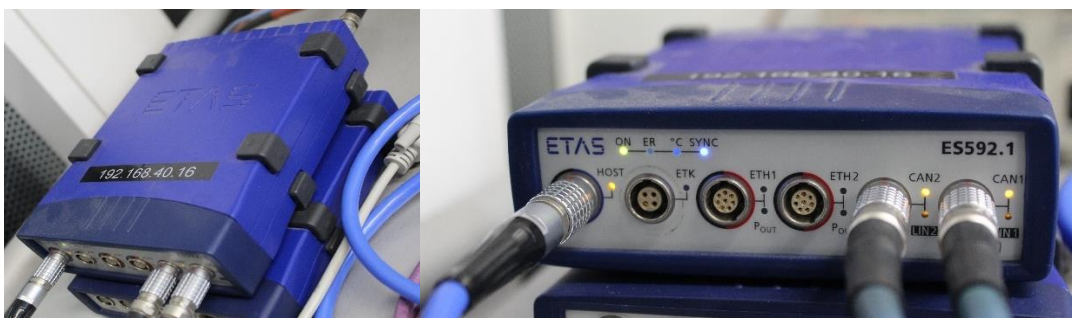

Figure 117. Photo du boitier de communication entre INCA et l'ECU : ETAS ES592.1

<span id="page-183-1"></span>Afin d'utiliser INCA convenablement, il est impératif de passer par trois étapes principales :

- La création d'un espace de travail dans lequel une configuration du matériel lié au PC INCA est réalisée via l'éditeur de matériel.
- Après cela, intervient la création d'un projet qui permet de renseigner le fichier servant à identifier les signaux de l'ECU et de les lire mais aussi d'importer la calibration chargée actuellement dans l'ECU via un fichier spécifique ayant une extension \*.a2l pour ASAP2 description file. Cette dernière peut être gérée par le CDM.
- La troisième étape principale est la création d'une expérimentation qui est le point clé du logiciel permettant de configurer, d'afficher, d'enregistrer les variables du moteur [\(Figure 118\)](#page-184-0).

| Expérimentation: > Expérimentation_Djamel_V1< Matériel: > Espace de travail<                                                                                                    |                                                                                                    |                                                                                                    |                                                                                                    |                                                                                                    |  |  |  |  |  |
|----------------------------------------------------------------------------------------------------|----------------------------------------------------------------------------------------------------|----------------------------------------------------------------------------------------------------|----------------------------------------------------------------------------------------------------|----------------------------------------------------------------------------------------------------|--|--|--|--|--|
| Expérimentation Édition Vue Variables Mesure Matériel Jeu-de-données Composants Instrumenter Fenêtre ?                                                                                                    |                                                                                                    |                                                                                                    |                                                                                                    |                                                                                                    |  |  |  |  |  |
| PT:09005D008070_verlog_off_dcm-banc_wo-Pdif_1 Diff= 3330 ECU ARRET - Pas d'accès<br>PR:09005D008070_verlog_off_dcm-banc_wo-Pdif<br>・住<br>ETKC:1::0900 5D0U1 inv<br>OPT OPR                                   |                                                                                                    |                                                                                                    |                                                                                                    |                                                                                                    |  |  |  |  |  |
| €<br>$\blacksquare$<br>$\boxed{2}$<br>$\circledcirc$<br>◙<br>這<br>$\mathbb{Z}$                                                                                                    | Surrégime ralenti offset [86]<br>x  y: Vxx_cata_wup.<br>$Cmp\_tdc\_pn\_t$ $\blacktriangleright$ [rpm]<br>$-10.0$<br>$-30.0$<br>$-20.0$<br>$y \lambda x$<br>0.00<br>0.00<br>0.00<br>100.00<br>250.00<br>200.00<br>11<br>100.00<br>250.00<br>200.00<br>20<br>250.00<br>100.00<br>200.00<br>30<br>100.00<br>250.00<br>200.00<br>50<br>100.00<br>200.00<br>250.00<br>100<br>250.00<br>100.00<br>200.00<br>150<br>100.00<br>250.00 -<br>200<br>200.00<br>$-11$                                                                                                 | avance allumage pendant chauffe cata [87]<br>Cmp_n_eal_wu = [DegCrk] x: V. y: Vxx_pred_eal_<br>1200.00<br>1500.00<br>$y \x1$<br>850.00<br>$\triangle$ 6.609745 $\triangle$ -5.12744 $\triangle$ -8.54829 . ^<br>11999999.<br>$-7.64273$ $\rightarrow -7.71103$ $\rightarrow -7.74366$<br>1,23999999<br>$-0.91750$ $\rightarrow$ $-9.57729$ $\rightarrow$ $-8.67587$<br>0.36000001<br>$-7.92028$ $\leftarrow$ $-6.17797$ $\leftarrow$ $-3.27193$<br>1,47999998<br>$\bullet$ -8.00424 $\bullet$ -9.85335 $\bullet$ -9.86228<br>.60000002<br>$\bullet$ -10.4763 $\bullet$ -8.67515 $\bullet$ -6.62502<br>0.77999997<br>$n$ nonnong $\vert \cdot \vert$ = 16.7306<br>$-107726 - 720772$<br>m.<br>Vxx_pred_eal_trap: Cmp_n_eal_wup_l<br>Vxx n_mv: --- | avance allumage pendant ralenti accéléré [88]<br>Cmp_is_wup_to = [DegCrk] x: V y: Vxx_sta_tco [D<br>25<br>11<br>$y \x \x$<br>10<br>30,000<br>30,000<br>30,000<br>$-20.0$<br>30,000<br>30.000<br>30,000<br>$-10.0$<br>30,000<br>30,000<br>30,000<br>$-5.0$<br>16,000<br>16,000<br>2,000<br>0.0<br>13,000<br>$-1.000$<br>13,000<br>5.0<br>$-4,000$<br>10,000<br>10,000<br>10.0<br>15.0<br>10,000<br>10,000<br>$-4.000$<br>$-4,000$<br>20.0<br>10,000<br>10,000<br>$\vert W \vert$ | Position VVT admission [89]<br>Cmp_n_tq_c = [Degcrk] x:  y: Ctb_n [rpm]<br>$-0.1005859$ 0.00000000 0.050000<br>y\x<br>$0.00 \Delta$<br>$8.75 -$<br>600.00<br>$0.00 -$<br>$0.13 -$<br>750.0<br>$0.38 -$<br>$0.00 -$<br>850.00<br>$0.00 -$<br>$0.00 -$<br>1000.00<br>$0.00 -$<br>$6.27 -$<br>1250.00<br>$4.97 -$<br>$0.00 -$<br>1500.00<br>$7.05 -$<br>$0.00 -$<br>1750.00<br>$0.00 -$<br>$5.13 -$<br>1 <sup>7</sup><br>2000.00<br>$\mathfrak{m}-$                                                                                                    |  |  |  |  |  |
| $\overline{\mathbf{v}}$<br>偏                                                                                                    | [DegC]<br>Vxx sta tco<br>$-$ [TDC]<br>Vxx_cata_wup_ctr<br>Position wt échappement [90]<br>Cmp_n_tq_cwt = [Degcrk] x  y: Ctb_n [rpm]                                                                                                    | <b>MINUTE ME ITINZMENT INT</b><br>$-$ [rpm]<br>V <sub>xx</sub> n m <sub>v</sub><br>÷П<br>Vxx_pred_eal_trap<br>Ratio quantité injecté [91]<br>⊨<br>$Comp_n$ ealg $\bullet$ [wu]<br>y: Vxx_eal [wu]<br>$\sim 32$ $\,$ $\,$ $\,$                                                                                                    | $-$ [TDC]<br>Vxx cata wup ctr<br>$-$ [DeqC]<br>Vxx_sta_tco<br>Angle du début de la première injection [92]<br>Cmp_n_eal_inj: = [DegCrk] x: V. y: Vxx_eal [wu]                                                                                                    | <b>PE Angle de fin de la dernière injection</b> $\boxed{\bigcirc}$<br>Cmp_n_eal_la = [DegCrk] x:  y: Vxx_eal [wu]<br>▬                                                                                                    |  |  |  |  |  |
| 4<br>4<br>$\mathcal{R}$<br>图                                                                                                    | $-0.1005859$ 0.00000000 0.05000000<br>y\x<br>$0.00 -$<br>$1.12$ $\triangle$<br>$0.14 + -$<br>600.0<br>$0.00 -$<br>$0.21 -$<br>0.71.<br>750.00<br>$0.00 \triangle$<br>$1.05 -$<br>1.45<br>850.00<br>$0.07 -$<br>$0.00 -$<br>0.19<br>1000.00<br>$2.39 -$<br>2.59.<br>$0.00 -$<br>1250.00<br>$0.00 -$<br>$2.25 -$<br>5.40.4<br>1500.00<br>$0.00 -$<br>$3.10 -$<br>4.69<br>1750.00<br>$0.00 -$<br>$6.87 -$<br>$15.90 -$<br>2000.00<br>4.62<br>$0.00 -$<br>$2.92 -$<br>2300.00<br>$15.65 -$<br>$0.00 -$<br>$5.11 -$<br>2600.00<br>$\mathbf{m}$<br>$\mathbf{r}$ | 750.00<br>1000.00<br>1200.00<br>$y \x \x$<br>$0.51$ $\triangle$<br>⋤<br>$0.50 -$<br>0.50<br>0.09997558<br>$0.45 -$<br>0.51<br>$0.50$ $\blacktriangleright$<br>0.25000000<br>$0.57 -$<br>$0.50 -$<br>0.42<br>0.50000000<br>$0.50$ $\blacktriangleright$<br>$0.48$ $\triangle$<br>0.51<br>175000000<br>0.50<br>$0.50 -$<br>0.68<br>.00000000<br>$0.50 -$<br>$0.68 -$<br>0.50<br>.20000004<br>$0.52$ $\bullet$<br>$0.45$ $\bullet$<br>0.50<br>50000000<br>$0.00 -$<br>$0.00 -$<br>0.00<br>.79999995<br>$0.00 -$<br>$0.00 -$<br>0.00<br>2.20000004<br>$\left\vert \cdot\right\vert$<br>$\blacksquare$                                                                                                    | 750.00<br>y\x<br>280<br>0.0999755859375<br>277<br>0.2000122070312<br>0.2999877929687<br>278<br>277<br>0.40002441406250<br>277<br>0.50000000000000<br>267<br>0.59997558593750<br>283<br>0.7000122070312<br>285<br>0.7999877929687<br>269<br>0.90002441406250<br>Vxx eal: ---<br>Cmp n eal inj1 a<br>Vxx n: ---                                                                                                    | 1200<br>750.00<br>1000.00<br>$y \ x$<br>Б<br>252<br>$251 -$<br>2i<br>0.09997558<br>$254 -$<br>$267$ $\bullet$<br>2 <sup>1</sup><br>.25000000.<br>$251 -$<br>$253 -$<br>2 <sup>1</sup><br>1,50000000<br>262<br>$244$ $\triangle$<br>2 <sup>i</sup><br>.75000000.<br>$230 -$<br>$236 -$<br>22<br>.00000000.<br>$229$ $\triangle$<br>$\mathbf{z}$<br>$228 -$<br>.20000004.<br>$207 -$<br>$198 -$<br>2 <sup>2</sup><br>.50000000.<br>$0 -$<br>.79999995.<br>$0 -$<br>2.20000004.<br>0 <sub>x</sub><br>$0 -$<br>$\mathbb{H}$<br>٠<br>Vxx n: ---<br>Vxx eal: ---<br>Cmp n eal last |  |  |  |  |  |
|                                                                                                    |                                                                                                    | Vxx n<br>Vxx eal                                                                                                    |                                                                                                    | $-$ [rpm]<br>$-$ [wu]                                                                                                    |  |  |  |  |  |
| Feuille 1   general   ASAP   Liss Péda   Gearbox   Mode banc   MAP MEA   Bornage RATIO   Bornage INJ ANGL   Bornage AA   Bornage ALL   Bornage INJ ANGL2<br>曷<br>Niveau de tampon max.: 0%<br>Mesure arrêtée |                                                                                                    |                                                                                                    |                                                                                                    |                                                                                                    |  |  |  |  |  |

Figure 118. Interface d'une expérimentation INCA affichant un ensemble de cartographies

<span id="page-184-0"></span>INCA est également mis en communication avec PUMA pour deux utilités. La première consiste à charger tous les signaux de l'ECU concernés par l'essai réalisé sous PUMA dans une expérimentation tout en activant la lecture en temps réel des signaux sous INCA. La deuxième utilité est de permettre à PUMA de charger de nouvelles cartographies dans le moteur en passant par INCA car il est impossible de réaliser cette tâche directement par PUMA.

## 4. Logiciel de monitoring PEGASOR

Le logiciel de monitoring du PEGASOR PPS-M est le PPS-Plotter. Ce logiciel présente une interface graphique simple et sert à établir la communication avec le PEGASOR ainsi que les modules de communication connectés à ce dernier [\(Figure 119\)](#page-185-0). Il permet également de visualiser les mesures de différentes grandeurs liées au PEGASOR (particules en masse, en nombre, tension de piège, débit …etc.). Le PPS-Plotter permet également de réaliser des mesures et d'enregistrer les données de ces dernières.

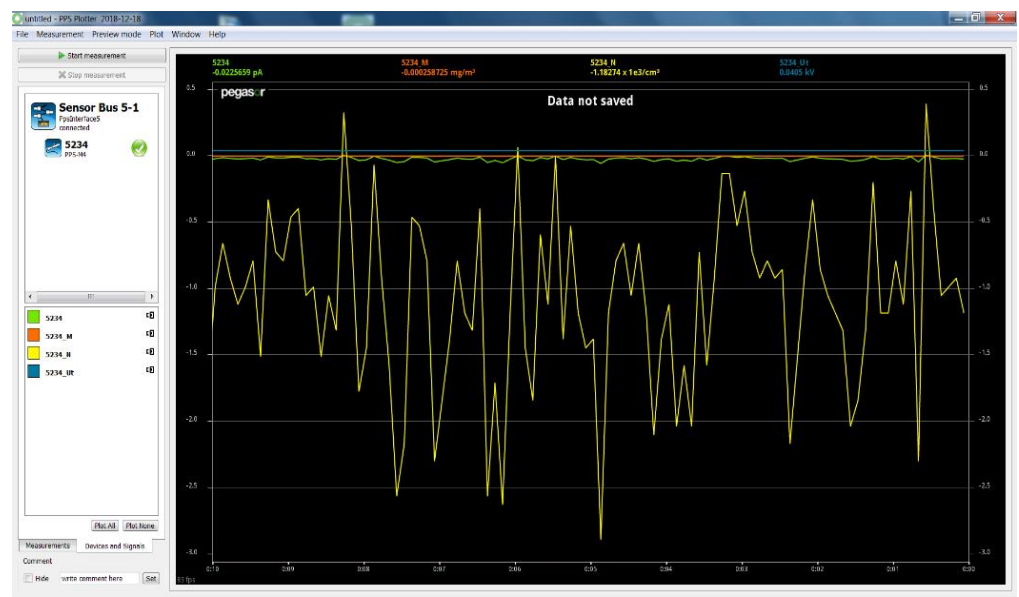

Figure 119. Interface de visualisation et d'enregistrement des mesures de particules sous PPS-Plotter

<span id="page-185-0"></span>Afin de centraliser la récolte et l'enregistrement des données de tous les signaux mesurés dans le banc, PPS-Plotter a été configuré pour communiquer avec PUMA afin de lui envoyer les mesures de particules en temps réel via une communication en CAN en utilisant un boîtier interface qui sert à remplir cette tâche [\(Figure 120\)](#page-185-1).

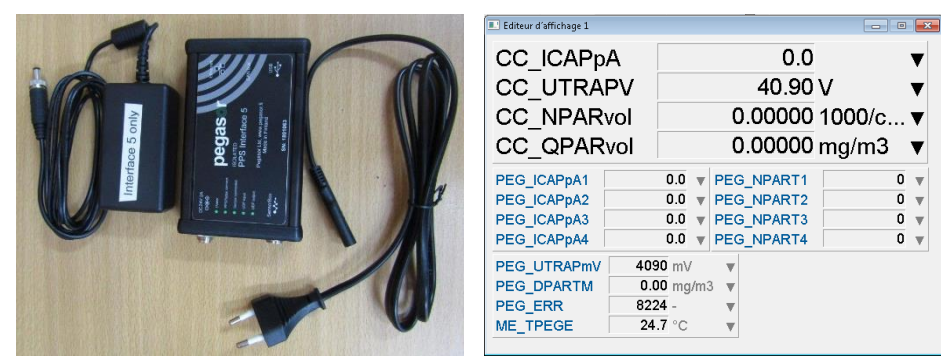

Figure 120. Éléments de visualisation des mesures de particules sous PUMA : a) à gauche, le boitier de communication entre le PEGASOR et PUMA, b) à droite l'interface de visualisation des mesures du PEGASOR sous PUMA

### <span id="page-185-1"></span>5. Logiciel de diagnostic de pannes DDT2000

Le logiciel DDT2000 est une propriété de Renault et il sert à remplir la même tâche qu'INCA d'ETAS. Cependant, il offre qu'une partie des fonctionnalités possibles sous INCA comme la lecture des variables ECU et leur transmission vers PUMA ou encore le chargement de calibration dans l'ECU. Dans le cadre de cette étude, il est uniquement utilisé afin d'établir un diagnostic de pannes sur le moteur moyennant une lecture de défauts relevés par l'ECU. C'est l'un des moyens que le technicien a à disposition afin d'identifier le problème lors d'une panne sur le moteur [\(Figure 121\)](#page-186-0).

|                      | $-$ DDT2000 - v3.0.2.9                                                                         |                                              |                                    |                                                      |                                            |                                                |                                       | $ \circ$ $\cdot$<br>$-x$                             |  |  |
|----------------------|------------------------------------------------------------------------------------------------|----------------------------------------------|------------------------------------|------------------------------------------------------|--------------------------------------------|------------------------------------------------|---------------------------------------|------------------------------------------------------|--|--|
| $\Delta$             | Pannes                                                                                         |                                              | Lire                               | Sauver les données<br>Effacer les pannes             | Rafraîchir toutes les<br>5                 | secondes<br>$\Box$ Ne pas lire directement     |                                       |                                                      |  |  |
| 驑                    | $\left( \mathrm{+}\right)$                                                                     |                                              |                                    | Sauver en XMI<br>Sauver eo HTML<br>Export XML to DLV |                                            |                                                |                                       |                                                      |  |  |
| 0                    | Liste des organes en panne                                                                     |                                              |                                    |                                                      |                                            |                                                |                                       |                                                      |  |  |
| O                    | Paris, Madrid<br><b>GMT</b>                                                                    |                                              |                                    |                                                      |                                            |                                                |                                       |                                                      |  |  |
|                      | Date 2019-02-06T09:32 2019-02-06T10:32                                                         |                                              |                                    |                                                      |                                            |                                                |                                       |                                                      |  |  |
| $\mathbf{A}$         | Véhicule avec 1 pannes, 1 panne(s) inconnue(s)                                                 |                                              |                                    |                                                      |                                            |                                                |                                       |                                                      |  |  |
|                      | Pannes détectées sur ce calculateur<br>• ECM-5D00_BFB_M5PT_20170421<br>o DTC inconnu: ##26DB## |                                              |                                    |                                                      |                                            |                                                |                                       |                                                      |  |  |
| $\frac{1}{\sqrt{2}}$ |                                                                                                |                                              |                                    |                                                      |                                            |                                                |                                       |                                                      |  |  |
|                      |                                                                                                | Function: ECM - Name: 5D00 BFB M5PT 20170421 |                                    |                                                      | VIN : ??????????????????                   |                                                |                                       |                                                      |  |  |
| $\frac{1}{2}$        | <b>R/N</b>                                                                                     | <b>Part Number Ref</b><br>(F187)             | <b>Diag. Version</b><br>(F1A0)     | <b>Supplier</b><br>(F18A)                            | <b>Hardware Ref</b><br>(F <sub>191</sub> ) | Soft<br>(F194)                                 | <b>Version</b><br>(F <sub>195</sub> ) | <b>Calibration Ref</b><br>(F182)                     |  |  |
|                      | <b>UDS</b>                                                                                     | 2371012345                                   | 43                                 | Α                                                    | 23710F8MPB                                 | 4400                                           | 014C                                  | F9 25                                                |  |  |
| $\mathbb{F}$ .       | <b>R/N</b>                                                                                     | <b>KitAssembly Ref</b><br>(F18E)             | <b>Boot Version</b><br>(F180)      | <b>Serial Number</b><br>(F18C)                       | <b>Operationnal Ref</b><br>(F012)          | <b>Secondary Operationnal</b><br>Ref<br>(F013) | <b>Nissan P Number</b><br>(F1A1)      | <b>Config Ref</b><br>(or Operationnal Ref)<br>(F188) |  |  |
|                      | <b>UDS</b>                                                                                     | Request: 22F18E<br>Receive: 7F2231           | Request: 22F180<br>Receive: 7F2231 | ????????????????????                                 | 237613384S                                 | Request: 22F013<br>Receive: 7F2231             | 7777777777                            | <b>E47 BMS140</b>                                    |  |  |

Figure 121. Exemple d'une lecture de pannes ECU sous DDT2000

# <span id="page-186-0"></span>6. Logiciel de post-traitement de données AVL Concerto

Le logiciel AVL Concerto est un outil de post-traitement des données. Par post-traitement, on entend le traitement des données issues de l'essai. Il est directement lié à la base de données PUMA dans laquelle se trouve toutes les données des essais réalisés à travers les différents projets. Il permet de tracer des courbes de différents types ou des tableaux de données et d'établir un diagnostic visuel sur les signaux traités, les comparer ou éventuellement les modifier. Concerto possède sa propre base de programmation [\(Figure 122](#page-186-1)) où l'on peut écrire un programme pour réaliser une fonction donnée sur les signaux mesurés lors des essais (calcul d'incertitude, filtrage…Etc.).

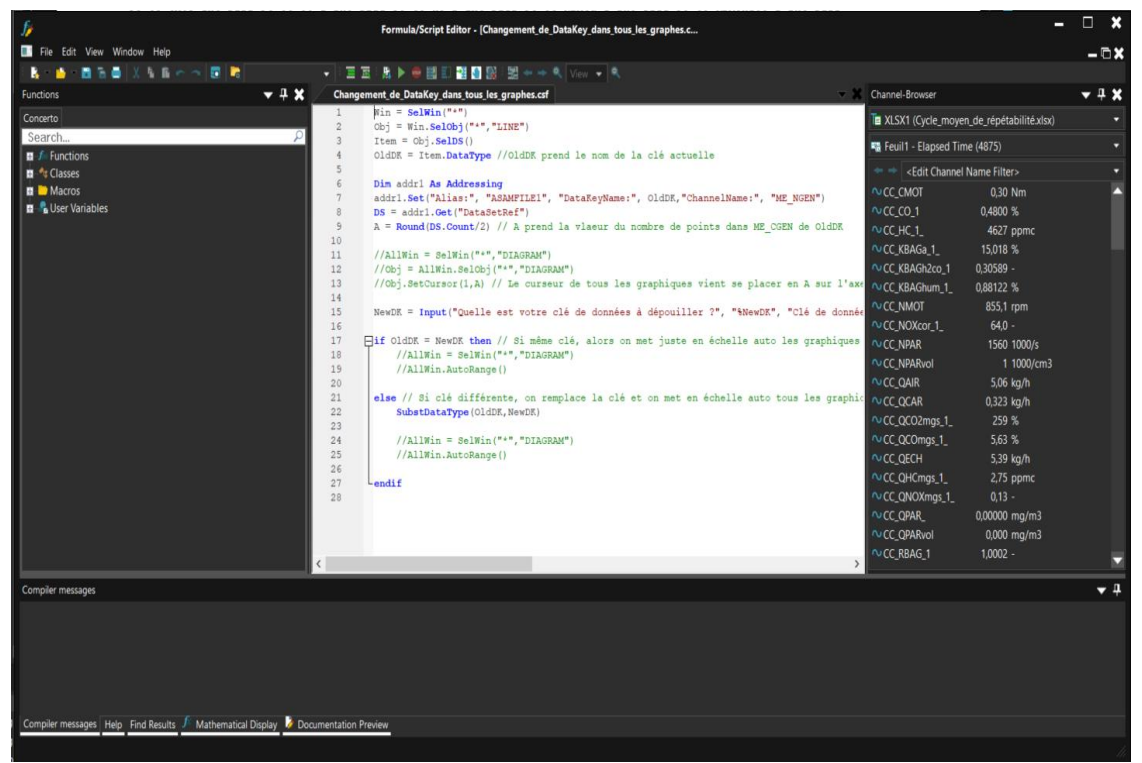

Figure 122. Photo de l'interface graphique de l'éditeur de script sous Concerto

<span id="page-186-1"></span>Il est aussi possible d'exporter des données sous format de graphique en \*.pdf ou de tableaux en \*.xlsx par exemple afin de les transmettre à un autre utilisateur ne possédant pas le dit logiciel.

Dans le cadre de cette étude, Concerto a été utilisé pour :

- Traiter les données des essais en traçant des graphes des différentes grandeurs concernées.
- Analyser les essais et les points de mesures de répétabilité.
- Calculer les différentes incertitudes choisies pour évaluer la validité des essais.
- Exporter les données sous des formats utilisables par Matlab.

**COLLEGE SCIENCES DOCTORAL** DE L'INGENIERIE

PAYS DE LA LOIRE ET DES SYSTEMES

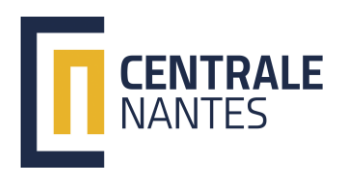

Titre : Développement d'une méthodologie d'essais dynamiques appliquée à la mise au point moteur. Mots clés : plan d'expériences dynamique, Real Driving Emission, modélisation, Optimisation, Cartographies moteur, réseaux de neurones LSTM.

Résumé : Les travaux de cette thèse de doctorat s'inscrivent dans le contexte d'évolution des normes de dépollution des moteurs thermiques couplée aux exigences de baisse de la consommation des véhicules. La méthodologie développée tente de répondre avec un processus industriel efficace aux exigences d'émissions en roulage réel, dites RDE (Real Driving Emissions).

La méthode proposée est basée sur la technique des plans d'expériences dynamiques utilisant les suites à faible discrépance : les résultats d'essais sont utilisés afin d'entraîner un modèle de réseau de neurones type LSTM capable de prédire l'historique des sorties (les masses de polluants CO, HC, NOx) pour chaque combinaison donnée en entrée.

Le modèle est utilisé ensuite pour nourrir une boucle d'optimisation basée sur un algorithme génétique afin de mettre au point les cartographies moteur optimales.

Les travaux se focalisent sur la phase de mise en action du moteur, qui est comprise entre l'instant de démarrage et l'instant où le système de post-traitement est amorcé, c'est-à-dire lorsque le catalyseur a atteint la température lui permettant d'être efficace. Cette phase est capitale car elle concentre l'essentiel des émissions lors d'un cycle d'homologation : la mise en action doit donc sans cesse être optimisée pour répondre aux nouvelles contraintes réglementaires. Elle constitue donc un champ d'application de la méthodologie à la fois cohérent et pertinent. Les résultats montrent des améliorations notables concernant les CO, HC et Nox en comparaison de la méthode classique (essais en régime permanent).

Title: Development of a methodology of dynamic tests applied on engine calibration............................ Keywords: Engine calibration, Dynamic design of experiments, Real Driving Emission, LSTM Neural networks, Genetic algorithm, Catalyst warm-up, Engine look-up tables.

Abstract: The work of this thesis responds to the context of the evolution of engine depollution norms together with the increase of the client requirements. It proposes a complete methodology of engine calibration considering dynamic effects with the aim of an efficient control in terms of emissions and performances.

The method is divided into four steps: the dynamic design of experiments generating a set of RDE (Real Driving Emissions) cycles and dynamic variations of engine parameters using low discrepancy sequences: test results are used to train a dynamical model using LSTM neural network to predict output dynamic variations (CO, HC, NOx, Exhaust flow and temperature). The trained model is used in an optimization loop to calibrate the engine parameters using a genetic algorithm.

The catalyst warm-up phase is the chosen phase for the development of the method. It is the phase occuring from engine start until the catalyst is the most efficient. It is indeed the phase with the most important emissions which is coherent with the aim of the engine calibration.

The results showed noticeable improvements of CO, HC and Nox reduction compared to the steady state (baseline) method.

187